# **UNIVERSIDAD NACIONAL DE INGENIERIA FACULTAD DE INGENIERIA MECANICA**

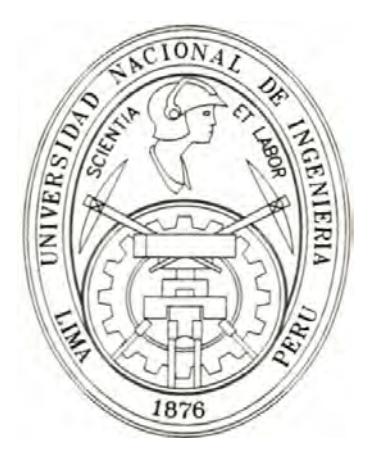

# **"IMPLEMENTACION DE UN SCADA DE ENERGIA ELECTRICA EN UNA REFINERIA POLIMETALICA DE 71 MW DE POTENCIA CONTRATADA"**

# **TESIS**

# **PARA OPTAR EL TITULO PROFESIONAL DE**

# **INGENIERO MECATRONICO**

# **GABRIEL BILBAO GABELAN**

**PROMOCION 2001-1** 

**LIMA-PERU** 

**2006** 

**ASESOR:** 

**ING. HECTOR PAZ LOPEZ** 

### **DEDICATORIA:**

**Gracias a ti Dios Todo Poderoso por haberme permitido culminar mis estudios universitarios, dar el primer paso de enfrentar a la vida práctica y empezar a trabajar por el desarrollo de mi querido Perú.** 

**Reconocimiento a mis padres Gabriel Alberto y Beny, por el esfuerzo de guiarme y encaminarme en mi formación moral y profesional.** 

**Aprecio a los Catedráticos de la Facultad de Ingeniería Mecánica de mi Alma Mater, pionera en la especialidad Mecatrónica, qwenes con sus conocimientos contribuyeron en mi formación profesional incondicionalmente.** 

**GABRIEL BILBAO GABELÁN** 

# **TABLA DE CONTENIDOS**

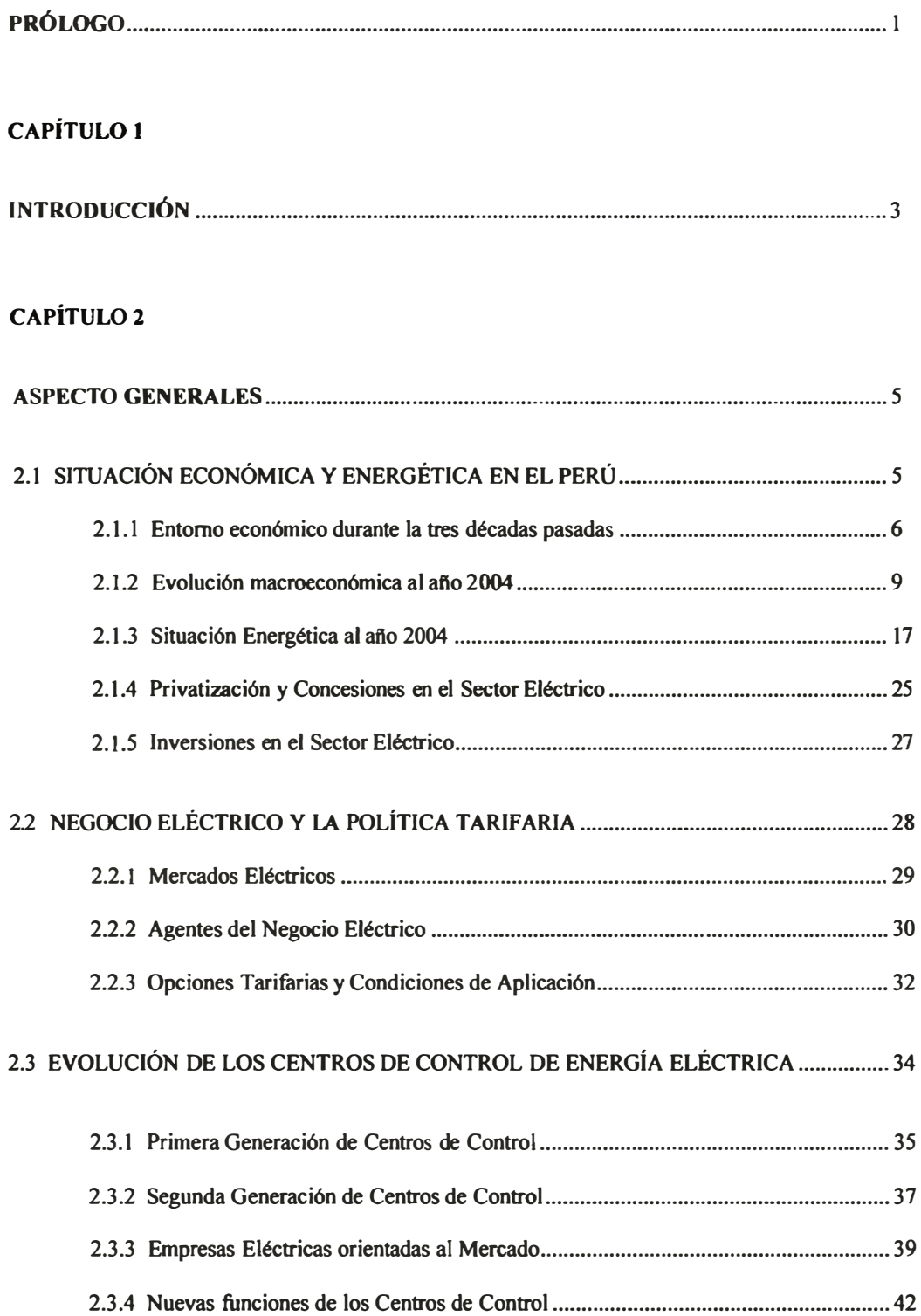

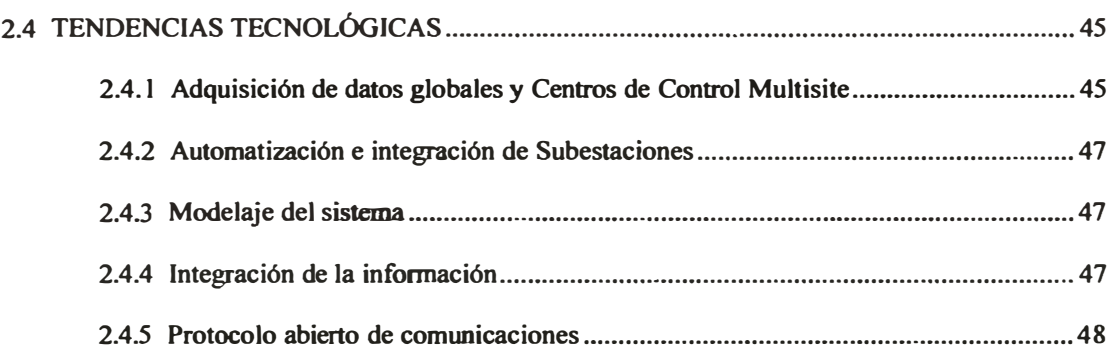

## **CAPÍTULO 3**

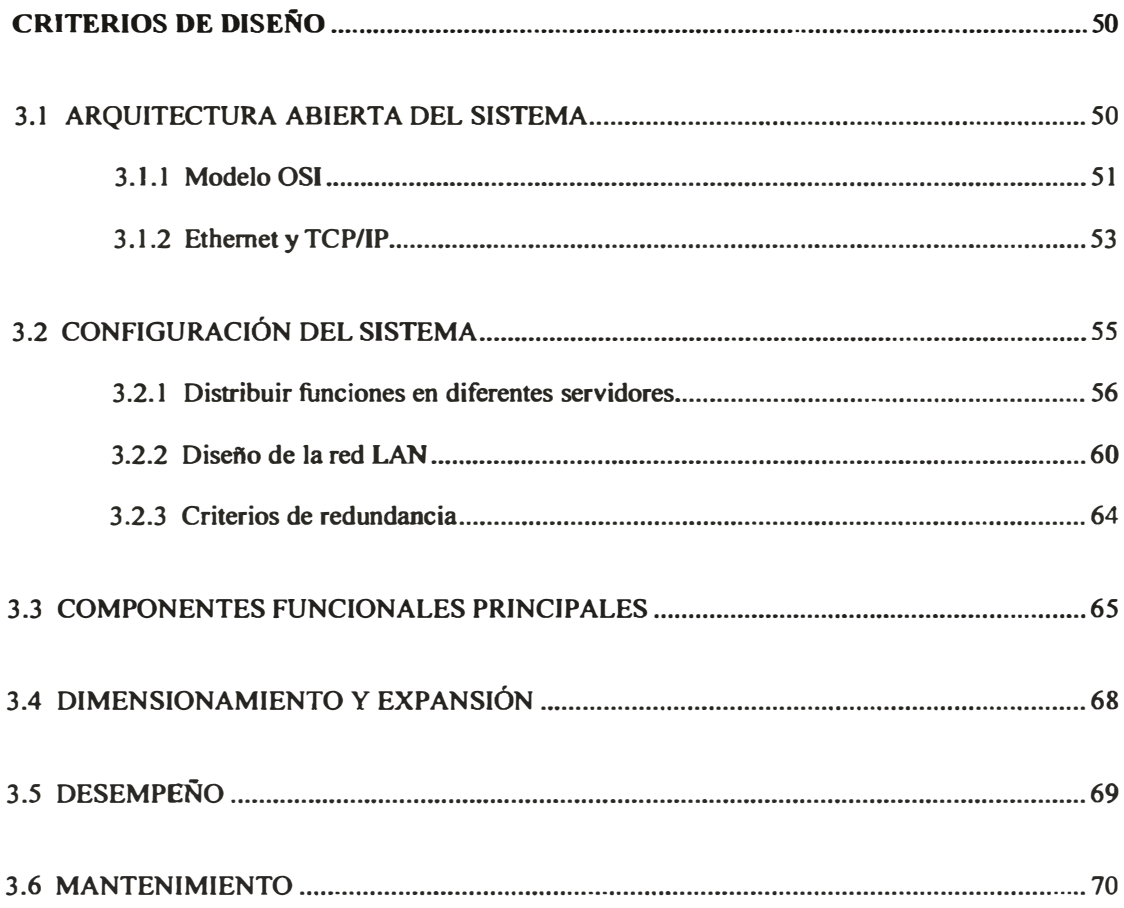

# **CAPÍTUL04**

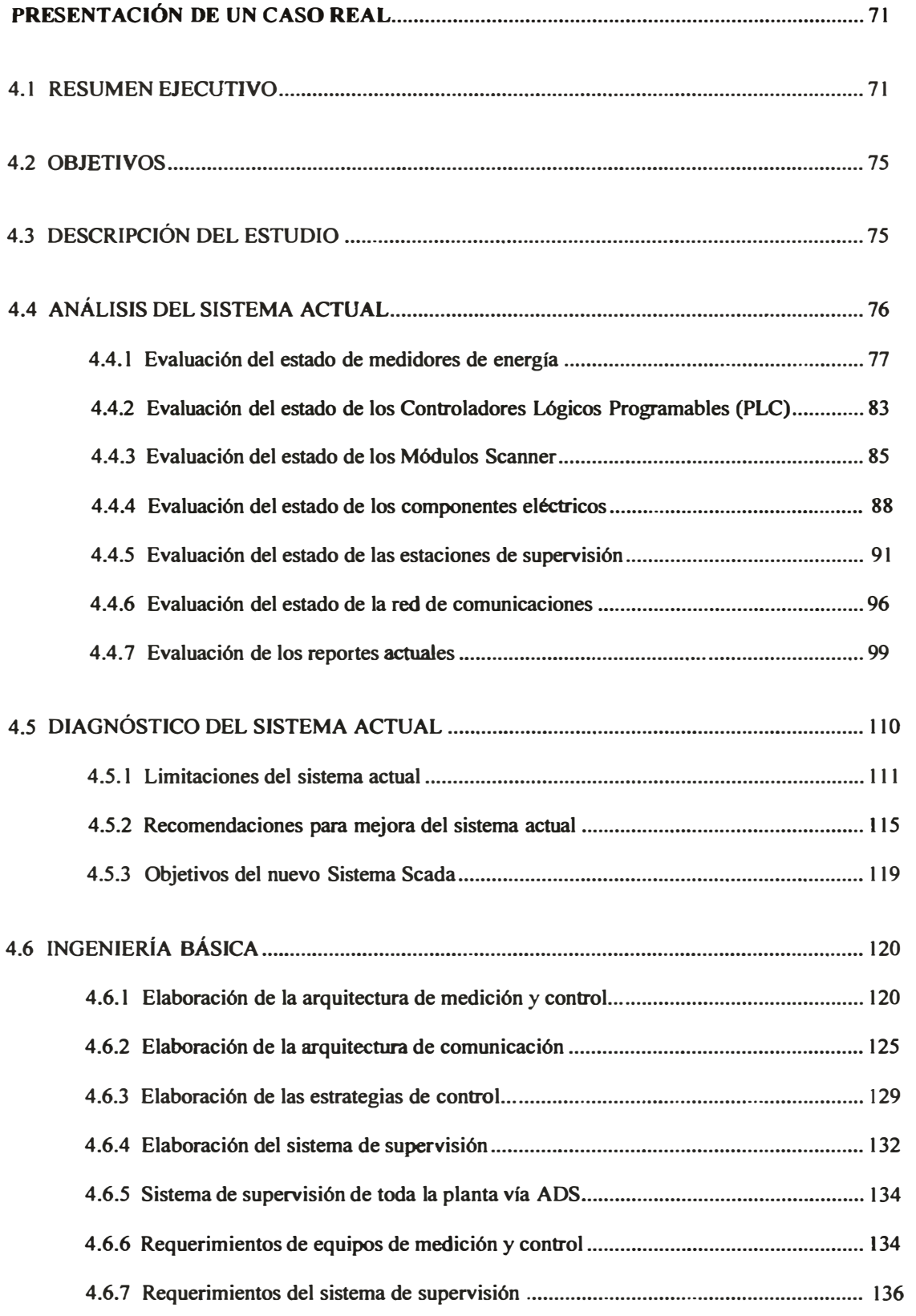

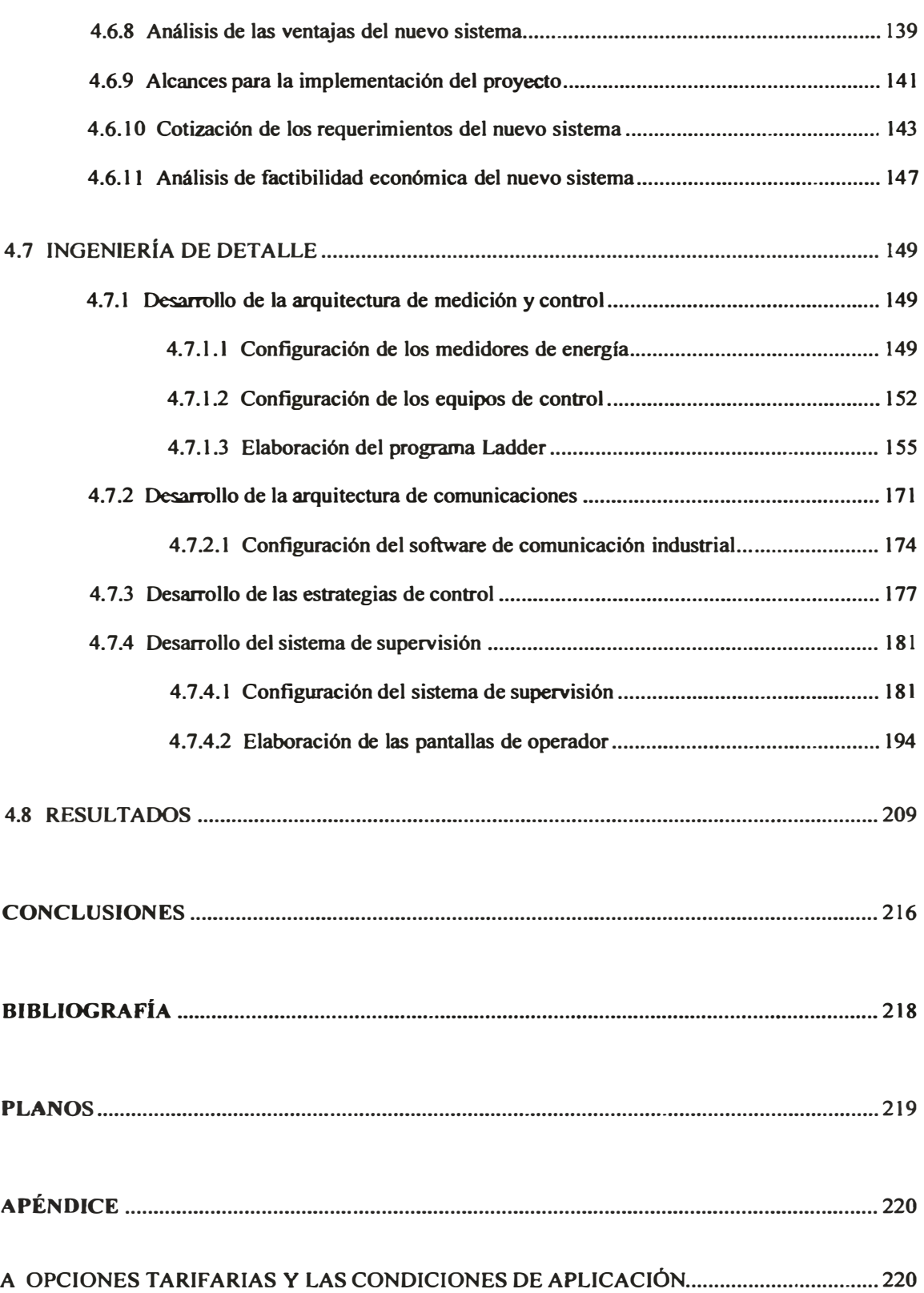

## **LISTA DE CUADROS**

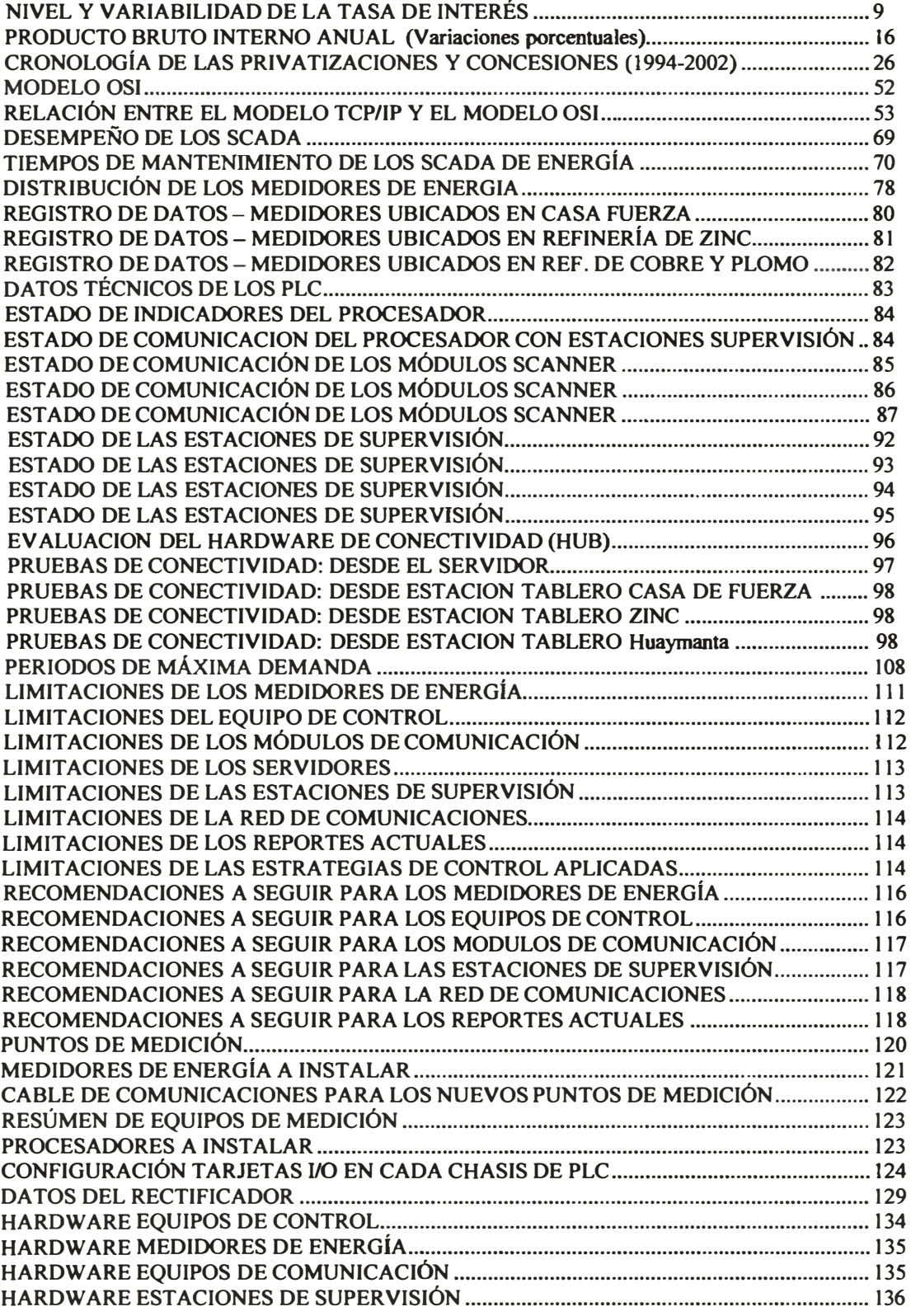

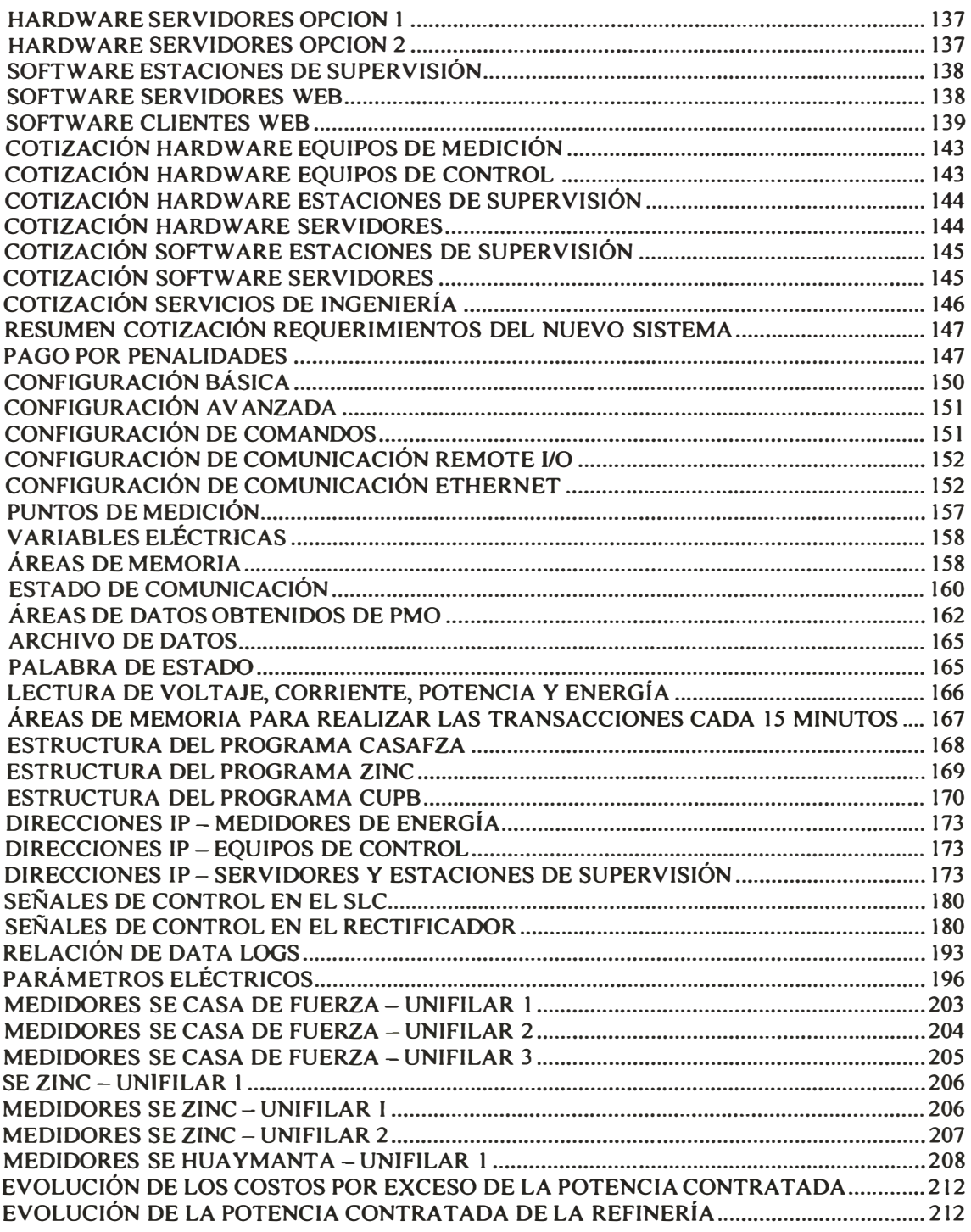

# **LISTA DE GRÁFICOS**

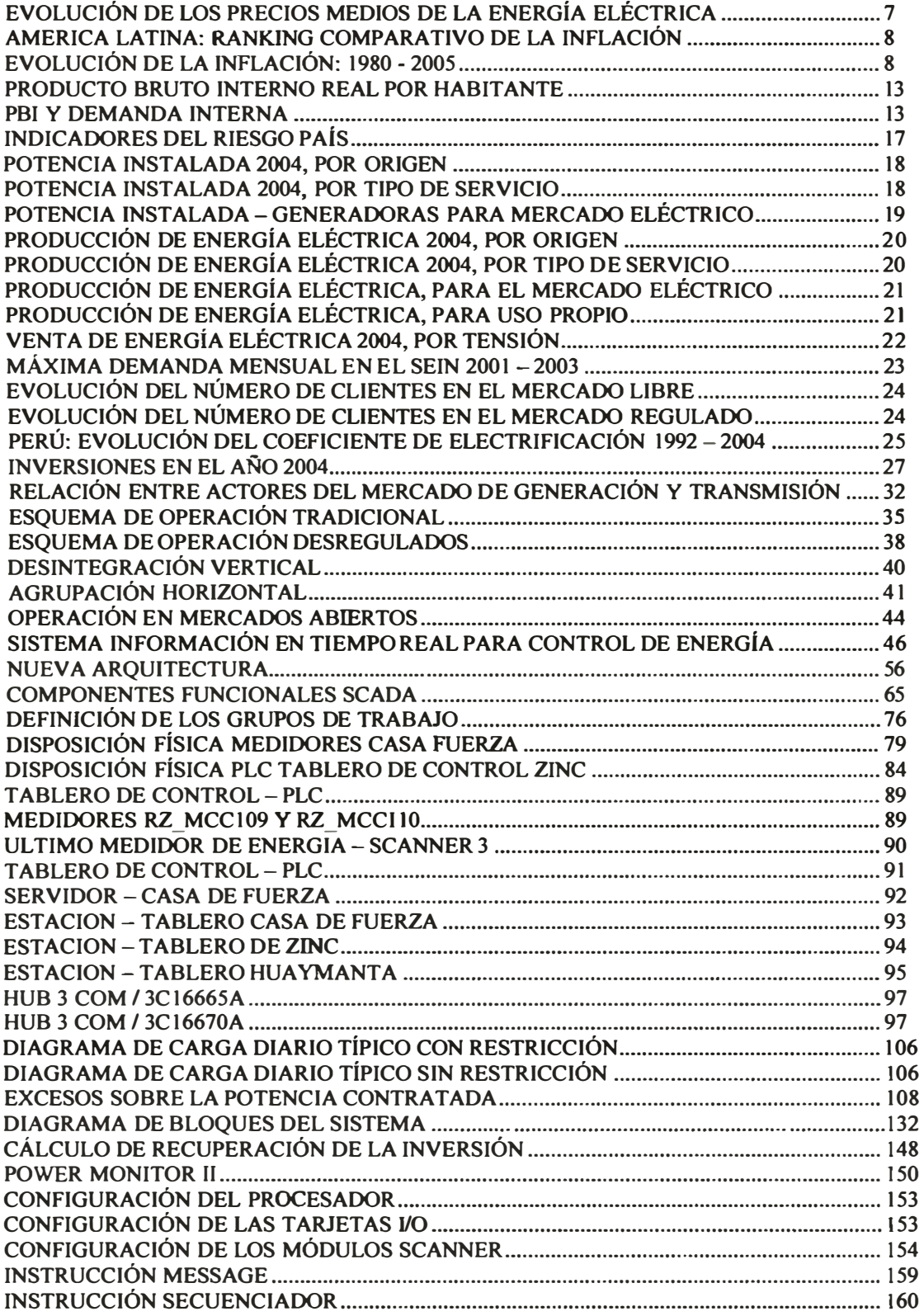

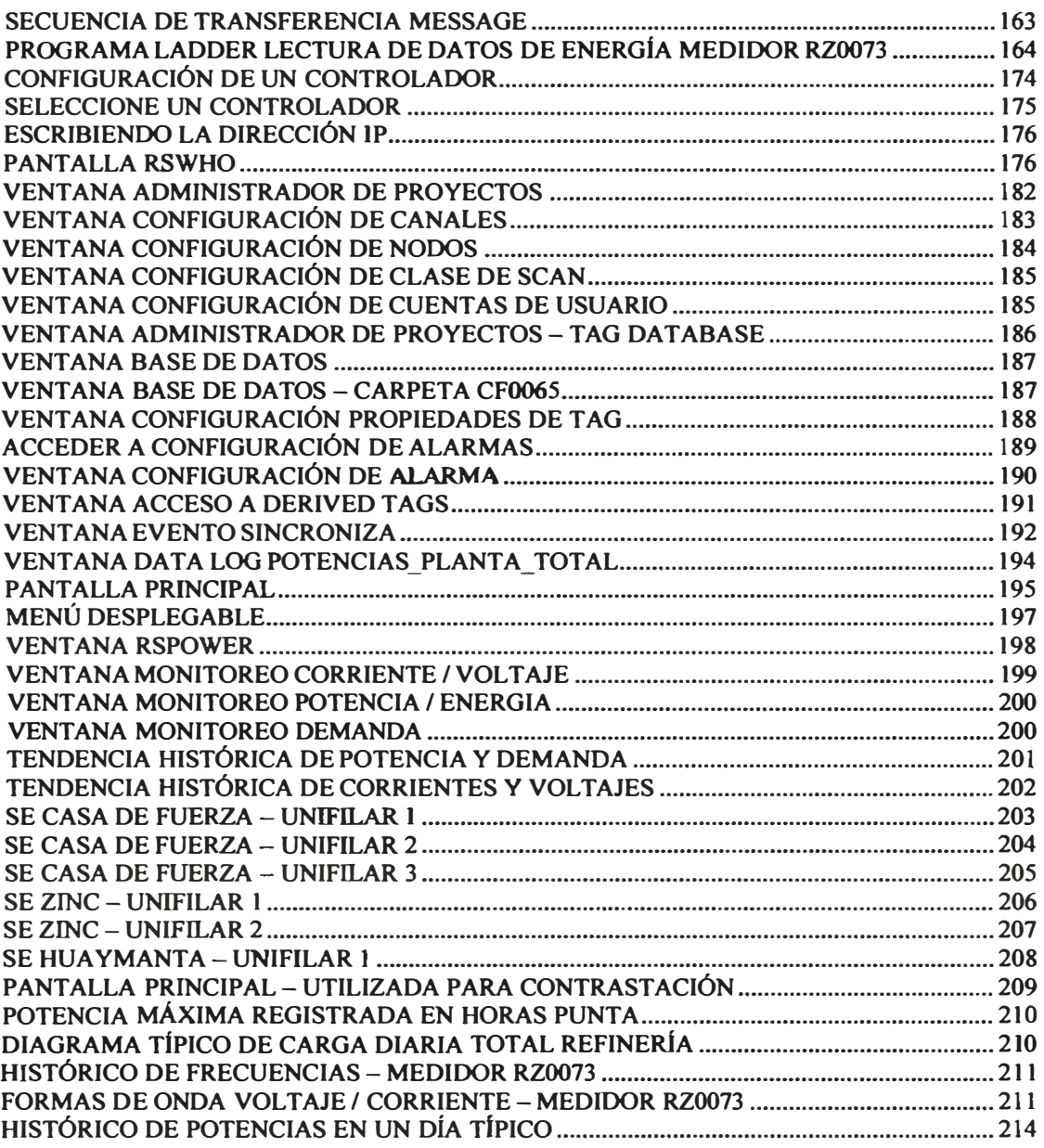

## **PRÓLOGO**

Los Sistemas de Monitoreo y Control de Energía Eléctrica, abreviado por las siglas **SCADA, son una herramienta fundamental para el control de la potencia consumida**  por una industria, minimizando el pago de penalidades, en la factura eléctrica **mensual, por concepto de exceder la potencia contratada.** 

**La tesis desarrollada en el presente documento tiene por objetivos diseñar e**  implementar un Sistema de Monitoreo y Control de Energía Eléctrica aplicado a una refinería polimetálica.

**La tesis está estructurado en cuatro capítulos: Introducción, Aspectos Generales, Criterios de Diseño y Presentación de un Caso Real.** 

**El capítulo uno, Introducción, presenta el tema de investigación, el problema que se plantea resolver y los objetivos de la Tesis** 

**El capítulo dos, Aspectos Generales, detalla la situación económica y energética por la que ha pasado el país en las últimas tres décadas, el negocio eléctrico y la política tarifaria, la evolución de los centros de control de energía eléctrica y las tendencias tecnológicas.** 

**El capítulo tres, Criterios de Diseño, tiene por objetivo principal plantear y analizar los criterios técnicos más importantes para el diseño de un Sistema de Monitoreo y Control de Energía Eléctrica, como son: arquitectura abierta del sistema, configuración, componentes funcionales principales, dimensionamiento y expansión, desempeño y mantenimiento.** 

**El capítulo cuatro, Presentación de un Caso Real, tiene por objetivo principal desarrollar la Ingeniería Básica y la Ingeniería de Detalle para la Implementación de**  un Scada de Energía Eléctrica en una Refinería Polimetálica de 71 MW de Potencia **Contratada. Este capítulo finaliza presentando los resultados obtenidos luego de la puesta en operación del Scada** 

**Finalmente, agradezco a mis compañeros del área de proyectos con los cuales implementamos el Scada de Energía Eléctrica, por el profesionalismo, las horas dedicadas y el entusiasmo con el cual desarrollamos el trabajo.** 

### **INTRODUCCIÓN**

**El incremento de las actividades productivas en las diferentes industrias mineras, siderúrgicas, petroleras, alimentarias, metal-mecánicas, etc., generan mayores requerimientos de energía eléctrica con diferentes características en la potencia contratada.** 

**El problema radica en que se desconoce el real consumo de energía eléctrica, se cuestiona lo siguiente: ¿cuál es el mayor consumo de potencia que se registra?, ¿en qué horarios se produce el mayor consumo de potencia?, ¿cómo contribuyen las diferentes áreas de una industria en el consumo total de energía?, ¿el contrato desarrollado con la empresa distribuidora de energía refleja las características de la energía que se consume?** 

**Los sistemas de monitoreo y control de energía eléctrica permiten establecer una fuente de información para el estudio, análisis y control del comportamiento de las diferentes cargas eléctricas en una industria.** 

**1** 

El tema de investigación, de la presente tesis, consiste en diseñar e implementar un **sistema de monitoreo y control de energía eléctrica, representado por las siglas SCADA, aplicado a una refinería polimetálica.** 

**La tesis presenta los siguientes objetivos:** 

- )l>' **Elaborar un sistema sostenible de monitoreo y control de energía eléctrica que permita establecer una fuente de información para el estudio y análisis del comportamiento de las diferentes cargas eléctricas en una industria.**
- )l>' **Desarrollar los criterios para el diseño e implementación de los Sistemas de Monitoreo y Control de Energía Eléctrica que incluyen la arquitectura abierta, configuración distribuida, expansión y mantenimiento.**
- )l>' **Presentar un Caso Real - Implementación de un Sistema de Monitoreo y Control de Energía Eléctrica en una Refinería Polimetálica de 71 MW de Potencia Contratada**

#### **ASPECTOS GENERALES**

### **INTRODUCCIÓN**

**En el presente capítulo se pretende mostrar la situación energética por la que ha pasado el país en las últimas tres décadas. Durante la década de los 70 y 80 la intervención estatal y el proteccionismo originaron aberraciones en el mercado interno, obstaculizando un crecimiento sostenible y sano, lo que sumado al fenómeno terrorista, produjo que el país entrara a una etapa de franco deterioro. Los altos niveles de subvención a la energía trajo consigo malos hábitos de consumo de energía, debido a que todos los sectores de consumo más importantes no pagaban el precio real de este importante insumo.** 

**En la década de los 90 el gobierno inicia una política de estabilización económica, generando una reducción gradual de los subsidios a las tarifas de los servicios públicos.** 

**2** 

## **2.1 SITUACIÓN ECONÓMICA Y ENERGÉTICA EN EL PERÚ**

#### **2.1.1 Entorno económico durante la tres décadas pasadas**

**Durante las dos décadas previas a 1990, el modelo de desarrollo económico se basaba en la sustitución de importaciones y una característica fundamental era que se tenía un nivel muy elevado de intervención estatal en la economía del país. La intervención estatal y el proteccionismo originaron distorsiones en el mercado interno, obstaculizando un crecimiento sostenible y sano, lo que sumado al fenómeno terrorista, produjo que el país entrara a una etapa de franco deterioro. Esto se tradujo**  en una hiperinflación y devaluación continua que iban socavando la economía y la **confianza en el país. Los altos niveles de subvención a la energía trajo consigo malos hábitos de consumo de energía, debido a que todos los sectores de consumo más importantes no pagaban el precio real de este importante insumo.** 

**"A comienzos de la década del 80, la tarifa promedio de energía eléctrica era de 4,43 centavos de dólar/k:Wh, y el costo medio era de 4,47; en 1989 la tarifa promedio era**  de 1,88 frente a un costo medio de 5,10 centavos. Algo similar sucedía con la canasta **de combustibles, cuyo precio medio era de 12 centavos y sus costos operativos bordeaban los 38 centavos (ver gráfico 1).** 

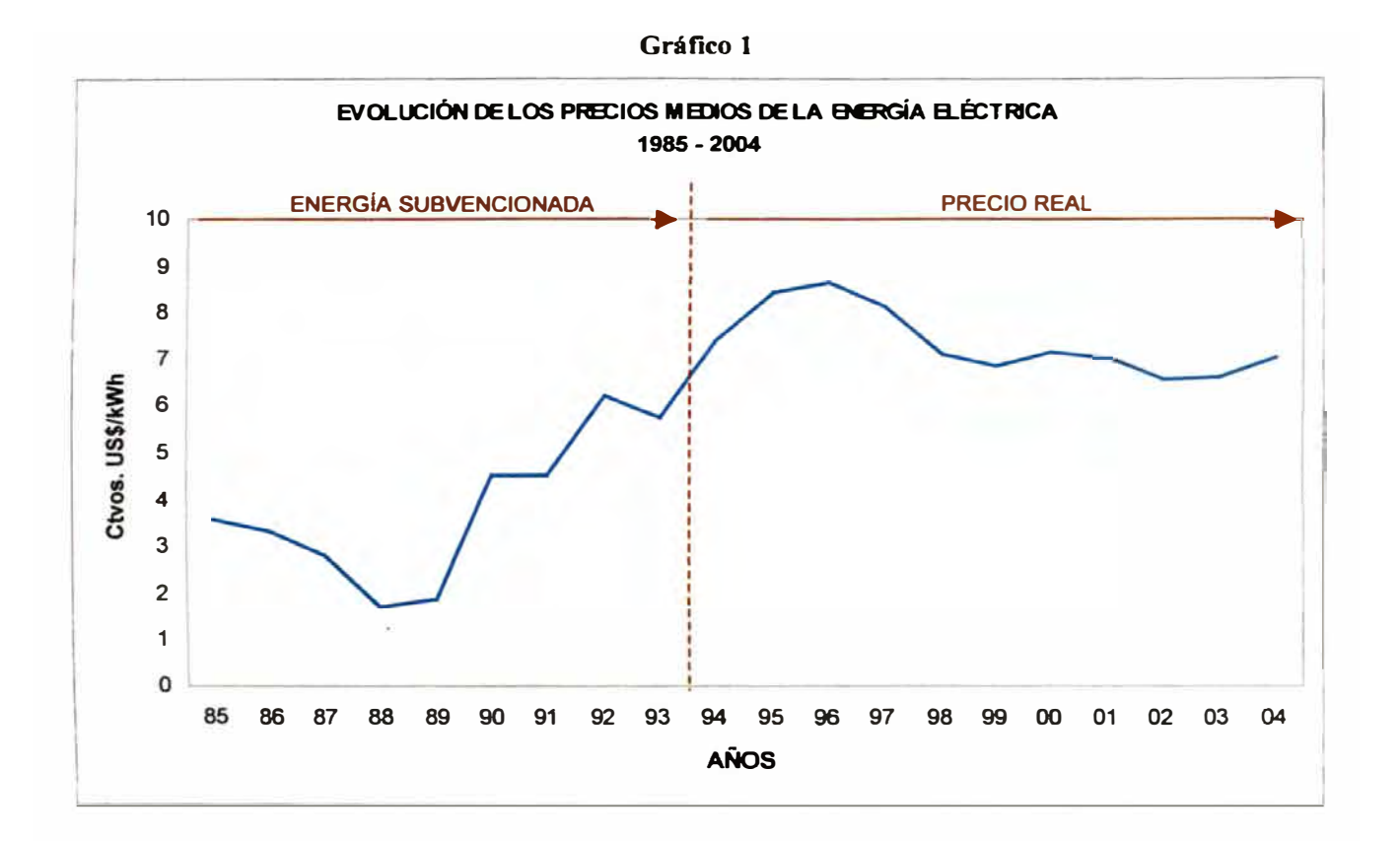

A partir de 1990, el gobierno inicia una política de estabilización económica. Para ello se aplica una serie de reformas estructurales, entre ellas la eliminación de los monopolios estatales, la privatización de las empresas públicas y el simultáneo control de la subversión. También se da una reducción gradual de los subsidios a las tarifas de los servicios públicos. La fase de estabilización creó las condiciones favorables para que la inversión privada pueda tomar parte en todos los sectores, dinamizándose el crecimiento del país. Los resultados del buen manejo de los instrumentos económicos, hizo que la hiperinflación fuera eliminada y el proceso de devaluación permanente se detuviera. La confianza volvió a los agentes económicos. Como resultado de esta política durante la presente década el país creció comparativamente más que el promedio mundial y el de América Latina, a diferencia de lo que había ocurrido en las 2 últimas décadas anteriores (ver gráficos 2 y 3).

Gráfico 2

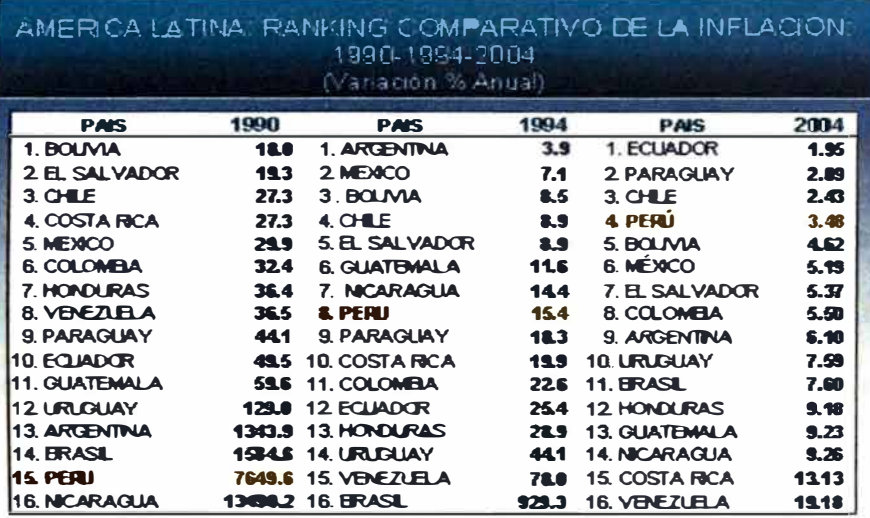

FLENTE Oficinas de Estedística y Bencos Certreles - Latinomérica

Gráfico 3

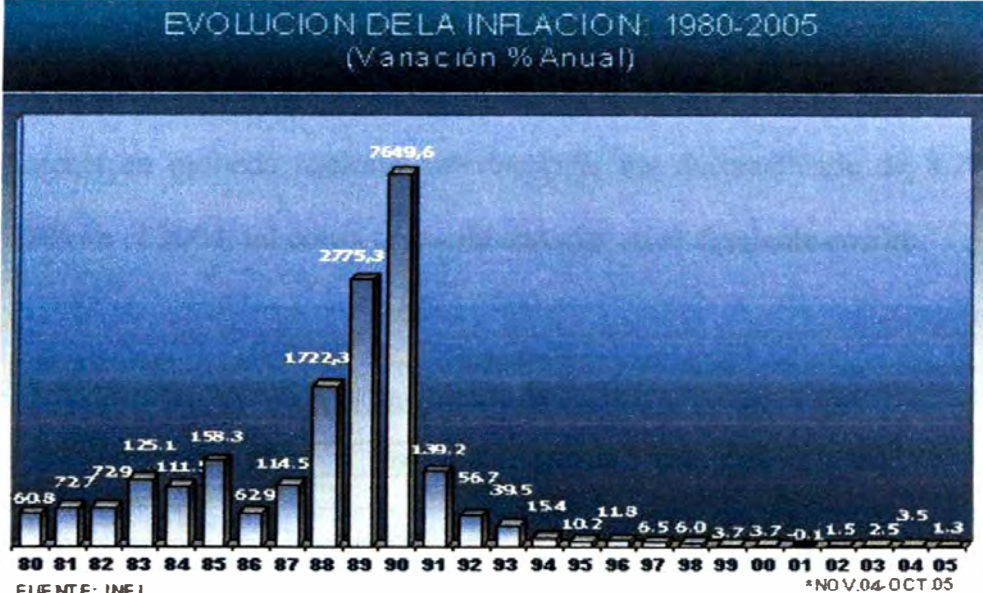

#### **2.1.2 Evolución macroeconómica al año 2004**

#### **Tasa de interés interbancaria**

**El Banco Central de Reserva del Perú (BCRP) influye sobre el comportamiento de la tasa de interés interbancaria a través de sus operaciones monetarias. El mercado de préstamos entre bancos (interbancario) se forma entre los bancos oferentes y demandantes de fondos en soles a muy corto plazo. Un banco puede encontrarse en una posición ofertante o demandante en el mercado interbancario, dependiendo de su nivel individual de liquidez. El BCRP regula el nivel de liquidez en la banca con lo cual influye sobre la determinación de la tasa de interés interbancaria.** 

**El nivel promedio de la tasa de interés en moneda nacional preferencial corporativa fue** 

**descendiendo consecutivamente desde 11,2% en el 2001 a 3,5% en el año 2004 y la tasa de interés en moneda nacional interbancaria fue descendiendo de 8,2% en el 2001 a 2,6% en el 2004, tal como se puede apreciar en el siguiente cuadro:** 

| Año  | Nivel promedio (%) | Desviación estándar |  |  |
|------|--------------------|---------------------|--|--|
| 1998 | 19,0               | 6,45                |  |  |
| 1999 | 14,9               | 4,72                |  |  |
| 2000 | 12,7               | 2,67                |  |  |
| 2001 | 8,6                | 0,91                |  |  |
| 2002 | 3,2                | 0,48                |  |  |
| 2003 | 3.4                | 0,09                |  |  |
| 2004 |                    | 0,07                |  |  |

**Cuadro 1 NIVEL Y VARIABILIDAD DE LA TASA DE INTERÉS** 

#### **Reservas Internacionales Netas (RIN)**

**Las Reservas Internacionales Netas (RIN) se definen como la diferencia entre los activos y los pasivos internacionales de un Banco Central. Las RIN muestran la liquidez internacional de un país y su capacidad financiera con relación a otros, al ser los recursos con que cuenta para hacer frente a sus obligaciones en moneda extranjera.** 

**Al cierre de diciembre del 2004, las reservas internacionales netas del Perú alcanzaron los US\$ 12 631 millones, lo que significó un aumento de US\$ 2 437 millones (23,9% de incremento) con respecto al año anterior.** 

#### **Inflación**

**La tasa de inflación en el año 2004, medida por la variación porcentual acumulada del Índice de Precios al Consumidor de Lima Metropolitana fue 3,48 por ciento, ubicándose en su nivel meta** 

**La inflación subyacente, indicador de tendencia inflacionaria que excluye los alimentos que presentan una mayor variabilidad en sus precios, combustibles, servicios públicos y tarifas de transporte, acumuló una variación anual de 2,63 por ciento (0,77 por ciento en el año 2003).** 

**La inflación no subyacente, que representa aquel conjunto de bienes y servicios que enfrentan choques de oferta o cuyos precios se encuentran regulados, acumuló una variación anual de 5,20 por ciento (6,21 por ciento en el año 2003).** 

**La inflación en el afio 2004 fue de 3,48 por ciento. Choques de oferta, como las alzas del precio internacional del petróleo y de los insumos alimenticios importados, y una sequía que afectó la oferta agrícola local, presionaron transitoriamente la tasa de**  inflación en la primera mitad del año, alcanzando la tasa anual más alta (4,6 por **ciento) en julio. Posteriormente, la reversión parcial de estos choques y la apreciación de la moneda nacional permitieron un descenso paulatino de la inflación en los meses siguientes hasta alcanzar un nivel acorde con el establecido en el Esquema de Metas Explícitas de Inflación.** 

### **Tipo de Cambio**

**El nuevo sol se apreció de** *5,5* **por ciento el 2004, cerrando el afio en un nivel de S/. 3,28. Esta evolución se registró tras 4 afios de observar niveles en promedio cercanos a los S/. 3,50 por dólar con fluctuaciones diarias entre S/. 3,40 y S/. 3,65 en este periodo. La apreciación de la moneda nacional se produjo principalmente en el segundo semestre** 

**del afio (entre julio y diciembre); luego de que en el primer semestre el tipo de cambio diario oscilara entre S/. 3,45 y S/. 3,51 por dólar.** 

#### **Demanda Interna y PBI**

**Durante el año 2004, el Perú siguió en la senda de crecimiento económico sostenido iniciado a mediados de 2001 y acumuló 42 meses de crecimiento consecutivo a diciembre de 2004. La tasa de crecimiento del producto fue de 4,8 por ciento, impulsada por el contexto internacional favorable a las exportaciones y la mayor demanda interna. Esta última a su vez estuvo asociada a la estabilidad macroeconómica, al mayor financiamiento y las menores tasas de interés. El dinamismo del producto se observó principalmente en los sectores no primarios y favoreció el incremento del empleo tanto en Lima como en el interior del país, así como la recuperación de los niveles de ingreso de la población.** 

**Durante el afio 2004 la economía peruana creció 4,8 por ciento, asociada tanto al aumento de las exportaciones de bienes y servicios (14,7 por ciento) como al incremento de la demanda interna (3,9 por ciento) que fue impulsada por el consumo (3,4 por ciento) y la inversión privada (9,0 por ciento).** 

**En términos per cápita, la producción creció 3,3 por ciento, luego de haber crecido 2,4 por ciento en el 2003 y 3,4 por ciento en el 2002. Con ello, el PBI por habitante acumuló un crecimiento de 9,4 por ciento en los últimos 3 años.** 

**Analizando los resultados desde 1960, el PBI per cápita del 2004 es menor en 9,3 por ciento con relación al nivel histórico más alto registrado en 1975 y mayor en 36,2 por ciento respecto al nivel mínimo de 1992, tal como se puede apreciar en las gráficas 4 y 5:** 

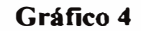

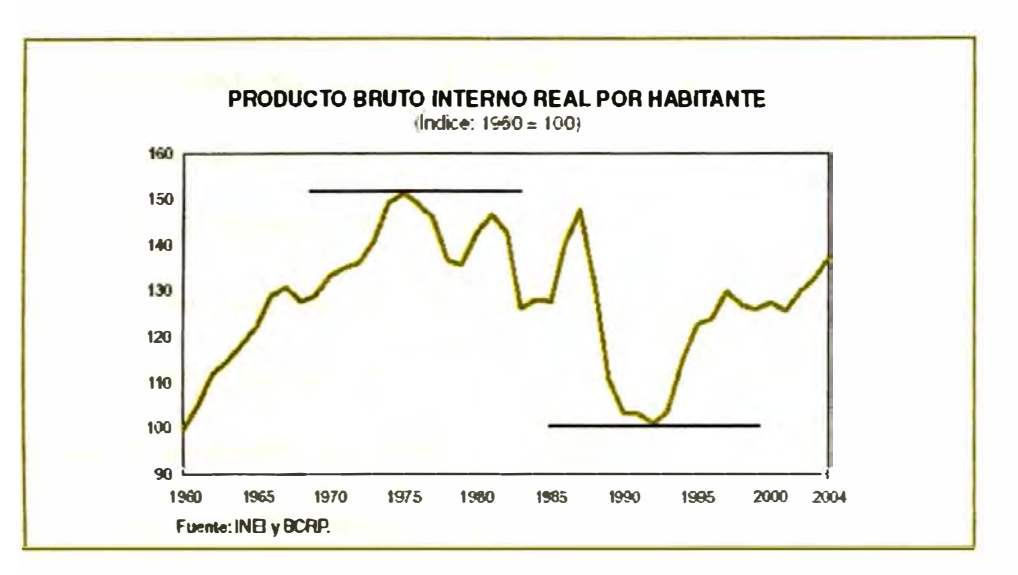

#### Gráfico 5

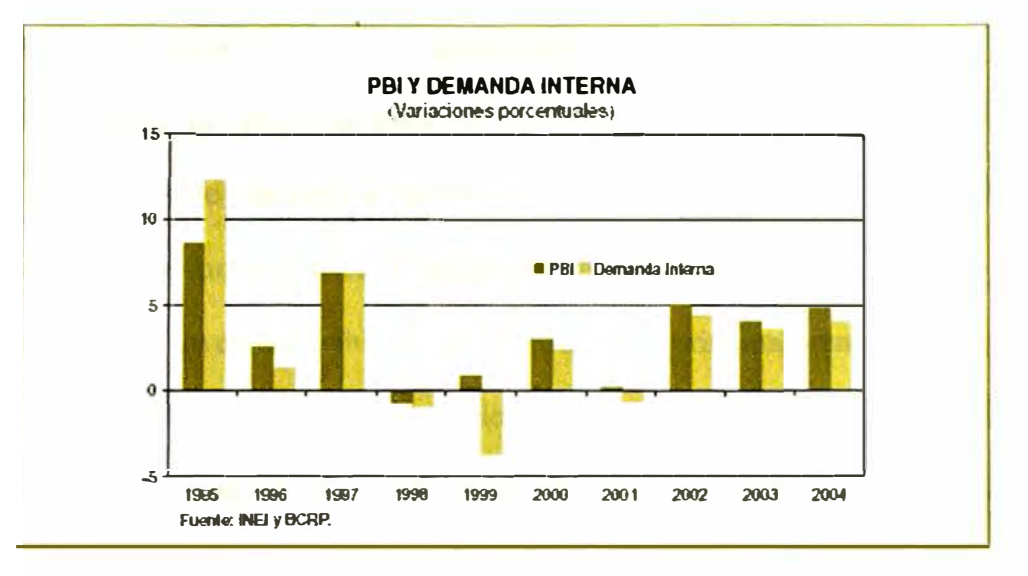

La inversión privada se expandió 9,0 por ciento en 2004, por segundo año consecutivo. Este dinamismo fue explicado por mayores utilidades de las empresas, ampliaciones de planta para atender la mayor demanda local y del exterior, un mejor clima de confianza entre el empresariado y la mayor demanda de las familias por edificaciones residenciales.

Los créditos hipotecarios de las empresas bancarias crecieron en 14,1 por ciento en **2004. Este comportamiento estuvo asociado al desarrollo de los programas habitacionales promovidos por el Estado como MiVivienda y Techo Propio.** 

**Entre los proyectos de mayor envergadura de construcción no residencial destacan los ejecutados por empresas mineras como Y anacocha en operaciones de exploración y desarrollo; Southem, por las obras de modemiz.ación de la Refinería de Ilo y Barrick debido al desarrollo del proyecto Alto Chicama. Es importante destacar además las inversiones realizadas por las empresas manufactureras destinadas al aumento de la capacidad instalada y renovación de equipos como el caso de Cementos Lima, Alicorp, Corporación Aceros Arequipa, Cerámica Lima y Cerámica San Lorenzo, entre otras.** 

**Por su parte, entre las importaciones de bienes de capital, destacan las mayores compras de equipos de cómputo y herramientas para oficina, maquinarias y equipos para los sectores telecomunicaciones, minero, construcción y textil.** 

**En lo referente a la inversión pública, que se concentró principalmente en el segundo semestre, destacan las inversiones del gobierno central orientadas al mantenimiento y rehabilitación de carreteras (S/. 773 millones) y la orientada a la construcción, ampliación y mejoramiento de la infraestructura educativa (S/. 190 millones); así como la de los gobiernos regionales, principalmente la destinada a la rehabilitación, construcción y mejoramiento de vías urbanas (S/. 249 millones).** 

El consumo público aumentó en 4,1 por ciento, con lo cual el gasto público se **incrementó en 4,4 por ciento. En términos del PBI, la inversión bruta fija total aumentó de 17,8 por ciento a 18,0 por ciento reflejando el incremento de la participación de la inversión bruta fija privada de 15,0 por ciento a 15,2 por ciento.** 

**Por su parte el ahorro privado, expresado como porcentaje del PBI, aumentó de 16, 1 a 16, 7 por ciento asociado al efecto transitorio del aumento en los precios de nuestras exportaciones** 

Las exportaciones reales crecieron 14,7 por ciento, asociado con el mayor dinamismo **de la economía mundial, los mejores términos de intercambio y las preferencias arancelarias que se mantuvieron para nuestros productos en mercados como Estados Unidos. Esos factores se reflejaron en el crecimiento de las exportaciones tradicionales, principalmente mineras (por mayores volúmenes de cobre y plomo) y pesqueras (harina de pescado); así como en las exportaciones no tradicionales, particularmente textiles (prendas de vestir), agropecuarios (espárragos, alcachofas y leche) y siderometalúrgicos.** 

**Las importaciones reales aumentaron 10,4 por ciento por la mayor actividad económica,** 

**observándose incrementos de 10,0 por ciento en las importaciones de materias primas excluyendo combustibles y de 9,0 por ciento en las importaciones de bienes de capital para la industria.** 

**Asimismo, es importante destacar el aumento de 28,4 por ciento en las importaciones de equipos de transporte.** 

**El crecimiento del producto bruto interno en 2004 fue generalizado en todos los sectores con excepción del subsector agrícola. Las actividades no primarias, aquellas con un componente mayor de valor agregado y generación de empleo, crecieron 5, 1 por ciento, mientras que las primarias ( orientadas a la generación y/o extracción y procesamiento de materias primas) crecieron a un ritmo menor, 3,1 por ciento. Al** 

**interior de estas últimas, destacó el sector pesca, que registró la tasa más alta de expansión sectorial (30,5 por ciento). Ver cuadro 2:** 

|    |                                                       | 2002 | 2003           | 2004    |
|----|-------------------------------------------------------|------|----------------|---------|
| L. | <b>VAB PRIMARIO</b>                                   | 7,1  | 2,9            | 3,1     |
|    | Agropecuario                                          | 5,9  | 2,1            | $-1, 1$ |
|    | Agrícola                                              | 6,1  | 1,6            | $-3,2$  |
|    | Pecuario                                              | 5,3  | 3,0            | 2,0     |
|    | Pesca                                                 |      | 6,1<br>$-12,5$ | 30,5    |
|    | Minería e hidrocarburos                               | 12,5 | 6,8            | 5,4     |
|    | Minería metálica y no metálica                        | 13,6 | 7,7            | 5,3     |
|    | Hidrocarburos                                         | 0,7  | $-4,3$         | 7,1     |
|    | Procesadores de recursos primarios                    | 0,6  | $-0.1$         | 5,9     |
|    | II. VAB NO PRIMARIO                                   | 4,5  | 4,1            | 5,1     |
|    | Manufactura no primaria                               | 5,1  | 3,1            | 6,9     |
|    | Construcción                                          | 7,9  | 4,2            | 4,7     |
|    | Comercio                                              | 4,0  | 3,2            | 4,8     |
|    | Electricidad y agua                                   | 5,5  | 4,9            | 4,6     |
|    | Otros servicios                                       | 4,1  | 4,6            | 4,7     |
|    | III, VALOR AGREGADO BRUTO (VAB)                       | 5,0  | 3,8            | 4,6     |
|    | Impuesto a los productos y derechos de<br>importación | 4,0  | 5,2            | 6,4     |
|    | IV. PBI GLOBAL                                        | 4,9  | 4,0            | 4,8     |

**Cuadro 2 PRODUCTO BRUTO INTERNO ANUAL (Variaciones porcentuales)** 

#### **Riesgo País**

**Perú tiene uno de los más bajos niveles de riesgo país en América Latina; la comparación con los bonos del Tesoro estadounidenses es el criterio que usan los inversionistas para calcular el riesgo de un país, que sirve para evaluar su estabilidad, su capacidad de cumplir obligaciones financieras y finalmente el mayor o menor**  costo de oportunidad de capital escogido por los inversionistas para emprender proyectos en el país. (Ver gráfico siguiente).

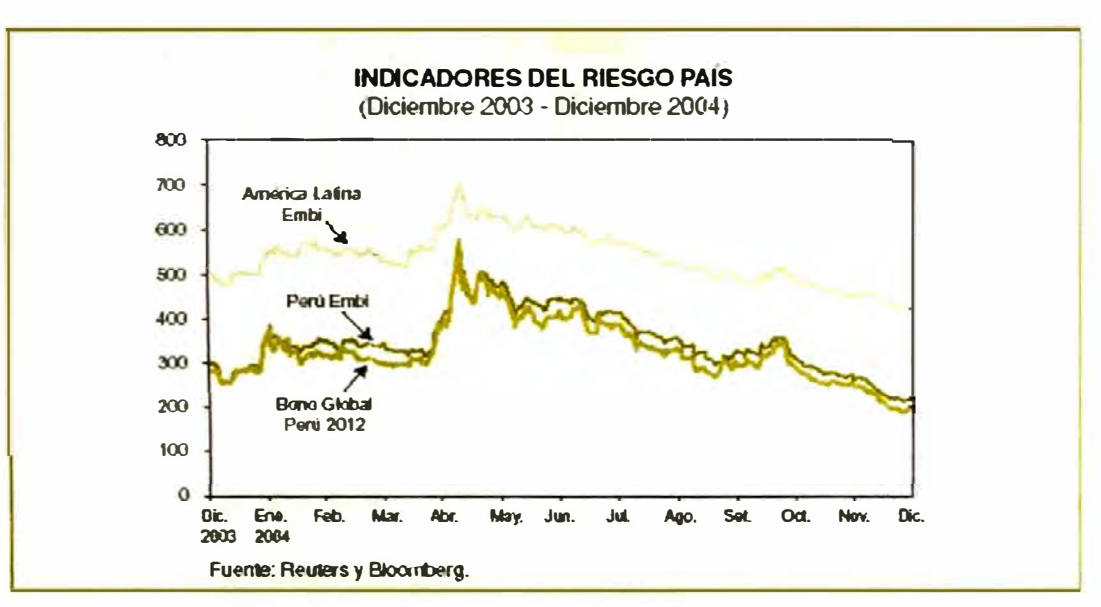

Gráfico 6

#### 2.1.3 Situación Energética al año 2004

#### Capacidad instalada de generación

La capacidad instalada en el ámbito nacional en el año 2004 fue de 6 016 MW, registrándose un aumento de 0,8% respecto al 2003.

La estructura de la capacidad instalada según su origen está compuesto por 51 % de centrales hidráulicas y 49 %, por centrales térmicas, conforme se aprecia en el siguiente gráfico:

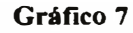

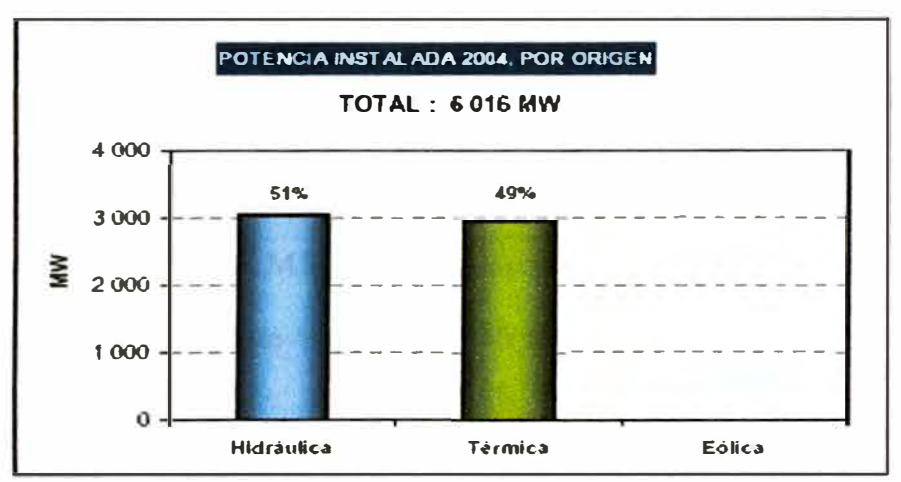

**La capacidad instalada del SEIN alcanzó los 5 060 MW y, la capacidad instalada de los** 

**sistemas aislados fue de 956 MW. Según el tipo de servicio, la potencia instalada total a nivel nacional se distribuye en 85% corresponde al mercado eléctrico y 15% al mercado de uso propio (autoproductores).** 

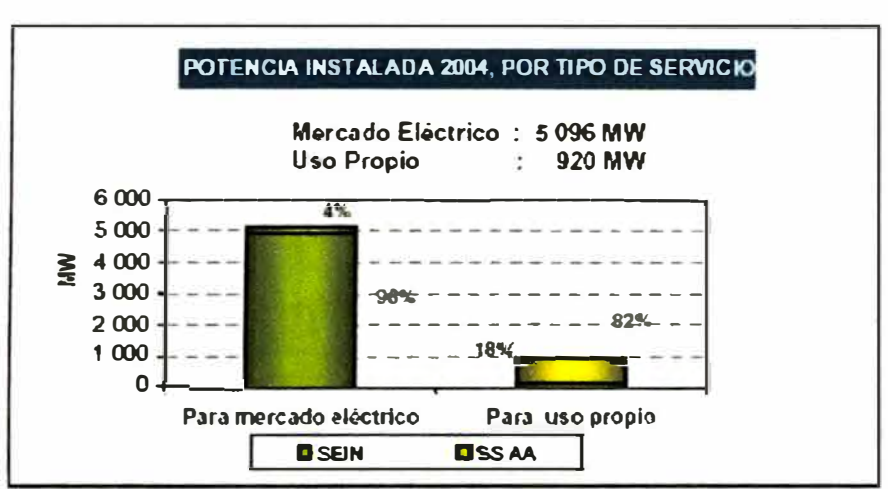

**Gráfico 8** 

**A nivel nacional, las centrales hidroeléctricas acumularon al año 2004 una potencia instalada de 3 056 MW, que representa un 51% del total. La central hidroeléctrica Santiago Antúnez de Mayolo es el que tiene una mayor potencia instalada, con 798** 

**MW. Electroperú S.A. (34%) y EDEGEL S.A.A. (26%) son las empresas con mayor capacidad instalada hidroeléctrica en el mercado eléctrico.** 

**Por su parte, las centrales térmicas, en el año 2004, acumularon a nivel nacional una capacidad instalada de 2 960 MW con una representación del 49% del total. Se destaca las centrales térmicas de Ventanilla (340 MW), Santa Rosa (281 MW) y de Ilo 1 (265 MW).** 

**En el siguiente gráfico se aprecia la evolución de la potencia instalada desde el año 1990 al 2003 por tipo de generación y de servicio, respectivamente. El crecimiento anual promedio en el período 1990-2003 es 140,5 MW/año; sin embargo, se observa en el período 2000-2003 una disminución anual promedio de 32 MW/año.** 

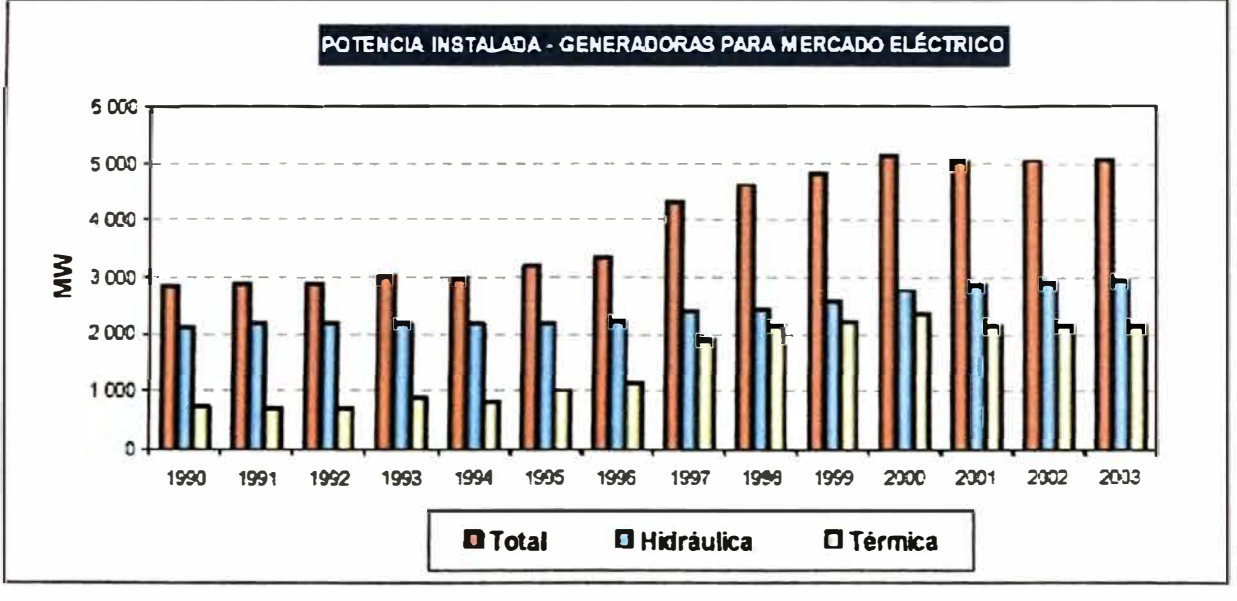

```
Gráfico 9
```
Fuente: MEM - DGE

### **Producción de energía eléctrica**

**La producción de energía eléctrica a nivel nacional en el año 2004 fue de 24 267 GW.h,** 

**registrándose un incremento de 6,0 % respecto al año 2003.** 

**Conforme se aprecia en el siguiente gráfico, la estructura de la producción fue de 72% de origen hidráulico y 28% de origen térmico; según el tipo de servicio, 93% fue producido en el mercado eléctrico y 7% de uso propio. Por otro lado, el 92% se produjo en el SEIN y el 8% en los sistemas aislados.** 

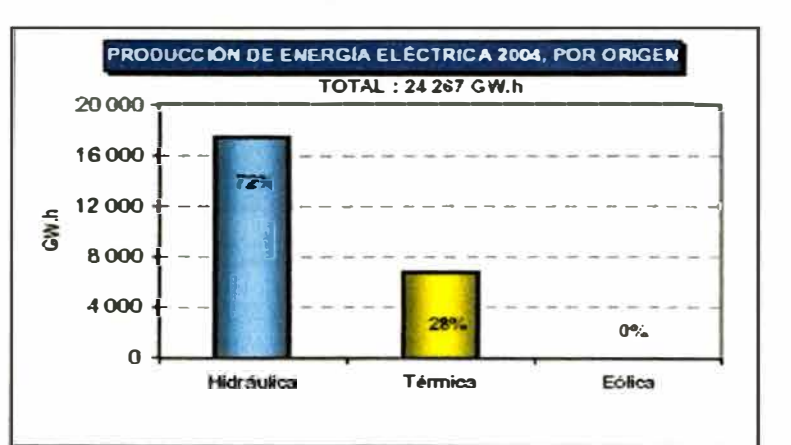

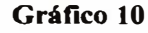

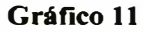

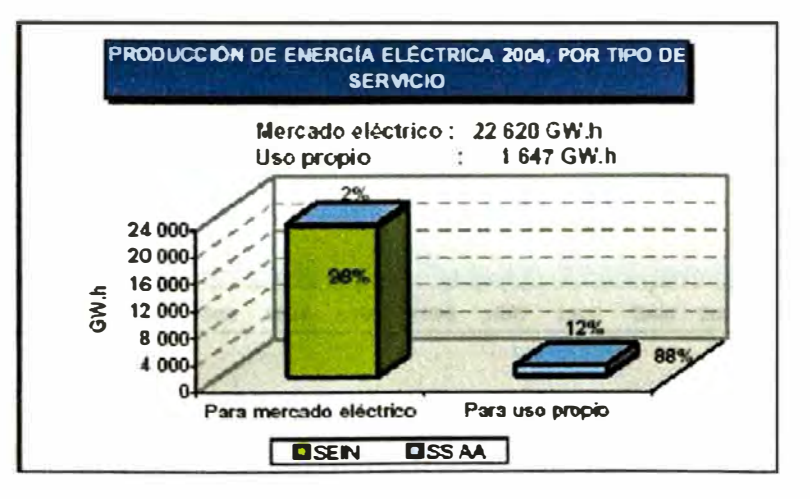

La producción de energía eléctrica a nivel nacional aumentó de 13 162 GW.h en el **año 1990 a 24 267 GW.h en el año 2004, lo que ha representado un incremento promedio anual de 749 GW.h. En el período 2000 - 2003, dicho crecimiento fue del orden de 1 000 GW.h/año. La evolución histórica por tipo de fuente de generación y por servicio se muestra en los gráficos siguientes:** 

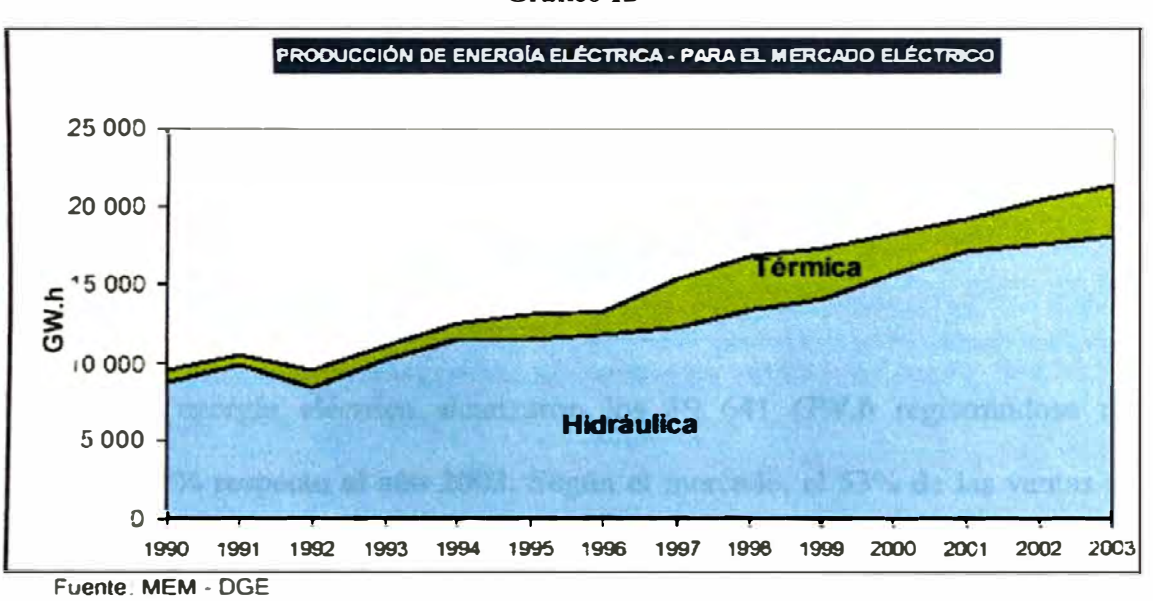

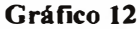

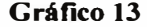

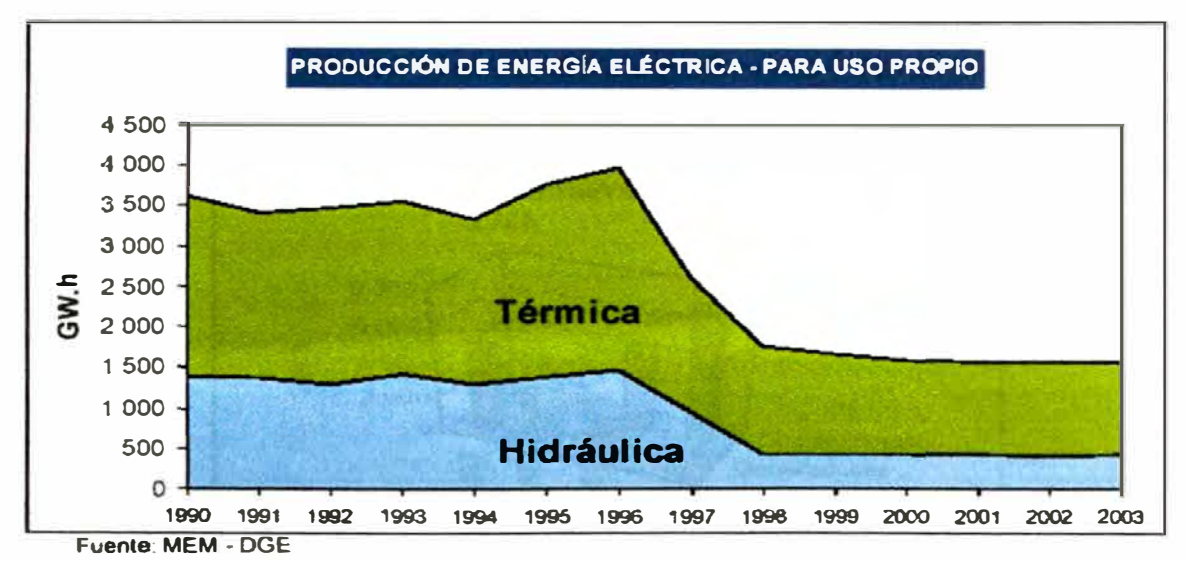

## **Capacidad instalada de transmisión**

**La longitud total de las líneas de transmisión del SEIN y los Sistemas Aislados analizados es de 14 857 Km. Según el sistema eléctrico, el 97% del total de las líneas pertenecen al SEIN y el 3% a los sistemas aislados; según el tipo de sistema, el 17% corresponde al sistema principal de transmisión y el 83% al sistema secundario de transmisión. Por otro lado, el 38% de las líneas son de 220 kV, el 22% de 138 kV, el 30% de 60 y 69 kV y el 10% con tensiones de entre 30 y 50 kV.** 

#### **Ventas de energía eléctrica**

**Las ventas de energía eléctrica alcanzaron los 19 641 GW.h registrándose un incremento de 7% respecto al año 2003. Según el mercado, el 53% de las ventas se efectuaron en el mercado regulado y el 4 7% en el mercado libre; según el sistema eléctrico, el 98% de las ventas se efectuaron en el SEIN y el 2 % restante en los sistemas aislados.** 

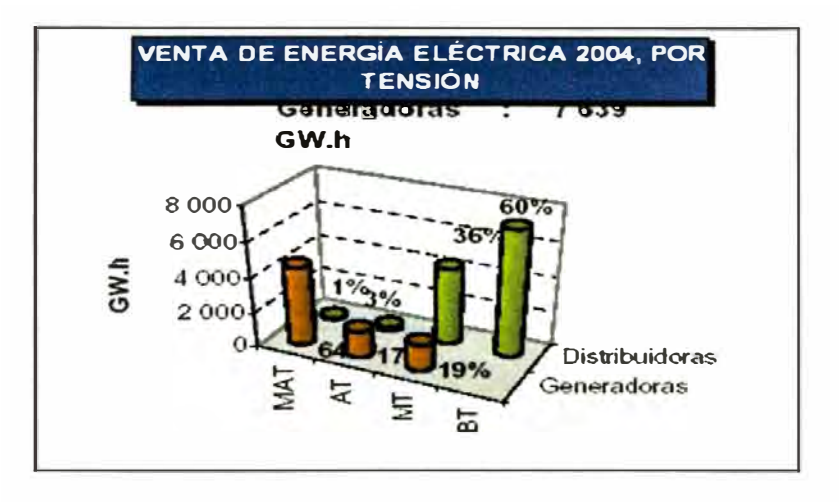

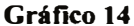

**Por otro lado, el 39% de las ventas fueron efectuadas por las empresas generadoras y el 61 % por las empresas distribuidoras.** 

## **Máxima demanda**

**La máxima demanda de potencia registrada en el SEIN durante el año 2004 fue de 3 130,8 MW, registrándose un incremento de 6% respecto al año 2003.** 

**En el siguiente gráfico se muestra la evolución de la máxima demanda del SEIN en MW, durante el período 2001 - 2003.** 

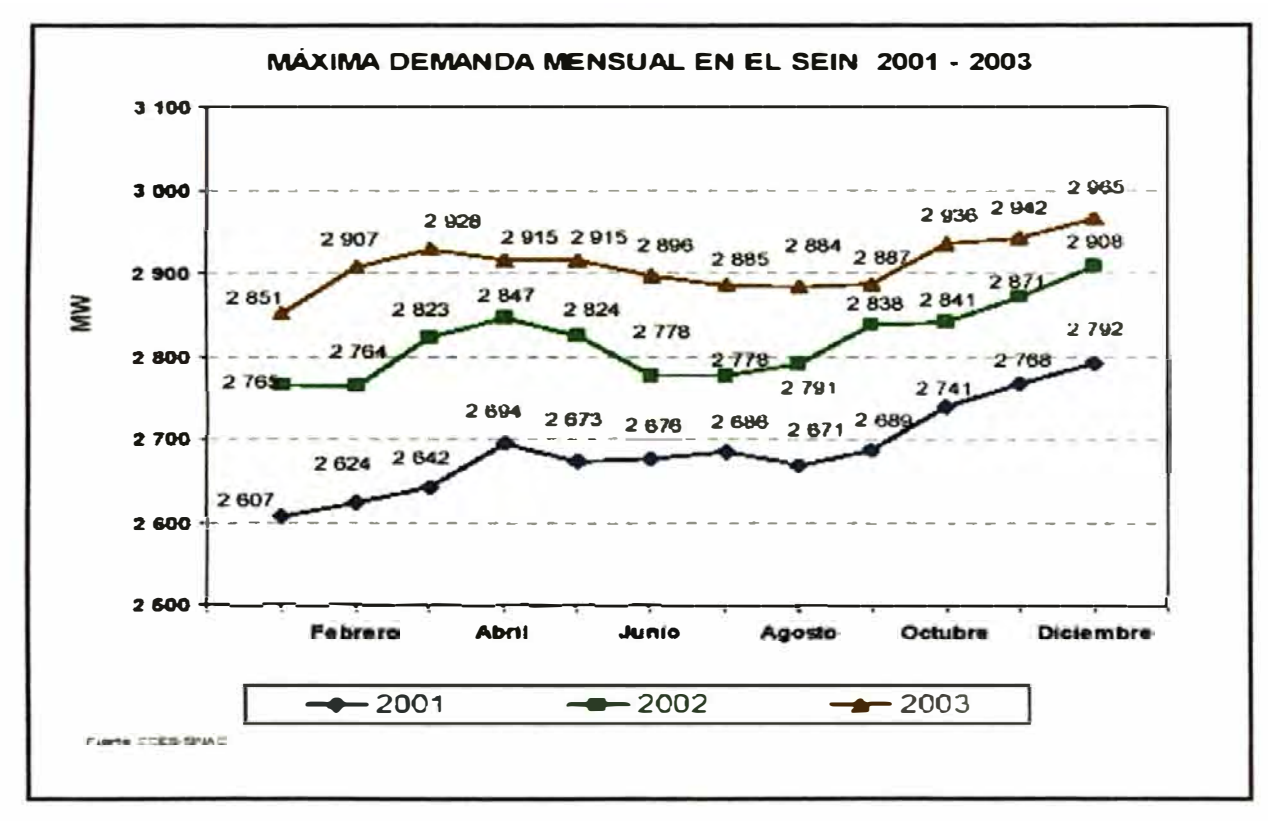

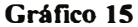

#### **Clientes**

**El número de clientes del sector eléctrico en el año 2003 fue de 3 860 515, lo que representa un incremento de 4% respecto al año 2003. Según el mercado, 99,99% de los clientes son servidos en el mercado regulado y el 0,01 % en el mercado libre; en la práctica, excepto un número insignificante que es atendido por las empresas generadoras, el 99,99% es servido por las empresas distribuidoras. Según las empresas desde las que son atendidas, el 53% de los clientes es atendido por las empresas estatales y el 47% por empresas privadas.** 

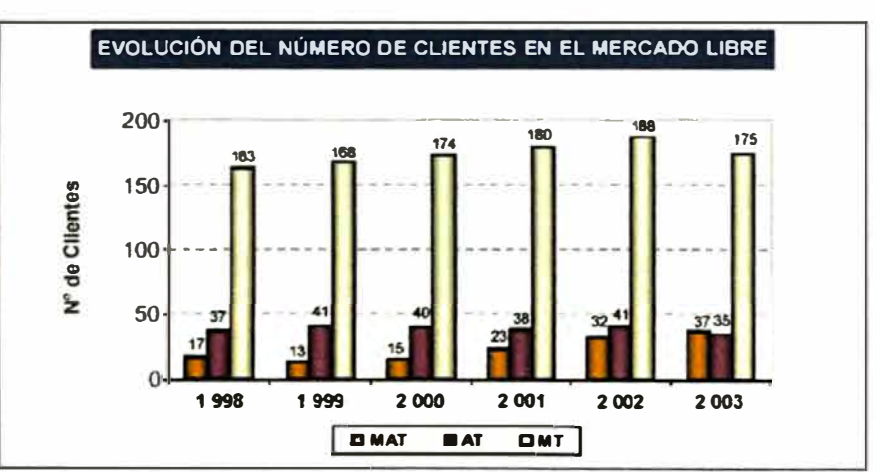

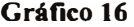

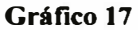

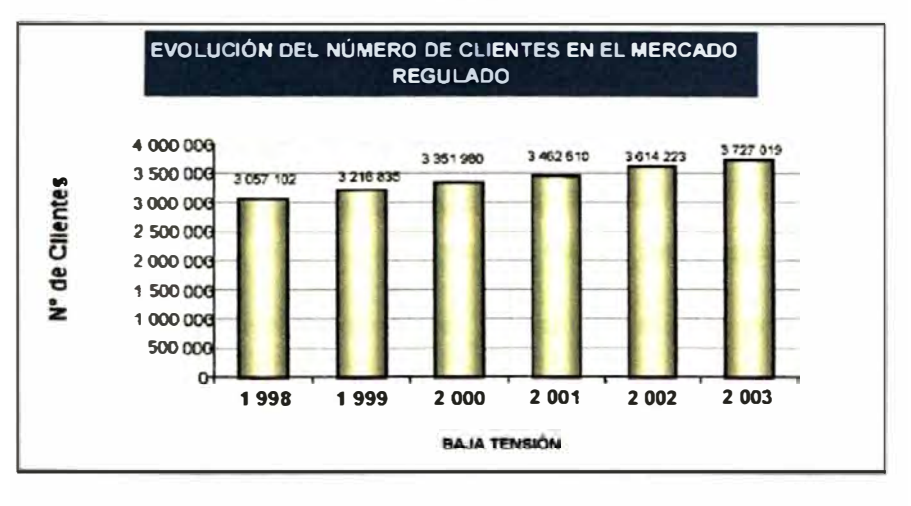

#### **Grado de electrificación**

El grado de electrificación alcanzado a fines de 2004 fue de 76,3%, registrándose un **incremento de 0,3 % respecto al año anterior. Desde la promulgación de la Ley 25844, este grado se ha incrementado en 21,4%.** 

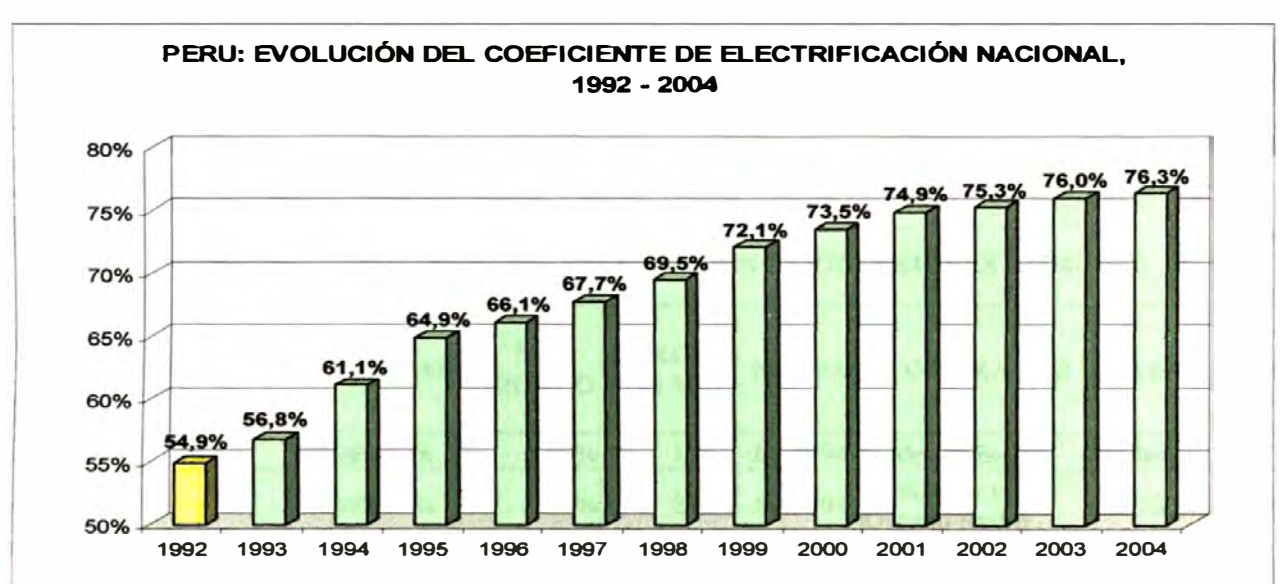

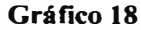

#### **2.1.4 Privatización y Concesiones en el Sector Eléctrico**

#### **Cronología de las Privatizaciones y Concesiones**

**La dinámica de la inversión en el sector eléctrico ha estado impulsada principalmente por los procesos de privatización y concesión. En adición a estos procesos, también se han registrado nuevas inversiones en proyectos como el de Aguaytía (por parte de Duke, Maple y otros) y San Gabán (Estado Peruano) y se han producido cambios en**
**la estructura de propiedad de las empresas, principalmente como resultado de procesos de fusiones y adquisiciones.** 

**Se cuenta así con una estructura de propiedad diversa, compuesta por empresas estatales y otras varias empresas privadas de origen norteamericano (Duke, PSEG, Sempra, NRG** 

**Energy, Hydro Québec), europeo (Tractebel, Endesa, Red Eléctrica de España, Skanska) y de la región (1A TE de Argentina e ISA de Colombia). Ver cuadro siguiente:** 

| <b>EMPRESA</b>                          | $ $ actividad $ _{\bf VENDDIO} $ (USS MM) | $\%$        | <b>PRECIO</b> | <b>FECHA</b>            | <b>COMPRADOR</b>               | <b>PROPIETARIO</b>         |
|-----------------------------------------|-------------------------------------------|-------------|---------------|-------------------------|--------------------------------|----------------------------|
| Edelnor                                 | Distribución                              | 60%         |               | 176,5 Jul.1994          | Endesa y Enersis               | Endesa                     |
| Luz del Sur                             | Distribución                              | 60%         |               | 212,5 Jul. 1994         | Chilquinta y<br>Ontario Hydro  | PSEG y Sempra              |
| Cahua                                   | Generación                                | 60%         |               | 41,8 Abr. 1995 Sipesa   |                                | Skanska y NRG<br>Energy    |
| Edegel                                  | Generación                                | 60%         |               | 524,5 Oct. 1995 Endesa  |                                | <b>Endesa</b>              |
| <b>Ede-Chancay</b>                      | Distribución                              | 60%         |               |                         | 10,4 Dic.1995 Endesa y Enersis | Endesa                     |
| Etevensa                                | Distribución                              | 60%         |               | 120, 1 Dic. 1995 Endesa |                                | Endesa                     |
| Egenor                                  | Generación                                | 60%         |               | 228,2 Jun. 1996 Duke    |                                | Duke                       |
| Ede-Cañete                              | Distribución                              | 100%        |               | 8,6 Jun. 1996           | Chilquinta y<br>Ontario Hydro  | PSEG y Sempra              |
| <b>EE</b> Piura                         | Generación                                | 60%         |               | 59,7 Oct. 1996 Endesa   |                                | Endesa                     |
| Electro Sur Medio                       | Sur                                       | 98%         |               | 51,3 Nov. 1997 IATE     |                                | <b>IATE</b>                |
| Mantaro-Socabaya                        | Transmisión                               | <b>BOOT</b> |               |                         | 179,2 Feb. 1998 Hydro Quebec   | <b>Hydro Ouebec</b>        |
| Reforzamiento Sur                       | Transmisión                               | <b>BOOT</b> |               | 74,5 Ene. 1999          | Red Eléctrica de<br>España     | Red Eléctrica de<br>España |
| <b>Cahua</b>                            | Generación                                | 30%         |               | 9,5 Mar.2000            | Skanska y<br><b>Natenfall</b>  | Skanska y NRG<br>Energy    |
| Oroya-D.Antamina y<br>Aguaytia-Pucallpa | Transmisión                               | <b>BOOT</b> |               | 65,4 Feb.2001 ISA       |                                | ISA                        |
| Electroandes                            | Generación                                | 100,00%     |               | 227,5 Jul.2001          | <b>PSEG</b>                    | <b>PSEG</b>                |
| <b>Etecen y Etesur</b>                  | Transmisión                               | Concesión   |               | 272,5 Ago. 2002 ISA     |                                | <b>ISA</b>                 |

**Cuadro3 CRONOLOGÍA DE LAS PRIVATIZACIONES Y CONCESIONES (1994-2002)** 

#### **2.1.5 Inversiones en el Sector Eléctrico**

**En este rubro se detallarán las inversiones realizadas por las empresas estatales y privadas que tienen concesión de generación, transmisión y distribución de energía eléctrica; así como las inversiones ejecutadas en el marco del Plan de Electrificación Rural durante el ejercicio 2003 (no se incluyen los ingresos por privatización).** 

**Al 31 de diciembre del año 2004, la inversión realizada fue de US\$ 323,77 millones. Dicho monto es mayor en 38% con respecto al registrado en 2003. Del total de inversiones realizadas durante el año 2004, US\$ 168,55 millones corresponden a inversiones ejecutadas por las empresas del sector privado, US\$ 116, 14 millones a las empresas del sector estatal y US\$ 39,08 millones fueron inversiones ejecutadas por la Dirección Ejecutiva de Proyectos del Ministerio de Energía y Minas (ver gráfico).** 

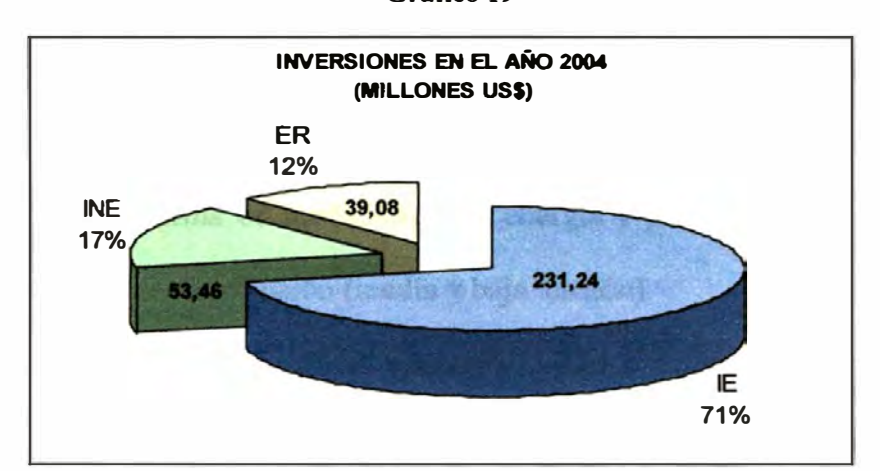

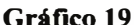

Fuente: MEM • DGE

IE - Inversiones Electricas (construcción, ampliación, rehabilitación de centrales hidraulicas. térmicas. subestaciones, lineas de transmisión, redes de distribución. otros)

INE - *inversiones* No Elóctncas (terrenos, edificios, equipos, veluculos de transporte, equipos de **con.micac,ón e mfonnática. ouos)** 

**ER • Electrificación Rural** 

Las IE y las INE fueron ejecutadas por las Concesionarias Estatales y Privadas y la ER fue **C:JCCUladll por la Dinxcion E,ccull\·a de Pruycctos** 

# **2.2 NEGOCIO ELÉCTRICO Y LA POLÍTICA TARIFARIA**

#### **Introducción**

**Desde la promulgación de la Ley de Concesiones Eléctricas (LCE) en noviembre de 1992 se ha establecido un paradigma para la gestión y desarrollo del sector eléctrico en el Pení. Se implementó un cambio notable desde el punto de vista conceptual por cuanto se pretendía dejar atrás los inconvenientes creados por un sistema viciado por la ineficiencia y la falta de recursos para la adecuada gestión, soportada en las nuevas tendencias tecnológicas.** 

**La Resolución OSINERG N<sup>º</sup>097-2005-OS/CD, en vigencia desde el prunero de Noviembre de 2005, establece las Opciones Tarifarias y Condiciones de Aplicación de las Tarifas a Usuario Final.** 

**Con el objetivo que los clientes finales del servicio público de electricidad minimicen su factura de acuerdo con el consumo que demandan al sistema, el marco regulatorio del sector eléctrico contempló el establecimiento de opciones tarifarias sobre la base de la forma de medición de la energía y potencia para cada nivel de tensión del sistema de distribución (media y baja tensión).** 

**Las condiciones de aplicación de las opciones tarifarias definen los criterios para la facturación de energía y potencia, las modalidades de contratación de potencia, la calificación del cliente y las restricciones para acceder a algunas opciones tarifarias.** 

**El conocimiento del consumo que demandan al sistema los clientes finales del servicio eléctrico determinan la selección adecuada de la opción tarifaria y el uso racional de la energía.** 

**La política tarifaria y el marco legal que actualmente rige conlleva a los clientes . finales a desarrollar estudios sobre las características de la energía que consumen y simultáneamente a implementar sistemas de monitoreo y control de energía eléctrica. En el presente capítulo se expone las definiciones, opciones tarifarias y condiciones de aplicación establecidas en la resolución antes mencionada.** 

#### **2.2.1 Mercados Eléctricos**

**La Ley de Concesiones Eléctricas, LCE, N <sup>º</sup>25844, promulgada en noviembre de 1992; define varios tipos de transacciones en el mercado eléctrico entre las que destacan:** 

- **� Mercado de Servicio Público o Mercado Regulado, destinado actualmente a clientes con consumos menores a 1 MW. Los precios máximos son fijados por el Organismo Supervisor de la Inversión en Energía (OSINERG), a partir del costo marginal de corto plazo de la generación y el valor agregado de transmisión y distribución de los correspondientes sistemas económicamente adaptados.**
- **� Mercado libre, para las transacciones entre clientes mayores, definidos actualmente como aquellos con demandas superiores a 1 MW, y las empresas suministradoras de electricidad que puedan ser generadoras o distribuidoras.**

El precio, volumen y condiciones a transar son libres y sin intervención del Estado.

- � **Mercado de Oportunidad,** para transacciones puntuales, realizadas en circunstancias de demanda y/o oferta no previstas. Las condiciones de contratación son libres entre las partes sin intervención del Estado. Este tipo de mercado no está definido en la normatividad, sin embargo es permitido.
- � **Mercado Inter Generadores,** conformado por las negociaciones entre empresas generadoras de electricidad integrantes de un sistema eléctrico interconectado, cuyo despacho de carga es efectuado por un Comité de Operación Económica del Sistema (COES). Las transacciones se realizan al costo marginal correspondiente a la operación real del sistema en el período de la transacción.

#### **2.2.2 Agentes del Negocio Eléctrico**

En la actividad eléctrica intervienen los siguientes grupos de actores:

- � **Los clientes o usuarios** pueden ser aquellos que realizan sus transacciones en forma libre, actualmente con demanda superior a 1 MW, o aquellos que pertenecen al mercado regulado con demanda inferior a 1 MW.
- � **Las Empresas Concesionarias de Electricidad** que pueden ser generadoras, transmisoras y distribuidoras.
- � **El Comité de Operación Económica del Sistema, COES,**  (http://www.coes.org.pe/) cuyo objetivo fundamental es el despacho

económico de acuerdo a lo establecido en la LCE y que está integrado por las empresas generadoras y transmisoras.

- ).>- **El Organismo Supervisor de la Inversión en Energía, OSINERG,**  (http://www.osinerg.org.pe/) que es el órgano encargado de supervisar y fiscalizar a las entidades del sector energía velando por la calidad, seguridad y eficiencia del servicio y/o productos brindados a los clientes en general y cautelando la adecuada conservación del medio ambiente. Adicionalmente, ejerce la función reguladora de la tarifa en el mercado regulado, fijando las tarifas en barra, las tarifas a los usuarios de servicio público de electricidad, las tarifas de transmisión principal y secundaria del subsector electricidad, las tarifas del servicio de transporte de hidrocarburos por duetos y de distribución de gas natural por red de duetos.
- ).>- El Ministerio de Energía y Minas, MEM, (http://www.minem.gob.pe/) es el encargado de velar por el cumplimiento del marco legal vigente (Ley de Concesiones Eléctricas). Su función es conducir las políticas energéticas de mediano y largo plazo orientadas al aprovechamiento óptimo de los recursos sin perjudicar al medio ambiente. Además, dicta la normatividad general de alcance nacional en las materias de su competencia y promueve la inversión privada en el sector. Por otro lado el MEM es el único organismo con poder concedente, por lo que otorga concesiones y autorizaciones para participar en el negocio eléctrico en el País. El siguiente gráfico muestra la relación entre los actores.

31

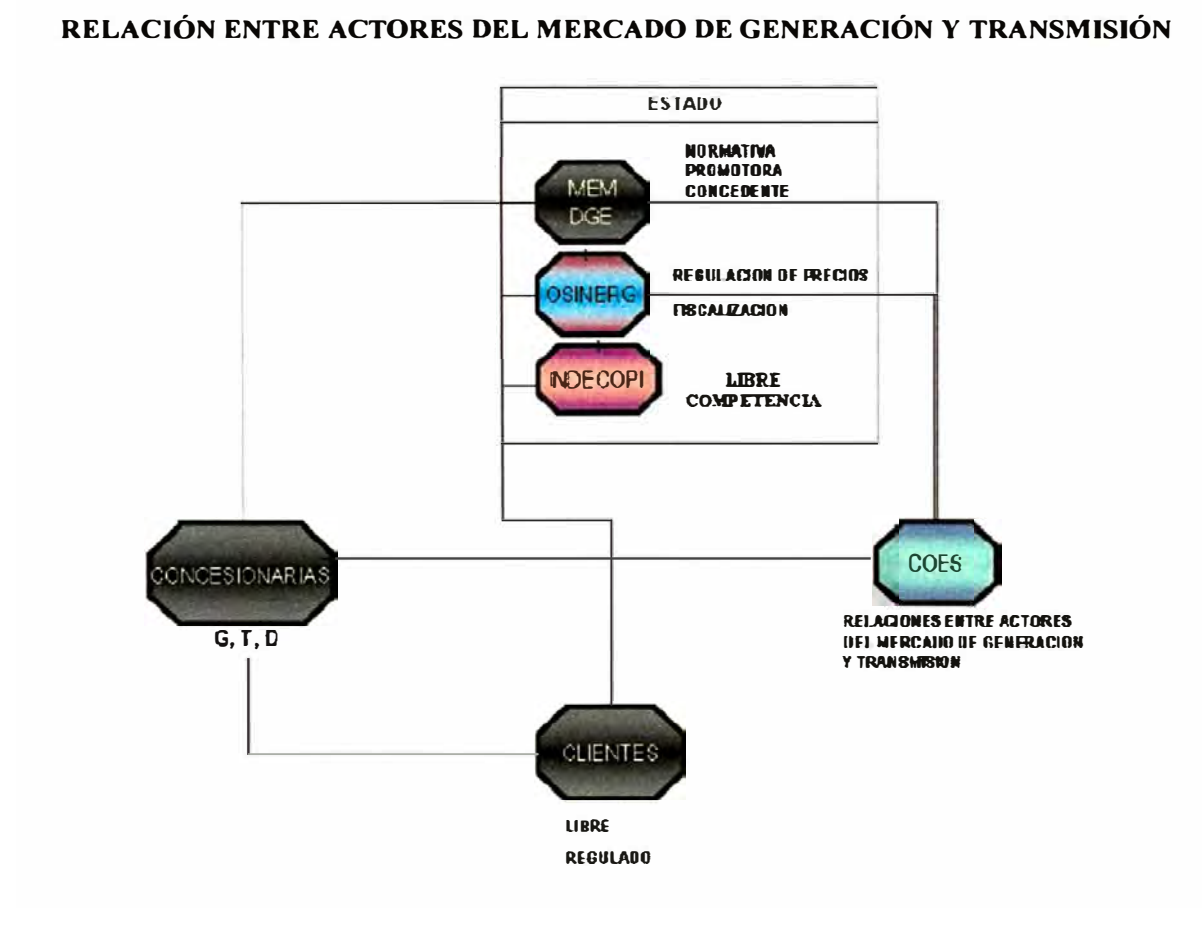

#### **2.2.3 Opciones Tarifarias y Condiciones de Aplicación**

La Resolución OSINERG Nº 097-2005-OS/CD, en vigencia desde el primero de Noviembre de 2005, establece las Opciones Tarifarias y Condiciones de Aplicación de las Tarifas a Usuario Final.

Con el objetivo de que los clientes finales del servicio público de electricidad minimicen su factura de acuerdo con el consumo que demandan al sistema, el marco regulatorio del sector eléctrico contempló el establecimiento de opciones tarifarias

32

**Gráfico 20** 

**sobre la base de la forma de medición de la energía y potencia para cada nivel de tensión del sistema de distribución (media y baja tensión).** 

**Las opciones tarifarias son de libre elección y toman en cuenta el nivel de tensión y el sistema de medición de la energía y potencia** 

**Las condiciones de aplicación de las opciones tarifarias definen los criterios para la**  facturación de energía y potencia, las modalidades de contratación de potencia, la **calificación del cliente con simple medición de potencia (IP) y las restricciones para acceder a algunas opciones tarifarias.** 

**En el apéndice se detallan las definiciones sobre las opciones tarifarias y las condiciones de aplicación.** 

# **2.3 EVOLUCIÓN DE LOS CENTROS DE CONTROL DE ENERGÍA ELÉCTRICA**

#### **Introducción**

Diversos países en América Latina han sufrido cambios importantes en sus Sectores Eléctricos en los últimos años. Chile, Argentina, Perú, Colombia y Bolivia ya han implantado mercados abiertos y están operando con políticas que favorecen la competencia en la generación y entrega de energía. Los consumidores finales tienen la opción de controlar su consumo de energía y establecer contratos a medida con los distribuidores eléctricos. Simultáneamente, ha surgido una nueva generación de Centros de Control causada por el desarrollo de la tecnología de las computadoras y las telecomunicaciones así como por la necesidad de desarrollar la nueva funcionalidad exigida para la operación de los sistemas eléctricos en este nuevo mercado.

Los Centros de Control de Energía Eléctrica se han desarrollado en dos generaciones, la primera abarca entre los años 1970 y 1980 implementada en empresas integradas verticalmente, es decir con funciones de generación, transmisión y distribución.

La segunda generación se desarrolla a partir de los años 1990 caracterizado por el advenimiento de los mercados abiertos de energía, la separación de las empresas en negocios dedicados de generación, transmisión, distribución y el constante interés de disminuir los costos en energía eléctrica por parte de los consumidores finales. Así mismo, la evolución de la arquitectura de lo sistemas de control, el desarrollo de software y el uso masivo de la Internet e Intranet.

## **2.3.1 Primera Generación de Centros de Control**

**En América Latina, los primeros Centros de Control basados en computadora fueron**  implantados entre fines de los años 70 y mediados de los 80. Esta primera **generación abarcó sistemas altamente aclientalizados que se implantaban en los Centros de Control Nacionales o Regionales para el soporte de la operación de empresas integradas verticalmente; es decir, con múltiples funciones de supervisión y control de sistemas de generación, transmisión y distribución.** 

**En el gráfico a continuación se muestra las funciones tradicionales de un Centro de Control de la primera generación.** 

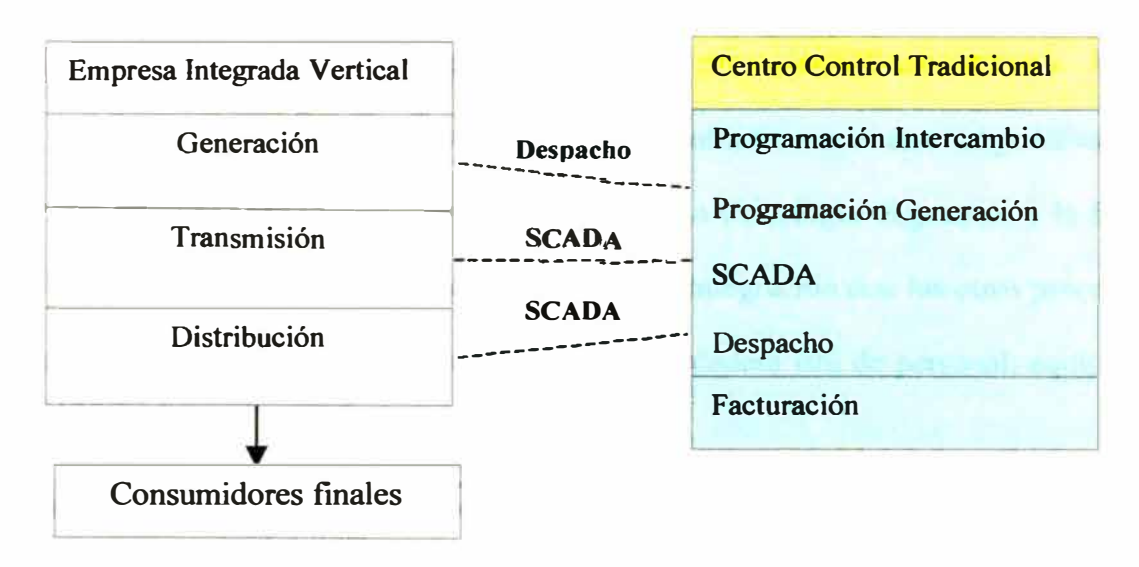

# **Gráfico 21 ESQUEMA DE OPERACIÓN TRADICIONAL**

**La tecnología empleada en esos centros fue desarrollada principalmente al final de la década del 70. Se utilizaban sistemas de computadoras en configuración redundante dual junto con sistemas operativos y manejo de base de datos propietarios. Los**  **protocolos de comunicación también eran propietarios, tanto para la adquisición de datos de las Estaciones Terminales Remotas (RTU's) como para el intercambio de información con otros sistemas.** 

**Para desarrollar este tipo de sistemas, en esa época se dedicó un esfuerzo considerable en recursos humanos y dinero. De hecho era común que un proyecto de Centro de Control Nacional por ejemplo demorase mas de 5 años, desde su especificación inicial hasta que éste sea completamente operativo. La fase de desarrollo del proyecto requería un gran esfuerzo por parte de la empresa eléctrica, el proveedor y los consultores involucrados. El entrenamiento en las áreas de software, hardware y comunicaciones, además del relativo a la operación, requería también bastante personal. Se establecieron organizaciones completas para dar soporte en actividades como la de mantenimiento de computadoras, que eran nuevas para la empresa y que exigían personal especializado con poca relación con el resto. Mas aún, la empresa tenía pocas posibilidades de utilizar en forma expeditiva la información adquirida por el Centro de Control. La tecnología disponible y la falta de Normas en la época inhibían las necesidades de integración con los otros procesos de la empresa. Todo esto comenzó a crear una verdadera isla de personal, equipo y software en la organización.** 

**Las funciones de supervisión y control (SCADA) y de manejo de energía (EMS) fueron básicamente desarrolladas con el compromiso natural entre el hardware disponible y el desempeño requerido. Algunas de las funciones EMS no eran completamente aplicables dada la falta de madurez de algunos algoritmos y, en algunos casos, la falta de datos para obtener resultados adecuados. Con el tiempo, el soporte a algunas de esas aplicaciones experimentó dificultades para mantenerlos** 

operativos dada la rotación de personal y la expansión del sistema Si se hubiese establecido una relación beneficio / costo a posteriori, la mayoría de esos sistemas habrían mostrado bajos índices debido al alto costo de la tecnología y la escasa integración de los mismos para extender los beneficios para toda la empresa.

#### **2.3.2 Segunda Generación de Centros de Control**

Desde 1990, con el envejecimiento de los sistemas de computadoras de la primera generación, y el advenimiento de los mercados abiertos de energía, se hizo cada vez más evidente la necesidad de una nueva generación de Centros de Control. Algunos hechos que dieron forma a esta segunda generación fueron:

- � La introducción de los sistemas "abiertos" basados en estándares.
- $\triangleright$  El desarrollo de los sistemas de arquitectura distribuida a través de múltiples servidores.
- $\triangleright$  El uso de los sistemas de manejo de base de datos relacionales comerciales.
- � El advenimiento del concepto *Utility Communication Architecture* e integración de ambientes de tiempo-real con el resto de los sistemas informáticos corporativos.
- $\triangleright$  El desarrollo de infraestructura y protocolos de comunicaciones que han quebrado el aislamiento de los sistemas "propietarios".
- $\triangleright$  La separación de las empresas en negocios dedicados de generación, transmisión, distribución y comercialización de la energía y por ende la

**necesidad de desarrollar funciones especializadas para satisfacer las nuevas necesidades (ver gráfico 22).** 

> La necesidad de monitorear y controlar, en tiempo real, los consumos de **potencia y energía eléctrica por el lado de los consumidores finales.** 

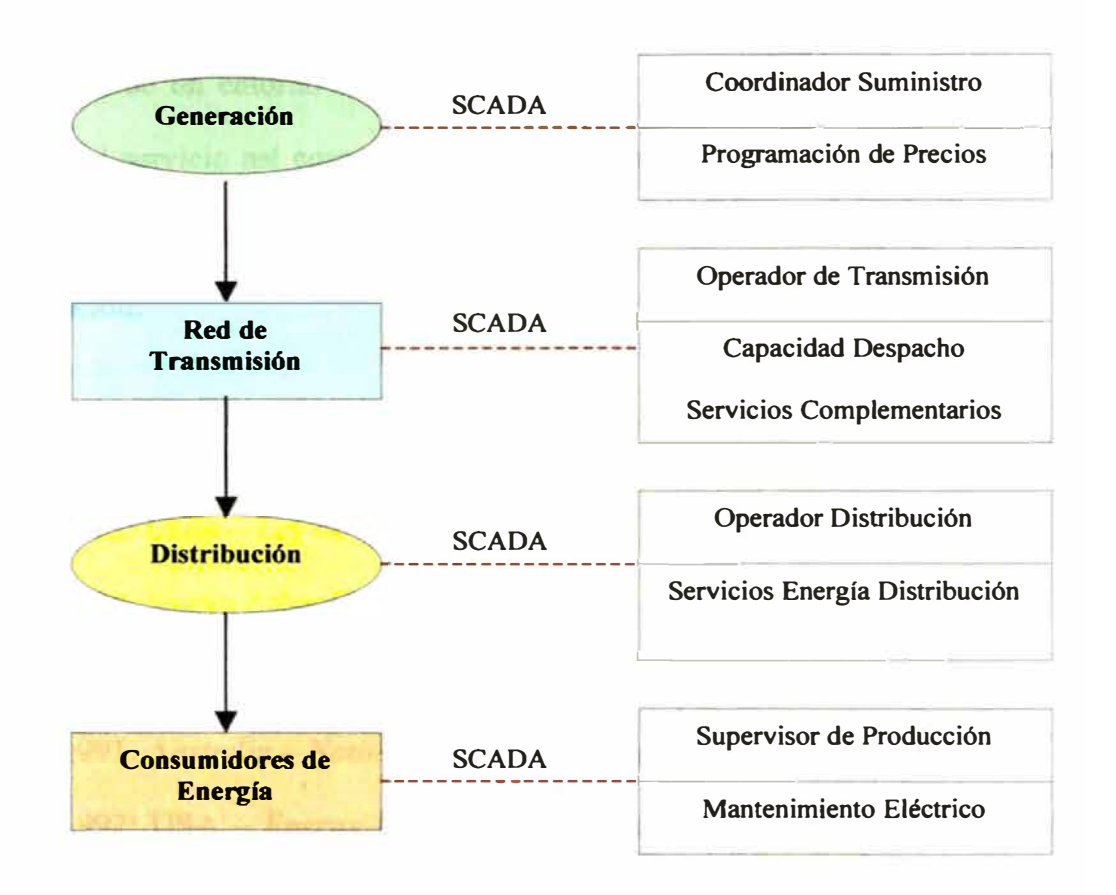

# **Gráfico 22 ESQUEMA DE OPERACIÓN DESREGULADOS**

**En los recientes años ha habido una visible evolución de la arquitectura de los sistemas de control, desarrollo de software, diseño de base de datos y la integración con software de negocios para el suministro eléctrico. Además, el uso masivo de la Internet e Intranet y de los repositorios de información está penetrando rápidamente en el mundo de la operación de los sistemas eléctricos. Muchos de estos desarrollos**  **proceden en forma autónoma, aunque una aparte importante parece ser el resultado de la apertura del mercado de la energía eléctrica** 

#### **2.3.3 Empresas Eléctricas orientadas al Mercado**

**Desde 1978 los Sectores Eléctricos de diversos países iniciaron políticas orientadas a la creación de un entorno competitivo entre las empresas con el fin de mejorar la calidad del servicio así como reducir los precios al usuario final. Estas políticas de desregulación del mercado internacional siguieron el orden cronológico expuesto a continuación:** 

- **� 1978: USA -** *Public Utility Policy Act:* **Generación de energía independiente**
- **� 1982: Chile - Ley de Electricidad**
- **� 1988: Nueva Zelandia-** *Generation*
- **� 1991: Inglaterra-** *Electricity Act*
- **� 1991:** *Australia-National Electricity Grid*
- **� 1992: USA -** *Energy Policy Act* **: ordenó a las empresas a dar servicios de transmisión**
- **� 1992: Unión Europea -** *Directive on "Electricity Liberalization"*
- **� 1992: Argentina - Acceso Abierto**
- **� 1993: Perú - Reglamento de la Ley de Concesiones Eléctricas**
- **� 1993: USA - FERC** *Policy Statement:* **formación de Grupos de Transmisión Regionales (RTGs)**
- **� 1994: Unión Europea -** *Modified "Proposal"*
- **� 1995: Suecia y** *Finlandia-Electricity Act.*
- *)o"* **1996: USA - FERC** *Final Rule:* **promoción de la competencia través de servicios de transmisión abiertos de las empresa públicas**

Estas políticas, en general, han forzado a las empresas verticalmente integradas a **separar sus negocios, dando como resultado: Generación y distribución privatizadas, y transmisión como monopolio natural regulado.** 

**A continuación se observan los gráficos 23 y 24 que ilustran el proceso de desempaquetamiento** *(unblunding)* **funcional de las empresas.** 

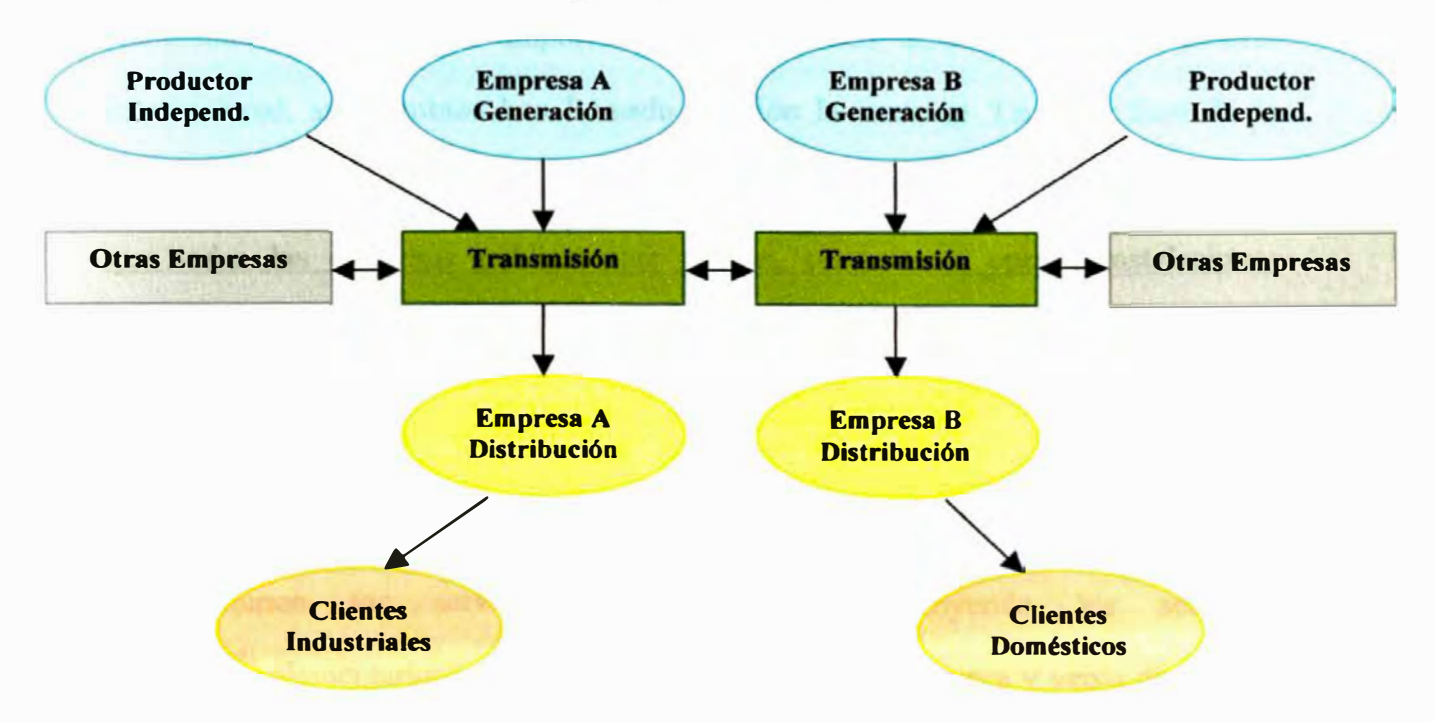

# **Gráfico 23 DESINTEGRACIÓN VERTICAL**

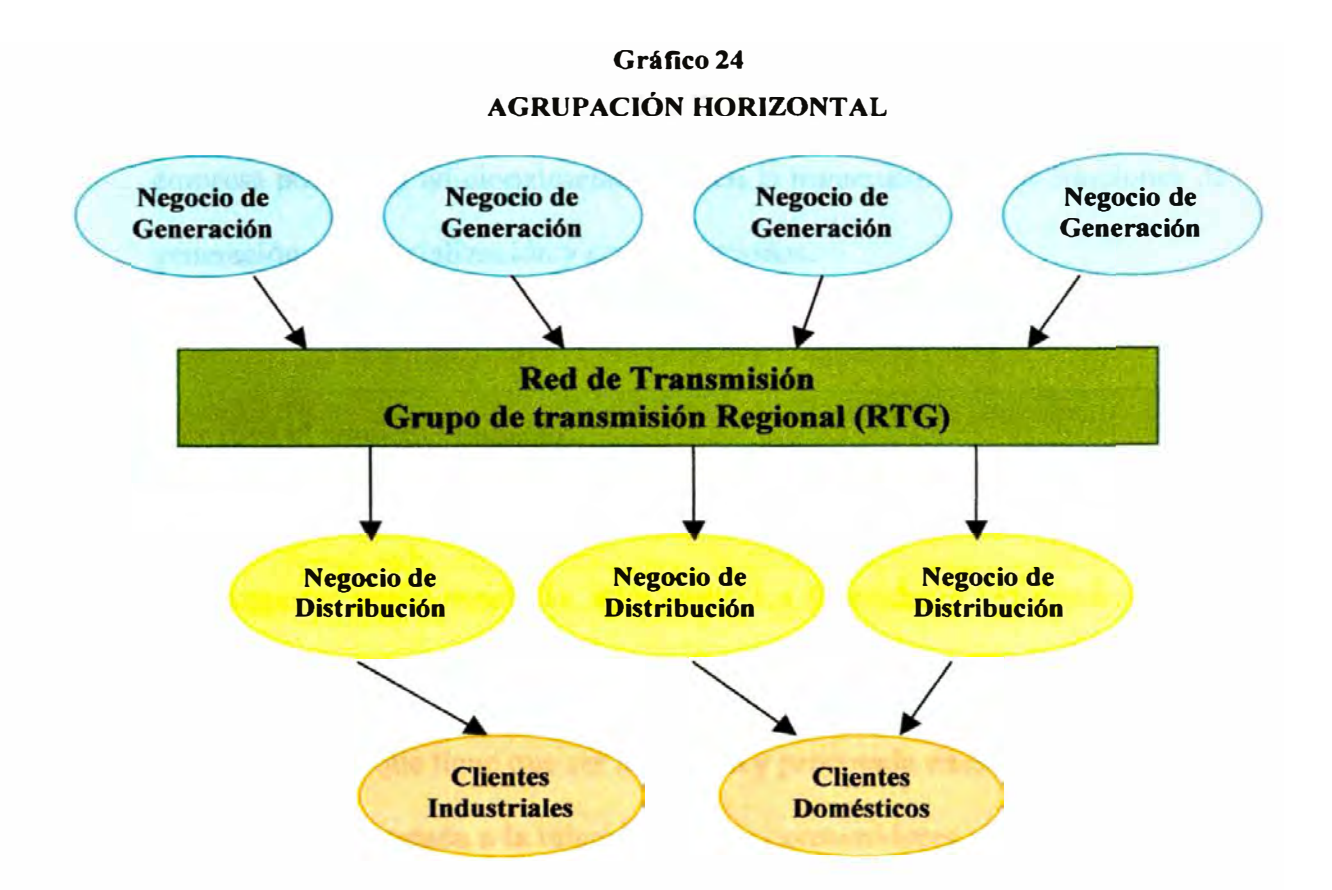

Asimismo, debido a su importancia del mercado americano en el ámbito internacional, sus cambios han llamado también la atención. La regla final de la Comisión Regulatoria de Energía Federal (FERC) de los Estados Unidos requiere que todas las empresas públicas que poseen, controlan o operan instalaciones utilizadas para la transmisión de energía entre los estados efectúen lo siguiente:

- � Ofrezcan tarifas de transmisión no discriminatorias de acceso abierto.
- $\triangleright$  Tomen los servicios de transmisión (incluyendo los servicios complementarios) como nuevos mayoristas de la compra y venta de energía eléctrica bajo estas tarifas de acceso abierto.
- � Desarrollen y mantengan un Sistema de Información Simultáneo de Acceso Abierto (OASIS) que darán a los usuarios de transmisión existentes y

**potenciales el mismo acceso a la información de transmisión que disfruta la**  empresa pública, y adicionalmente separen la transmisión de las funciones de **generación, comercialización y comunicaciones.** 

**Lo anterior tuvo el siguiente impacto:** 

- **}>- Creación de nuevas funciones y responsabilidades de los nuevos operadores que surgieron como resultado, tales como los Operadores Independientes de Sistemas (ISO) que están formándose en USA.**
- **;;;:,- La información que tiene que ser adquirida y procesada en el nuevo Centro de Control, mas orientada a la relación con los consumidores y a la necesidad de definir cuándo, qué producto y a qué precio fue entregado, tomando importante la programación y la evaluación post-operativa de la entrega del "producto".**

## **2.3.4 Nuevas funciones de los Centros de Control**

**Las funciones de mayor importancia en los nuevos centros están relacionadas con:** 

- **}>- Los objetivos de reducir las interrupciones de servicio y los tiempos de restablecimiento.**
- **;;;:,- La reducción de los costos operativos a través de la automatización progresiva.**

 $\triangleright$  La optimización del manejo corporativo mediante la integración de la **información operativa, comercial y administrativas.** 

**Las funciones de los Centros de Control para los mercados abiertos se dividen en tres bloques:** 

- **� Planeamiento de la operación: programación de la generación y las transacciones para cumplir la carga proyectada dentro de las restricciones de transmisión**
- **� Análisis, despacho y control de tiempo-real**
- **� Reporte post-operativo, contabilidad y valorización (settlement) de la energía**

**En el lado de los clientes, las funciones de los Centros de Control se resumen en:** 

- **� Monitorear los consumos de energía y potencia en tiempo real para evitar exceder los límites de potencia contratada, y la reducción en los pagos por penalidades que incurran mes a mes.**
- **� Generar reportes detallados de los consumos y la valorización** *(settlement)* **de la energía.**
- **� Habilitar un sistema de adquisición de datos que permita evaluar la calidad del suministro eléctrico de la empresa distribuidora.**

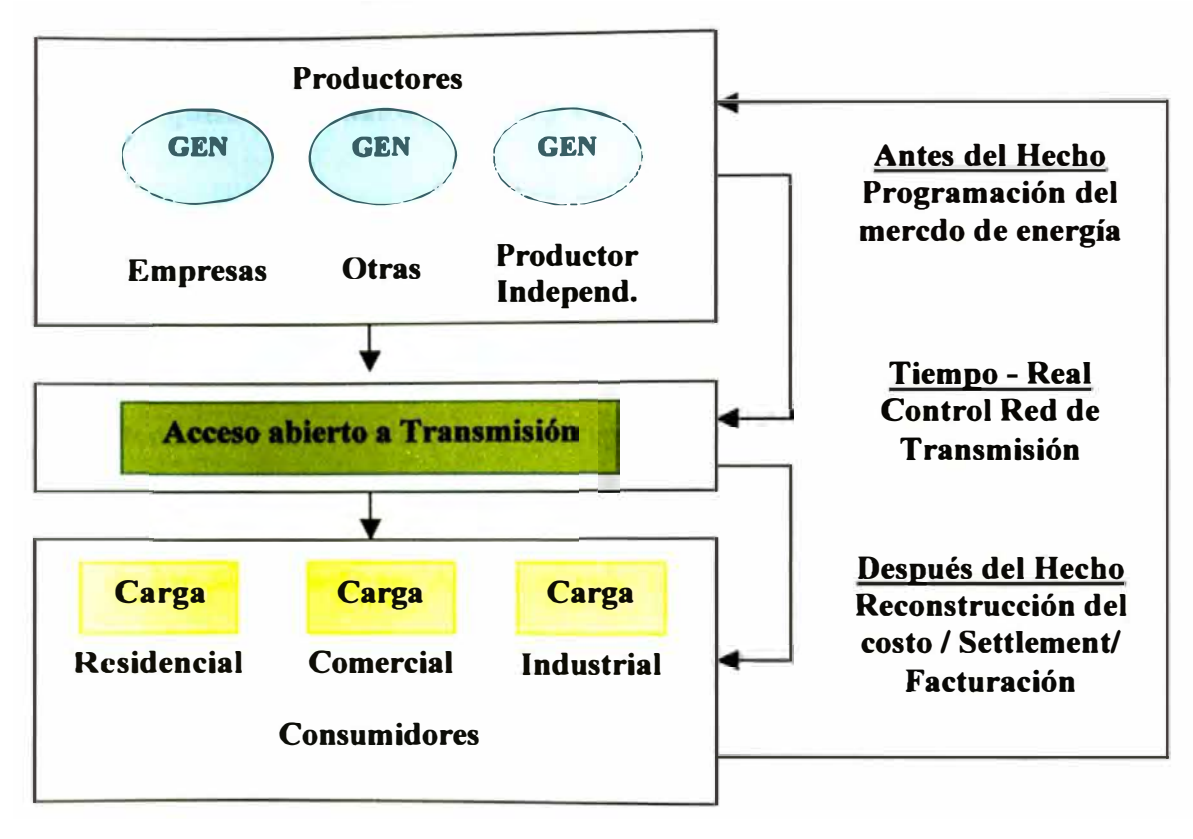

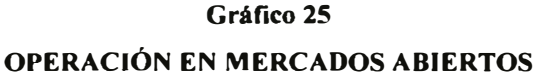

**Estas funciones se enfocan en el mercado mas que en la seguridad. Las inversiones serán postergadas y las redes serán manejadas hasta su máxima capacidad. La industria eléctrica se confronta con una situación en la que los imperativos de la estructura del mercado la llevan hacia el control descentralizado de la generación por parte de duef\os independientes, pero también en la que las condiciones fisicas de la operación efectiva requieren una respuesta continua muy rápida. El operador del sistema deberá encargarse de los "servicios de transmisión" requeridos para preservar la integridad del sistema al cual tienen acceso los diversos socios y su proceso de control descentralizado.** 

## **2.4 TENDENCIAS TECNOLÓGICAS**

#### **2.4.1 Adquisición de datos globales y Centros de Control Multisite**

**Aunque los datos requeridos por los sistemas de control en la actualidad están más dispersos geográficamente, se nota una tendencia hacia su adquisición centralizada. Esta tendencia es soportada por conceptos tales como los Centros de Control**  *multisite* **que comparten una base de datos. Aunque la adquisición sea centralizada, el uso de los datos puede ser descentralizado basado en la disponibilidad de W AN' s que permitan la diseminación de la información en las localidades requeridas.** 

**La operación multisite de los Centros de Control, responde a las siguientes necesidades:** 

- };>- **Modelo de datos estandarizado y manejo central de datos.**
- };>- **Contabilidad de datos en transmisión y compensación de las fallas de comunicación, datos almacenados en el local y transmitidos cuando** *data link* **esté disponible.**
- *)""* **Renunciación de las tareas de la red y el soporte de Centros de Control de respaldo.**

**Con este concepto, puede ser soportada la siguiente funcionalidad:** 

};>- **Modelo de datos estándar: todos los centros comparten el mismo modelo de datos y los despliegues se pueden cambiar entre sitios.** 

- *)i,>-* **Datos disponibles a todos los usuarios: datos locales y datos globales.**
- *)i,>-* **Mantenimiento central de datos: reducción en costos de varios Centros de Control.**
- *)i,>-* **Flexibilidad para asignar tareas a varios centros de control**
- *)i,>-* **Configuración y operación de centros de control redundantes para división de tareas o soporte para respaldo en emergencias.**

**El siguiente gráfico presenta un ejemplo de un gran sistema disperso con múltiples Centros de Control y un manejo de datos tipo multisite.** 

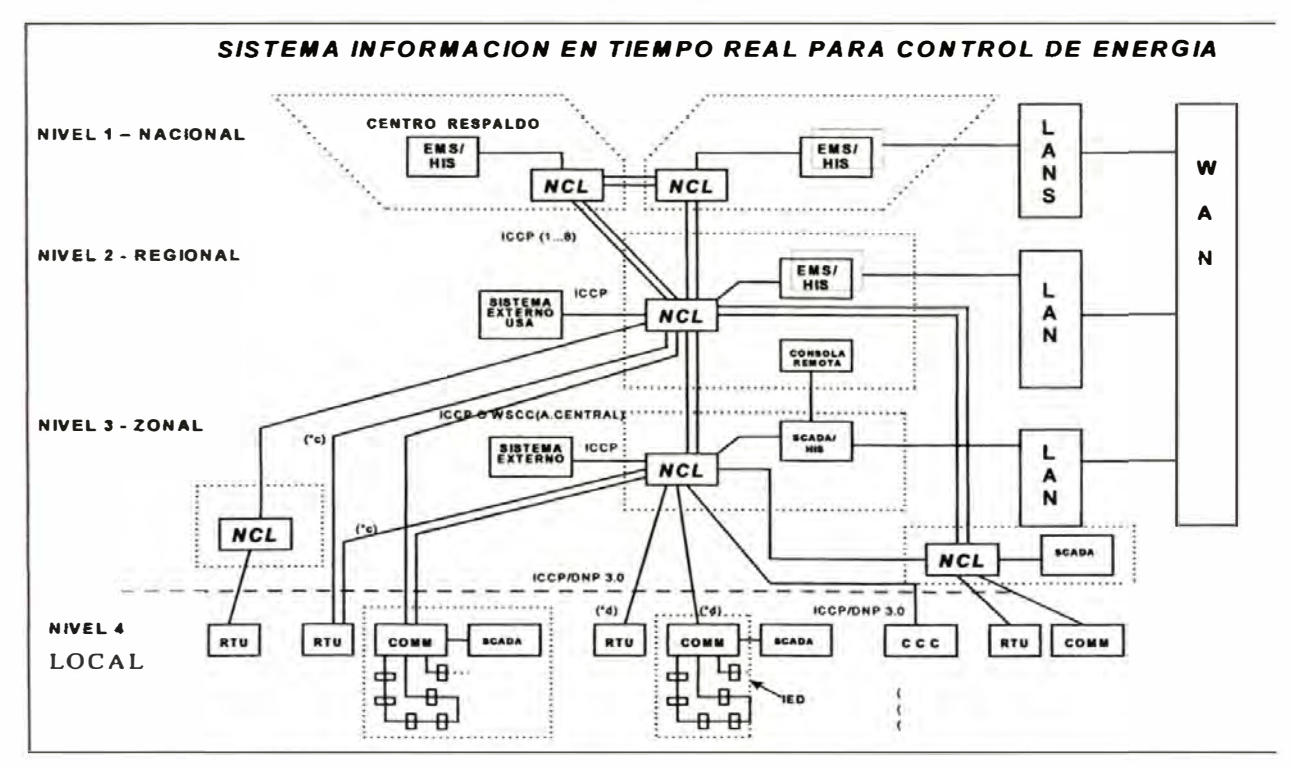

#### **Gráfico 26**

#### **2.4.2 Automatización e integración de Subestaciones**

**Existe un cambio profundo en el control, protección y monitoreo de las subestaciones debido a la incorporación** *de Inteligent Electronic Devices* **-IED's. Estos han impactado los sistemas de control debido a la mayor cantidad de información disponible que con las RTU's tradicionales. Esta información adicional soporta funciones que no eran posibles antes, como localización de fallas y el mantenimiento predictivo de interruptores y transformadores.** 

#### **2.4.3 Modelaje del sistema**

**El modelaje y diseño del sistema están en la actualidad soportados por las poderosas técnicas de programación orientada a objetos y por consiguiente proveen modelos más flexibles para acomodar aplicaciones presentes y futuras.** 

#### **2.4.4 Integración de la información**

**Una forma de integración de la información para la empresa es la introducción de datawarehouse. Este concepto se refiere a los recursos para crear un modelo de datos, mantenerlo y hacer accesible los datos a cualquier usuario de la empresa, con los siguientes requisitos:** 

- � Configuración y operación de datos soportados por un sistema de manejo de base de datos relacional comercial.
- $\triangleright$  Acomodo flexible de diversos tipos de datos.
- � Mantenimiento de información histórica.
- � Soporte de interfaces a herramientas comunes ( editor textos, planillas de cálculo).
- � Data links a otras bases de datos de la empresa eléctrica.
- $\triangleright$  Alta disponibilidad de hardware / software.

#### **2.4.5 Protocolo abierto de comunicaciones**

Se ha identificado las siguientes transferencias de datos con los Centros de Control:

- � **Intercambio de datos de tiempo-real:** la tendencia es usar ICCP sobre un conjunto de protocolos que cumplan con las normas OSI para la mayoría de las comunicaciones computador-computador. El uso de tablas bilaterales para controlar el acceso entre los Centros de Control es un mecanismo adecuado para definir el intercambio de datos entre empresas. Una buena opción es usar el ICCP sobre TCP/IP ya que permite el empleo de Internet además de tener un protocolo muy seguro para tiempo-real
- � **Transferencia de archivos:** Para datos históricos o similares en forma de archivos.
- **>-" Correo electrónico: Para el intercambio de mensajes y archivos desde cualquier** *workstation* **de la LAN a cualquier otra estación local o remota vía WAN**
- > **Mensajes de operador:** Usando el protocolo de datos de tiempo-real sobre **TCP/IP o OSI**
- **>-" Información de manejo de red: enviado entre sitios de Centros de Control.**
- > **Fax:** hardware y software provisto con el sistema para soportar **comunicaciones de fax vía líneas telefónicas privadas o públicas.**

## **CRITERIOS DE DISEÑO**

## **INTRODUCCIÓN**

**El presente capítulo tiene por objetivo principal plantear y analizar los criterios técnicos más importantes para el diseño de un Scada de Energía Eléctrica. El diseño moderno de un Scada requiere la aplicación de criterios como: arquitectura abierta, configuración, componentes funcionales principales, dimensionamiento y expansión, desempeño y mantenimiento.** 

#### **3.1 ARQUITECTURA ABIERTA DEL SISTEMA**

**Para hacer frente al entorno operativo cambiante de los sistemas eléctricos es fundamental que los sistemas Scada tengan una arquitectura abierta y estén basados en estándares. Solo de esta forma podrán tener la flexibilidad suficiente para acomodarse a la expansión del sistema eléctrico, ser capaces de proveer la funcionalidad desconocida del futuro durante su ciclo de vida y permitir la obtención** 

**3** 

**de precios competitivos de diferentes proveedores para efectuar los cambios que sean necesarios sin tener que reemplazar el sistema como un todo.** 

**Las principales características de los sistemas abiertos en la actualidad son:** 

- **� Sistemas operativos portables: Windows, Unix**
- **� Arquitectura de comunicación abierta: OSI, TCP/IP, UCA, e ICCP**
- **� Protocolos de RTU estándares: IEC 870-5-101, DNP 3.0**
- **� Protocolos estándares entre centros de control: ICCP, ELCOM 90**
- **� Interfaces de usuario basados en ambiente Windows**
- **� Lenguajes de alto nivel: Visual Basic, C**
- **� Bases de datos comerciales: Relacionales, Norma SQL, lenguajes de 4ta. generación**
- **� Interfaces estándares de programas para aplicaciones: EPRI-API**

#### **3.1.1 Modelo OSI**

**A finales de la década de los setenta, la Organización Internacional para la Normalización (ISO) empezó a desarrollar un modelo conceptual para la conexión en red al que bautizó con el nombre de "Open Systems Interconnection Reference o Modelo de Referencia de Interconexión de Sistemas Abiertos". En los entornos de trabajo con redes se les conoce más comúnmente como el modelo OSI. En 1984, este modelo pasó a ser el estándar internacional para las comunicaciones en red al ofrecer un marco de trabajo intelectual que permitía explicar el modo en que los datos se desplazaban dentro de una red.** 

El modelo OSI divide en siete capas el proceso de transmisión de la información entre equipos informáticos, donde cada capa se encarga de ejecutar una determinada parte del proceso global. Este marco de trabajo estructurado en capas, aún siendo puramente conceptual, puede utilizarse para describir y explicar el conjunto de protocolos reales que se utilizan para la conexión de sistemas.

Las capas de protocolos no son más que una jerarquía de pequeños protocolos que trabajan juntos para llevar a cabo la transmisión de los datos.

En general, las capas 1 a 4 (fisica, enlace de datos, red y transporte), definen funciones necesarias para la transmisión de datos entre sistemas, mientras que las capas *5* a 7 (sesión, presentación y aplicación), definen funciones orientadas al usuano.

El siguiente cuadro presenta la estructura de capas que conforma el modelo OSI de arriba abajo.

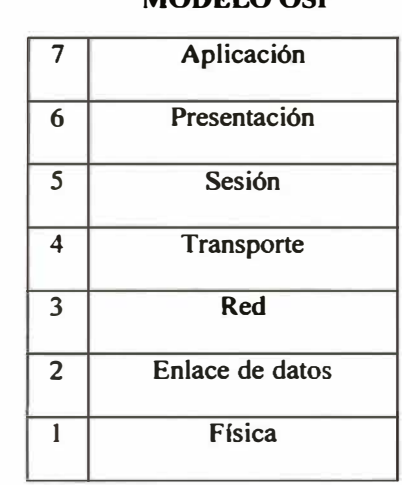

#### **Cuadro 4**

#### **MODELO OSI**

#### **3.1.2 Ethernet y TCP/IP**

**Ethernet y TCP/IP son un conjunto de protocolos universales que cubren los distintos niveles del modelo OSI, utilizados por todas las computadoras conectadas a Internet, de manera que estas puedan conectarse entre sí. Hay que tener en cuenta que en Internet se encuentran conectadas computadoras de clases muy diferentes y con hardware y software incompatibles en muchos casos. Aquí se encuentra una de las grandes ventajas del TCP/IP, pues este protocolo se encargará que la comunicación entre todas sea posible. TCP/IP es compatible con cualquier sistema operativo.** 

**Los dos protocolos más importantes son el TCP (Protocolo de Control y Transmisión) y el 1P (Protocolo de Internet), que son los que dan nombre al conjunto. La arquitectura del TCP/IP consta de cinco niveles o capas en las que se agrupan los protocolos, y que se relacionan con los niveles OSI. El siguiente cuadro presenta la relación existente entre el modelo TCP/IP y el modelo OSI.** 

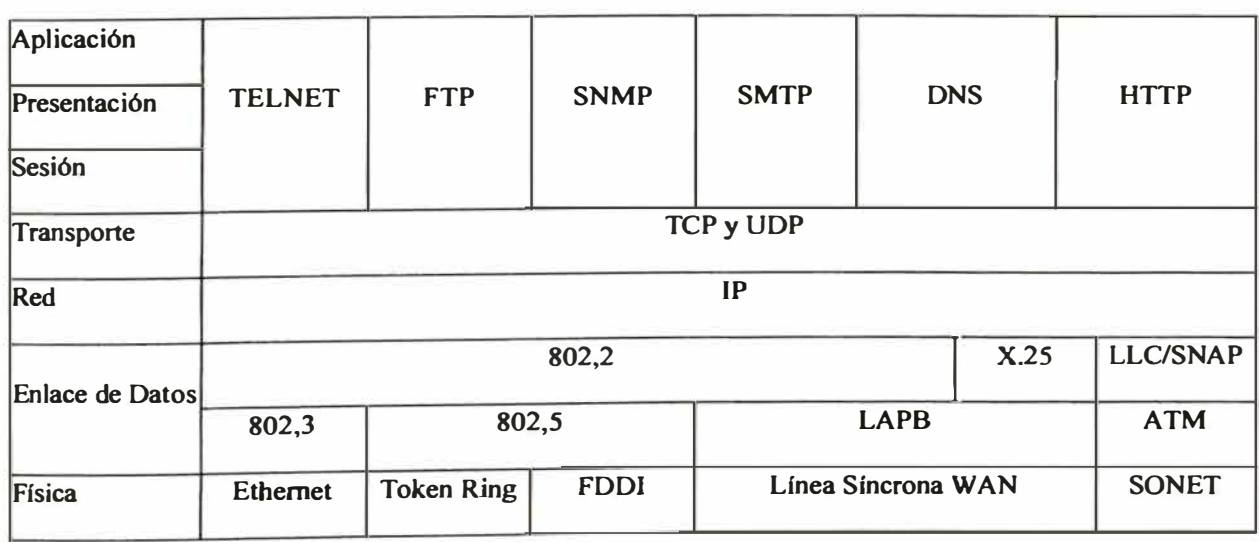

#### **Cuadro S**

**RELACIÓN ENTRE EL MODELO TCP/IP Y EL MODELO OSI** 

**En la actualidad, existen distintas propuestas para la utilización de los protocolos Ethernet y TCP/IP, en las tres primeras capas del modelo OSI. Para el caso de las capas fisica y de control de acceso al medio, Ethernet debido a su filosofia de trabajo, es intrínsecamente no determinístico lo cual puede generar dudas en cuanto a la confiabilidad de que los mensajes sean entregados en tiempo y forma. En efecto, si dos o más computadoras desean acceder en forma simultanea a la red de área local (LAN), puede ocurrir que los mensajes colisionen. Cuando esto sucede, todos los dispositivos cuyos mensajes colisionaron se retraen durante un tiempo aleatorio, transcurrido el cual intentan transmitir nuevamente. Existe la probabilidad de que debido a subsecuentes colisiones, un mensaje no llegue a su destino en el tiempo necesano.** 

**Para estudiar en forma cuantitativa este problema, el EPRI realizó una experiencia donde se evaluaron los comportamientos de Ethernet y del bus de campo serial Profibus. Este último es de características determinísticas ya que el control de acceso**  al medio se realiza según el método de token híbrido, que permite que uno o varios **maestros se comuniquen con sus esclavos en forma cíclica con restricciones temporales.** 

Los resultados obtenidos mostraron que Ethernet tanto a 10 Mbit/s utilizando **switches corno a 100 Mbit/s utilizando hub's, cumplían con los tiempos máximos necesarios para la entrega de mensajes, y aun con una mejor performance que Profibus a 12 Mbit/s.** 

**Las distintas velocidades utilizadas con Ethernet dependiendo de la utilización de hub's o switches, son debidas a las características propias de funcionamiento de los mismos. Mientras un hub realiza un broadcast del mensaje a todos sus puertos, el**  **switch que posee una mayor inteligencia, puede recordar la ubicación de los dispositivos y enviar los mensajes sólo por los puertos apropiados, disminuyendo en forma significativa la posibilidad de colisiones.** 

**Existen otras técnicas para hacer de Ethernet un protocolo determinístico, aunque se debe estudiar cuidadosamente las ventajas y desventajas que conlleva su utilización.** 

# **3.2 CONFIGURACIÓN DEL SISTEMA**

**La configuración del sistema debe:** 

- **Ji> Distribuir funciones en diferentes servidores.**
- **Ji> Interconectar todos los componentes a través de una LAN "de facto" (Fast Ethernet o FDDI), accesibles desde cualquier servidor**
- **Ji> Estar diseñada bajo el principio de no tener un punto simple de falla para las funciones críticas (criterios de redundancia o reserva)**
- **Ji> Consistir de servidores,** *workstations* **y periféricos reemplazables** *(plug in),*  **expandibles y mejorables** *(upgrading)*
- $\triangleright$  Interoperar hardware y portar software de diferentes proveedores.

**En el siguiente gráfico se muestra la nueva arquitectura:** 

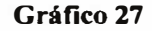

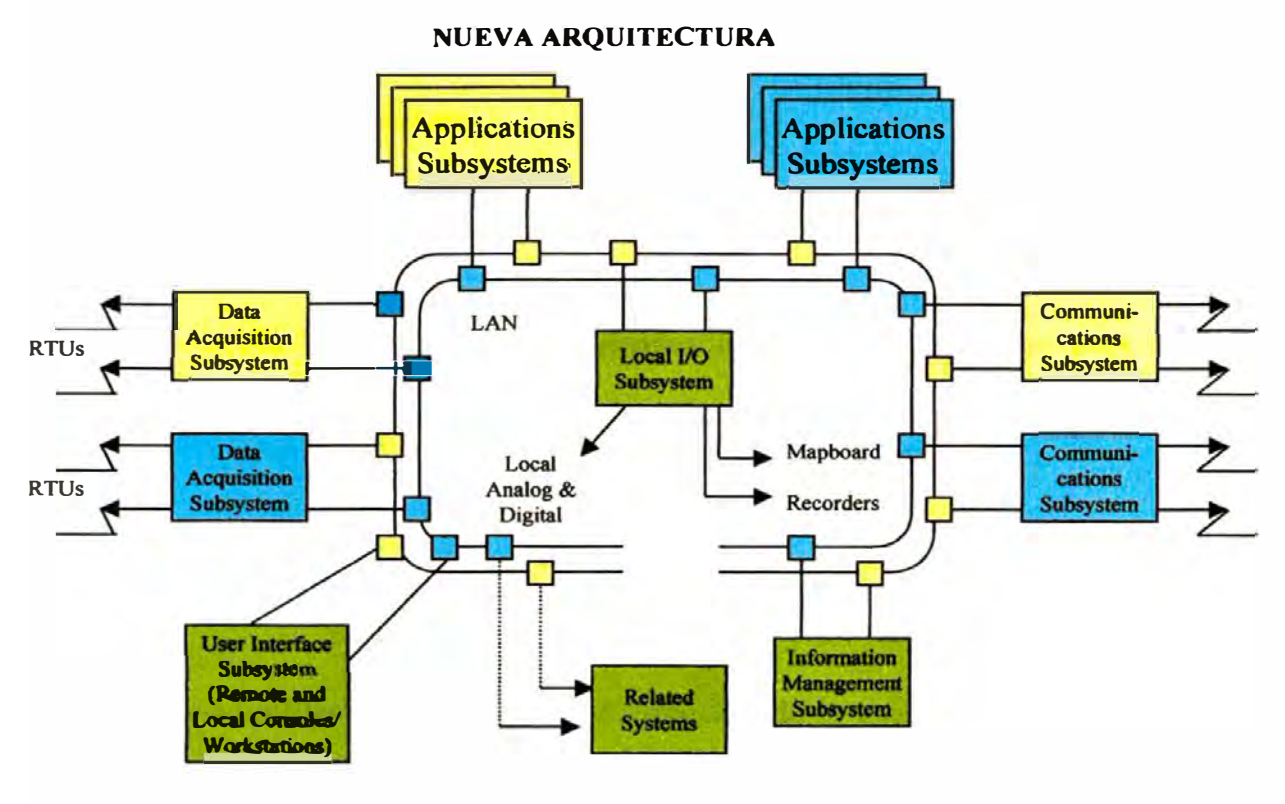

#### **3.2.1 Distribuir funciones en düerentes servidores**

- **El Scada realiza las siguientes funciones:** 
	- > Establecer comunicación con los diferentes medidores de energía.
	- )i.>- **Monitorear los consumos de energía eléctrica, en tiempo real, a nivel total de una industria y los consumos por cada área o planta**
	- )i.>- **Presentar la información obtenida al operador del sistema, utilizando una interfase hombre-máquina (HMI).**
	- )i.>- **Calcular el mayor consumo de potencia registrada y en que horarios se produce.**
- *)o"* **Calcular la contribución de las diferentes áreas de una industria en el consumo total de energía**
- $\triangleright$  Generar gráficas de tendencias históricas, alarmas y reportes

**Las funciones del Scada deben ser asignados a diferentes servidores para una ejecución con alto desempeño. Presentando la siguiente estructura:** 

## **Diagramas Unifilares**

**Los diagramas unifilares representan la distribución de la energía eléctrica en una industria, desde la acometida de ingreso de energía (por parte de las empresas distribuidoras) hasta las cargas finales como son los motores, rectificadores, hornos eléctricos, etc. El nivel de tensión de ingreso es manejado con el uso de patio de llaves, transformadores, interruptores de potencia, etc.** 

**Los diagramas unifilares están diseñados en función de los niveles de tensión y las áreas que posee la industria. Por ejemplo, en un complejo metalúrgico se puede tener un diagrama unifilar de la Refinería de Zinc en el anillo de 11 k V.** 

**El Scada se divide de acuerdo a los diagramas unifilares de la industria al cual es**  aplicado. Esta división permite una forma de organización de los recursos **(entiéndase por recursos a servidores HMI y servidores de datos), que realizan operaciones programadas y aportan información a estaciones clientes participantes en el sistema.** 

#### **Proyecto HMI**

**La sigla HMI es la abreviación de "Interfase Hombre-Máquina", entiéndase este concepto como el medio a través del cual el operador de una planta interactúa con las diferentes variables eléctricas y/o de proceso .** 

**Un proyecto HMI es un software gráfico que contiene:** 

- };>- **Pantalla de gráficos, donde se esquematizan los diagramas unifilares, los diagramas de proceso e instrumentación (Pl&D), los paneles de arranque y parada de equipos, etc.**
- };>- **Pantalla de tendencias, donde se visualiza la tendencia histórica de las variables eléctricas.**
- };>- **Pantalla de reportes, que presenta el consumo de energía, el resultado de la producción, las estadísticas de las variables eléctricas en función a horarios de trabajo.**
- };>- **Pantalla de alarmas, es donde se visualiza las variables eléctricas que salen fuera del rango de operación normal.**

#### **Servidores HMI**

**Los servidores HMI es donde se almacenan y ejecutan los proyectos HMI. Requiriéndose para ello la instalación y configuración de software HMI. Existen diferentes fabricantes reconocidos de este software, podemos mencionar a Rockwell Software, Wonderware, etc.** 

#### **Estaciones Cliente HMI**

Las estaciones cliente HMI permiten interactuar remotamente con los proyectos HMI ( ubicados en los servidores) a través de una red LAN. Requiriéndose para ello la instalación y configuración de software cliente HMI.

#### **Servidores de Datos**

Los servidores de datos proporcionan en tiempo real los valores medidos de las variables eléctricas al proyecto HMI. A cada variable eléctrica se le asigna un nombre único, también llamado tag, que lo identifique en el proyecto HMI. Actualmente, se utiliza la tecnología OPC-DA como servidor de datos.

OPC es la abreviación para "OLE for Process Control", que es un mecanismo estándar para comunicar numerosas fuentes de datos como medidores de energía, controladores lógico programables (PLC) o bases de datos en una sala de control. Esta tecnología está incorporada en el software de los diferentes fabricantes. Algunos contienen su propia bases de datos de tag's y otros hacen referencia a la base de datos de tag's incluidas en sus propios controladores.

#### **3.2.2 Diseño de la red LAN**

**El Scada requiere diseñar una red de área local (LAN) con los siguientes criterios:** 

- **)"" Todas las computadoras (servidores o estaciones cliente) que participan en el mismo sistema deben pertenecer al mismo grupo de trabajo o al mismo dominio de Windows.**
- **)"" En sistemas grandes, se recomienda un dominio de Windows, ya que un controlador de dominio posibilita la administración de la red y las cuentas de usuario desde una ubicación central.**
- **)"" Si está usando grupos de trabajo de Windows, cada computadora debe tener una copia idéntica de todas las cuentas de usuario y de grupo del sistema y todos los usuarios deben tener derechos administrativos.**

**Al diseñar un Scada, planifique la ubicación de los siguientes componentes de software:** 

- **)"" Controlador de dominio de Windows**
- **)"" Clientes y servidores HMI**
- **)"" Servidores de datos**

#### **Ubicación del controlador de dominio de Windows**

**Se recomienda un controlador de dominio de Windows para facilitar el mantenimiento, permitiendo la manipulación de las tareas de seguridad y de autenticación de usuarios. Si utiliza un controlador de dominio, debe instalarlo en una computadora dedicada diferente.** 

**Cuando decida la ubicación de la computadora del controlador de dominio, tenga en cuenta lo siguiente:** 

- **� Si el controlador de dominio manipula el Scada y el dominio corporativo, aísle la computadora de la planta.**
- **� Si el controlador de dominio está dedicado sólo a la manipulación de un proyecto HMI, ubique la computadora del controlador de dominio cerca de las computadoras de la aplicación.**
- **� Sí la red donde está el Scada es amplia, no confiable o si tienen varios usuarios que inician y finalizan sesiones frecuentemente, ubique la computadora del controlador de dominio cerca de las computadoras del sistema.**
### **Ejecución de clientes y servidores HMI en una única computadora**

**Puede que desee instalar los componentes del servidor y del cliente HMI en la misma computadora cuando:** 

- **� Las conexiones de red no confiables hacen imprescindible el control local. En algunos entornos, puede que no desee que una computadora cliente se base en una red para comunicarse con un servidor.**
- **� Los componentes del servidor y del cliente HMI están estrechamente relacionados en un área ó tarea concreta, ó bien, el servidor sólo otorga información a un cliente, no a varios. Si los componentes se mantienen unidos, se optimiza la velocidad.**

### **Ejecución de clientes y servidores HMI en computadoras diferentes**

**Puede que desee instalar los componentes del servidor y del cliente HMI en computadoras diferentes sí:** 

- **� El operador usa una computadora diferente en la planta y el servidor en una computadora de la sala de control.**
- **� La computadora cliente está en un entorno con ruido o con altas vibraciones y desea proteger la computadora servidor.**
- **� Desea usar computadoras cliente de gama inferior en la planta y computadoras servidor más potentes en un entorno protegido.**
- }.> **La computadora cliente accede a la información desde varios servidores.**
- }.> **Desea eliminar puntos de fallos únicos.**

## **Como agregar servidores HMI a un Scada**

**Cuando un Scada aumenta en tamaño y complejidad, instale servidores HMI adicionales en computadoras diferentes. Utilice varios servidores HMI para:** 

- }.> **Equilibrar la carga del sistema.**
- }.> **Dividir el Scada en áreas lógicas.**
- }.> **Configurar la redundancia del servidor.**
- }.> **Permitir que una planta de un complejo industrial cierre por mantenimiento preventivo sin afectar a otras plantas del complejo.**
- }.> **Duplicar un área lógica, con la finalidad de agregar una planta al complejo industrial.**

## Como agregar servidores de datos a un Scada

**Puede instalar mas de un servidor de datos cuando:** 

- }.> **El Scada incluye más de un tipo de servidor OPC-DA.**
- }.> **Sí el servidor de datos consume más del 40% de la memona de la computadora, debe instalarse en una computadora con más RAM y mayor potencia de procesamiento.**
- }i.> **El Scada está dividido en áreas lógicas individuales. Por ejemplo, si el**  servidor de datos está sirviendo tag's para sistemas eléctricos de plantas de **producción independientes, puede instalar servidores de datos diferentes para cada planta.**
- }i.> **Desea configurar un servidor de datos redundante en otra computadora.**

## **3.2.3 Criterios de redundancia**

**En teoría, la solución de redundancia ideal implica al menos tener una copia de todo hardware, software, redes, etc. Aunque, en la práctica, casi nunca es factible ni necesario.** 

**Utilice los siguientes criterios para configurar la redundancia:** 

- }i.> **Seleccionar los componentes del sistema a los que se va a aplicar la redundancia, es decir, la cantidad de redundancia necesaria.**
- }i.> **Ubicación de los sistemas de copia de respaldo.**

**La redundancia se puede configurar para:** 

- }i.> **Servidores HMI**
- }i.> **Servidores de datos**
- }i.> **Archivos de registros de alarmas**
- }i.> **Archivos de registros de datos**

# **3.3 COMPONENTES FUNCIONALES PRINCIPALES**

**Los principales componentes se pueden dividir funcionalmente en los siguientes:** 

- *»* **Núcleo del Sistema Scada**
- *»* **Módulo de Gráficos**
- *»***Módulo de Almacenamiento**
- *»***Módulo de Alarmas**
- *»***Módulo de Programación**

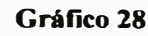

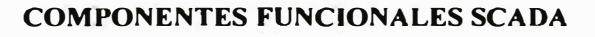

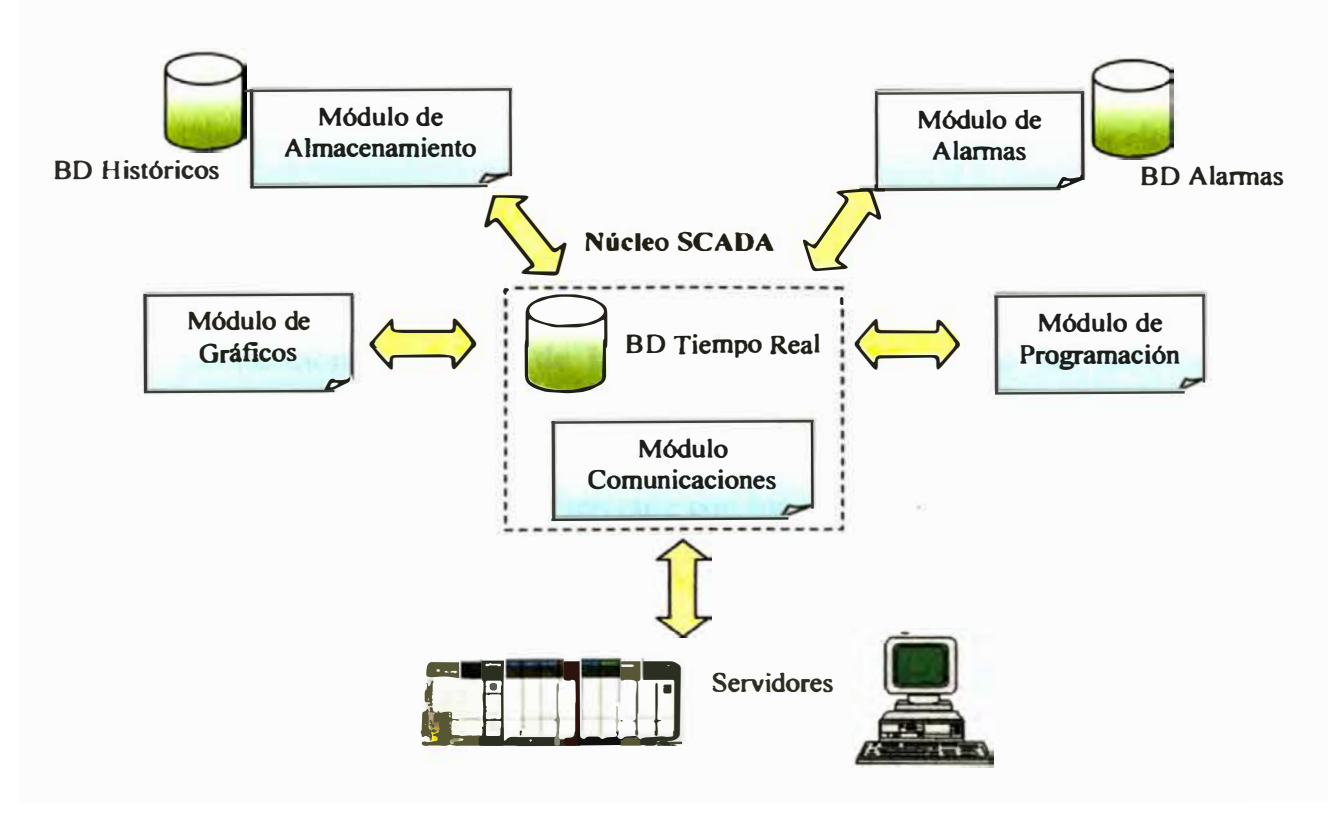

## **Núcleo del Sistema Scada**

**En el núcleo del Sistema Scada residen:** 

- }i.>- La **base de datos de tag's (BD) de tiempo real. Aquí se definen los datos que se quieren monitorear** y **sus propiedades.**
- }i.>- **El módulo de gestión de las comunicaciones con los servidores de datos. Los datos procesados se almacenan en la BD de tiempo real.**

## **Módulo de Gráficos**

**El módulo de gráficos permite:** 

- }i.>- **Diseñar las pantallas de operador, que representan a los diagramas eléctricos unifilares** y **de proceso (P&ID).**
- }i.>- **Obtener la información a presentar en las pantallas de operador, esta información la obtiene de la base de datos de tag's ó del módulo de almacenamiento.**
- }i.>- **Permitir que el operador interactúe con los equipos de campo por medio de botones, cajetines de ingreso de datos, menú de selección, etc.**

## **Módulo de Almacenamiento**

**El módulo de almacenamiento permite crear diferentes modelos de datos, en cada uno de ellos se define:** 

- **� Las variables de proceso(tag's) a ser almacenadas.**
- **� La ubicación de la base de datos, donde será almacenada la información.**
- **� La frecuencia con que se van almacenar los tag's.**
- **� El tiempo de almacenamiento.**

### **Módulo de Alarmas**

**Las alarmas son una parte importante de las aplicaciones de control de planta porque un operador debe conocer el instante en que alguna variable sale fuera del rango de operación normal. El módulo de alarmas permite:** 

- **� Las variables de proceso(tag's) a ser alarmadas.**
- **� Establecer los límites, severidad, tipo y mensajes de alarma.**
- **� La ubicación de la base de datos donde se almacenará las alarmas sucedidas y los eventos relacionados como el reconocimiento de alarmas.**

# **Módulo de Programación**

**En el módulo de programación se realizan:** 

- }> **El cálculo de los tag's derivados, que son el resultado de una expresión. La expresión está compuesta de operaciones matemáticas, funciones lógicas u otras funciones especiales.**
- }> **La configuración de los eventos. Los eventos son expresiones que ejecutan determinadas acciones. Por ejemplo, un evento puede ser el cambio de horario de máxima demanda y la acción seguida será la modificación de la potencia contratada.**
- }> **El diseño de los reportes, utiliz.ando un lenguaje de alto de nivel para desarrollar la lógica del reporte y una interfaz de operador, como el Microsoft Excel, para la presentación de los resultados.**

# **3.4 DIMENSIONAMIENTO Y EXPANSIÓN**

**El Scada debe ser entregado con la base de datos y software dimensionado para soportar los tamafios finales. El hardware, en cambio, deberá estar dimensionado para cumplir los requisitos de desempeño y disponibilidad para todas las funciones iniciales.** 

**Los requerimientos de expansión son:** 

- **), Todas la CPU y memona dimensionados para cwnplir o exceder el desempeño citado.**
- **), La memoria principal y de masa de cualquier servidor o estación cliente HMI expandibles hasta por lo menos el doble de su tamaño.**
- **), Capacidad de desarrollo para extender la vida del Scada mas allá del tamaño final sin interrumpir la operación.**

# **3.5 DESEMPEÑO**

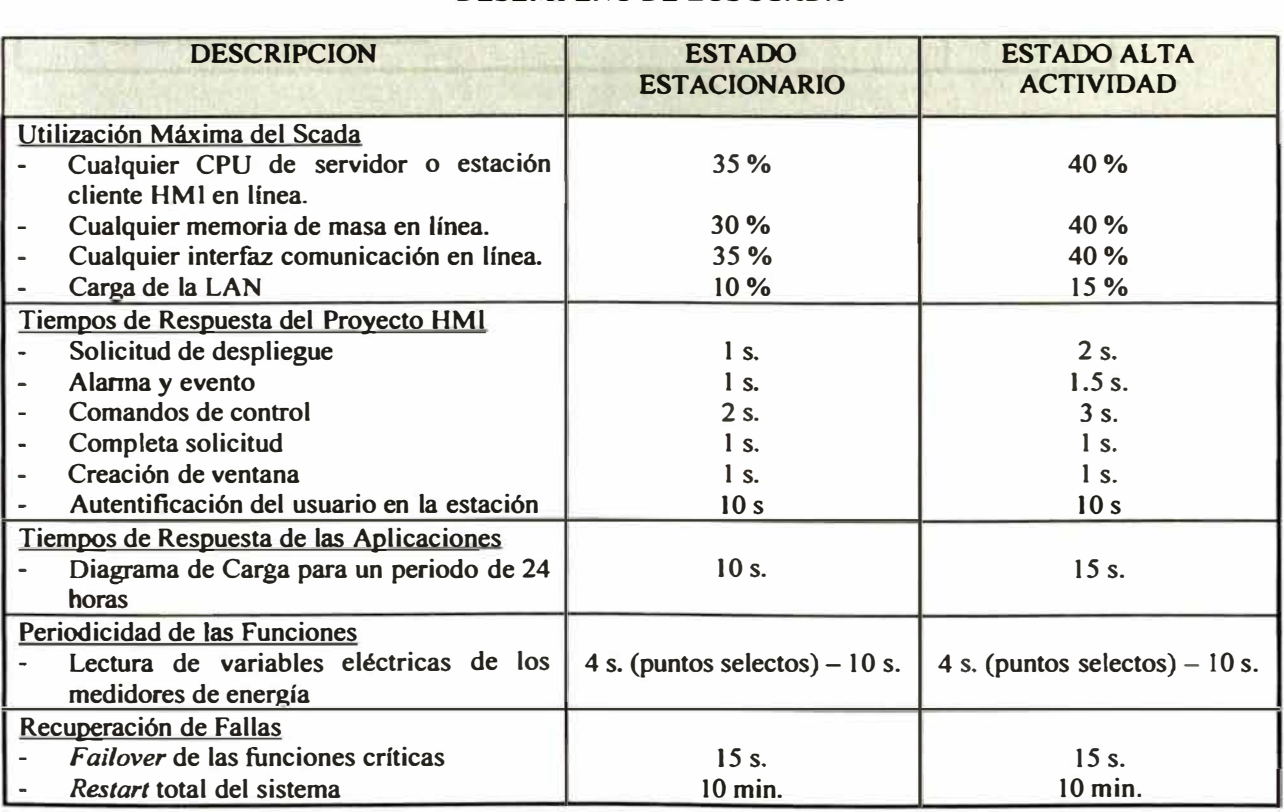

## **DESEMPEÑO DE LOS SCADA**

**Cuadro 6** 

# **3.6 MANTENIMIENTO**

**Todo el hardware debe ser de diseño modular y ser soportado con rutinas de diagnóstico. Los tiempos mas importantes de mantenimiento del software se resumen en la siguiente tabla:** 

### **Cuadro 7**

## **TIEMPOS DE MANTENIMIENTO DE LOS SCADA DE ENERGÍA**

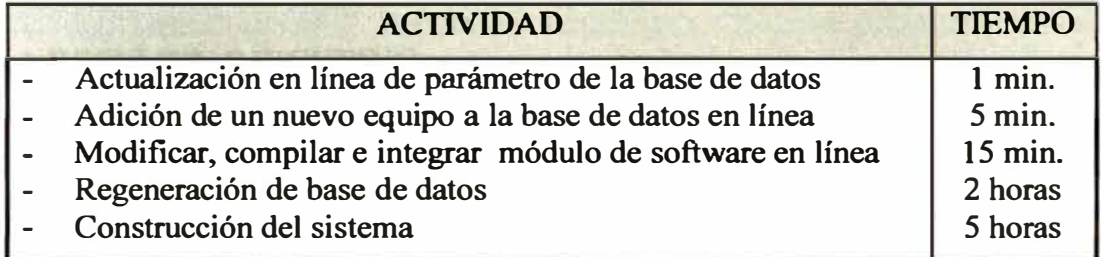

# **PRESENTACIÓN DE UN CASO REAL**

**4** 

## **4.1 RESUMEN EJECUTIVO**

**El presente estudio tiene por objetivo principal evaluar, analizar y desarrollar la ingeniería básica y la ingeniería de detalle para la puesta en operación del Sistema de Monitoreo y Control de Energía Eléctrica, denominado Scada, en la Refinería Polimetálica Doe Run Peru.** 

## **Estado actual**

**En base a la información recopilada durante la primera parte del estudio, se determinó que el sistema Scada no se encuentra operativo debido principalmente a una visión limitada en el diseño del actual sistema** 

**Los equipos de computo son obsoletos y la aplicación que se ejecutaba en estas máquinas no han sido localizadas. Con respecto a los medidores de energía y equipos**  **de control se encuentran operativos, pero desconfigurados. El medio de comunicación, que es fibra óptica, se encuentra en buen estado.** 

**Los reportes actualmente elaborados son manuales y la información que se procesa en algunos casos es irrelevante para los objetivos de la empresa.** 

### **Evaluación**

**Debido a la complejidad del sistema eléctrico, el departamento de mantenimiento eléctrico basándose en el criterio de priorizar las cargas( equipos que consumen energía) mas importantes, se ha visto en la necesidad de asumir algunas de las cargas de menor magnitud, a través de un valor constante, o como un porcentaje representativo, generando diferencias entre la suma de las cargas individuales y lo registrado al ingreso de las subestaciones.** 

**A nivel interno, en la distribución de las cargas entre los principales centros de consumo denominados cuentas, se observa presencia de errores, debido fundamentalmente a una falta de instrumentación de medición en algunos equipos importantes.** 

**En cuanto a la evaluación del sistema operativo de la planta con miras a disminuir la demanda de potencia, se observó el desplazamiento de cargas a los bloques horarios de menor costo. En ese sentido se viene trasladando parte de la carga de los**  rectificadores de corriente( que representan el mayor consumo energético) hacia las **horas fuera de punta, para disminuir su consumo durante las horas punta.** La **estrategia empleada para resolver** el **problema de exceso en el bloque horario de**  **punta esta siendo bien aplicada. Sin embargo, dicho traslado se realiza sin conocer en detalle la magnitud de la carga a trasladar.** 

## **Objetivos**

**Luego de evaluar el estado del actual sistema Scada se determinó que el nuevo sistema debe tener la capacidad de:** 

- )i>' **Monitorear los consumos de energía y potencia en tiempo real con lo cual se evitará el exceso de potencia y por tanto reducir los pagos por penalidades que incurran mes a mes.**
- )i>' **Contrastar el consumo interno de cada una de las plantas existentes.**
- )i>' **Monitorear los parámetros eléctricos relevantes para las cargas internas, como son: voltaje, corriente, factor de potencia, potencia y energía, que permitan evaluar la operación y el mantenimiento de los equipos.**
- )i>' **Monitorear la calidad de energía eléctrica, que permita evaluar la calidad del suministro eléctrico de la empresa generadora.**

**El nuevo sistema Scada deberá estar diseflado para cumplir los objetivos anteriores y permitir su crecimiento en el tiempo.** 

## **Plan de Acción**

**En el presente informe se desarrolla una ingeniería básica donde se diseña la arquitectura, la configuración, los componentes funcionales principales, el dimensionamiento, el desempeño y el mantenimiento del sistema** 

**Así mismo, se incluye un análisis económico donde se detalla los costos a incurrir en la implementación del nuevo sistema Scada y el retomo de la inversión.** 

# **Conclusiones**

**La implementación del nuevo sistema Scada requirió trece meses de trabajo, el sistema Scada ingreso en operación desde enero del 2003.** 

La Refinería Polimetálica, desde la puesta en operación del proyecto a la fecha, no ha **incurrido en costos por concepto de exceso en consumo de potencia activa** 

**La máxima potencia contratada ha sido modificada de acuerdo a los históricos de consumo de potencia y a los actuales niveles de producción.** 

## **4.2 OBJETIVOS**

- **;¡... Monitorear los conswnos de energía y potencia en tiempo real con lo cual se evitará el exceso de potencia y por tanto reducir los pagos por penalidades que incurran mes a mes.**
- $\triangleright$  Contrastar el consumo interno de cada una de las plantas existentes.
- **;¡... Monitorear los parámetros eléctricos relevantes para las cargas internas, como son: tensión, corriente, factor de potencia, potencia y energía, que permitan evaluar la operación y el mantenimiento de los equipos.**
- $\triangleright$  Monitorear la calidad de energía eléctrica, que permita evaluar la calidad del **suministro eléctrico de la empresa generadora.**

# **4.3 DESCRIPCIÓN DEL ESTUDIO**

**Durante esta etapa se identificó y verificó los objetivos deseados para el estudio, se estableció los procedimientos para un eficiente flujo de información así como se estableció los mecanismos de aprobación de las tareas que conforman las etapas del proyecto.** 

**A continuación se detallan las tareas realizadas:** 

- **;¡... Definición de los grupos de trabajo**
- **;¡... Alcance de cada grupo de trabajo**
- $\triangleright$  Revisión de procedimientos y documentación del sistema
- **;¡... Revisión del alcance del estudio**

**)"" Definición de reportes diarios de trabajos realizados** 

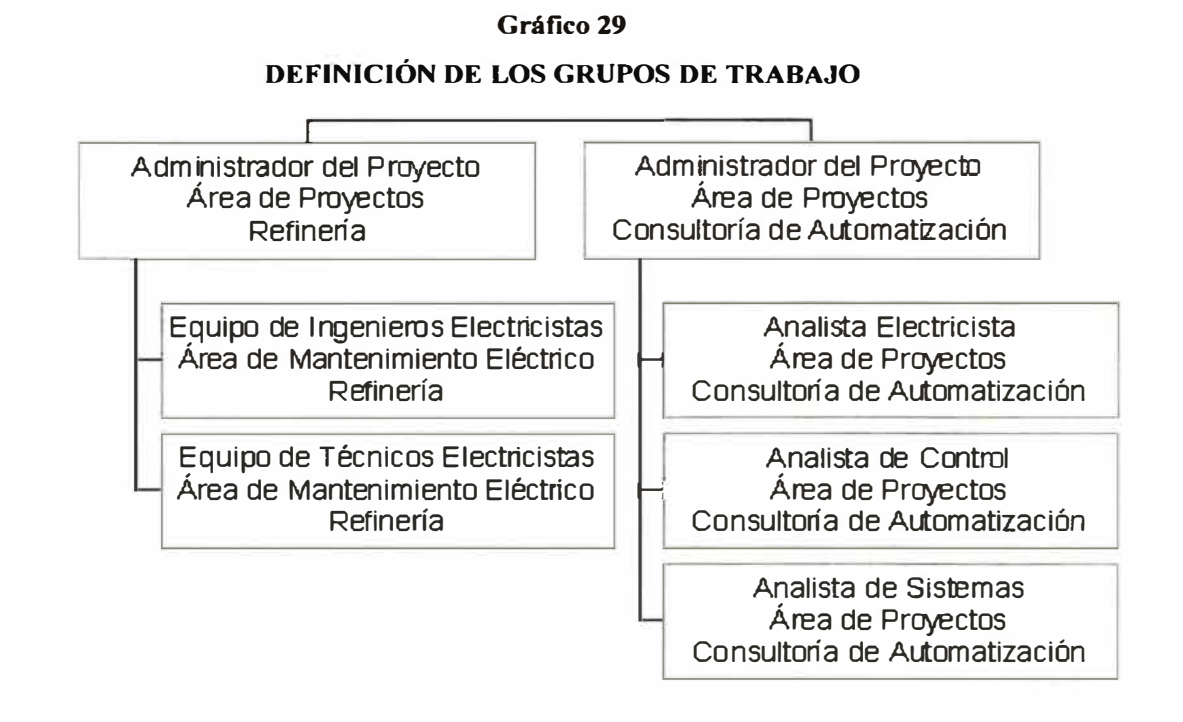

# **4.4 ANÁLISIS DEL SISTEMA ACTUAL**

**Los objetivos de esta etapa son identificar los problemas relacionados al actual sistema Scada y al consumo eléctrico en las instalaciones de la Refinería Polimetálica, descubrir sus características mediante evaluación y realizar los respectivos diagnósticos, evaluando el estado de los componentes fisicos del sistema en las estaciones base Casa Fuerza, Refinería Zinc y Refinería Cobre - Plomo.** 

**El análisis del sistema actual implica realizar las siguientes evaluaciones:** 

- � Evaluación del estado de los medidores de energía.
- $\triangleright$  Evaluación del estado de los controladores
- � Evaluación del estado de los módulos scanner
- },>- Evaluación del estado de los componentes eléctricos
- $\triangleright$  Evaluación del estado de las estaciones de operador
- $\triangleright$  Evaluación del estado de la red de comunicaciones
- $\triangleright$  Evaluación del estado de los reportes actuales

### **4.4.1 Evaluación del estado de medidores de energía**

La evaluación de los medidores de energía consistió en desarrollar tareas de recolección de información, revisión de conexionado eléctrico de los medidores, registro de parámetros de configuración y verificación de variables eléctricas medidas.

## **Recolección de información**

La información será obtenida de los planos unifilares, planos eléctricos de fuerza **y** control, catálogos de equipos **y** placas de los equipos.

La Refinería Polimetálica presenta las siguientes instalaciones eléctricas: Subestaciones, Tableros de Fuerza para distribución de cargas y Centro de Control de Motores.

Los medidores de energía se encuentran instalados en tres sectores: Casa Fuerza, Refinería de Zinc **y** Refinería de Cobre - Plomo, distribuidos como sigue:

#### **Cuadro 8**

#### **DISTRIBUCIÓN DE LOS MEDIDORES DE ENERGIA**

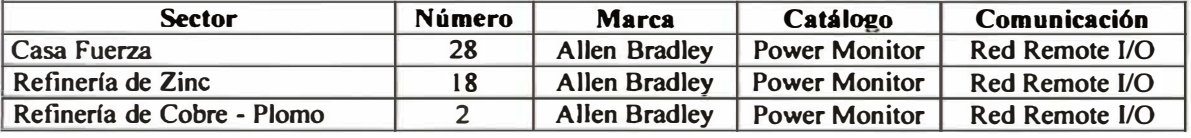

### **Revisión de conexionado eléctrico de los medidores**

Los medidores de energía utilizan transformadores de potencia (PT) y corriente (CT) **para escalar las tensiones y corrientes a medir. De acuerdo con la hoja técnica del fabricante, los medidores de energía requieren transformadores de potencia cuando la tensión a medir supera los 600 V AC entre línea y línea. Los transformadores de corriente deben ser de 5 A de salida. La precisión de los transformadores afectan directamente la precisión del sistema.** 

### **Parámetros de configuración de los medidores**

**Los medidores de energía presentan los siguientes niveles de configuración:** 

**� Configuración general: Permite seleccionar el tipo de conexionado eléctrico, las escalas de los transformadores PT y CT, la fecha y hora del sistema, entre otros parámetros.** 

- � **Configuración de la demanda:** Se establece la forma de cálculo de la demanda según los parámetros longitud de periodo (15 minutos) y número de periodos (15).
- � **Configuración de comunicaciones:** Permite establecer los parámetros de comunicación como protocolo, dirección y velocidad de comunicaciones.

Se utilizó el software **RSPower32** para registrar y evaluar los parámetros generales de configuración general, cálculo de la demanda y comunicaciones.

## **Registro de información de los medidores**

El conexionado eléctrico de los medidores presenta las siguientes características: cablería ordena, correcto peinado, terminales marcados, presenta fusibles de protección en el conexionado de tensión. No tiene instalados bloques de cortocircuito, importantes para el mantenimiento del equipo.

La siguiente figura muestra la disposición física de los medidores en Casa Fuerza:

#### **Gráfico 30**

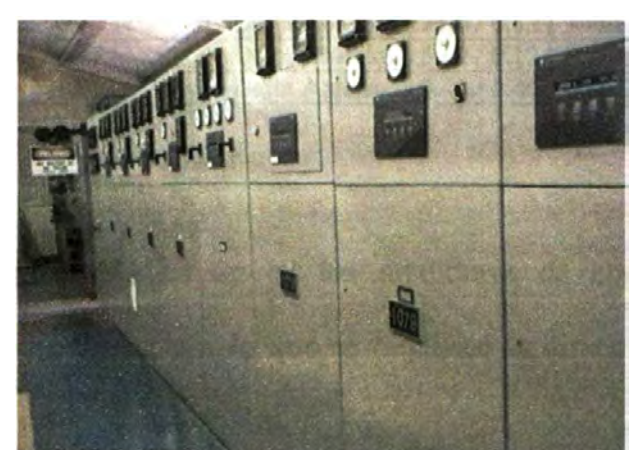

### **DISPOSICIÓN FÍSICA MEDIDORES CASA FUERZA**

**En la siguiente tabla se presenta información sobre las anotaciones registradas de los** 

**medidores por sector:** 

### **Casa de Fuerza**

#### **Cuadro 9**

# **REGISTRO DE DATOS - MEDIDORES UBICADOS EN CASA FUERZA**

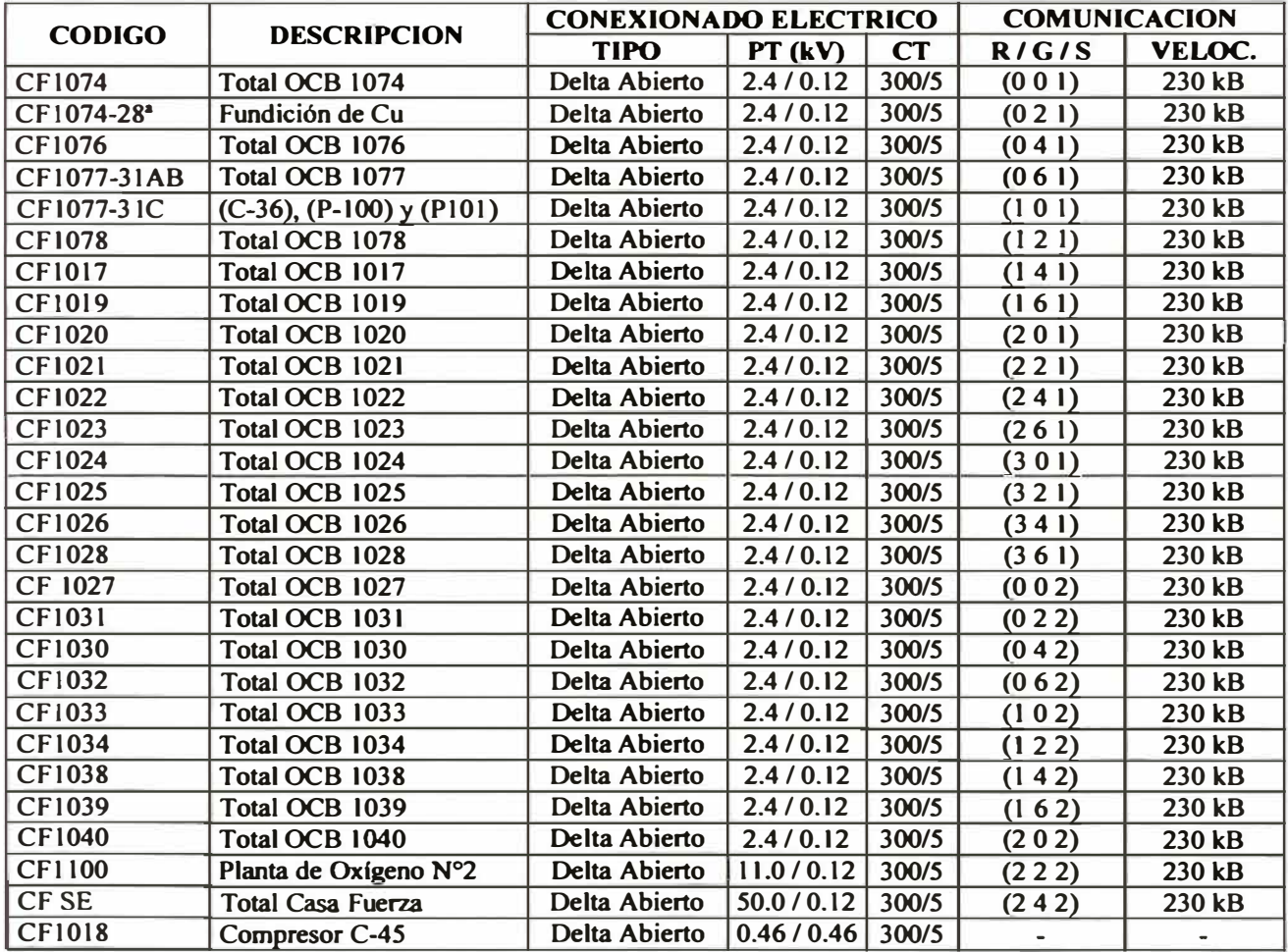

**Los parámetros de comunicación en los medidores de energía CF1077-31C y CFI 031 presentaban errores, por lo que se modificó la dirección y la velocidad de transmisión en sus respectivos paneles.** 

**El equipo CF1018 no tiene instalada la tarjeta de comunicación 1400-DCU ni el cable de red RIO.** 

**Finalmente se estableció comunicación con los 27 medidores mediante el software RSPower32.** 

## **Refinería de Zinc**

#### **Cuadro 10**

#### **REGISTRO DE DATOS - MEDIDORES UBICADOS EN REFlNERÍA DE ZlNC**

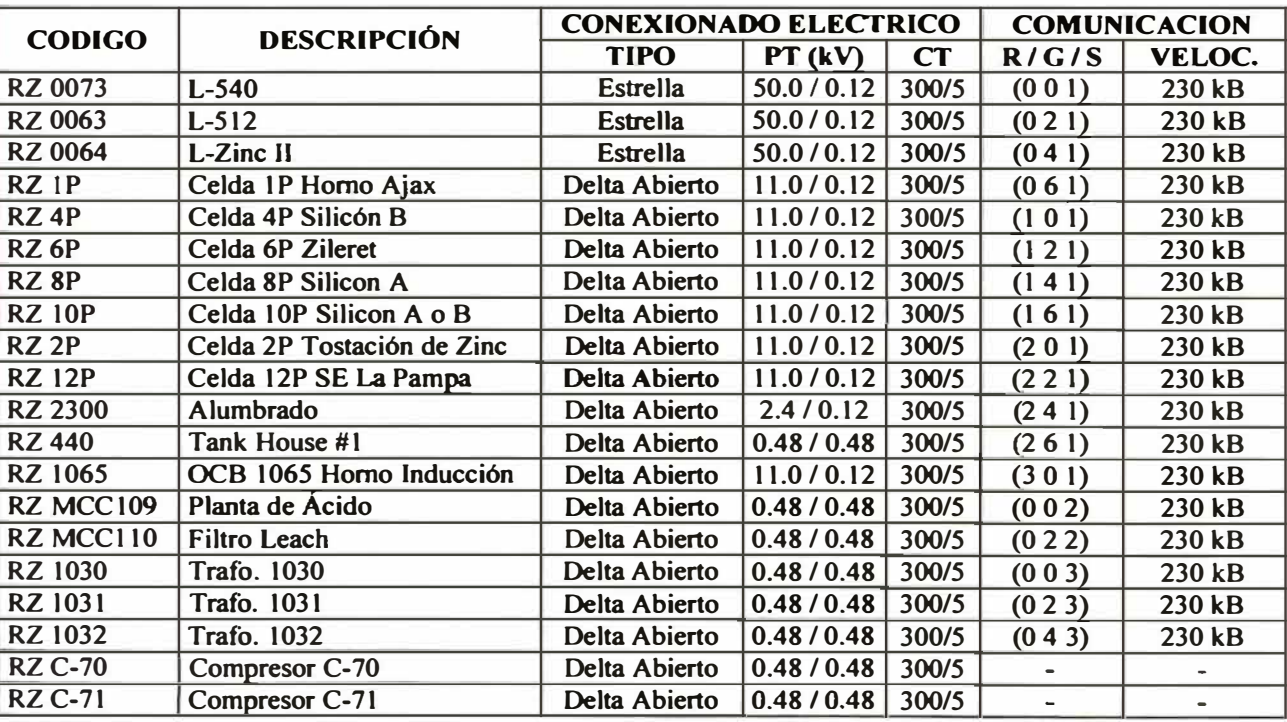

**Se verificó la comunicación con todos los medidores de energía correspondientes al Slot #1.** 

**Se actualizó los parámetros de comunicación correspondientes a los medidores de energía del Slot #2. Sin embargo, la comunicación no se verificó debido a que el cable de red RIO se encuentra partido en una zona no identificada.** 

Se verificó la comunicación con todos los medidores de energía correspondientes al Slot #3. El ultimó medidor de la red RIO no tiene instalada la resistencia final de red. Los medidores de energía correspondientes al compresor C-70 y C-71 no tienen instalada la tarjeta de comunicación 1400-DCU ni el cable de comunicación de la red Remote 1/0.

## **Refinería de Cobre y Plomo**

#### **Cuadro 11**

### **REGISTRO DE DATOS-MEDIDORES UBICADOS EN REFINERÍA DE COBRE Y PLOMO**

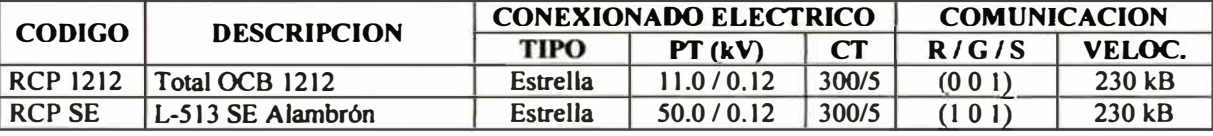

No se verificó la comunicación con los medidores RCP 1212 **y** RCP SE. Para establecer la comunicación se debe modificar la dirección del equipo RCP SE **y** la configuración del Scanner en el procesador SLC 5/04.

## **Observación**

Se verificó la existencia de cinco medidores en la subestación Refinería Plata, así como cuatro medidores en el MCC de Planta Escoria.

Estos equipos están en buenas condiciones fisicas **y** eléctricas. Sin embargo no tienen tarjeta de comunicación y cable de red RIO.

# **4.4.2 Evaluación del estado de los Controladores Lógicos Programables (PLC)**

**Se realizaron las siguientes actividades:** 

- **;i,>- Revisión de los datos técnicos de los controladores lógico programables (PLC).**
- **;i,>- Revisión del estado de los indicadores del procesador.**
- **;i,>- Revisión del estado de comunicaciones del procesador con las estaciones de supervisión.**

**Se utilizó el software RSLogix500 para evaluar el estado de los PLC. En la siguiente tabla se presentan los datos técnicos de los PLC:** 

| <b>DATOS TECNICOS DE LOS PLC</b>     |                         |                                  |                                              |                               |
|--------------------------------------|-------------------------|----------------------------------|----------------------------------------------|-------------------------------|
| <b>UBICACIÓN</b>                     | <b>MARCA</b>            |                                  | <b>CATÁLOGO COMUNICACIÓN</b>                 | <b>CONFIGURACIÓN I/O</b>      |
| Tablero de Control<br>Casa de Fuerza | Allen<br><b>Bradley</b> | $174 - L542B$<br><b>CPU 5/04</b> | Red industrial data<br>highway plus $(DH+)$  | Chassis 10 slots              |
|                                      |                         |                                  |                                              | Slot 0: procesador            |
|                                      |                         |                                  |                                              | Slot 1, 2: scanner            |
|                                      |                         |                                  |                                              | Slot 3, 4: entradas discretas |
|                                      |                         |                                  |                                              | Slot 5, 6: salidas discretas  |
|                                      |                         |                                  |                                              | Slot 7: libre                 |
|                                      |                         |                                  |                                              | Slot 8: entradas análogas     |
|                                      |                         |                                  |                                              | Slot 9: salidas análogas      |
| Tablero de Control<br><b>Zinc</b>    | Allen<br><b>Bradley</b> | 174-L542B<br><b>CPU 5/04</b>     | Red industrial data<br>highway plus (DH+)    | Chassis 10 slots              |
|                                      |                         |                                  |                                              | Slot 0: procesador            |
|                                      |                         |                                  |                                              | Slot 1, 2 y 3: scanner        |
|                                      |                         |                                  |                                              | Slot 4, 5: entradas discretas |
|                                      |                         |                                  |                                              | Slot 6, 7: salidas discretas  |
|                                      |                         |                                  |                                              | Slot 8: entradas análogas     |
|                                      |                         |                                  |                                              | Slot 9: salidas análogas      |
| Tablero de Control<br>Huaymanta      | Allen<br><b>Bradley</b> | 174-1542B<br><b>CPU 5/04</b>     | Red industrial data<br>highway plus $(DH^+)$ | Chassis 10 slots              |
|                                      |                         |                                  |                                              | Slot 0: procesador            |
|                                      |                         |                                  |                                              | Slot 1: scanner               |
|                                      |                         |                                  |                                              | Slot $2,4$ y 5: libres        |
|                                      |                         |                                  |                                              | Slot 3: entradas discretas    |
|                                      |                         |                                  |                                              | Slot 6, 7: salidas discretas  |
|                                      |                         |                                  |                                              | Slot 8: entradas análogas     |
|                                      |                         |                                  |                                              | Slot 9: salidas análogas      |

**Cuadro 12** 

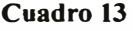

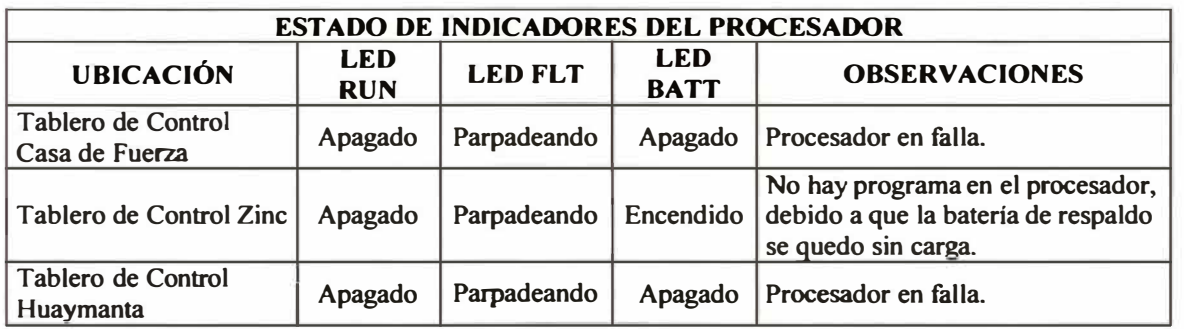

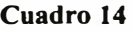

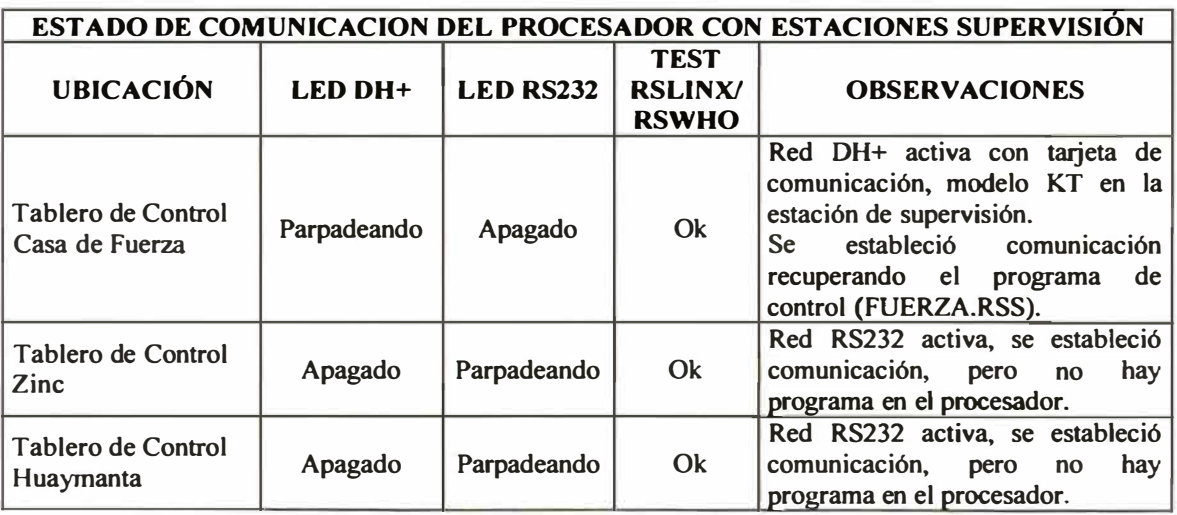

**La siguiente figura muestra la disposición física del PLC en Tablero de Control Zinc:** 

**Gráfico 31** 

**DISPOSICIÓN FÍSICA PLC TABLERO DE CONTROL ZlNC** 

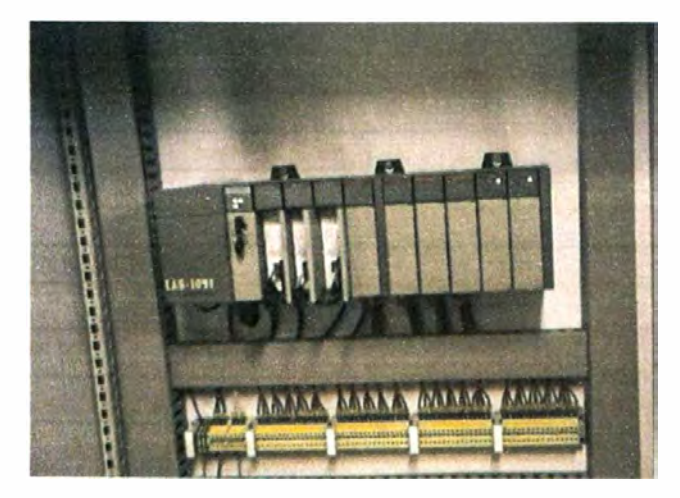

# **4.4.3 Evaluación del estado de los Módulos Scanner**

**El módulo scanner permite establecer comunicación entre los medidores energía y el** 

**procesador utilizando la red industrial Remote I/O. Un módulo scanner se comunica** 

**con un máximo de 16 medidores de energía.** 

**En las siguientes tablas se evalúa el estado de los módulos scanner utilizados:** 

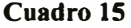

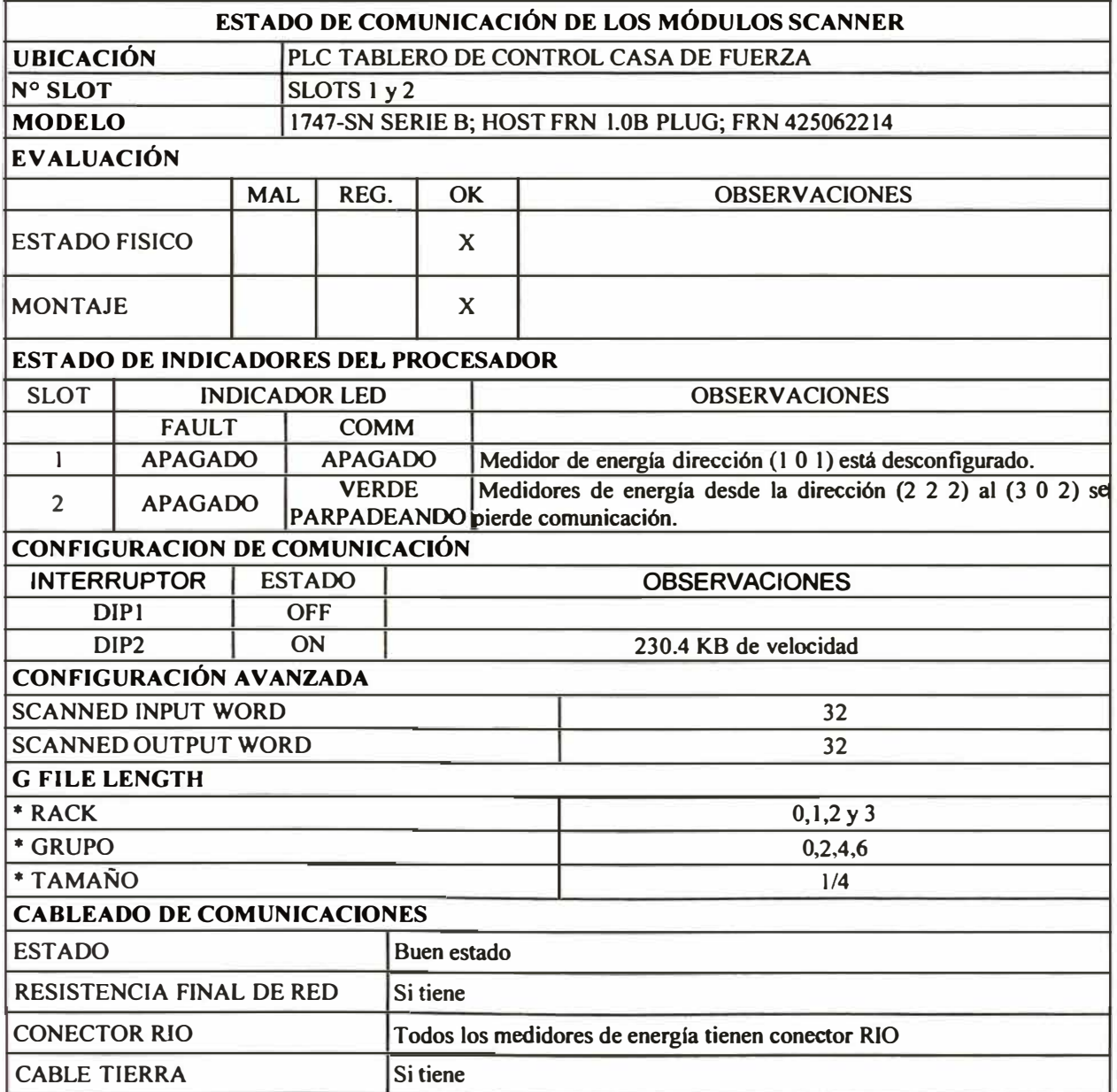

### **Cuadro 16**

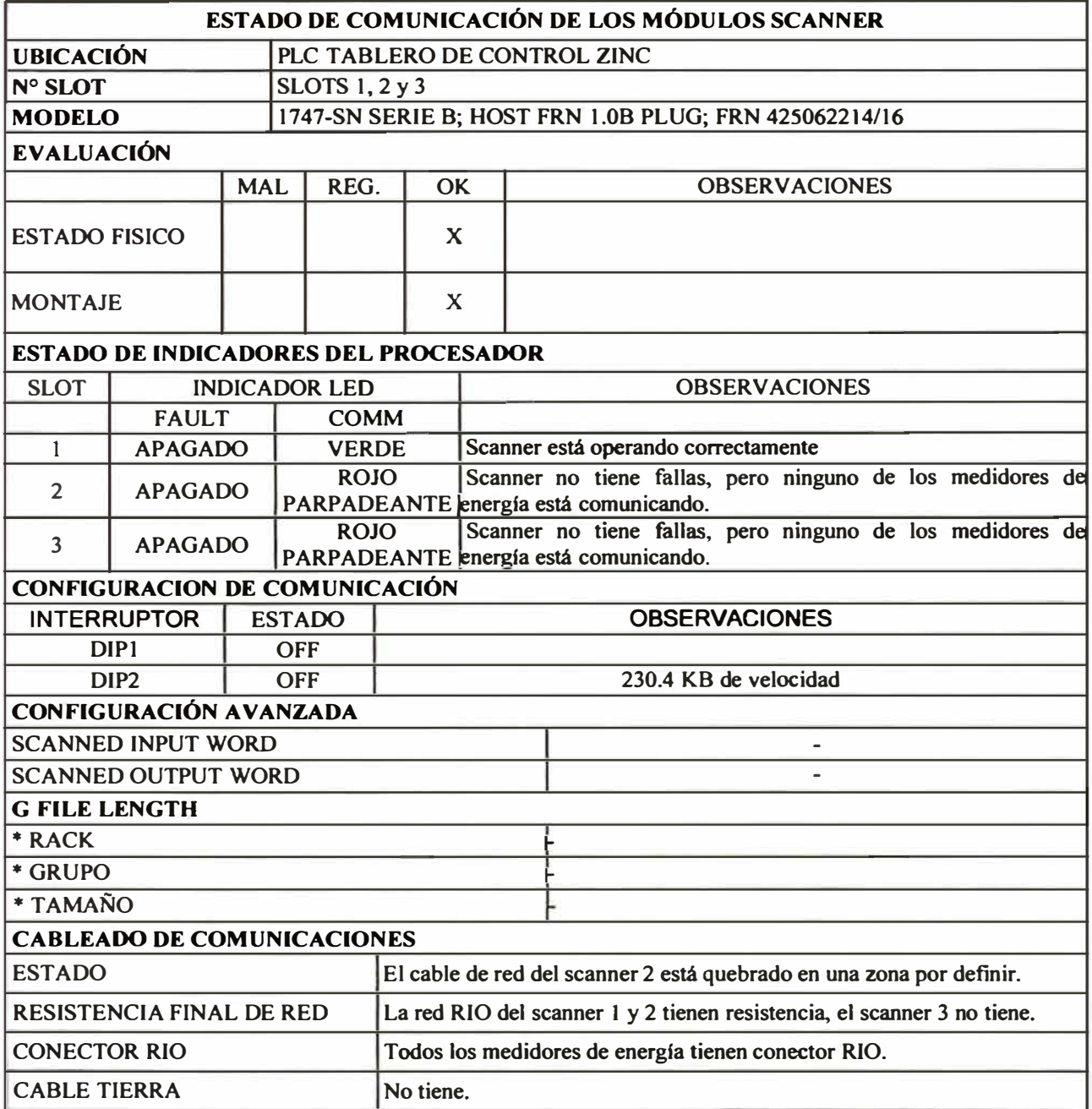

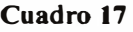

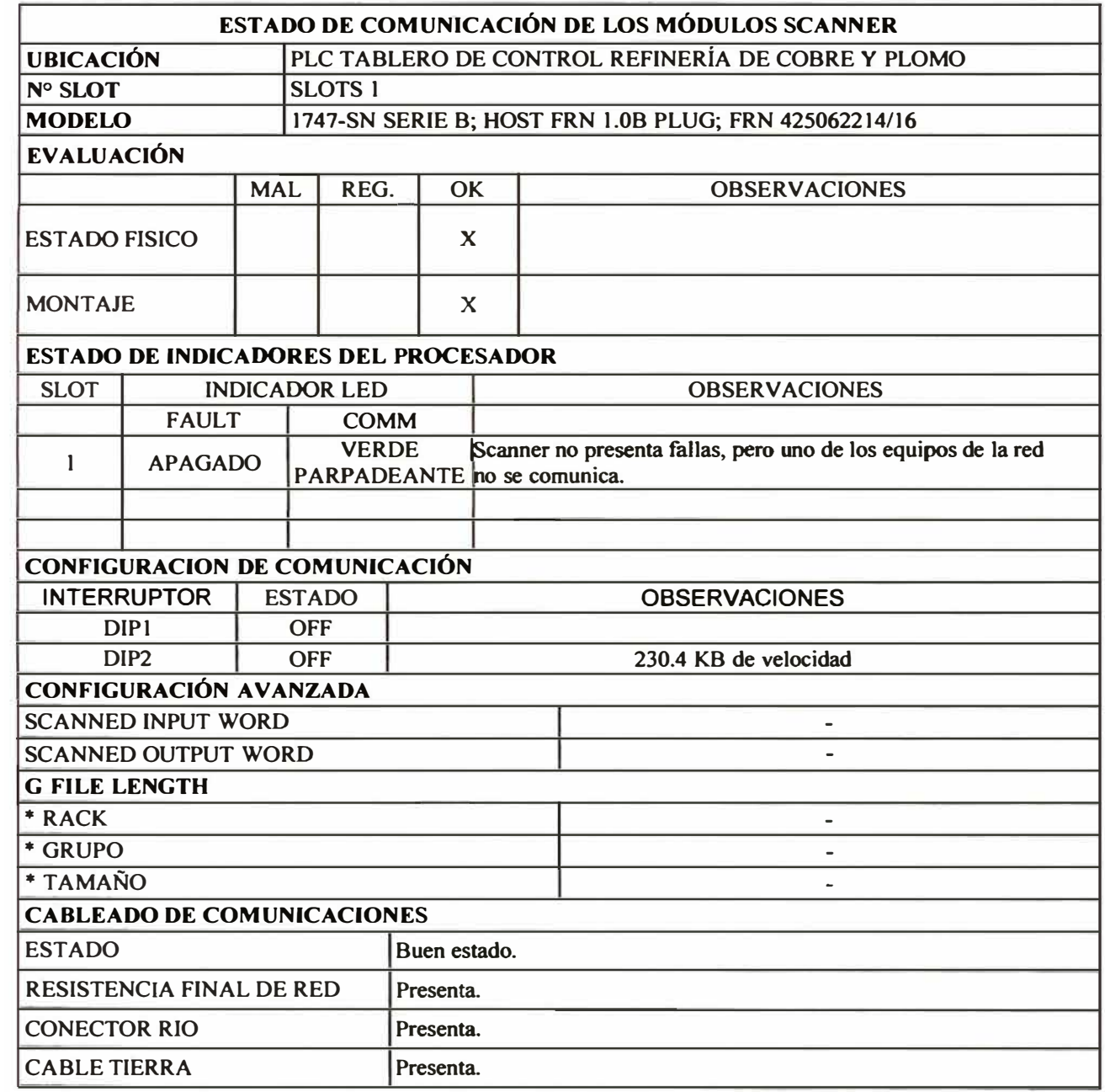

## **4.4.4 Evaluación del estado de los componentes eléctricos**

**Se realizaron las siguientes actividades:** 

- **);.,, Revisión del montaje eléctrico de los medidores de energía.**
- **);.,, Revisión del estado de cable de red RIO que comunica los medidores con los PLC 's y las tarjetas KT de comunicación.**
- **);.,, Revisión del estado eléctrico de los tableros de control, el chasis, la fuente de energía y los cables de conexión eléctrica.**

### **Casa de Fuerza**

**Los 28 medidores instalados en Casa Fuerza se encuentran en buen estado fisico (teclado, monitor y tarjeta de comunicaciones). La red de comunicaciones RIO no presenta roturas en su trayectoria hacia los módulos Scanner, cuenta con resistencia final de red y cable a tierra.** 

**El tablero de control del PLC se encuentra con polvo, cableado eléctrico suelto y empatado.** 

**Los módulos de entrada y salida del PLC presentan buen estado fisico y están adecuadamente montados.** 

### **Gráfico 32**

## **TABLERO DE CONTROL - PLC**

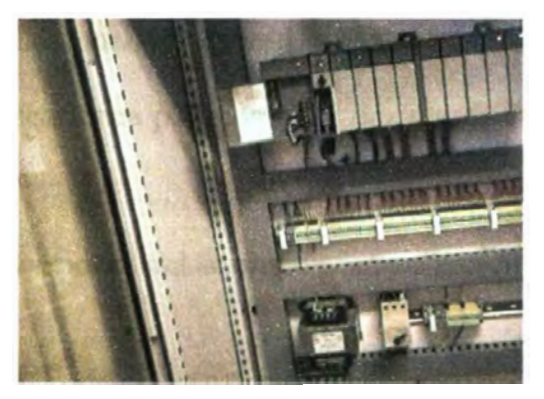

# **Refinería de Zinc**

**Los veinte medidores de energía instalados en la Refinería de Zinc se encuentran en buen estado fisico (teclado, monitor y tarjeta de comunicaciones).** 

**El cableado eléctrico de los equipos RZ MCC109 y RZ MCCI 10 debe corregirse, solo una línea está alimentando los medidores. La comunicación no se logró establecer debido a una rotura del cable en la red del segundo scanner.** 

### **Gráfico 33**

### **MEDIDORES RZ MCC109 Y RZ MCCll0**

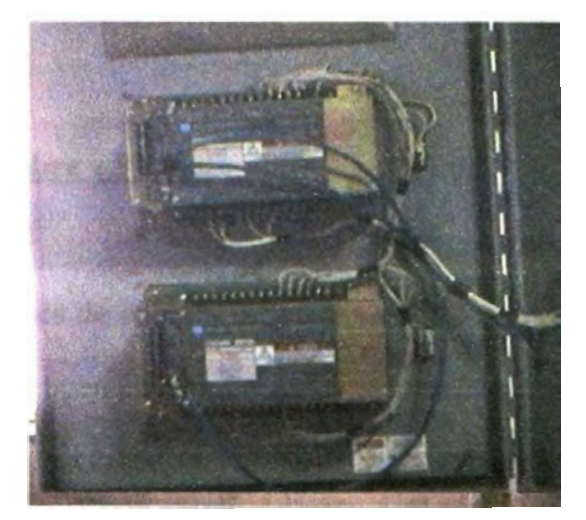

**El montaje eléctrico de los tres medidores de energía instalados en la S.E. Pampas debe corregirse, se desconoce la ubicación de los transformadores PT y CT.** 

**El cable de comunicaciones para los trece medidores de energía del primer scanner no presenta fallas.** 

**El cable de comunicaciones del segundo scanner presenta una rotura en una zona no definida.** 

**El cable de comunicaciones del tercer scanner está en buenas condiciones, el último medidor de energía de la red RIO no presenta resistencia final de red.** 

### **Gráfico 34**

## **ULTIMO MEDIDOR DE ENERGIA - SCANNER 3**

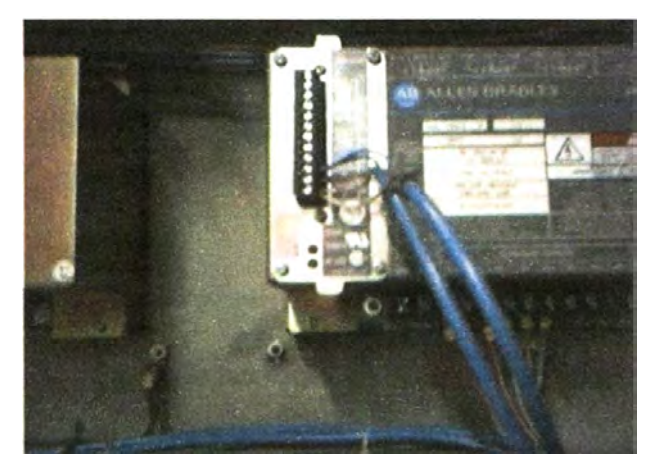

### **Refinería de Cobre y Plomo**

**Los dos medidores de energía instalados en la S.E. Alambrón y Tablero de Control se encuentran en buen estado. La red de comunicaciones RIO no presenta roturas en su trayectoria hacia el módulo scanner, cuenta con resistencia final de red.** 

**Se debe corregir el montaje eléctrico del PLC, que presenta cables sueltos y no tiene alimentación eléctrica propia.** 

**En el tablero de control está montado un PLC, marca GE Fanuc, que actualmente no cumple una tarea definida.** 

**Gráfico 35** 

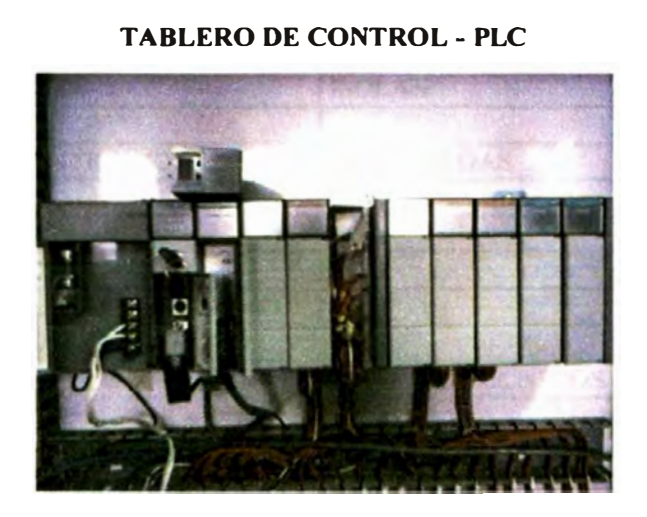

## **4.4.5 Evaluación del estado de las estaciones de supervisión**

**Se realizaron las siguientes actividades:** 

- **};,, Revisión de los datos técnicos de cada estación de supervisión y el servidor principal: procesador, capacidad del disco duro, capacidad de memoria, funcionamiento y configuración de la tarjeta de red.**
- **};,, Revisión del software instalado.**

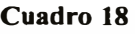

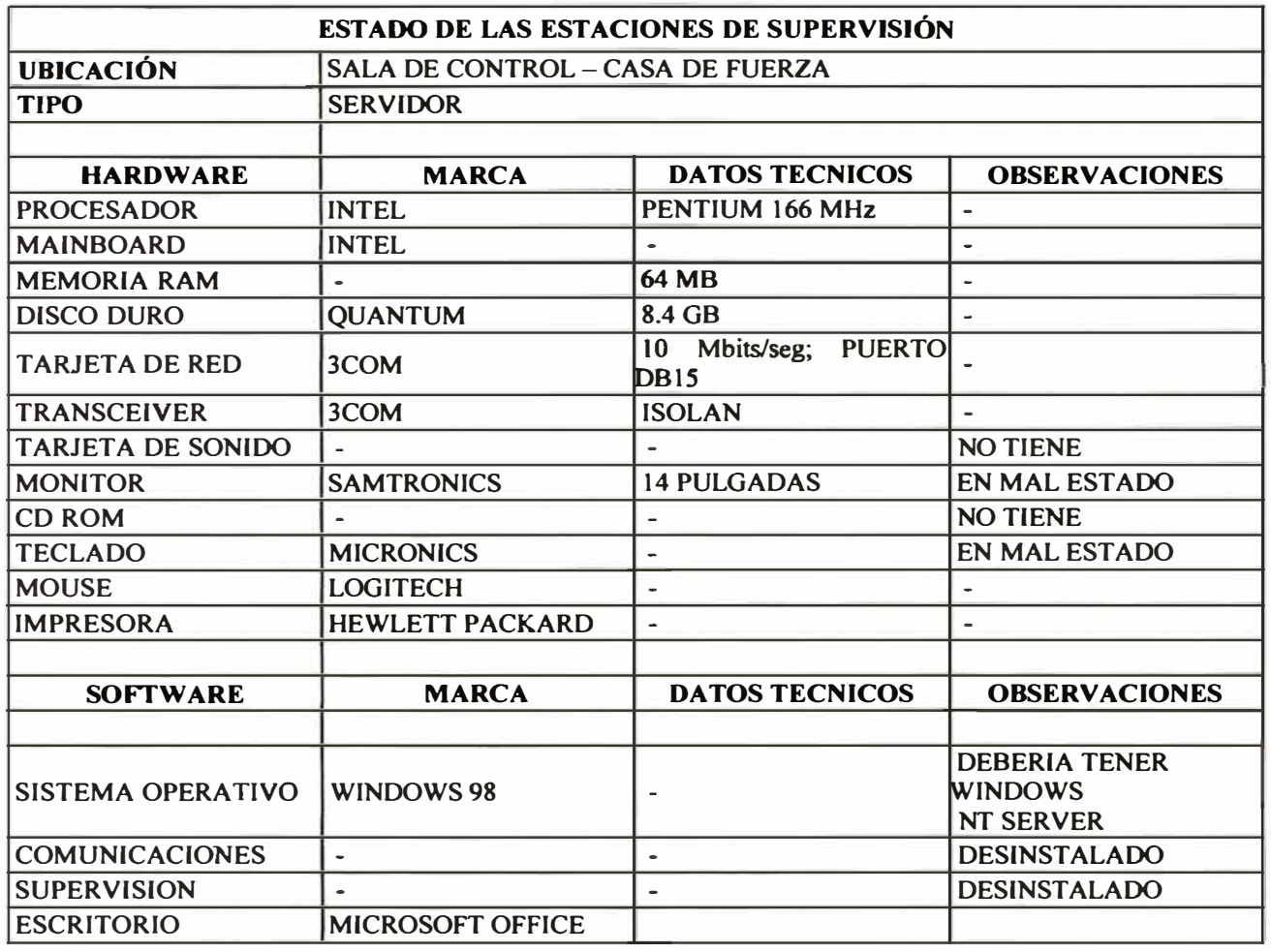

**La siguiente figura muestra el servidor ubicado en la Sala de Control Casa de Fuerza:** 

**Gráfico 36** 

**SERVIDOR - CASA DE FUERZA** 

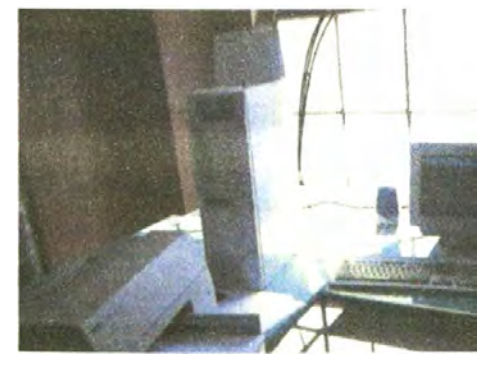

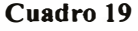

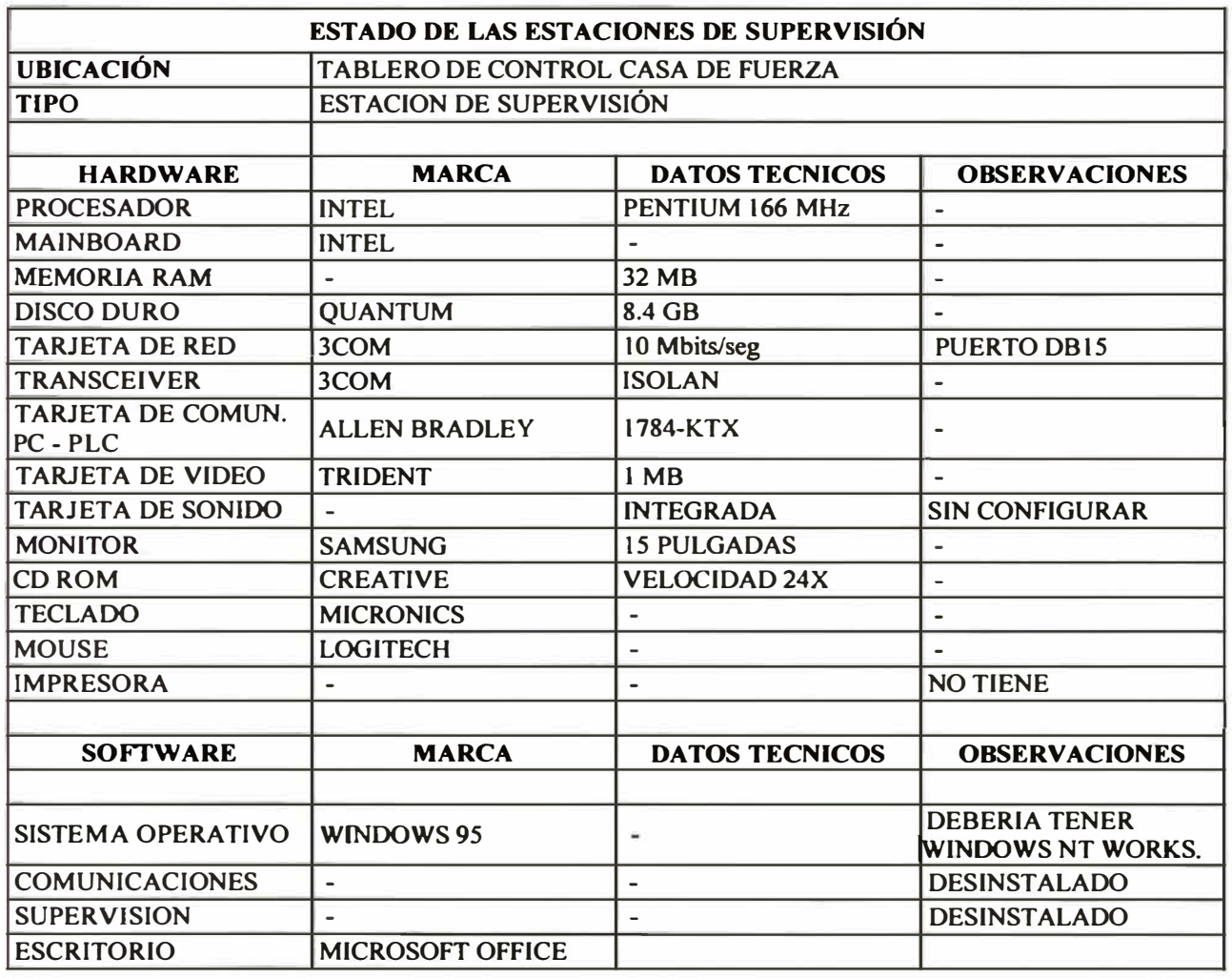

**La siguiente figura muestra el servidor ubicado en el Tablero Casa de Fuerza:** 

**Gráfico 37** 

**ESTACION -TABLERO CASA DE FUERZA** 

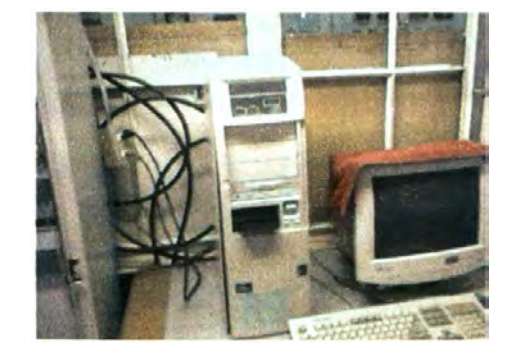

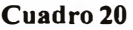

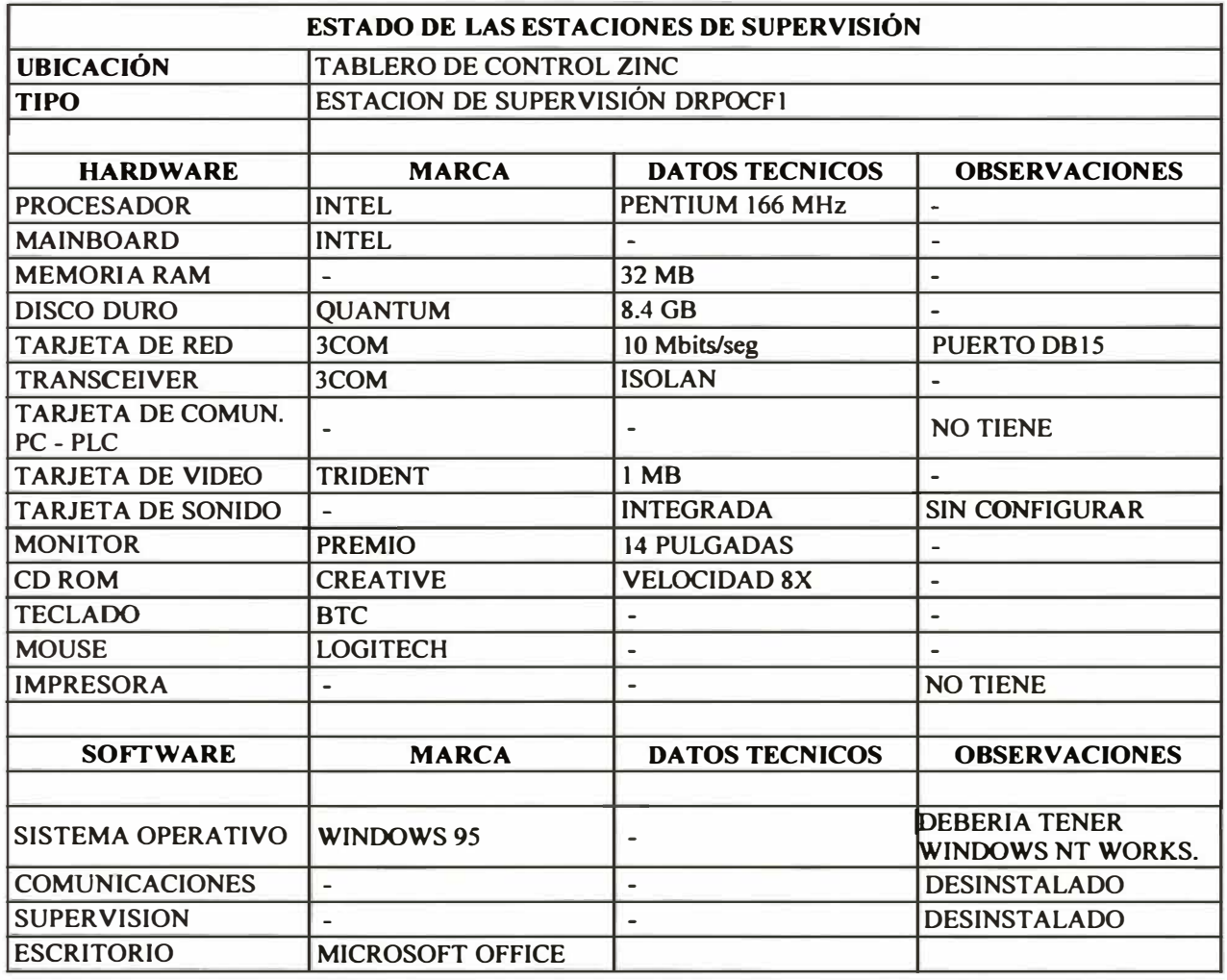

**La siguiente figura muestra el servidor ubicado en el Tablero de Zinc:** 

**Gráfico 38** 

E **BLAS** 

**EST ACION - TABLERO DE ZINC** 

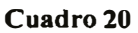

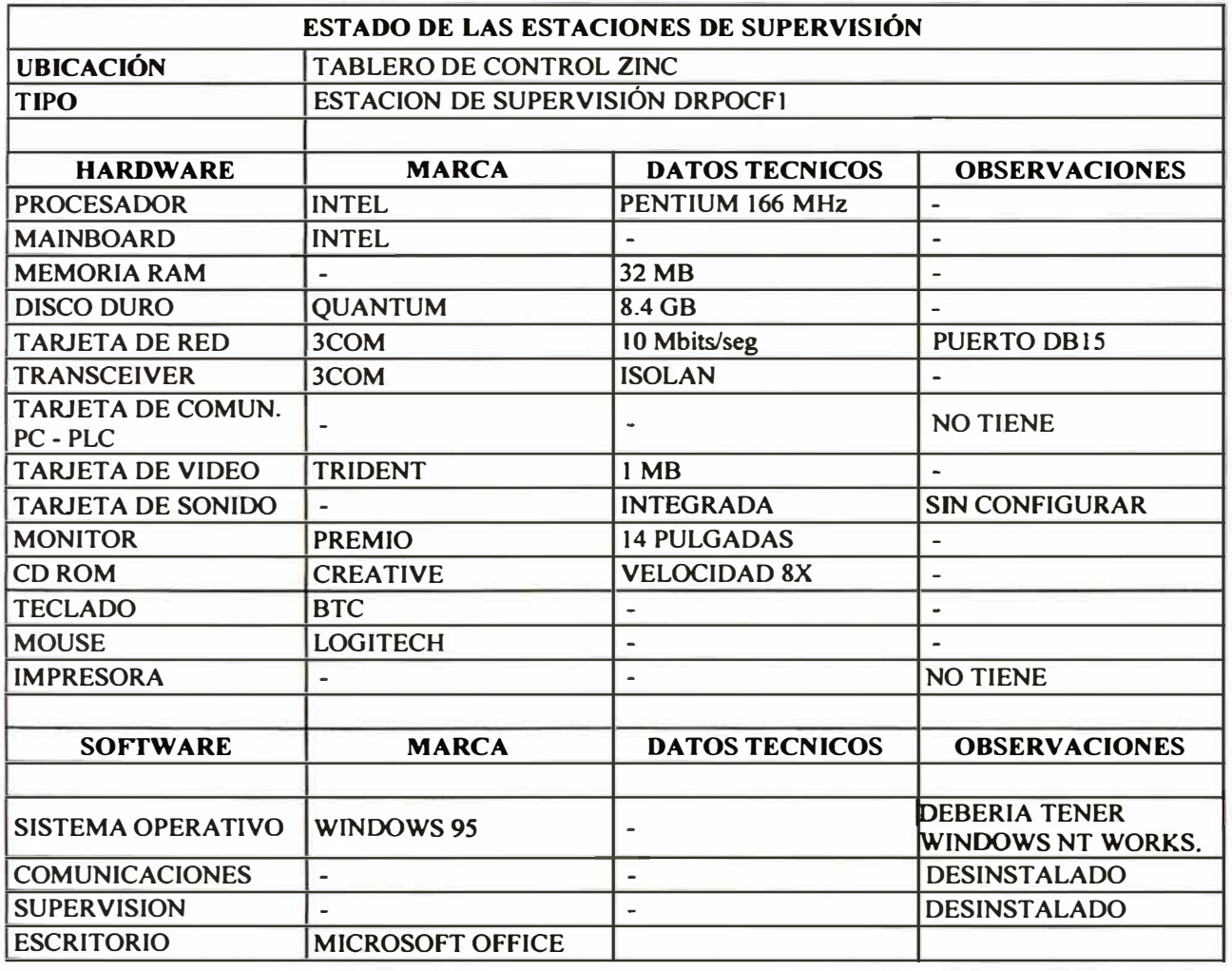

**La siguiente figura muestra el servidor ubicado en el Tablero de Zinc:** 

**Gráfico 38** 

霞 153 **EBLAN** 

**EST ACION - TABLERO DE ZINC** 

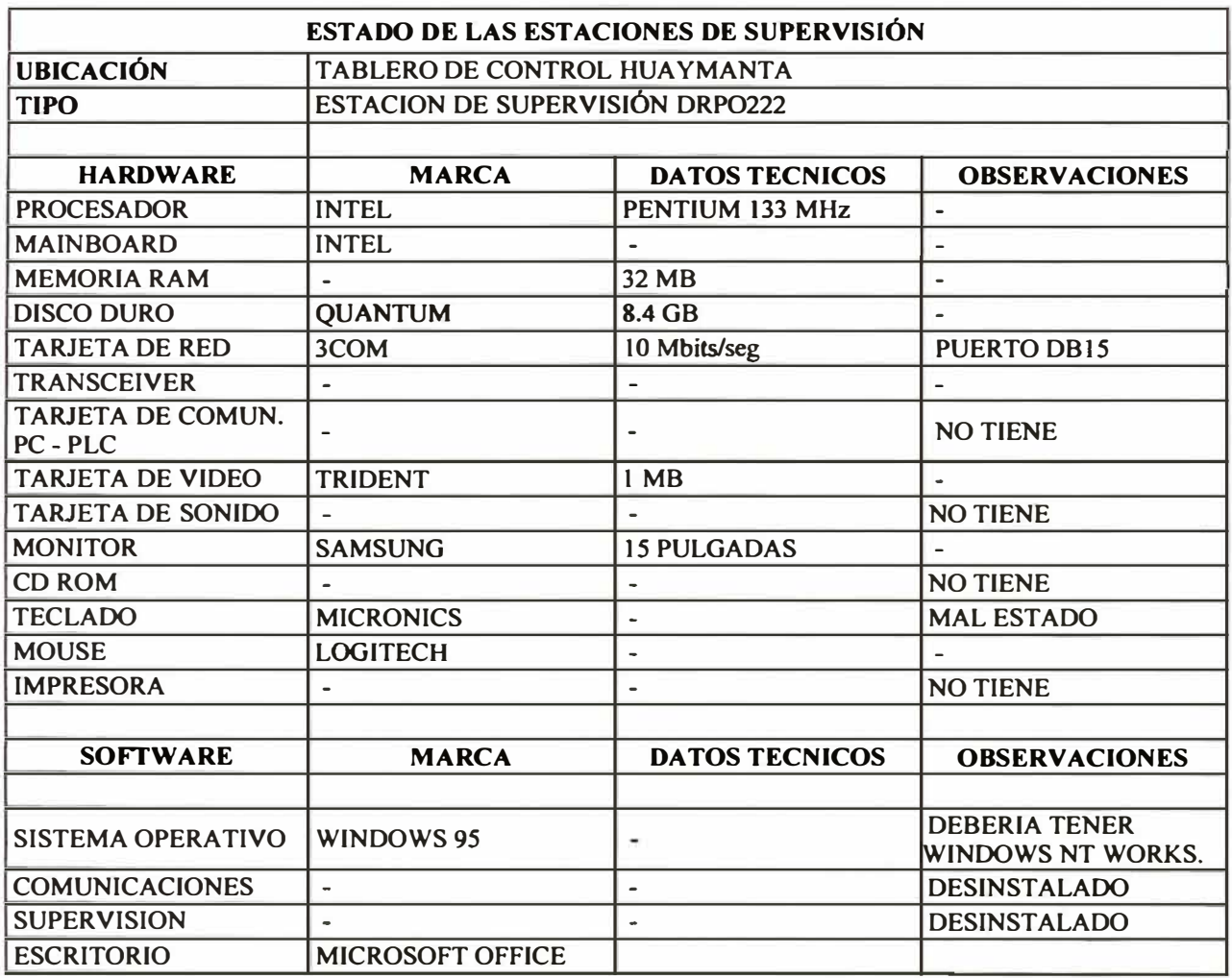

**La siguiente figura muestra el servidor ubicado en el Tablero Huaymanta:** 

**Gráfico39** 

**EST ACION - TABLERO HUA YMANT A** 

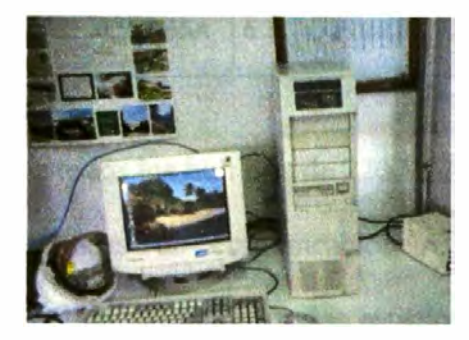

## **4.4.6 Evaluación del estado de la red de comunicaciones**

**Se realizaron las siguientes actividades:** 

- **� Revisión de los datos técnicos del hardware de conectividad para red ( conectores de los medios de transmisión, tarjetas de interfaz de red, repetidores, concentradores o hub 's, bridges, etc.)**
- **� Inspección de la distribución fisica de la red y determinar la correcta conexión de los cables de red entre las estaciones de trabajo.**
- **� Pruebas de conectividad in situ. Mediante una laptop nos enlazamos a la red para revisar la configuración del protocolo TCP/IP.**

### **Cuadro 22**

### **EV ALUACION DEL HARDWARE DE CONECTIVIDAD (HUB)**

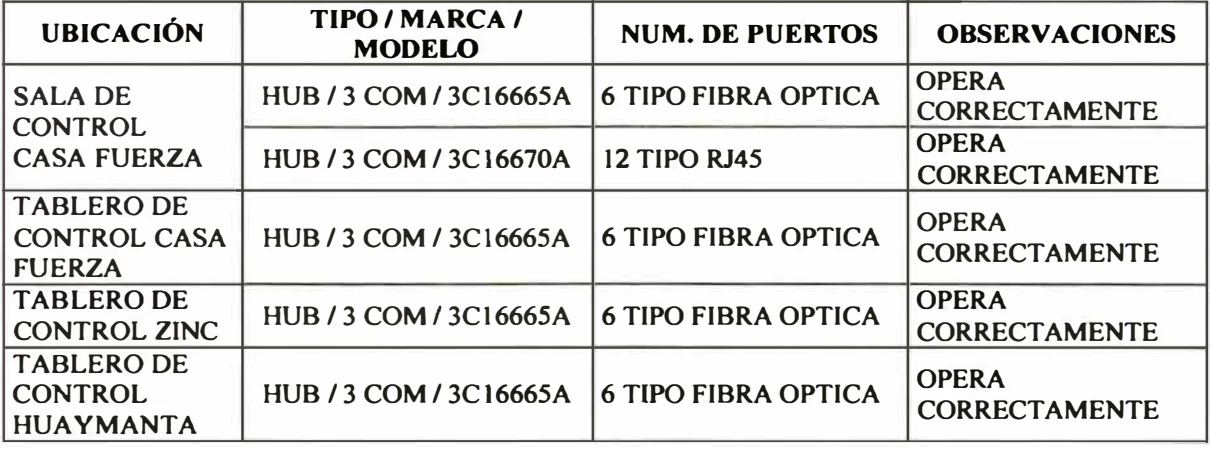

**La alimentación eléctrica de todos los hub's es de 220 YAC.** 

**Se realizaron pruebas exitosas de comunicaciones tanto a la red Ethernet administrativa como a la red de medición en las estaciones de Tablero de Control Zinc y Tablero de Control Casa de Fuerza.**
En la estación de Tablero de Control Huaymanta la conexión se realizó a través de la red administrativa. Según se nos comunica, la fibra se encuentra seccionada en una zona aún no identificada. Se recomienda un examen minucioso a la instalación de la fibra óptica.

#### **Gráfico 40**

#### **HUB 3 COM / 3C1666SA**

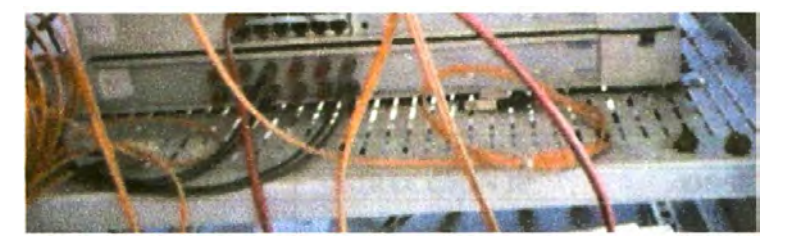

#### **Gráfico 41**

#### **HUB 3 COM / 3C16670A**

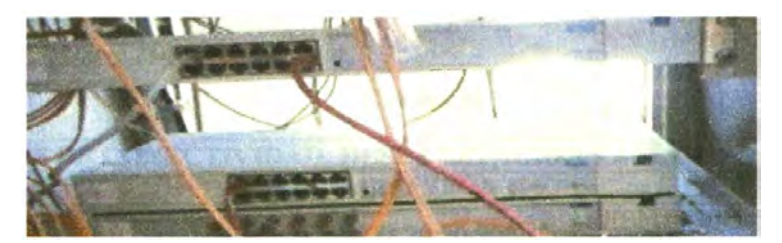

#### **Cuadro 23**

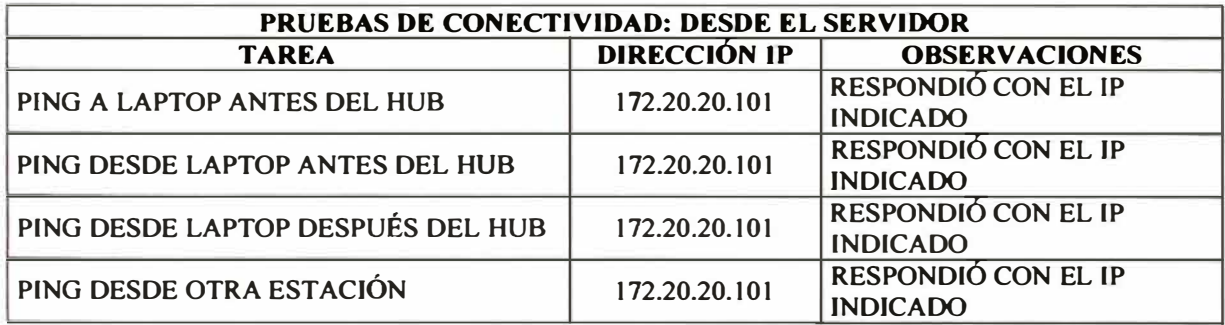

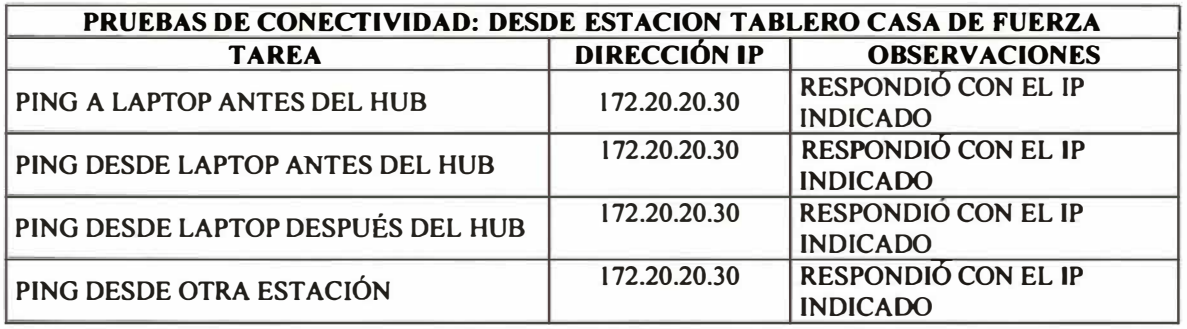

#### **Cuadro 25**

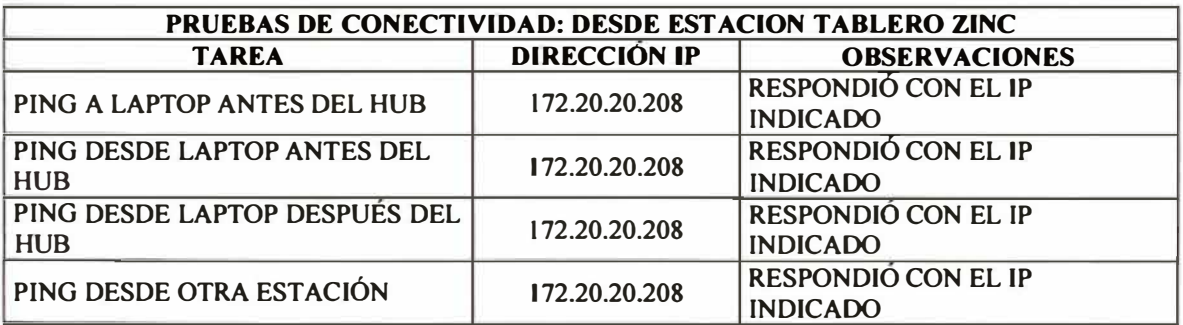

#### **Cuadro26**

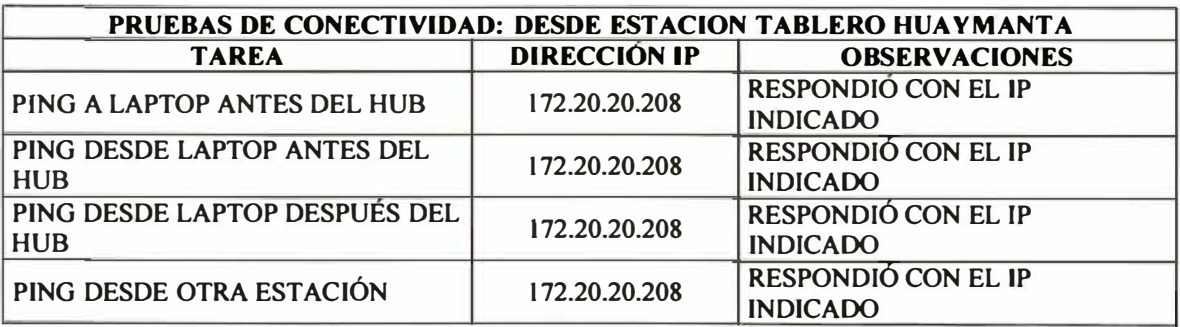

**Después de evaluado las características de las estaciones de trabajo y el servidor, se considera imperativo su cambio por nuevas estaciones con dos servidores (sistema redundante), de tal manera que soporten el sistema actual y sus proyecciones de crecimiento.** 

**Se recomienda la implementación de un sistema redundante, debido a la alta prioridad de los datos de trabajo. El empleo de dos servidores cumple la función de respaldo inmediato de data y servicios ante la falla de alguno de ellos.** 

#### **4.4. 7 Evaluación de los reportes actuales**

**Los reportes actualmente utilizados por la refinería en el manejo y control de su consumo de energía eléctrica, se basan principalmente en lecturas realizadas en forma manual y en la distribución de las cargas en porcentajes fijos en los puntos donde no exista ningún tipo de medición (análoga o digital). Según el personal de la refinería los porcentajes utilizados en la división de las cargas, han sido obtenidos de estadísticas de consumos anteriores.** 

**Debido a la complejidad del sistema eléctrico, la refinería basándose en el criterio de priorizar las cargas mas importantes, se ha visto en la necesidad de asumir algunas de las cargas de menor relevancia, a través de un valor constante, o como un porcentaje representativo. Esto ha generado divergencias entre el agregado de las cargas individuales y lo registrado al ingreso de las subestaciones. De esta manera, para el mes de Agosto del 2001 en la subestación Casa de Fuerza existe una diferencia aproximada de 70 MWh entre los puntos mencionados. Sin embargo, esta variación**  sólo representa el 1%, valor que podría considerarse como un error aceptable, al **observar las limitaciones mencionadas en la medición.** 

**Adicionalmente, se observa entre las cargas de menor importancia, que la información de algunas de ellas son reportadas directamente por el suministrador de energía, no pudiendo ser corroboradas por la refinería debido a la falta de medición**  **propia. Es por tanto una característica propia del sistema eléctrico de la refinería, la presencia de cargas ajenas que originan constantemente esfuerzos adicionales para su descuento del consumo total.** 

**La situación anteriormente descrita origina que los reportes de consumo de energía y requerimientos de potencia tengan cierto margen de error, por lo que al momento de su comparación con la información de consumo enviada por el suministrador de energía presente discrepancias.** 

**Por otro lado, a nivel interno, en la distribución de las cargas entre los principales centros de consumo denominados cuentas, se observa presencia de errores, debido fundamentalmente a una falta de instrumentación de medición en algunos equipos importantes. Además, se suma al problema, el desorden en el cual se encuentra el abastecimiento eléctrico para cada centro de carga. En algunos de los casos se ha tenido que calcular el consumo de algún equipamiento en particular, por el número de horas de funcionamiento durante el mes. Esto conlleva un error, en el hecho de que no en todas las horas trabajadas la unidad consume su potencia nominal, además de estar sujeto al dato del número horas, el cual no representa en si una medición precisa** 

#### **Identificación de la información importante y necesaria**

**De la revisión de los formatos de reporte utilizados por la refinería en el manejo y control de su consumo de energía eléctrica, y ante la necesidad de tener un adecuado sistema de información, se identificó la siguiente información de importancia.** 

- **1. Consumo total neto de energía eléctrica de la planta ( excluyendo el consumo de aquellas cargas ajenas a las necesidad de la planta pero incluidas en las lecturas dadas por los aparatos registradores).**
- **2. Máxima demanda mensual de la planta. (sin incluir las demandas de aquellas cargas ajenas a las necesidad de la planta pero incluidas en las lecturas dadas por los aparatos registradores).**
- **3. Consumo total de energía eléctrica de cargas ajenas a la planta pero incluidas en las mediciones dadas por los aparatos registradores.**
- **4. Demanda mensual de cargas ajenas a la planta pero incluidas en las mediciones dadas por los aparatos registradores.**
- **5. Identificación de sectores, áreas o departamentos de consumo de energía eléctrica, a nivel interno, dentro de la planta de la refinería.**

# **Identificación de los parámetros necesarios para evaluar la información requerida por la planta {información de importancia)**

**Los principales parámetros que permitan evaluar el comportamiento del consumo de energía eléctrica de la planta a nivel global y su utilización son los siguientes:** 

- **l. Factor de carga**
- **2. Costo unitario de la energía eléctrica (US\$/k Wh).**
- **3. Número de unidades de producción por unidad de energía (kg/k.Wh)**
- **4. Consumo de Energía en Horas Punta y Fuera de Punta**
- **5. Potencia Máxima en cada punto a nivel de 50 kV, así como la Máxima Potencia global simultanea requerida en la planta.**
- **6. Consumo de energía y demanda de potencia de las cargas mas importantes ajenas a la refinería.**

# **Procedimientos para la obtención de los parámetros que describen la operación de la planta**

**Los siguientes son los procedimientos utilizados en la obtención de los parámetros dados en el item anterior:** 

**1. Factor de Carga: El factor de carga es un indicador de que tan uniforme es el consumo de energía de una planta industrial a lo largo de un período. Se obtiene a través de la división de la demanda promedio en un tiempo específico y la máxima demanda leída en el mismo intervalo de tiempo. Su fórmula de cálculo es la siguiente:**

$$
Fc = \frac{D_{\text{prom}}}{MD}
$$

**Donde: Dprom = Demanda promedio MD = Máxima Demanda** 

- **2. Costo unitario de la energía eléctrica: Parámetro de importancia en una evaluación económic<sup>a</sup> Se obtiene del cociente entre el pago total mensual por energía eléctrica (incluyendo los cargos por potencia) y el consumo total de energía eléctrica**
- **3. Número de unidades de producción por unidad de energía (kg/k Wh): Este parámetro se obtiene de dividir la producción total de la planta, por tipo de producto, entre el correspondiente consumo de energía.**

#### **Evaluación de estrategias de control aplicadas**

**Se desarrolló las siguientes actividades:** 

- **./ Estudio y análisis de las estrategias de control aplicadas en la actualidad, desde el punto de vista de las necesidades de la refinería .**
- $\checkmark$  Análisis histórico de la demanda diagramas de carga de la planta.
- $\checkmark$  Evaluación de la carga instalada de la planta.
- **./ Análisis de los períodos de máxima demanda, especialmente en los que se supera la potencia contratada.**

Actualmente, la refinería viene aplicando algunas estrategias de control en el **consumo de su energía eléctrica y en su máxima demanda de potencia.** 

# **Estudio y análisis de las estrategias de control aplicadas en la actualidad, desde el punto de vista de las necesidades de la refinería.**

**Ante la necesidad de evitar los pagos adicionales por excesos en la potencia contratada en las horas punta (18:00 hasta las 23:00), la refinería ha seguido la estrategia de disminuir su demanda de potencia durante este intervalo de tiempo. En ese sentido, se ha optado por disminuir la demanda de la planta a través de la disminución del amperaje en los rectificadores de Silicón A y B ubicados en la refinería de Zinc. Esto conlleva a una disminución de su demanda de potencia, y dado que estos dos rectificadores significan un consumo de relevancia en el total de la planta se obtiene el objetivo deseado.** 

**De los registros de demanda del mes agosto del 2001, se tiene que el ahorro en potencia a través de esta estrategia de control significa un ahorro de 2.5 a 4 MW. Para obtener este valor fue necesario considerar la disminución de la demanda de**  potencia durante las hora de punta en las plantas de Zinc, Casa de Fuerza y Torre N 8 **en conjunto, registrada en los instrumentos de Electroandes al ingreso de estos circuitos. Dado que durante este bloque horario la disminución de carga sólo es provocada en los rectificadores de Silicón A y B, se puede asumir que la disminución registrada en las lecturas corresponden principalmente a la disminución de estas cargas.** 

**Sin embargo, cabe mencionar que debido a las deficiencias en los registros de consumo y potencia, el control para regulación de potencia se hacen empíricamente, es decir se opta por disminuir la carga, durante el horario de punta, sin saber cual debiera ser la cantidad y si esta es necesaria.** 

#### **Análisis histórico de la demanda - diagramas de carga de la planta.**

**La siguiente tabla muestra la evolución de la máxima demanda mensual de la planta, registrada a través de los equipos de Electroandes S.A., para el período Septiembre del 2000 a Agosto del 2001.** 

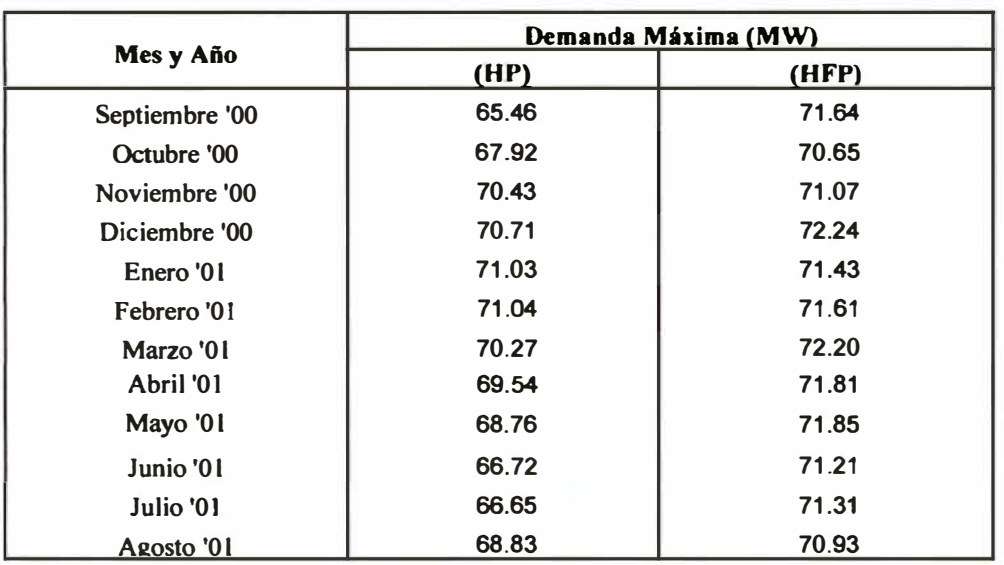

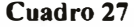

**Como puede apreciarse en el cuadro anterior, la demanda de potencia, para el período señalado, se ha incrementado en aproximadamente 3 MW durante las horas de punta. Así a partir de Noviembre del 2000 se vio por conveniente elevar la potencia contratada de 69 MW a 71 MW, en razón de que en los últimos meses anteriores a esta fecha, se estaba facturando cargos por excesos de potencia de aproximadamente 1500 kW, además de preverse el ingreso de nuevas cargas.** 

**El diagrama de carga que continua es representativo del comportamiento de la carga en un día típico de demanda, que incluye una disminución de la demanda a causa de la restricción de la carga en las horas de punta en los rectificadores de Silicón A y B.** 

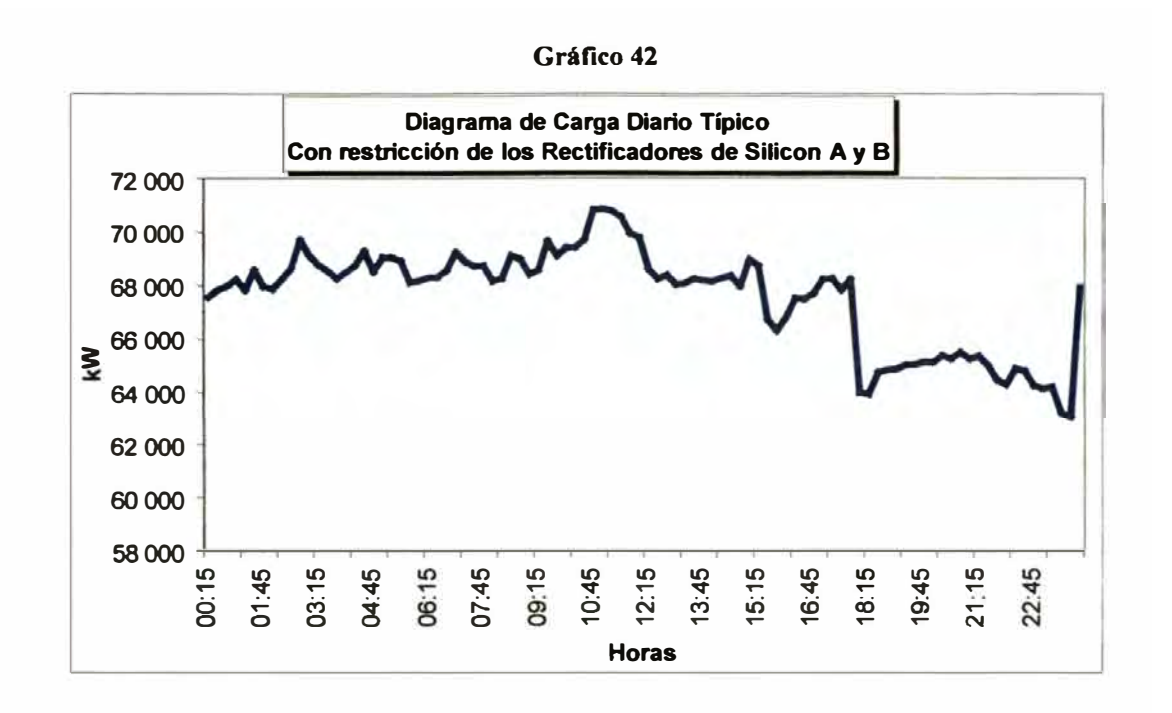

**El diagrama de carga que continua es representativo del comportamiento de la carga en un día típico de demanda sin restricción de la carga, en las horas de punta, en los rectificadores de Silicón A y B.** 

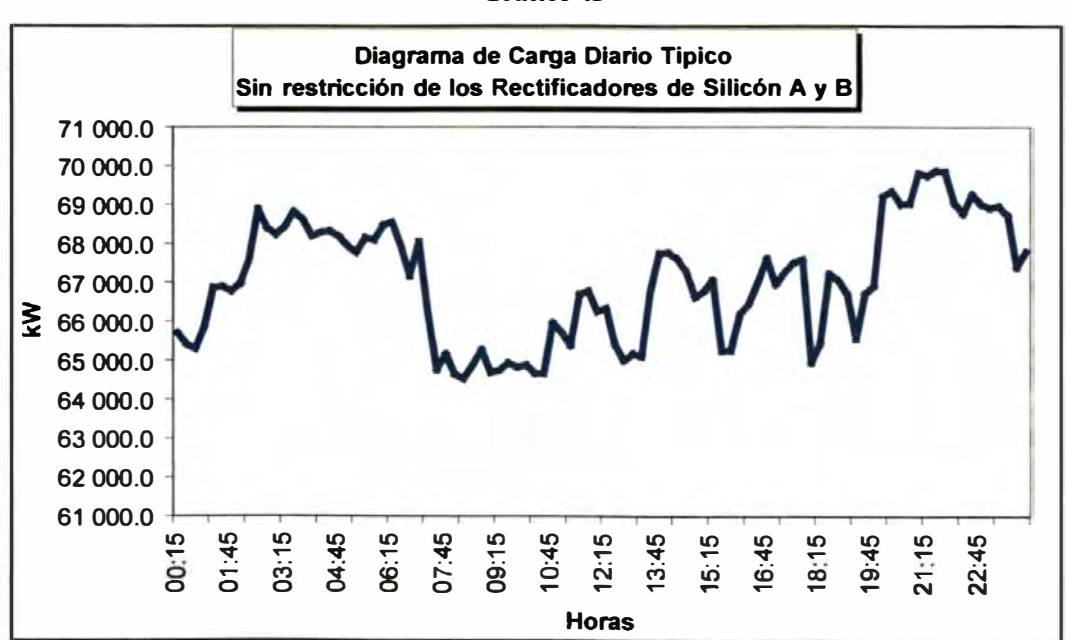

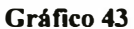

#### **Evaluación de la carga instalada de la planta.**

De lo conversado con representantes de la refinería se ha determinado que existe aproximadamente un 60% de su capacidad instalada que es requerida frecuentemente y en forma simultánea, es decir, dicho porcentaje de la capacidad opera las 24 horas con un factor de simultaneidad muy cercano a la unidad. Por otro lado, el resto de la capacidad instalada obedece a requerimientos según sea necesario su uso, además de que el factor de simultaneidad de dichas cargas ese encuentra en 0.6 y 0.7, lo que significa funcionamientos no coincidentes. Para efectos de monitoreo de consumo puede estimarse que el sistema no alcanzará la potencia total instalada en equipamientos.

# **Análisis de los períodos de máxima demanda, especialmente en los que se supera la potencia contratada.**

A partir del mes de Noviembre del 2000 en adelante, y a consecuencia de un incremento en la contratación de potencia de 2 MW (de 69 a 71 MW), los excesos sobre la potencia contratada han sido reducidos. De un exceso promedio (entre los meses penalizados) de 1649 kW para el período Enero a Octubre del 2000, hasta un valor promedio de 521 kW para el período Noviembre del 2000 a Agosto del 2001. El cuadro y figura a continuación, muestran los valores y el diagrama de los excesos mensuales sobre la potencia contratada desde Enero del 2000 a Agosto del 2001. Es notoria la presencia de dos períodos bastante diferenciados correspondientes a las dos contrataciones de potencia.

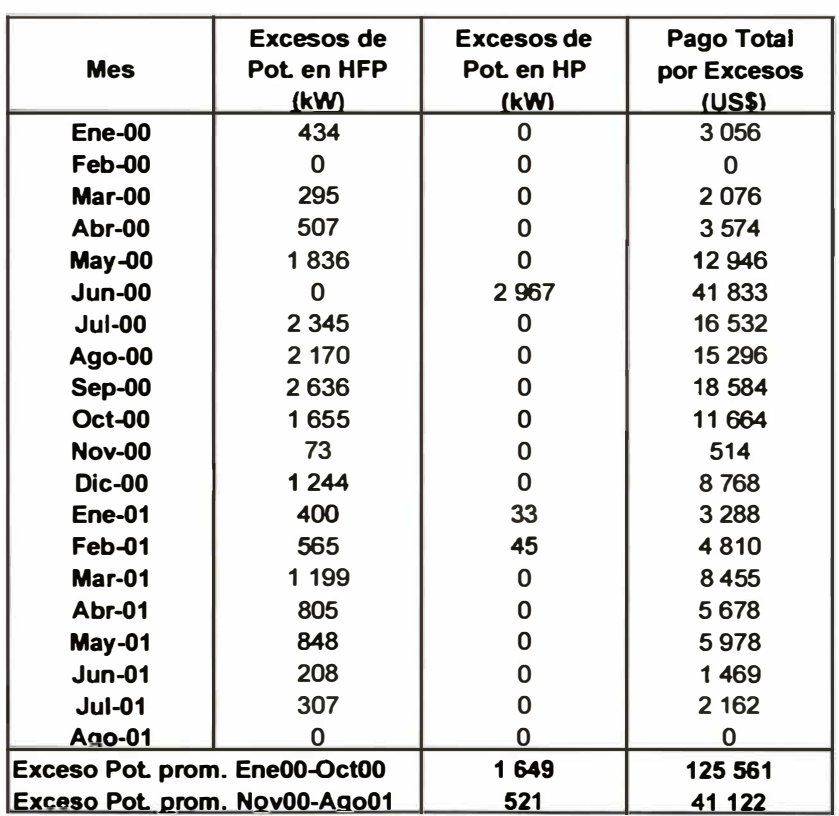

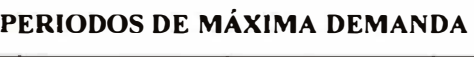

#### **Gráfico 44**

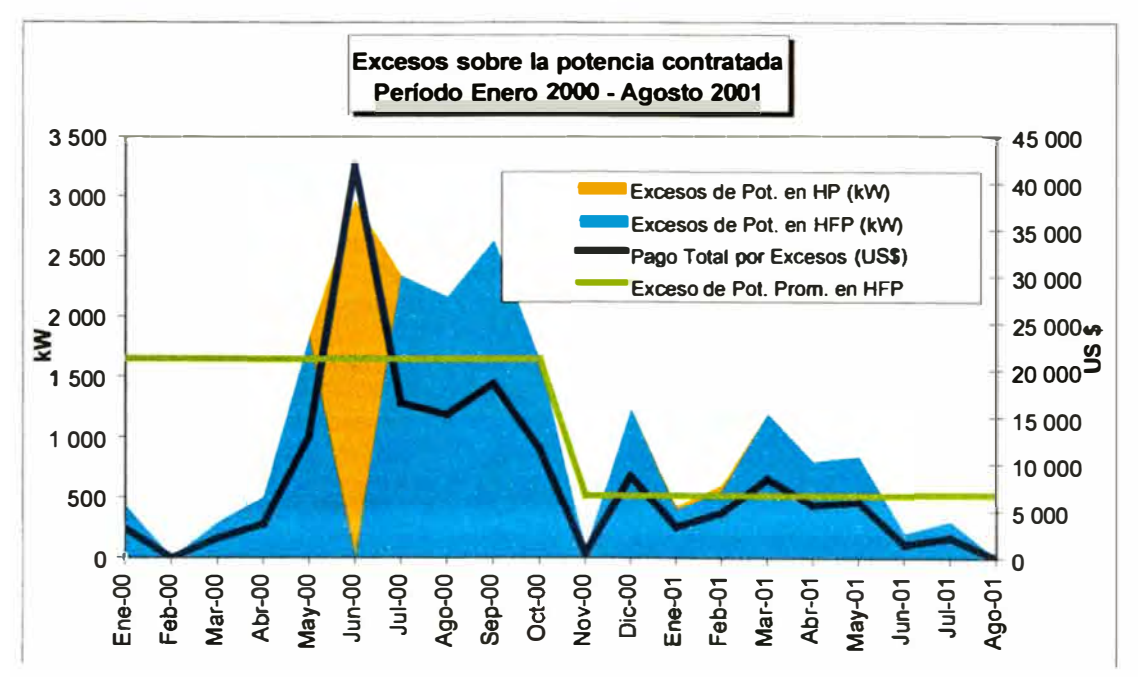

**Si bien es cierto, el promedio de los excesos sobre la potencia contratada ha quedado disminuido, lo cierto es que aun hay presencia de ellos. Sin embargo, por la magnitud de estos, es posible que con un adecuado monitoreo de la demanda coincidente de los mayores centros de carga de la planta su presencia sea aún menor o nula Esto tendrá mayores beneficios durante el bloque horario de fuera de punta, que es donde se registran los mayores excesos, ya que durante el bloque horario de punta se viene aplicando otras estrategias de control.** 

**Lo anterior puede sustentarse si consideramos que durante el primer período el**  promedio de los excesos de potencia fue de 1649 kW con sólo 4 de los 10 meses **( enero a octubre del 2000) con valores superiores; y que a pesar del aumento en la**  potencia contratada en 2000 kW, durante el segundo período 9 de los 10 meses **analizados presentan demandas superiores a la contratada, es decir a los 71 MW.** 

## **4.5 DIAGNÓSTICO DEL SISTEMA ACTUAL**

En base a la información recopilada durante la primera parte del estudio, se **determinó que el sistema Scada no se encuentra operativo debido, en pnmera instancia, a la pérdida de comunicación entre el sistema de adquisición de datos y los medidores de energía. Esta pérdida de comunicación entre los equipos de monitoreo de energía y el sistema de adquisición de datos (PC con software de supervisión) tuvo como consecuencia que la adquisición de datos sea nuevamente manual.** 

**Las estaciones de trabajo y los servidores de datos se encuentran no operativos, debido a que las aplicaciones desarrolladas del sistema Scada han sido borradas de los discos duros de las máquinas. Toda información del backup de programa del sistema anterior no ha podido ser ubicada. En tal sentido todas las pruebas a los sistemas de control y comunicaciones han sido realizadas con programas de pruebas y equipos que el proveedor del estudio utilizó.** 

**Los equipos de control (PLC) se encuentran operativos. Sin embargo, en la estación de Tablero de Zinc se localizó un procesador sin batería y la PC de supervisión sin**  tarjeta de comunicaciones (KT). En la estación de Tablero Huaymanta, la PC no presenta tarjeta de comunicaciones (KT).

**Con respecto a la operación de la fibra óptica, se pudo determinar que la comunicación entre SE Casa de Fuerza, estación de supervisión de Tablero Casa de Fuerza y Tablero de Zinc se encuentra en óptimas condiciones. La comunicación con la estación de supervisión de Tablero Huaymanta se encuentra cortada. Sin embargo, la estación de Huaymanta se pudo comunicar con las demás estaciones a través de la**  red administrativa de la empresa. Esto tiene por consecuencia que se trabaje con un sistema redundante cuando se ponga en servicio la fibra óptica original.

Los temas analizados en los puntos anteriores servirán de base para formular una apreciación complementaria sobre la situación del Scada en operación y sobre los requerimientos del nuevo sistema.

#### **4.5.1 Limitaciones del sistema actual**

Se analizaron las limitaciones de la actual arquitectura de medición y control, los reportes elaborados y las estrategias para controlar la potencia contratada

También, se analizaron las capacidades de proceso, captura de información y almacenamiento en el servidor de datos.

A continuación se presente las limitaciones identificadas al sistema Scada actual.

#### **Cuadro 29**

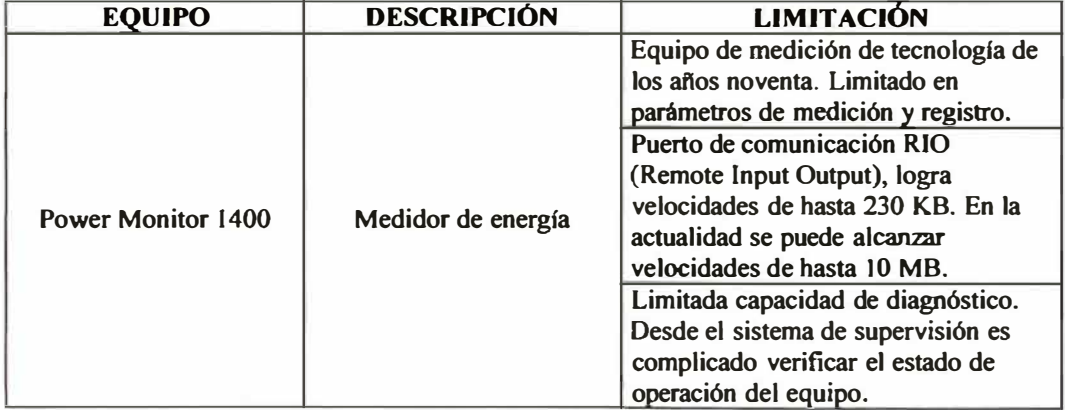

#### **LIMITACIONES DE LOS MEDIDORES DE ENERGÍA**

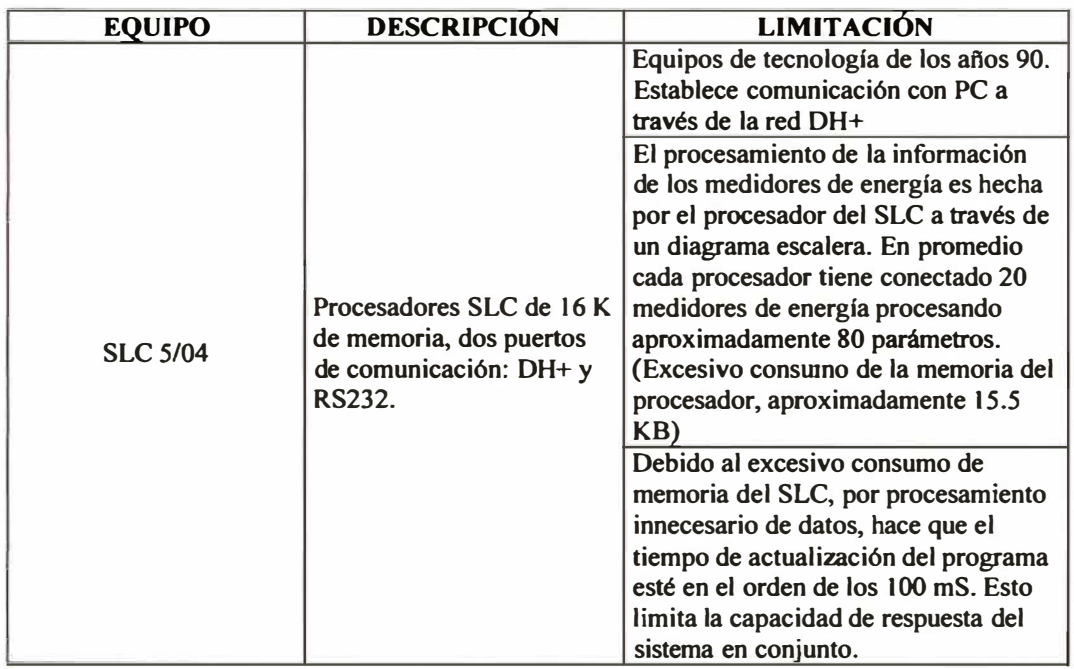

## **LlMIT ACIONES DEL EQUIPO DE CONTROL**

#### **Cuadro31**

## **LIMITACIONES DE LOS MÓDULOS DE COMUNICACIÓN**

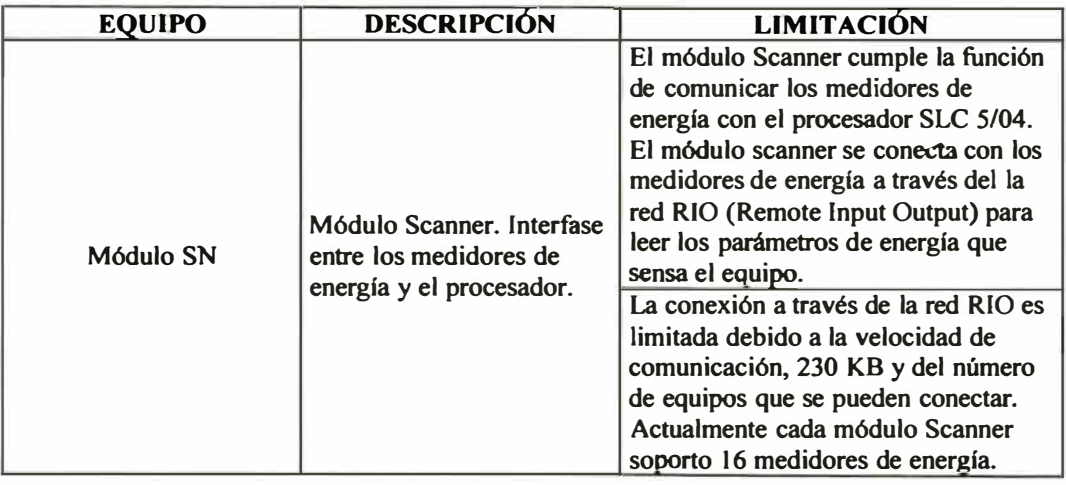

#### **LIMITACIONES DE LOS SERVIDORES**

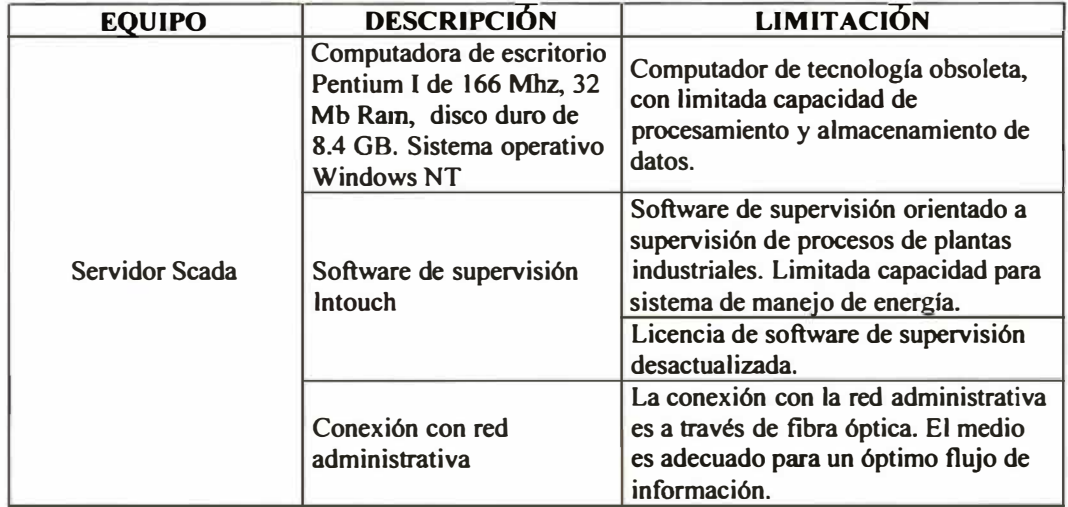

#### **Cuadro33**

## **LIMITACIONES DE LAS ESTACIONES DE SUPERVISIÓN**

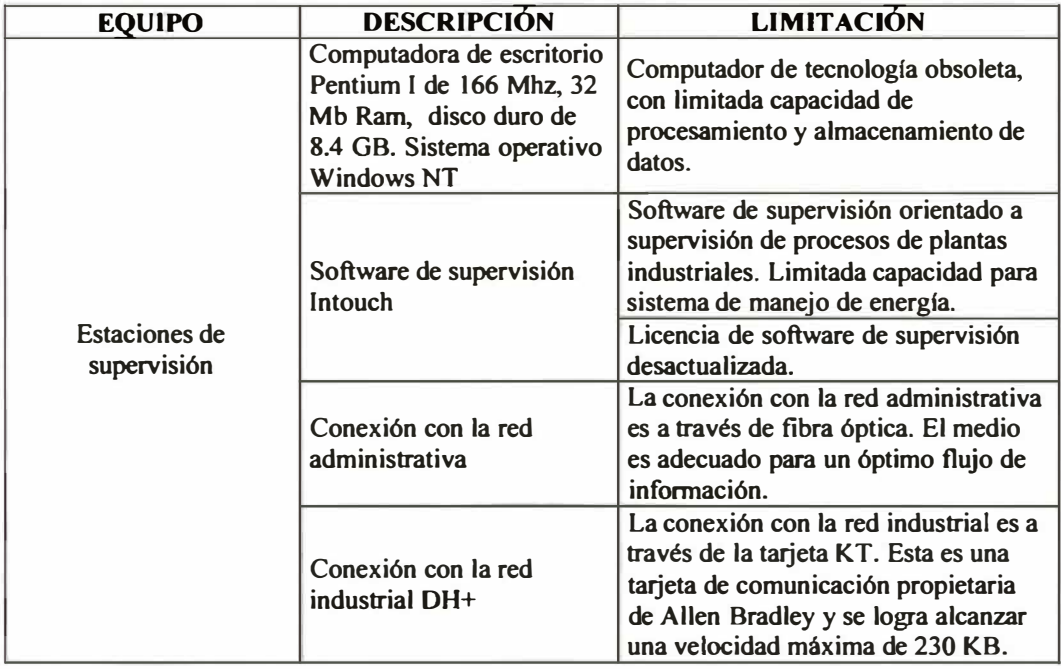

#### **LIMITACIONES DE LA RED DE COMUNICACIONES**

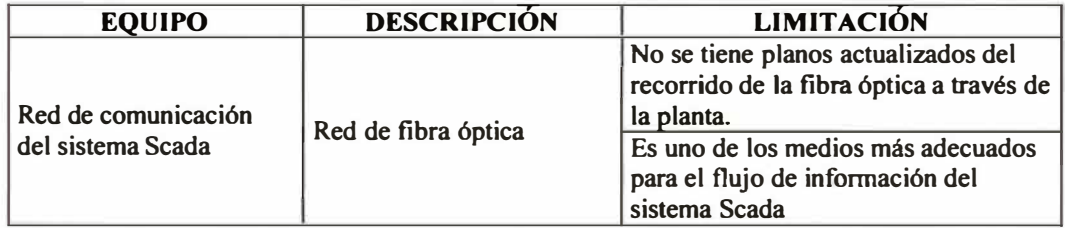

#### **Cuadro 35**

### EQUIPO DESCRIPCIÓN LIMITACIÓN **Entre la principales limitaciones que se observaron a los reportes, es la disgregación las cargas en niveles de detalle muy exigente, las cargas domesticas o llamadas también particulares, que se encuentran**  Reportes existente Reportes actuales acopladas a al sistema de la refinería. **Dicha disminución con lleva a definir cargas de muy pequeñas magnitudes, perdiéndose el concepto de**

#### **LIMJTACIONES DE LOS REPORTES ACTUALES**

#### **Cuadro 36**

**monitorear el consumo principal, es decir las referidas a las cargas** 

**industriales.** 

#### **LIMITACIONES DE LAS ESTRATEGIAS DE CONTROL APLICADAS**

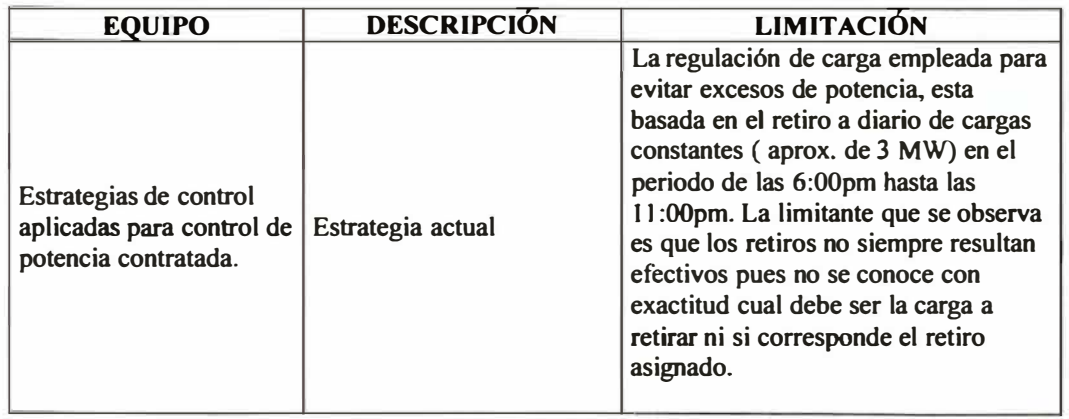

#### **4.5.2 Recomendaciones para mejora del sistema actual**

**A continuación se procederá a elaborar un plan de acción que permita superar las limitaciones del sistema actual.** 

**Se definen los objetivos generales para actualizar el nuevo sistema:** 

- **}.,, Se debe tener la capacidad de contrastar el consumo de energía de la refinería con el registrado del suministrador.**
- **}.,, Se debe tener la capacidad de contrastar el consumo interno de cada una de**  las plantas existentes en la refinería.
- **}.,, Generar reportes según formatos actuales usado por el área de planta de fuerza.**
- **}.,, Habilitar un sistema de adquisición de datos que permita evaluar la calidad del suministro eléctrico.**

**Con los objetivos generales planteados para el nuevo sistema Scada, a continuación se procederá a definir las recomendaciones para tener un sistema Scada sostenible.** 

### **RECOMENDACIONES A SEGUIR PARA LOS MEDIDORES DE ENERGÍA**

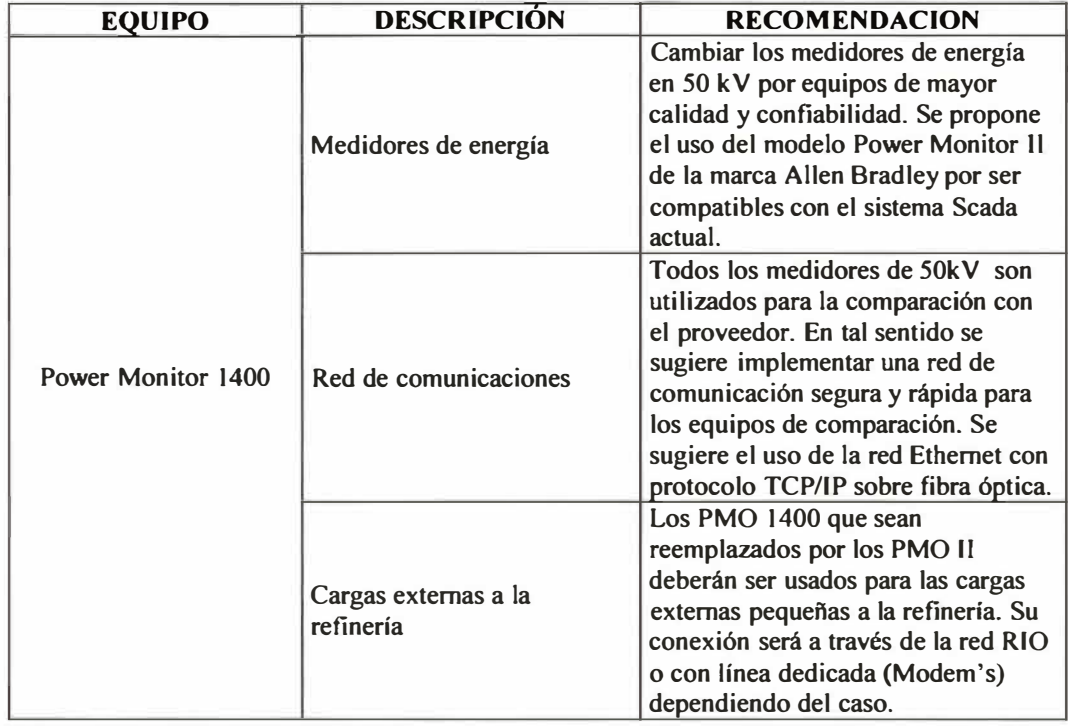

#### **Cuadro 38**

#### **RECOMENDACIONES A SEGUIR PARA LOS EQUIPOS DE CONTROL**

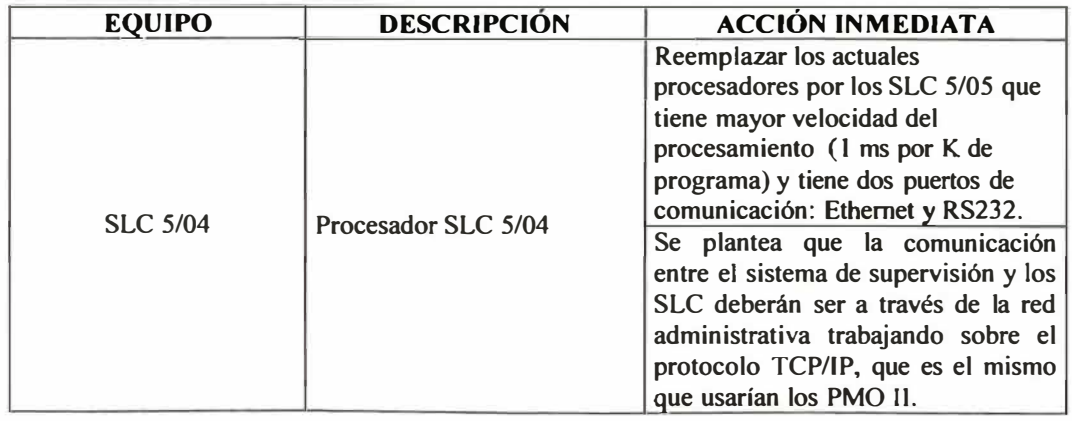

## **RECOMENDACIONES A SEGUIR PARA LOS MODULOS DE COMUNICACIÓN**

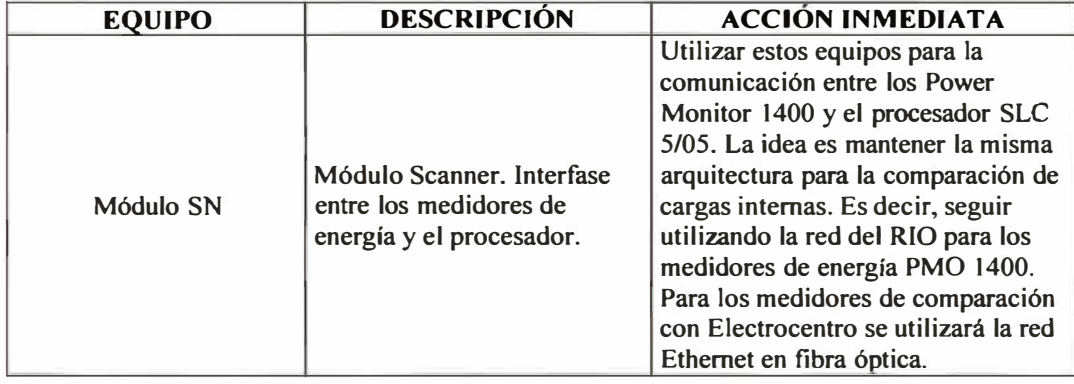

#### **Cuadro 40**

#### **RECOMENDACIONES A SEGUIR PARA LAS ESTACIONES DE SUPERVISIÓN**

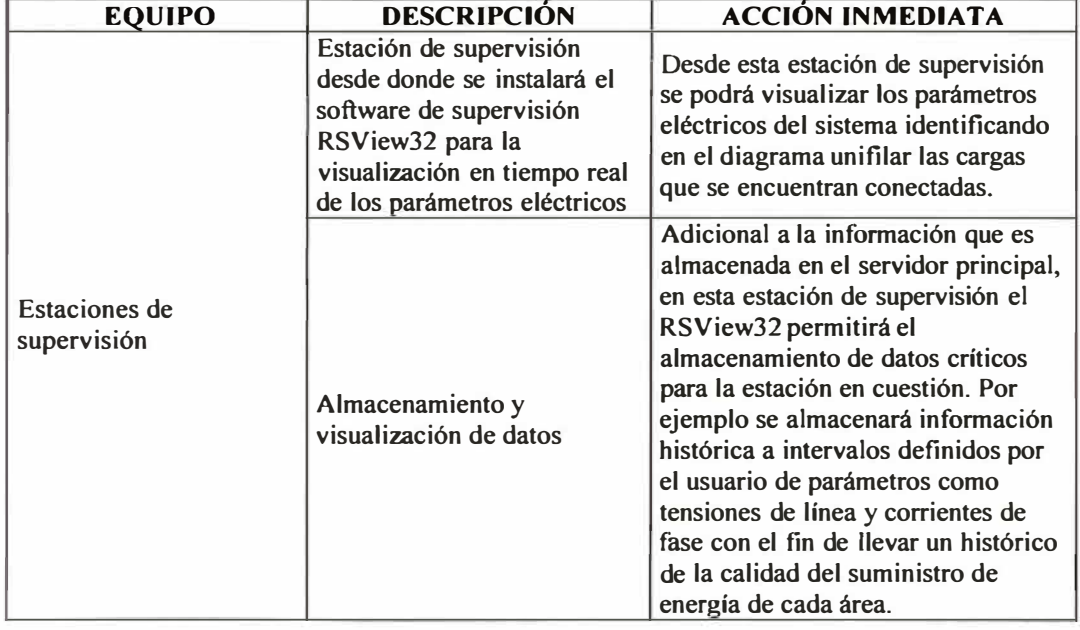

## **RECOMENDACIONES A SEGUIR PARA LA RED DE COMUNICACIONES**

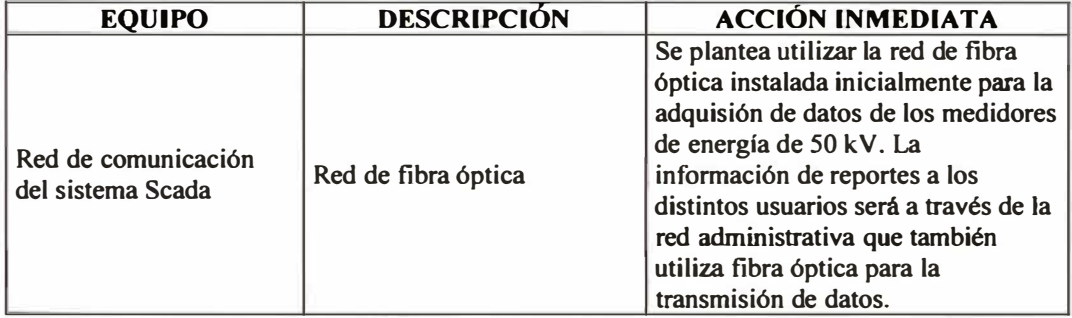

#### **Cuadro 42**

#### **RECOMENDACIONES A SEGUIR PARA LOS REPORTES ACTUALES**

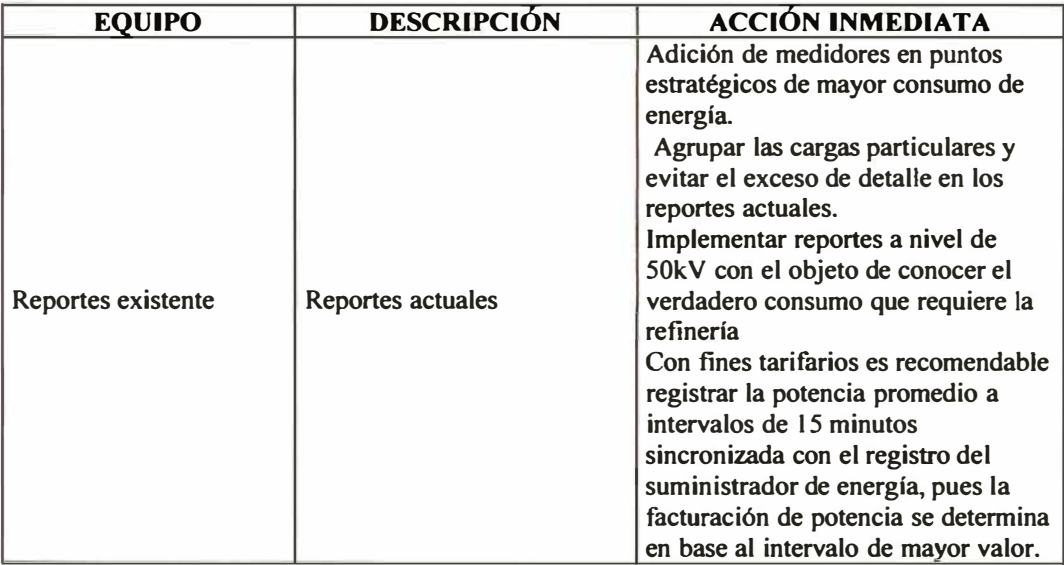

#### **4.5.3 Objetivos del nuevo Sistema Scada**

**Se definen los objetivos del nuevo sistema Scada para determinar y cuantificar la meta a ser alcanzada por la Ingeniería Básica.** 

- **� Se debe tener la capacidad de comparar el consumo de energía y potencia de la refinería con el registrado por el suministrador de energía. Esta comparación será a través de una pantalla general y en tiempo real.**
- **� Se debe tener la capacidad de comparar el consumo interno de cada una de las plantas existentes en la refinería. Para ello se plantea la instalación de nuevos medidores de energía en puntos críticos que permitan evaluar en forma más adecuada el consumo energético por cada planta.**
- **� Habilitar un sistema de adquisión de datos que permita evaluar la calidad del suministro eléctrico. Esto permitirá evaluar los picos de tensión que no son registrados actualmente por el sistema Scada. Esta información estará a cargo de cada estación de supervisión de energía y podrá ser analizada por el operador a fin de sustentar posible fallas en los sistemas de respaldo.**

## **4.6 INGENIERÍA BÁSICA**

## **4.6.1 Elaboración de la arquitectura de medición y control**

En esta etapa se diseña la arquitectura de los equipos de medición y control fundamentada en la red Ethernet y el protocolo de comunicación abierta TCP/IP.

## **Medidores de comparación con el suministrador de energía**

Para la comparación del consumo energético de la refinería se han determinado los siguientes puntos de medición en planta:

#### **Cuadro 43**

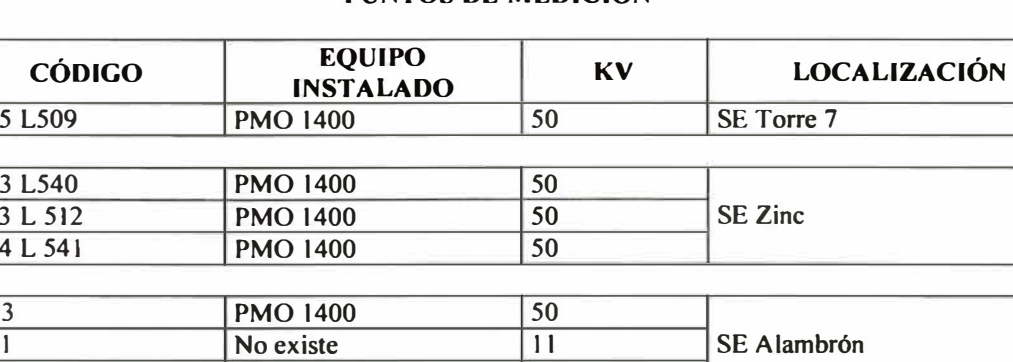

## **PUNTOS DE MEDICIÓN**

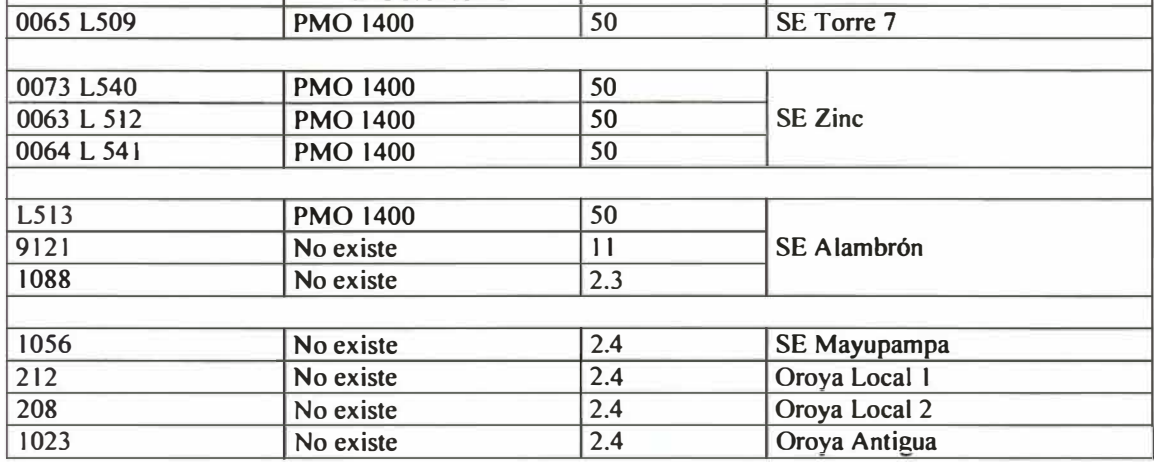

### **Medidores de energía a instalar**

Se plantea instalar medidores de energía modelo Power Monitor II (PMO ll)para las líneas de 50 kV y para las líneas de menor tensión, medidores Power Monitor 3000 (PMO 3000). Estos medidores serán destinados exclusivamente para comparación del suministro de energía.

#### **Cuadro 44**

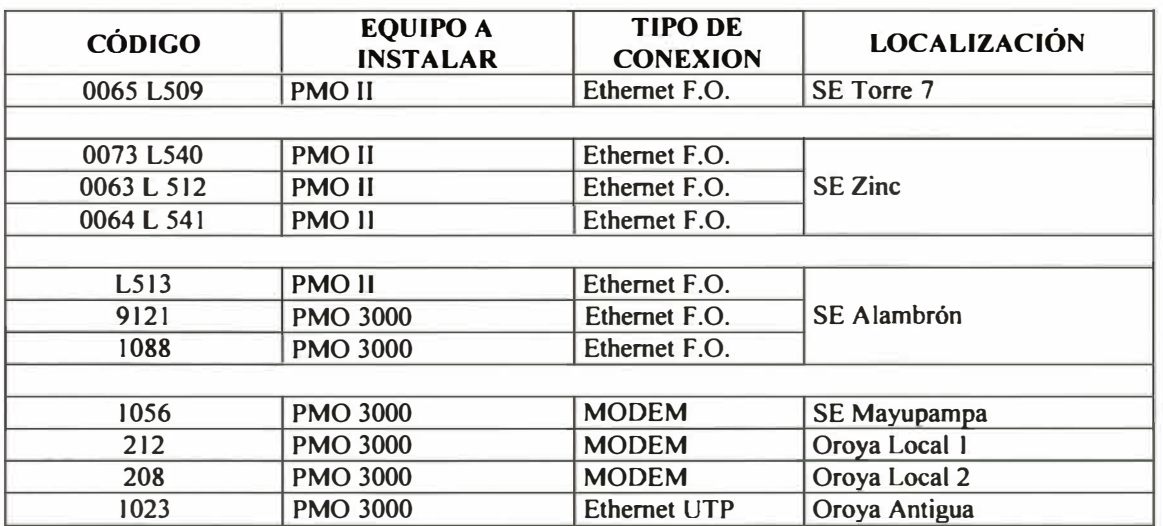

#### **MEDIDORES DE ENERGÍA A INSTALAR**

#### **Tendido de cable de comunicaciones para los nuevos puntos de medición**

En la siguiente tabla se describe el medio fisico y la distancia a tender de cable de comunicaciones para la implementación de la arquitectura.

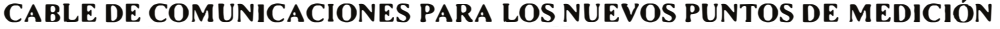

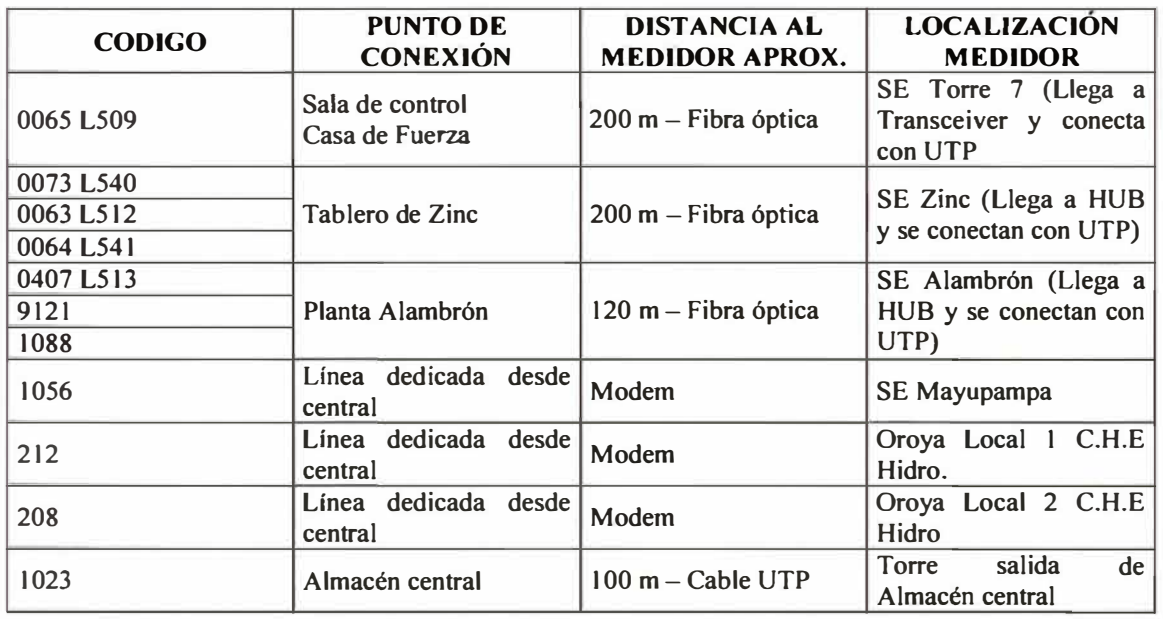

## **Medidores de comparación de cargas internas**

**Se plantea seguir trabajando con los medidores de energía modelo Power Monitor 1400. Adicionalmente, se considerará incrementar el número de puntos de medición a fin de hacer una reparticipación equitativa de los consumos de energía entre los distintos usuarios de planta.** 

#### **Resumen de equipos de medición**

#### **Cuadro 46**

#### **FUNCIÓN MODELO CANTIDAD** Medidores de energía para cargas internas PMO 1400 27 en Casa de Fuerza actualmente instalados<br>
Medidores de energía para cargas internas<br>
PMO 1400 160 160 160 2 en Refinería Huaymanta Medidores de energía para cargas internas actualmente instalados sin conexión a la red RIO. PMO 1400  $\begin{array}{|l|l|l|l|}\n\hline\n 2$  en Refinería de Zinc actualmente instalados sin conexión a la red RIO. Medidores de energía instalados pero aún no 4 en SE Escorias **PMO 11 1 en Celda llegada de 11 kV.**<br>5 en SE Refinería de Plata Medidores de energía por instalar para comparación **PMOII** 5 con el suministrador en 50 kV. Medidores de energía por instalar para comparación PMO 3000 6 con el suministrador en 11 y 2.4 kV. Medidores de energía para cargas internas por 6 Casa fuerza<br>1 Planta Zinc PMO 3000 1 Planta Zinc<br>instalar. 9 Huaymanta

## **RESÚMEN DE EQUIPOS DE MEDICIÓN**

#### **Procesadores a instalar**

Se plantea instalar nuevos procesadores SLC 5/05 en reemplazo de los actuales

procesadores SLC 5/04. Los siguientes equipos han sido identificados:

#### **Cuadro 47**

#### **PROCESADORES A INSTALAR**

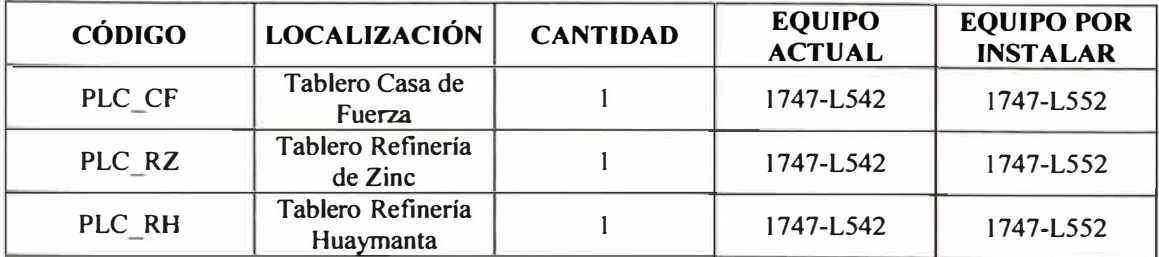

## **Configuración de las tarjetas 1/0 en cada chassis de PLC**

A continuación se presenta la configuración de cada uno de los chasis locales en cada

estación.

#### **Cuadro 48**

### **CONFIGURACIÓN TARJETAS 1/0 EN CADA CHASIS DE PLC**

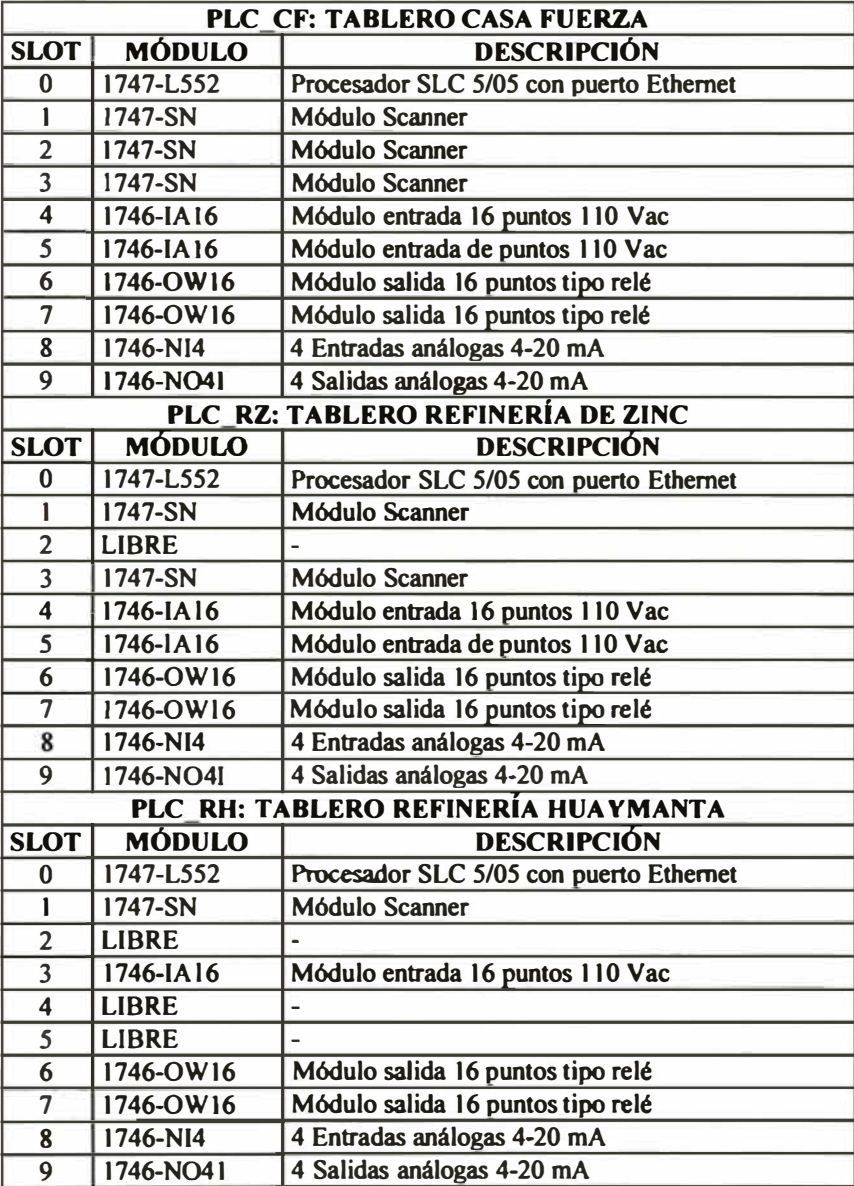

**En los siguientes planos se detalla gráficamente la arquitectura de medición y control:** 

- **}.>- Arquitectura Sistema Scada.**
- **}.>- Arquitectura de Medición y Control Casa de Fuerza.**
- **}.>- Arquitectura de Medición y Control Tablero de Zinc.**
- **}.>- Arquitectura de Medición y Control Tablero Huaymanta.**

#### **4.6.2 Elaboración de la arquitectura de comunicación**

**La arquitectura de comunicación a diseñar aprovechará todos los recursos de software y hardware instalado para la recolección de datos de campo. Por tanto, se mantendrá la red Remota 1/0.** 

**Para la comparación con el suministrador de energía, los medidores en el anillo de 50 kV utilizarán la red Ethernet para la transferencia de datos.** 

**Se centralizará toda la información en un servidor, cuya función específica será controlar directamente los procesadores SLC 5/05. Para seguridad, este servidor tendrá corriendo en paralelo otro servidor redundante que tomará el control en caso de que falle el principal.** 

**El desarrollo de la presentación al usuario será en dos plataformas compatibles. La primera distribuirá información en tiempo real y la segunda se desarrollará para la publicación de los reportes de energía a través de Internet Explorer.** 

**En el plano SMCEE-01 se presenta la arquitectura de comunicaciones ..** 

#### **Sala de Servidores**

**Los servidores de información se ubicarán en un ambiente existente denominado "sala de servidores", el cual presenta las características necesarias como son aire acondicionado y libre de polvo.** 

**Los servidores se conectarán a la red administrativa por medio de un hub.** 

#### **Subestación Torre 8**

**En la Subestación Torre 8 se instalará un medidor de energía (PMO II) con conexión Ethernet. Para ello se requiere tender fibra óptica desde la Sub Estación Torre 8 hasta la sala de supervisión** y **control en Casa de Fuerza. La conexión se hará mediante un hub con puerto de entrada de FO y puertos de salida UTP.** 

#### **Tablero Casa de Fuerza**

**En Tablero Casa de Fuerza se instalará un HUB con puertos UTP, este HUB se conectará a la red administrativa a través de la fibra óptica existente ( que lo comunica con la sala de supervisión y control). Se sugiere utilizar el HUB 940 existente en esta área.** 

**Además, existe fibra óptica tendida desde la sala de supervisión** y **control ( en Casa de Fuerza) hacia el Tablero de Zinc** y **el Tablero Huaymanta, esta última esta deshabilita. Recomendamos usar esta fibra como redundancia de la red administrativa.** 

El PLC (SLC 5/05) y la estación de supervisión se conectan al hub con cables UTP. Los medidores de energía (PMO 1400) en la red RlO se mantendrán comunicados con el PLC a través de la tarjeta scanner 1746-SN.

#### **Tablero de Zinc**

En Tablero Zinc se instalará un HUB con puertos UTP que estará conectado a la red administrativa a través de la fibra óptica existente entre el Tablero Zinc y el Centro de Cómputo Informática, utilizando un patch de fibra y un media converter.

El PLC (SLC 5/05)y la estación de supervisión se conectarán al HUB utilizando cable UTP.

Los medidores de energía (PMO 1400) en la red RlO se mantendrán comunicados con el PLC a través de la tarjeta scanner 1746-SN.

### **Subestación SOkV de Zinc**

Los medidores de energía (PMO II) que se instalarán en las líneas principales de 50 kV estarán conectados mediante cables UTP a un hub (que se instalará en la Subestación Zinc). Para poder enlazarlos a la red administrativa se requiere tender fibra óptica desde la Subestación de Zinc hasta el HUB ubicado en Tablero Zinc, aproximadamente a 200m.

#### **Oroya Antigua**

El medidor de energía (PMO 3000) ha instalar en Oroya Antigua se conectará con la red Ethernet mediante un cable UTP (aproximadamente 100m).

#### **Subestación Alambrón**

**Los tres medidores instalados en las líneas 50 kV, 11 kV y 2.3 kV serán conectados con cables UTP a un HUB ( que se instalará en la Subestación AJambrón), el cual se enlazará a la red administrativa mediante fibra óptica, aproximadamente 120m hasta Planta AJambrón.** 

#### **Tablero Huaymanta**

**La estación de supervisión y el PLC (SLC 5/05) serán conectados a uno de los hub de la red administrativa (existente actualmente) utilizando cables UTP.**  Los medidores de energía (PMO 1400) conectados a la red RIO transfieren los datos **a la red Ethernet a través del Scanner 17 46-SN.** 

#### **4.6.3 Elaboración de las estrategias de control**

**Las estrategias para el control de la potencia se desarrollarán sobre los rectificadores de la Refinería de Zinc, específicamente sobre el rectificador de Silicón A.** 

**En promedio el consumo de potencia de la Refinería de Zinc representa el 60% en potencia y 55% en energía del total de la empresa.** 

**Actualmente, para evitar pagar penalidades por exceso de potencia en horas punta se 0reduce en promedio la carga de los rectificadores en aproximadamente 2500 kW. Este dato siempre es una constante y se aplica en horas punta (de 18:00 a 23:00 horas).** 

**La estrategia de control a plantear considera la regulación de la corriente del rectificador de Silicón. A continuación indicamos los datos del equipo:** 

#### **Cuadro 49**

## **DATOS DEL RECTIFICADOR**

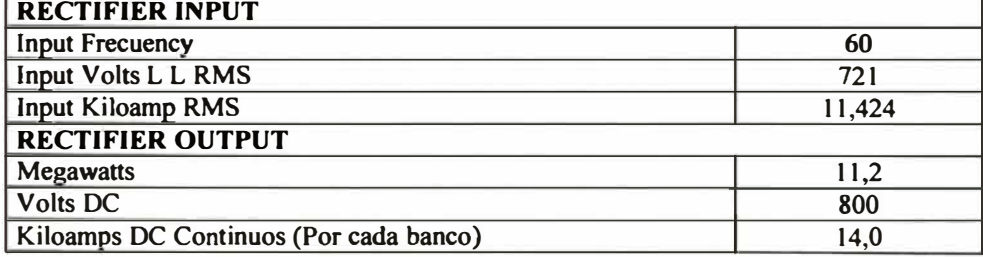

**La estrategia deberá mantener siempre un consumo total menor de los 71 MW de la potencia contratada. Por tanto, nuestro Set Point de trabajo entre las 18:00 y 23:00 horas deberá ser de 70.6 MW.** 

#### **Parámetros de la estrategia de control**

**La estrategia de control esta diseñada en un control tipo cascada de dos lazos: primario y secundario. A continuación se detallan los parámetros de cada lazo:** 

#### **Lazo primario:**

**Variable del proceso: Se plantea utilizar la medición de la potencia instantánea obtenida de los medidores de comparación externa. Esta medición tiene un margen de error de 0.1 MW.** 

**Set Point: Se plantea utilizar como referencia dos Set Point's de trabajo:** 

Fuera de hora punta:  $SP = 71.0$  MW

En hora punta:  $SP = 70.6$  MW

**La estrategia a utilizar considera que las mayores penalidades se dan en hora punta, motivo por el cual el setpoint de trabajo se lleva por debajo del margen de error de 0.1 MW.** 

**Variable de Control: Es la corriente a la cual el rectificador debe trabajar para no sobrepasar el setpoint de potencia. Representa el setpoint (lazo secundario) para el rectificador de zinc. El rectificador presenta dos bancos de trabajo, la corriente de operación es de 12.5 kA por banco, teniendo en total 25.0 kA. La regulación del setpoint se hace sobre un banco. Es decir, si se ajusta el setpoint a 12.00 kA, este se aplica para ambos bancos.** 

**Para obtener una reducción de 2.5 MW de potencia es necesario reducir la corriente del rectificador en 3.75 kA. Por tanto, se deberá reducir en cada banco 1.875 kA.** 

#### **Lazo secundario:**

**Variable de Proceso: La variable medida en el rectificador de zinc es la corriente que el rectificador entrega a cada banco (un banco esta formado por 11 bloques). Se plantea utilizar al rectificador como una fuente de corriente regulable que permita cambiar la corriente a través de los bloques en forma automática. El lazo primario puede reducir el consumo de corriente de cada banco hasta en 1.875 kA, siendo la corriente de operación 12.5 kA, esta puede llegar a 10.625 kA como mínimo.** 

**Set Point: El setpoint del rectificador de zinc estará en función de la potencia instantánea total de la refinería y los requerimientos de operaciones. El rango de operación del setpoint del rectificador está comprendido entre:** 

$$
SP max = 12.5 kA
$$

$$
SP \min = 6.0 \text{ kA}
$$

**Siempre se deberá manejar un delta de hasta 1.875 kA para el control de la máxima demanda, con respecto al setpoint de operación.** 

**Se conoce que existen otras variables a considerar en el proceso. Durante esta primera etapa se considera aplicar la estrategia con las variables mencionadas. Durante la puesta en operación del sistema y bajo pruebas de simulación con el equipo en operación se determinará las demás variables a considerar** 

**Variable de Control: La salida del regulador de corriente del Silicón A es la alimentación de a los 11 bloques que tiene el sistema.** 

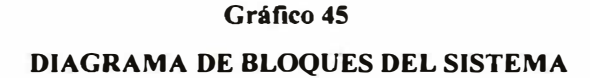

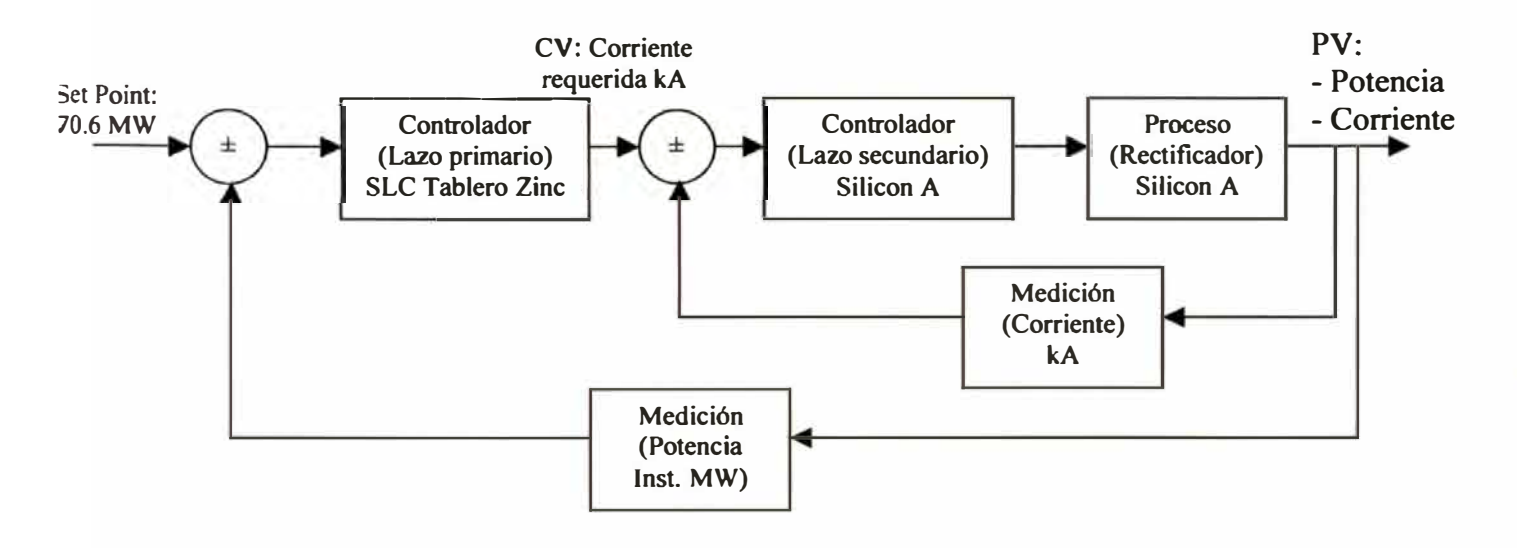

## **4.6.4 Elaboración del sistema de supervisión**

**El sistema de supervisión presentará la siguiente distribución:** 

- **� Pantalla principal**
- **� Pantallas secundarias**
- **� Pantalla de datos**
- **� Pantalla de tendencias**
- **� Pantalla de alarmas**
**El sistema de supervisión tendrá como pantalla principal el diagrama unifilar general que representa el ingreso del suministro eléctrico en 50 k V proveniente de las líneas del proveedor y la distribución a los niveles internos.** 

**Las pantallas secundarias presentan la distribución de los medidores de energía en los diagramas unifilares internos por planta y por barra.** 

**Al seleccionar un medidor y hacer clic sobre él se abrirá una pantalla de datos, en donde se verán los siguientes datos en tiempo real:** 

- **▷** Corriente en cada fase
- ::¡;... **Tensión línea-línea**
- ::¡;... **Frecuencia**
- > Factor de potencia
- ::¡;... **Potencia activa, reactiva y aparente**
- > Energía activa y reactiva

**En la pantalla de tendencias se mostrará los datos almacenados de potencia, energía, demanda, tensión, corriente y factor de potencia, estos datos serán guardados con una frecuencia de 5 segundos tanto para los medidores de comparación externa como interna. La data almacenada se borrará cada cuarenta días para evitar que el disco de las estaciones de supervisión se saturen.** 

**La pantalla de alarmas presentará un listado de las alarmas ocurridas durante el día, de las más recientes a las más antiguas, indicando si han sido reconocidas y/o están fuera de alarma, así como el valor de la variable en ese momento.** 

## **4.6.5 Sistema de supervisión de toda la planta vía ADS**

**El sistema de supervisión vía el software ADS (Active Display System) enlazará todas las áreas de medición en un solo sistema, que permitirá ver los datos en tiempo real mediante la red administrativa.** 

**Los datos de tendencias se borraran automáticamente a los 40 días para evitar que el disco duro del servidor de ADS se saturen.** 

**Para la comparación de datos con los provistos por la empresa suministradora y viendo que la sincronización es un proceso que afecte los cálculos, el sistema deberá sincronizar la hora de los medidores de energía, los equipos de control y las estaciones de supervisión.** 

### **4.6.6 Requerimientos de equipos de medición y control**

**El objetivo de este punto es determinar la descripción técnica de cada equipo que conforma la arquitectura de comunicación y control. Determinar la tecnología, las características de las señales de entrada y salida, marca y el modelo.** 

## **Cuadro 50**

### **HARDWARE EQUIPOS DE CONTROL**

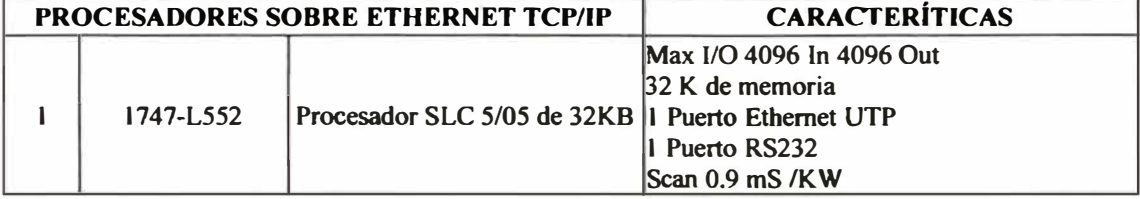

## **HARDWARE MEDIDORES DE ENERGÍA**

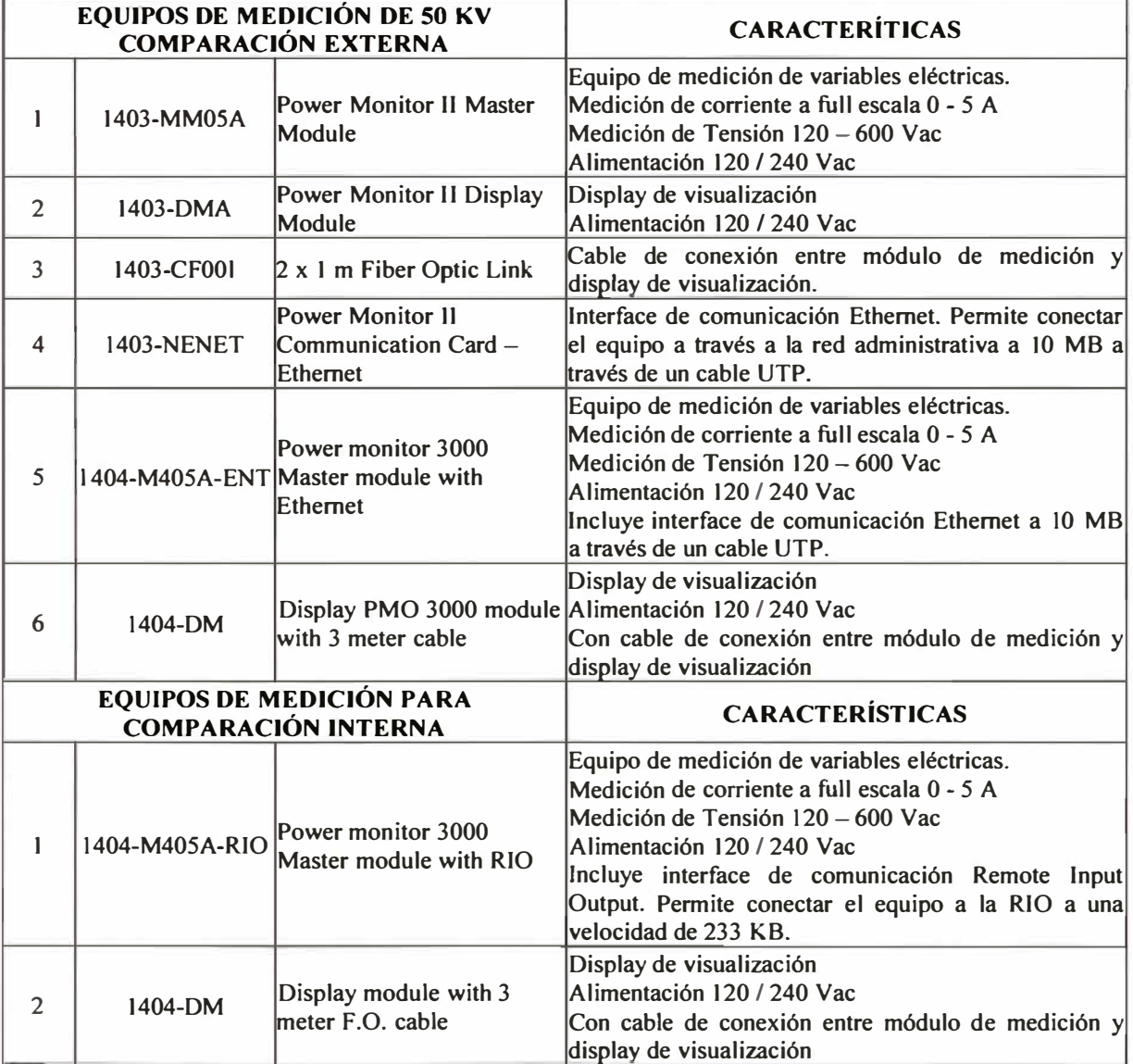

### **Cuadro 52**

## **HARDWARE EQUIPOS DE COMUNICACIÓN**

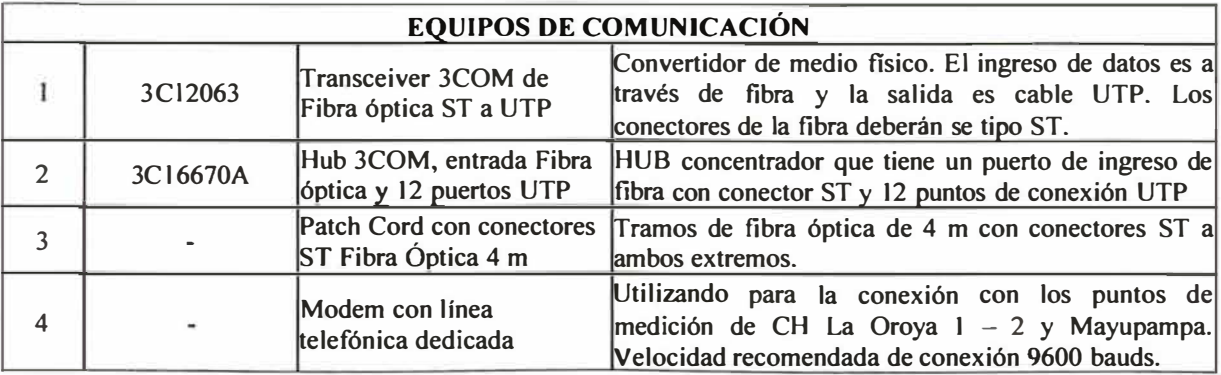

## **4.6. 7 Requerimientos del sistema de supervisión**

**El objetivo de este punto es determinar la descripción técnica de cada equipo que conforma el sistema de supervisión: estaciones y servidores. Determinar la tecnología, los puertos para los periféricos, marca y el modelo.** 

**También, se definirá el software de supervisión y escritorio a adquirir.** 

### **Cuadro 53**

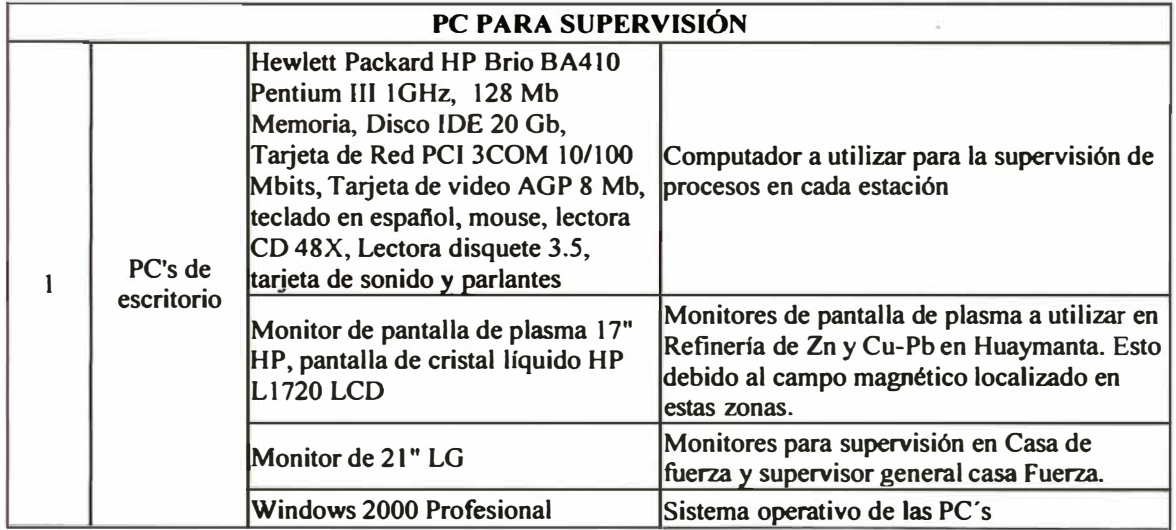

#### **HARDWARE ESTACIONES DE SUPERVISIÓN**

## **HARDWARE SERVIDORES OPCION 1**

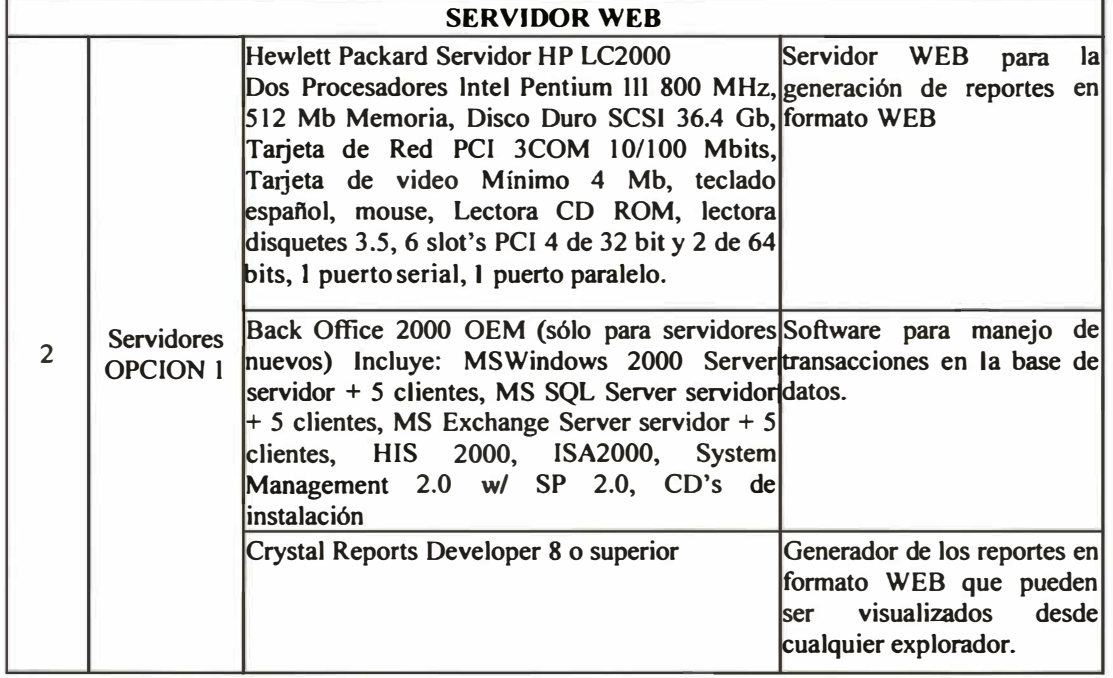

#### **Cuadro 55**

### **HARDWARE SERVIDORES OPCION 2**

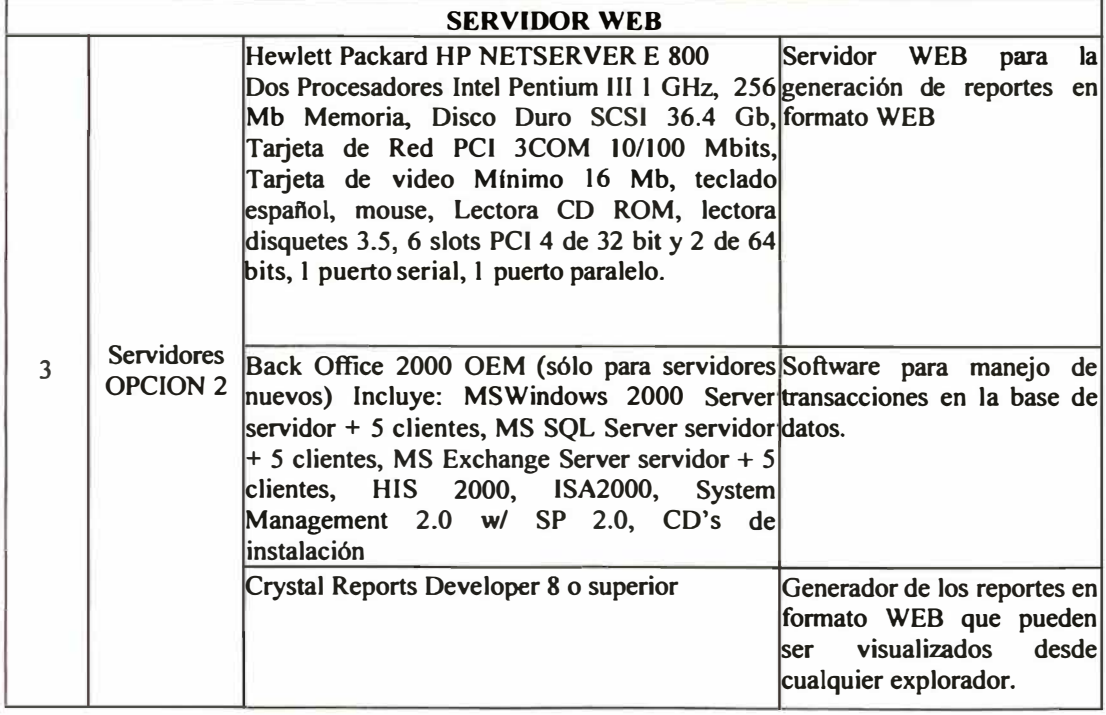

## **SOFTWARE ESTACIONES DE SUPERVISIÓN**

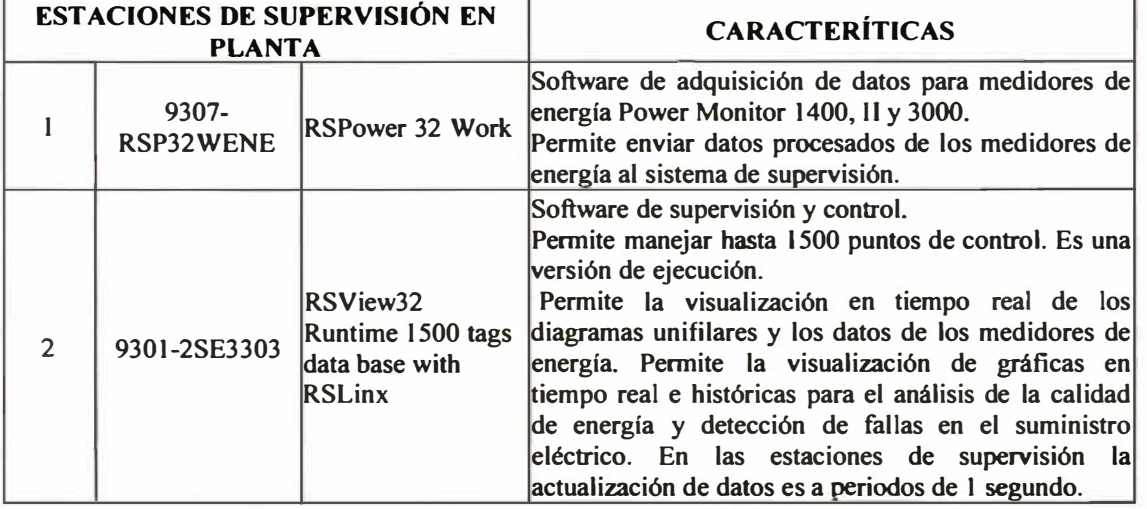

### **Cuadro 57**

## **SOFTWARE SERVIDORES WEB**

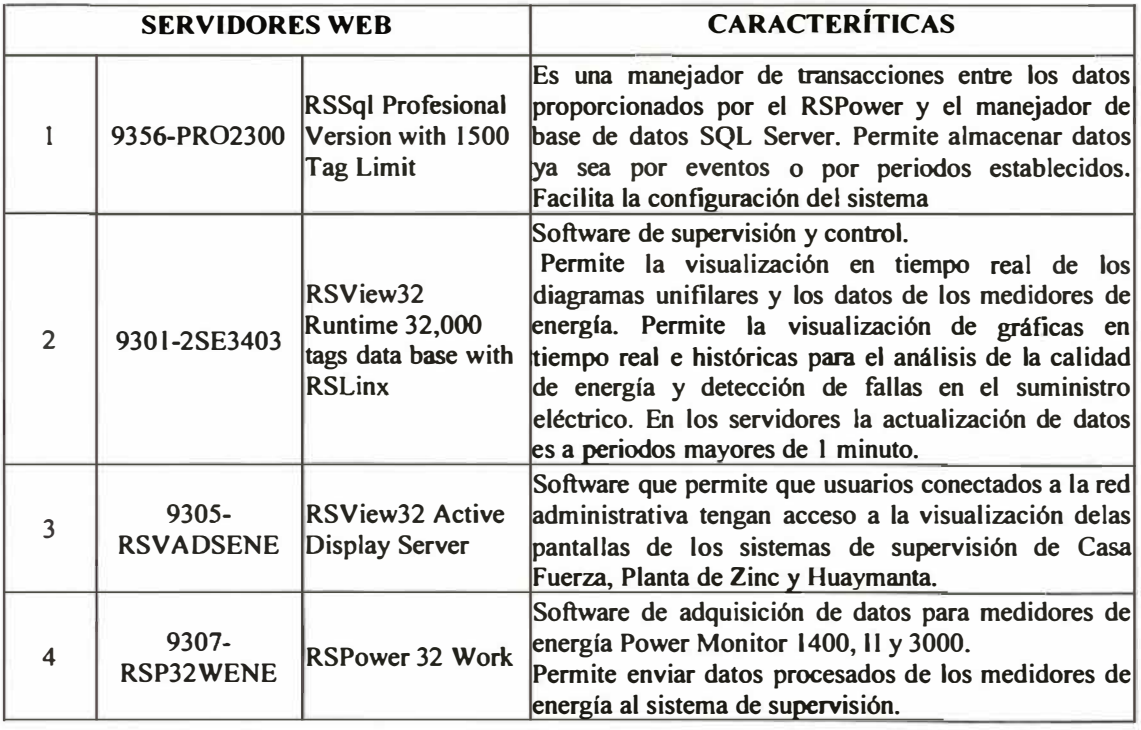

#### **SOFTWARE CLIENTES WEB**

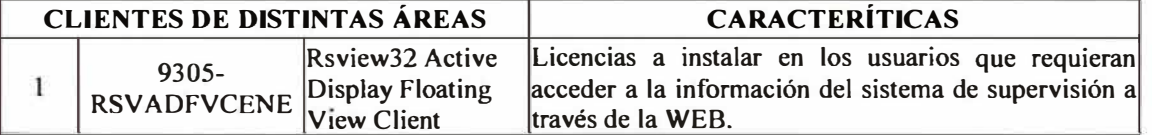

## **4.6.8 Análisis de las ventajas del nuevo sistema**

En este capítulo se analizan las ventajas de la nueva arquitectura y los formatos de los reportes desarrollados:

### **Ventajas generales:**

- > Permitirá monitorear los consumos de energía y potencia con lo cual evitará el exceso de potencia. En consecuencia, reducir los pago por penalidades que se incurren mes a mes
- $\geq$  Permitirá una comparación con el suministrador de energía.
- };>- Permitirá conocer el consumo de energía y potencia de los principales circuitos internos (al ingreso de cada circuito). En algunos casos, el monitoreo de algunas cargas importantes.
- };>- Almacenamiento de la información histórica lo cual permitirá conocer la calidad del suministro de energía.
- > Identificación de puntos críticos del sistema de suministro de energía.

## **Arquitectura de comunicaciones:**

- $\geq$  Arquitectura abierta que trabaja a 10 Mbits/s real en la etapa de comparación de consumos de energía.
- > Se utiliza protocolo abierto y expandible TCP/IP sobre Ethernet. El medio físico a usar puede ser fibra óptica o cable UTP.
- > Los equipos de comunicación son de proveedores reconocidos en el mercado y con soporte local.
- $\geq$  El mantenimiento del sistema de comunicaciones puede ser dado directamente por personal de la refinería debido a que son equipos ya conocidos por personal de sistemas.

### **Arquitectura de control:**

- $\triangleright$  Arquitectura de control de última generación basado en el uso de controladores lógicos programables PLC's. Se utilizará procesadores SLC 5/05 con capacidad de conexión directa a la red Ethernet.
- }.>- Procesador con instrucciones de avanzada. Los procesadores SLC 5/05 contiene un grupo de instrucciones avanzada que permitirá el desarrollo de estrategias de control complejas.
- }.>- Modularidad de las tarjetas 1/0, memona e interfaces de comunicación proveen un sistema configurable y expandible a sus necesidades.
- **� El procesamiento distribuido permite la conectividad entre procesadores a través de las redes Ethernet, ControlNet, DeviceNet, OH+ o DH-485 aumentando sus opciones de comunicación.**
- **� El mantenimiento del sistema es sencillo. Todos los equipos de control son de reemplazo inmediato(extraer y colocar).**

### **4.6.9 Alcances para la implementación del proyecto**

**En este capítulo, se procederá definir el alcance del suministro de equipos y servicios que deberán ser considerados como parte de la implementación del sistema.** 

### **Suministro de hardware y software**

- **� La propuesta debe incluir todo el hardware de medición y control requerido para la implementación del sistema Scada.**
- **� La propuesta debe incluir todo el hardware de comunicaciones y cómputo requerido para la implementación del sistema Scada.**
- **� El suministros de los equipos estará dividido en equipos de medición y control y equipos de cómputo.**
- **� Todos los equipos serán configurados y revisados en las oficinas del proveedor antes de ser enviados a planta. (Protocolo de pruebas de los equipos)**
- **� Todos los equipos deberán tener un año de garantía.**

};>, **La selección de los equipos de protección y gabinetes serán considerados como parte de la ingeniería de detalle.** 

## **Suministro del servicio**

- };>, **El alcance del servicio deberá incluir el desarrollo, pruebas de simulación y puesta en operación del sistema Scada**
- };>, **EL servicio deberá incluir la revisión de la ingeniería básica, desarrollo de la ingeniería de detalle, simulación, comisionamiento y puesta en servicio del sistema.**
- };>, **Como parte del servicio se deberá incluir un plan de capacitación exhaustiva para personal de mantenimiento, informática y de operaciones.**
- };>, **El periodo de garantía del sistema deberá de ser mínimo de 1 afio, periodo en el cual el proveedor del servicio deberá plantear visitas programadas a las instalaciones de la refinería.**
- };>, **El soporte técnico deberá de ser las 24 horas del día los 365 días del año.**

## **4.6.10 Cotización de los requerimientos del nuevo sistema**

**Utilizando la nueva arquitectura de los equipos de medición y control así como la arquitectura de comunicación seleccionamos los equipos de medición y software requeridos, realizando una cotización preliminar.** 

### **Cuadro 59**

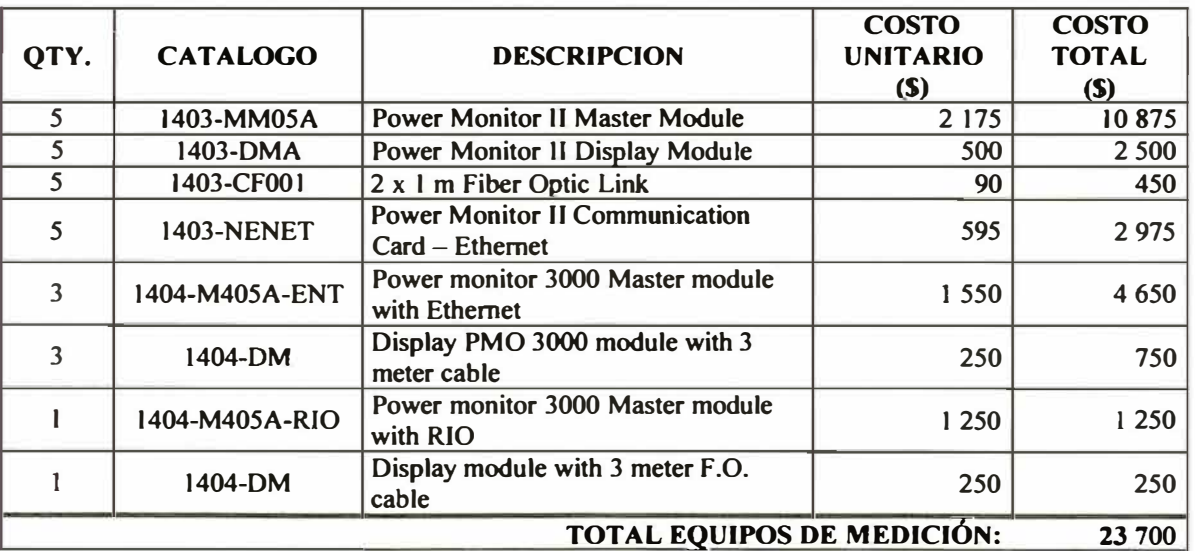

## **COTIZACIÓN HARDWARE EQUIPOS DE MEDICIÓN**

#### **Cuadro60**

### **COTIZACIÓN HARDWARE EQUIPOS DE CONTROL**

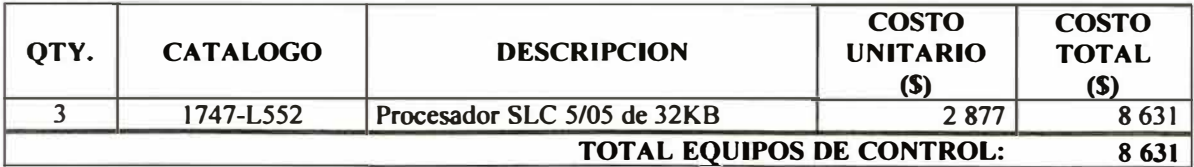

# **COTIZACIÓN HARDWARE ESTACIONES DE SUPERVISIÓN**

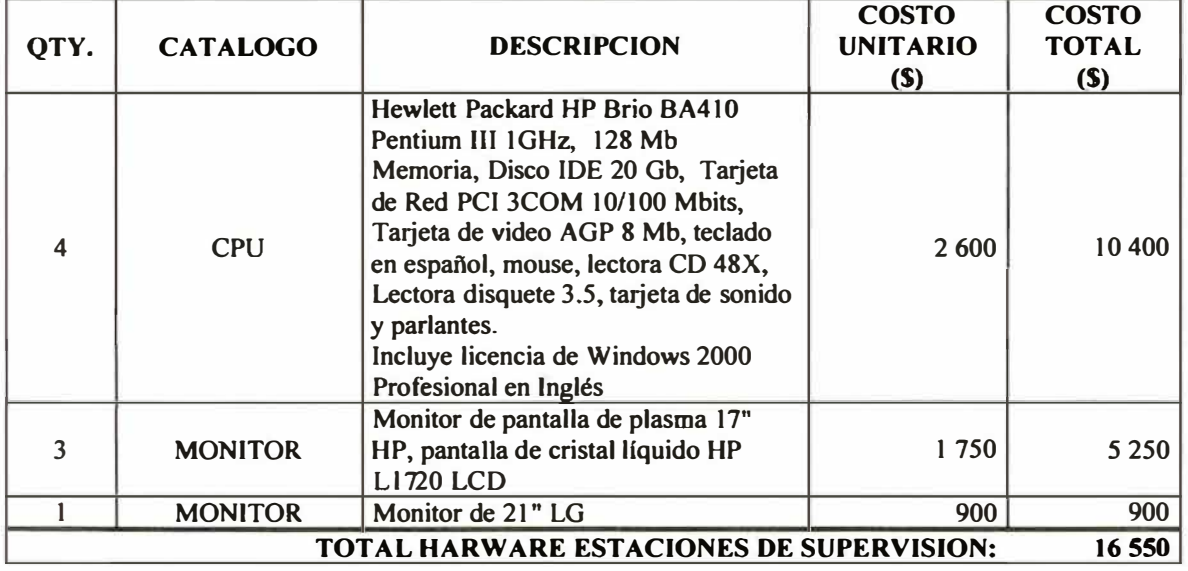

### **Cuadro 62**

## **COTIZACIÓN HARDWARE SERVIDORES**

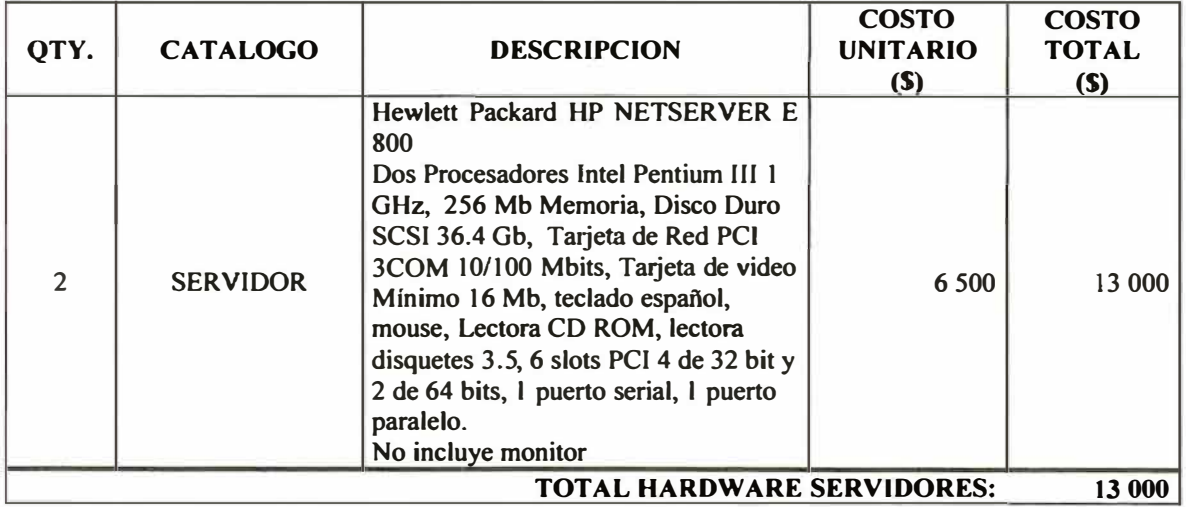

## **COTIZACIÓN SOFTWARE ESTACIONES DE SUPERVISIÓN**

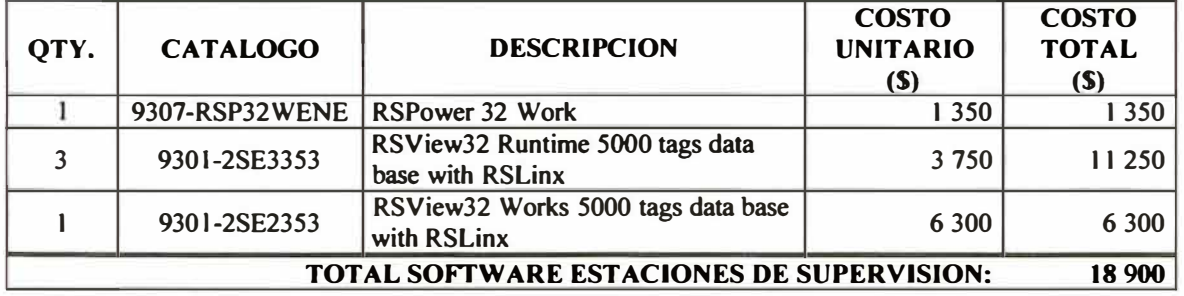

### **Cuadro 64**

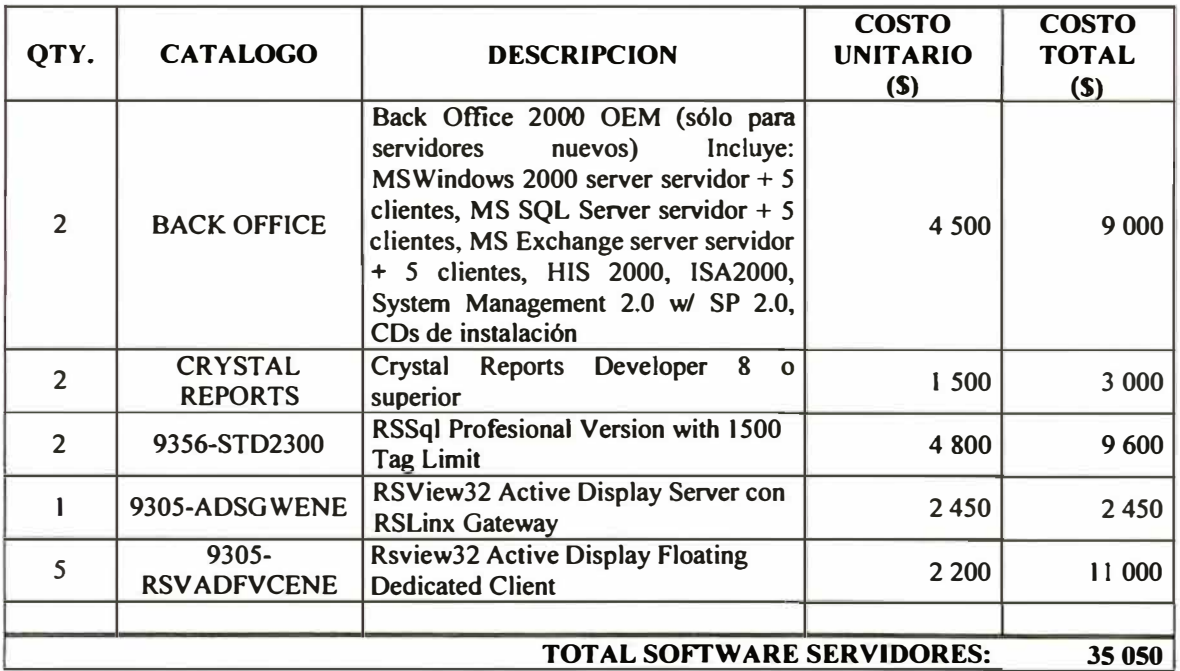

## **COTIZACIÓN SOFTWARE SERVIDORES**

**Utilizando el documento alcances del proyecto se realizará una cotización preliminar** 

**de los servicios para el desarrollo completo de la implementación del Sistema Scada.** 

### **Cuadro 65**

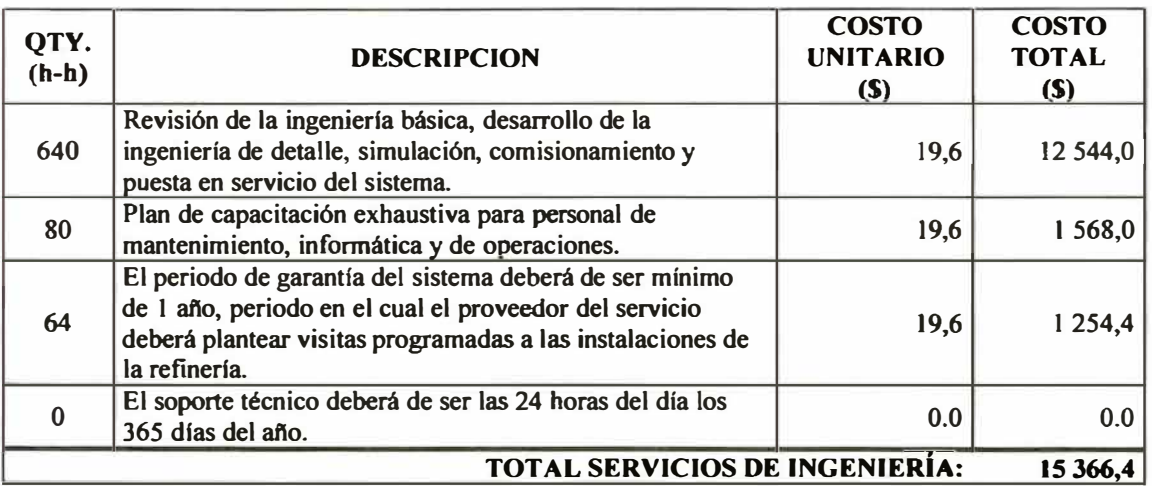

## **COTIZACIÓN SERVICIOS DE INGENIERÍA**

**4.6.11 Análisis de factibilidad económica del nuevo sistema** 

**El objetivo del análisis de factibilidad económica del proyecto es la de evaluar el periodo del retomo de la inversión del proyecto** 

## **Datos preliminares:**

### **Cuadro 66**

## **RESUMEN COTIZACIÓN REQUERIMIENTOS DEL NUEVO SISTEMA**

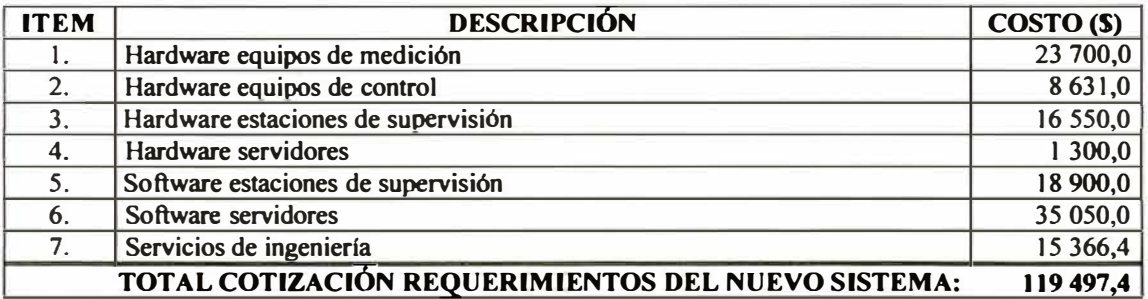

## **Pago por penalidades incurridos:**

## **Cuadro 67**

## **PAGO POR PENALIDADES**

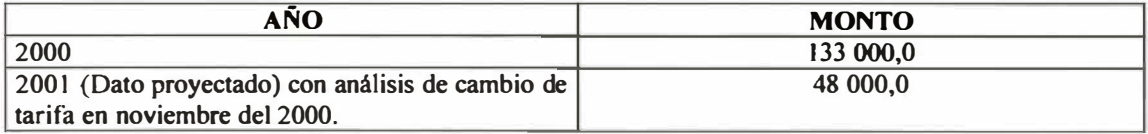

## **Base de análisis:**

**Se plantea utilizar unifonnizar los datos a meses con un costo de oportunidad del 1.5 % de tasa efectiva. Por tanto el promedio mensual por penalidades es de US \$ 4,000.0.** 

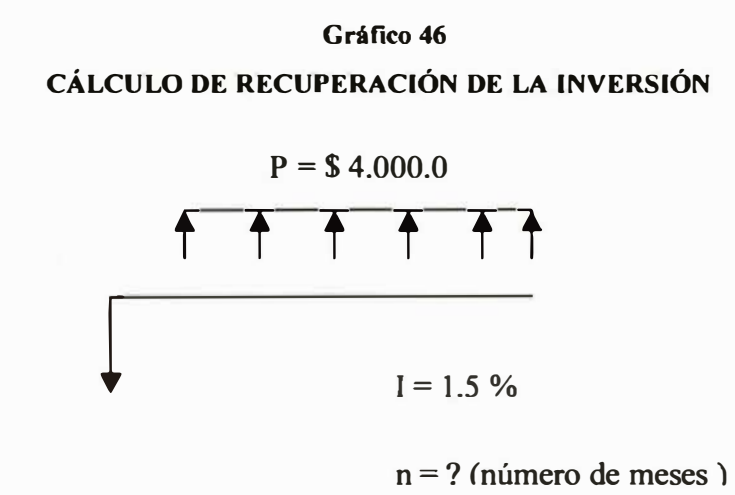

```
VA = $ 119.497.4
```
**Del diagrama se calcula que el valor de n** = **54.84, equivalente a 4 años 7 meses para recuperar la inversión.** 

**Este primer análisis nos indica que la inversión se recuperaría en casi 5 años. Para este tipo de proyecto es necesario establecer un periodo menor de retomo de inversión. En tal sentido se considera que la implementación del sistema Scada reducirá costos operativos y incrementará la eficiencia del sistema lo cual permitirá incrementar la producción y reducir el periodo del retomo de la inversión.** 

## **4.7 INGENIERÍA DE DETALLE**

**Durante esta etapa se desarrollan los procedimientos y criterios a utilizar para implementar satisfactoriamente la arquitectura de los equipos de medición y control elaborada en la ingeniería básica También, involucra diseñar aplicaciones para el cálculo de los consumos de energía y demanda a nivel de puntos de medición principal y totales de la refinería** 

### **4.7.1 Desarrollo de la arquitectura de medición y control**

### **4.7.1.1 Configuración de los medidores de energía**

**Los medidores de energía modelo "Power Monitor" vienen con una configuración de fábrica, pero, pueden ser configurados de acuerdo a requerimientos específicos locales. La configuración puede ser realizada utilizando el módulo display o vía comunicaciones utilizando el software RSPower32.** 

**Las tareas de configuración pueden ser divididas en tres etapas:** 

**Etapa I: Se establece el tipo de conexión eléctrica (estrella, delta, delta abierto, etc.) y las escalas de los transformadores de potencia y corriente.** 

**Etapa 11: Se establece parámetros para el cálculo de la demanda, cambios de password, propiedades de activación de relés y el día / hora del equipo.** 

**Etapa III:** Se establece el protocolo y las propiedades de comunicación.

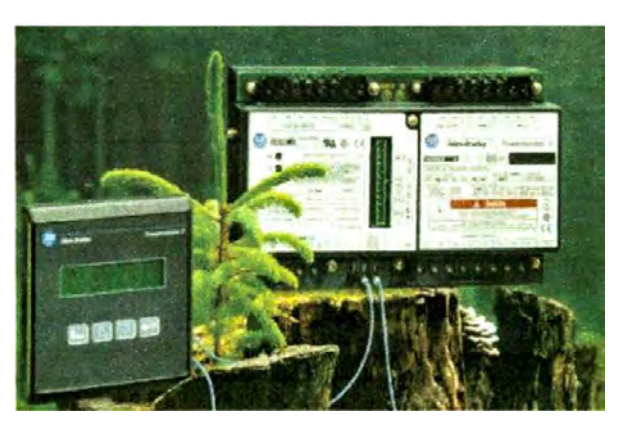

# **Gráfico 47 POWER MONITOR IJ**

**Las tablas siguientes nos muestran las configuraciones empleadas para los medidores** 

**de energía Power Monitor.** 

## **Cuadro 68**

## **CONFIGURACIÓN BÁSICA**

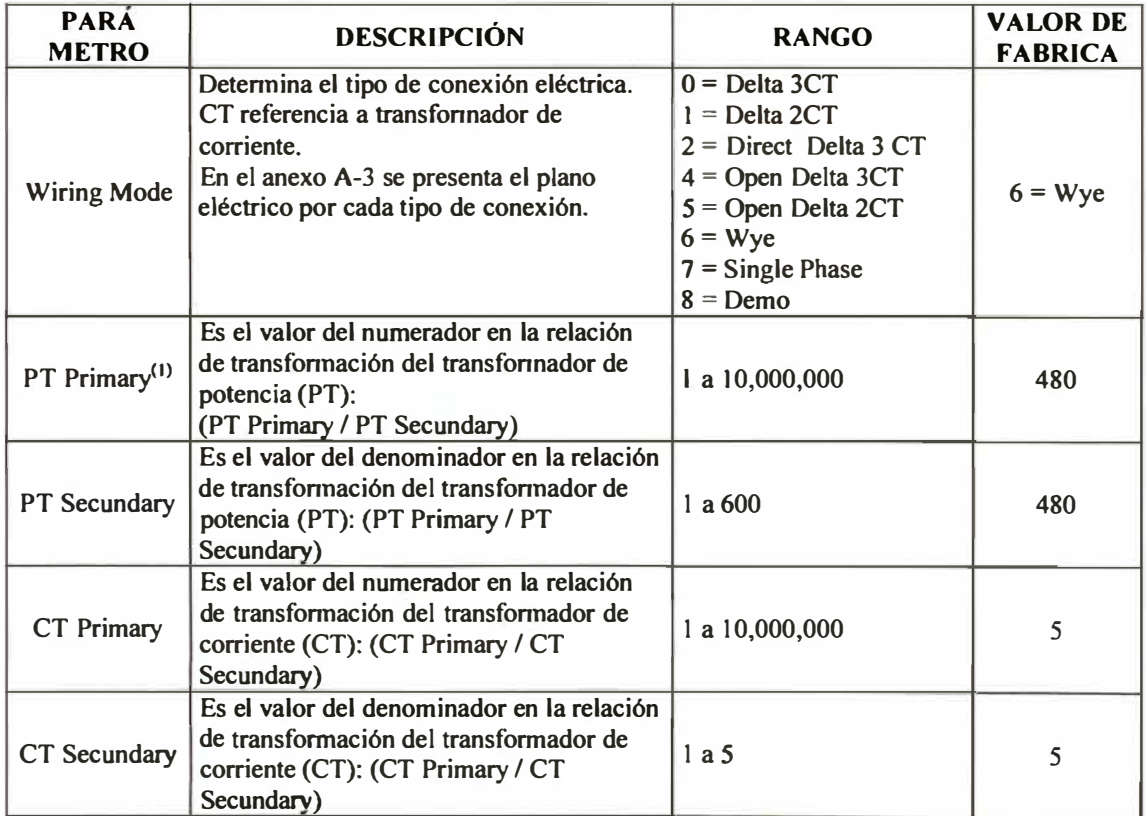

(1) **Para sistemas con un voltaje línea-línea de 600 V o menos las conexiones de**

**voltaje deben realizarse sin el uso de PT's. En este caso, los valores de PT Primary y** 

**PT Secundary deben ser iguales a su voltaje línea-línea.** 

## **Cuadro 69 CONFIGURACIÓN A V ANZADA**

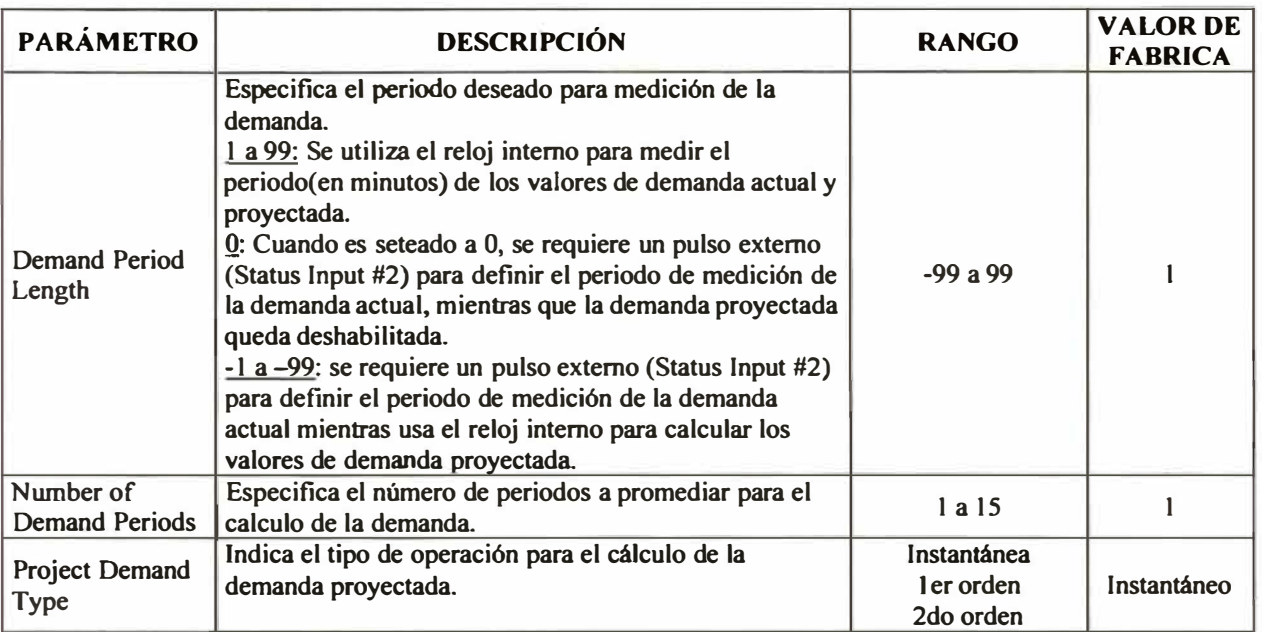

#### **Cuadro 70**

## **CONFIGURACIÓN DE COMANDOS**

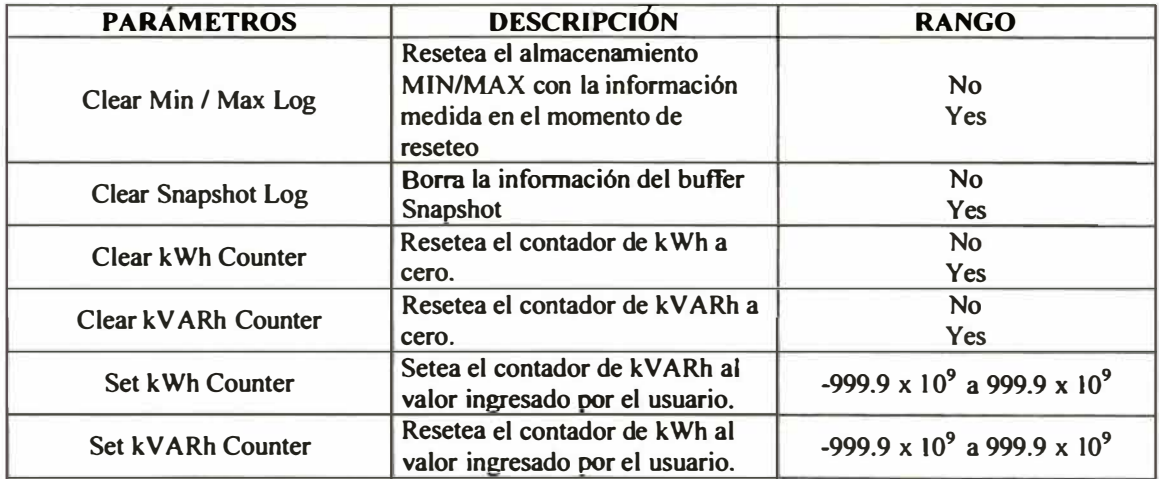

## **CONFIGURACIÓN DE COMUNICACIÓN REMOTE 1/0**

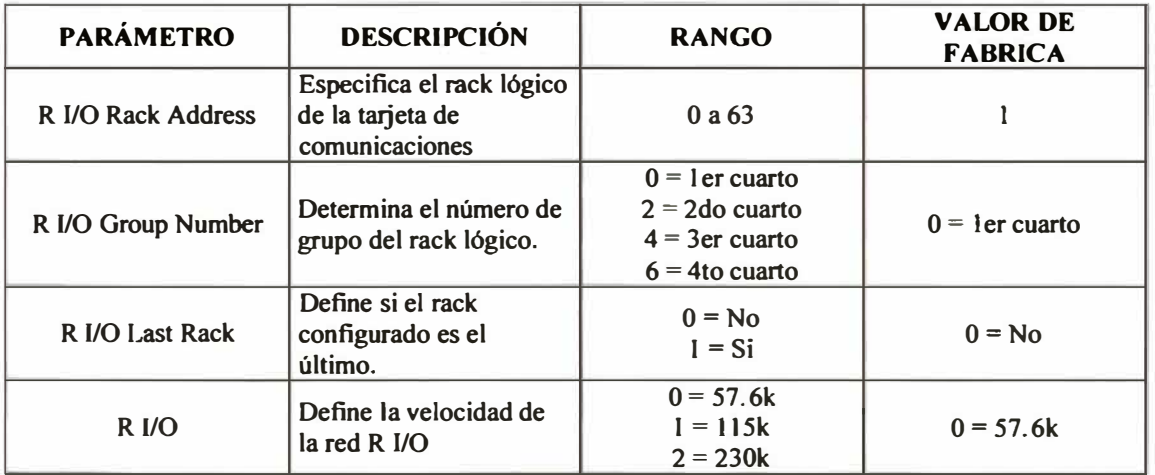

#### **Cuadro** 72

## **PARÁMETRO DESCRIPCIÓN LP Byte 1-4 Ingresar la dirección IP del disoositivo Ingresar la Máscara Subnet** Gateway Byte 1-4 **Ingresar el Gateway Ingresar el tiempo de inactividad de Keep Alive Time Byte 1-4** *comunicaciones en segundos (0 a 3600)***. Sí el <b>comunicaciones en segundos (0 a 3600)**. Sí el **equipo remoto no responde para 8 Keep Alive**

**Time se cierra la conexión.** 

#### **CONFIGURACIÓN DE COMUNICACIÓN ETHERNET**

## **4.7.1.2 Configuración de los equipos de control**

**La configuración de los equipos de control residen en el procesador de cada PLC instalado. En la arquitectura de control se han definido tres PLC's ubicados en Tablero Casa de Fuerza, Tablero de Zinc y Tablero Huaymanta. A continuación se desarrolla la configuración general, tomando como modelo la del Tablero Casa de Fuerza.** 

### **Tipo y nombre de procesador:**

**El procesador seleccionado es el 1747-L552B 5/05 CPU con una capacidad de memoria de 32K, se le asigna el nombre CASAFZA.** 

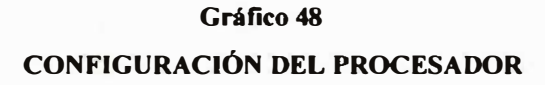

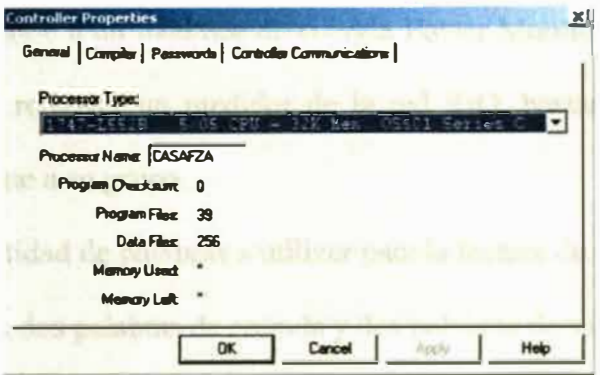

## **Configuración de las tarietas de entrada y salida:**

**El procesador, las tarjetas de entrada y salida análogo-digital, y las tarjetas de comunicación están instaladas en un rack de 10 slot's cuyo catálogo es el 1746-AIO. Observar el catálogo de cada tarjeta, descripción y ubicación lógica.** 

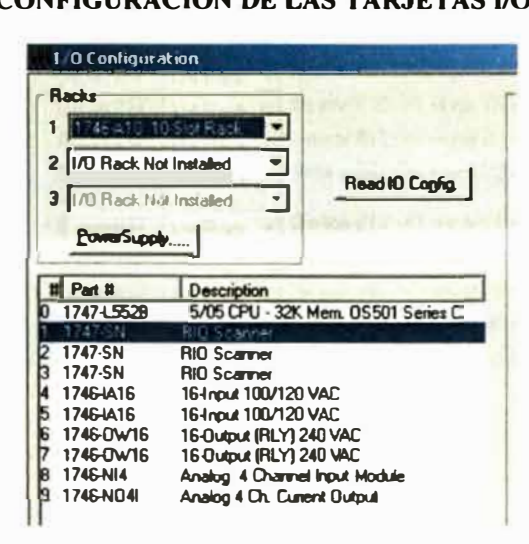

**Gráfico 49 CONFIGURACIÓN DE LAS TARJETAS 1/0** 

## **Configuración de los módulos Scannerl 747-SN**

**El módulo scanner se utiliza para establecer la comunicación Remote 1/0, aquí se configura rack y grupo lógico requerido para la lectura de las variables eléctricas de cada medidores de energía** 

**Cada grupo corresponde a un medidor de energía Power Monitor con comunicación RIO. Si se requiere remover un medidor de la red RIO, bastará con desactivar la casilla correspondiente a su grupo.** 

**El rack define la cantidad de palabras a utilizar para la lectura de datos. Se selecciona ¼ Rack que significa dos palabras de entrada y dos palabras de salida** 

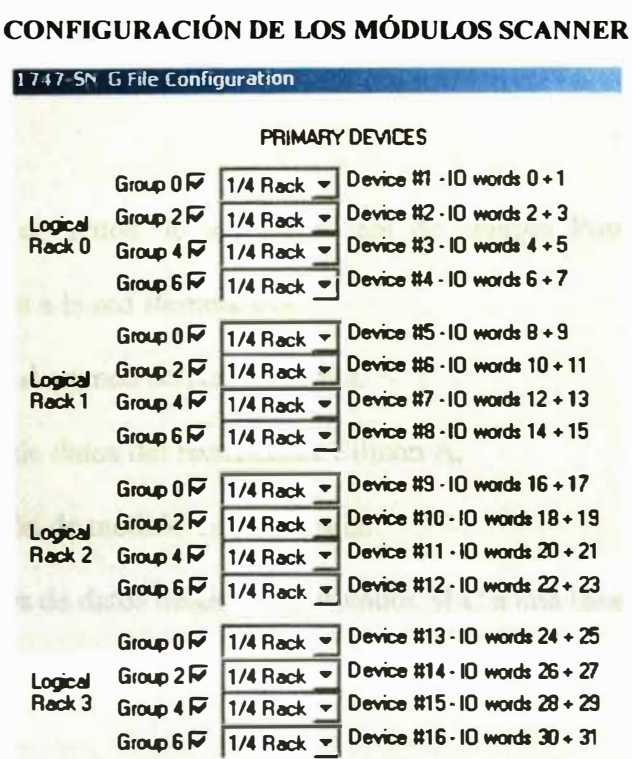

#### **Gráfico SO**

### **4.7.1.3 Elaboración del programa Ladder**

**En la arquitectura de medición y control se definió el empleo de tres controladores SLC 5/05 para la adquisición de datos de los medidores de energía. Para cada controlador se desarrolló un programa ladder según los siguientes objetivos:** 

## **SLC ubicado en Casa Fuerza**

**)ii>' Adquisición de datos de los medidores de energía Power Monitor 3000 comunicados por modem y Power Monitor 1400 pertenecientes a la red Remota I/O.** 

## **SLC ubicado en Tablero de Zinc**

- **)ii>' Adquisición de datos de los medidores de energía Power Monitor 1400 pertenecientes a la red Remota 1/0.**
- **Example 13** Lectura de la demanda activa y reactiva.
- $\triangleright$  Adquisición de datos del rectificador Silicon A.
- **)ii>' Sincronización de medidores de energía**
- > Transacciones de datos desde el controlador SLC a una base de datos SQL.

### **SLC ubicado en Tablero Huaymanta**

- **)i,> Adquisición de datos de los medidores de energía Power Monitor 3000 y 1400.**
- **)i,> Lectura de la demanda activa y reactiva.**
- **)i,> Sincronización de medidores de energía**

**En la elaboración de los programas se han desarrollado rutinas comunes que a continuación describimos.** 

### Adquisición de datos de los medidores de energía Power Monitor

Los medidores de energía Power Monitor asignan áreas de memoria para las **diferentes variables eléctricas medidas. Las áreas de memoria son leídas a través de una arquitectura de comunicaciones definida.** 

**En los puntos de medición más importantes se han instalado Power Monitor II y 3000 que se comunican con el controlador SLC de Casa Fuerza mediante el protocolo de comunicaciones TCP/IP.** 

**Para puntos de medición ubicados en planta existen instalados Power Monitor 1400 que se comunican con el controlador SLC de Casa Fuerza mediante el protocolo de comunicaciones RIO.** 

**Las áreas de memoria de los medidores son leídas una a la vez, esto asegura que no se congestione la red. Para ello se ha utilizado una instrucción secuencial (SQO).** 

**Cada área de memoria es leída mediante una instrucción Message (MSG). En esta instrucción se define la dirección correspondiente del medidor y el controlador SLC. Los puntos de medición comprenden dos grupos:** 

**Medición directa: Son los medidores instalados en los puntos más importantes representados por los 5 equipos Power Monitor II y 6 equipos Power Monitor 3000.** 

**Medición indirecta: Son medidores lógicos cuyas lecturas se calculan mediante operaciones algebraicas entre los elementos del grupo medición directa.** 

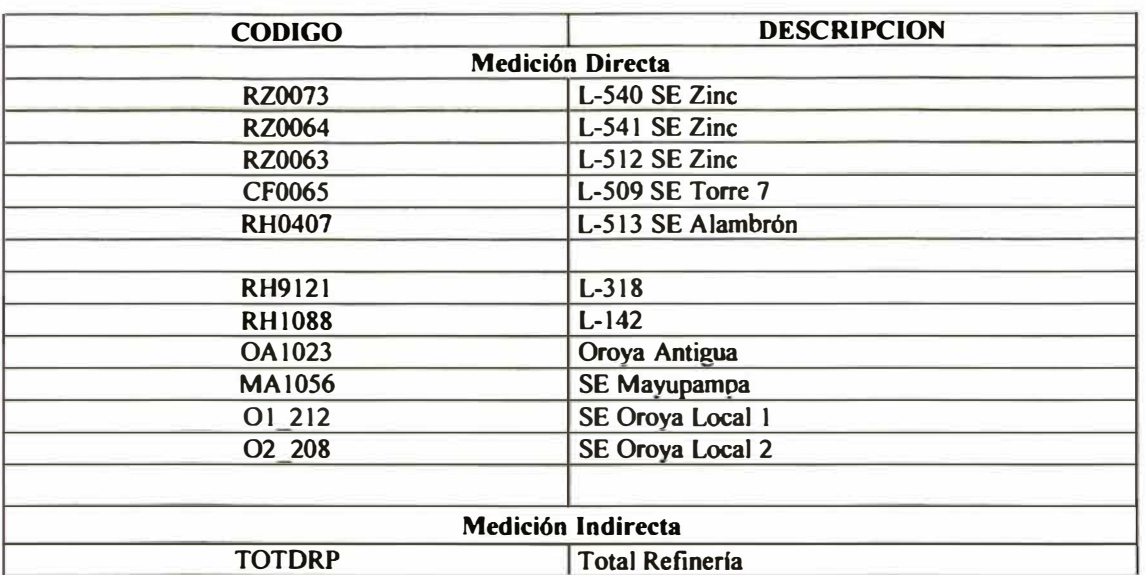

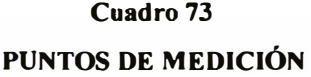

## **Parámetros de medición de los Power Monitor II y 3000**

**Las variables eléctricas requeridas para el cálculo de los consumos de energía y máxima demanda son descritas a continuación en la siguiente tabla:** 

### **Cuadro 74**

## **V ARlABLES ELÉCTRICAS**

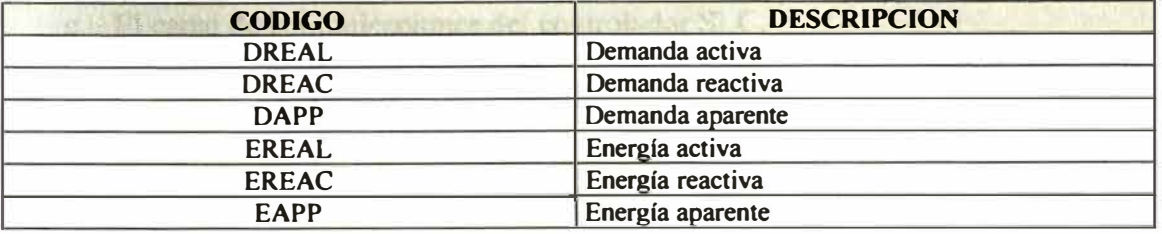

**Si queremos referirnos a un parámetro de un medidor específico utilizaremos una**  combinación de códigos. Por ejemplo, el código RH0407 DREAC se refiere al **parámetro "demanda reactiva del medidor RH0407".** 

**Los medidores de energía Power Monitor utilizan áreas de memoria para registrar las variables eléctricas que miden. Para el proyecto se requieren las siguientes áreas de memoria mostradas en la siguiente tabla:** 

#### **Cuadro 75**

## **ÁREAS DE MEMORIA**

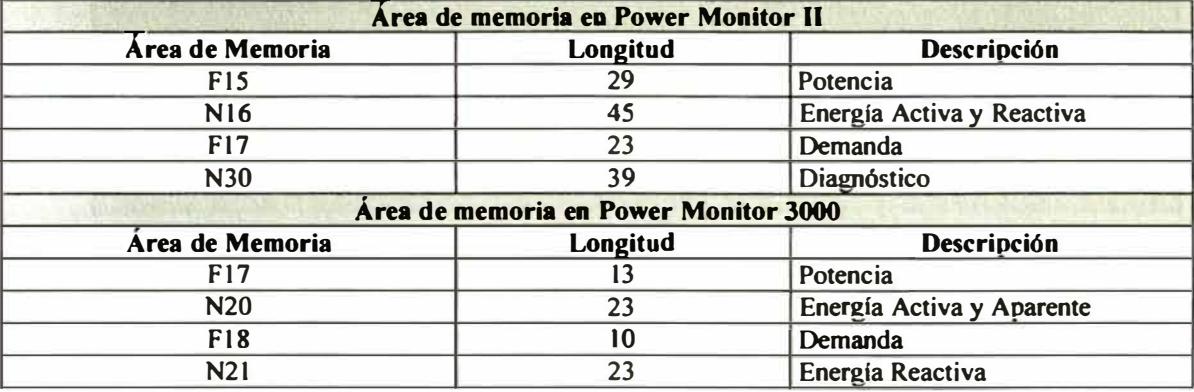

**Actualmente, se han dejado habilitadas las áreas de memoria de Demanda. Cada área de memoria se lee utilizando la instrucción Message (MSG). En esta instrucción se configuran los siguientes parámetros:** 

- **a. La dirección 1P del medidor de energía**
- **b. El área de memoria en el medidor que proporciona el dato.**
- **c. El canal de comunicaciones del controlador SLC.**
- **d. El área de memoria en el controlador que recibe el dato.**
- **e. El tamaño del área de memoria a registrar.**

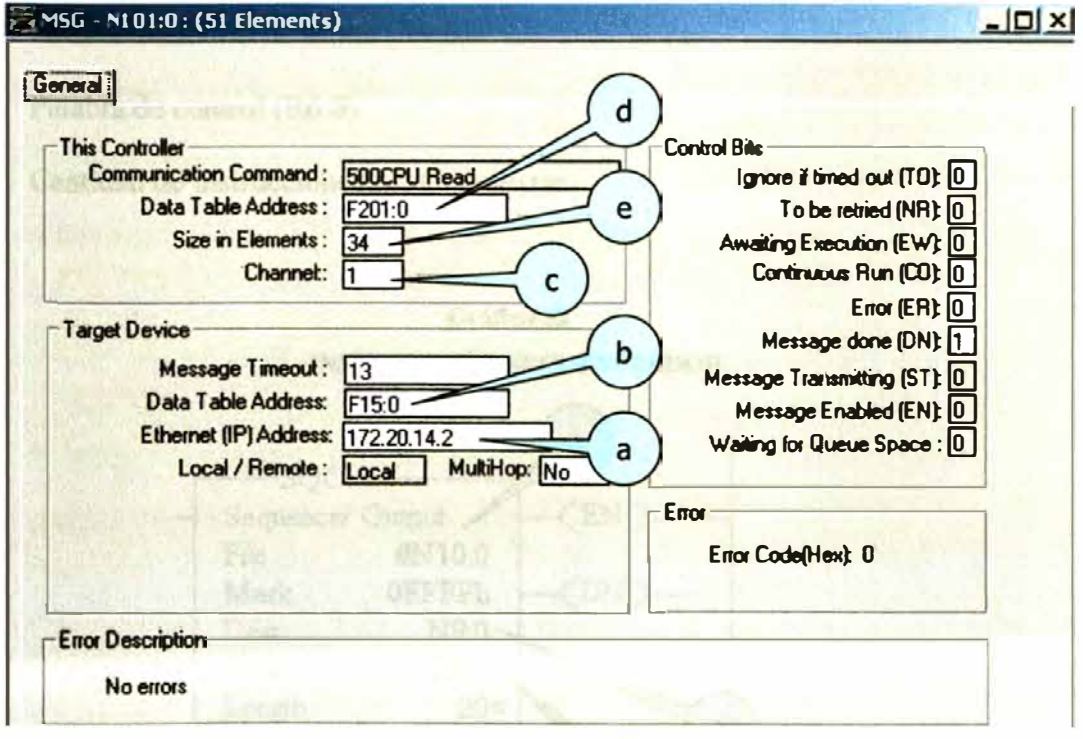

## **Gráfico 51 INSTRUCCIÓN MESSAGE**

**La instrucción MSG requiere un área de memoria en el controlador (palabra de control) para indicar el estado de la comunicación.** 

**Los siguientes bits nos indican el estado de la comunicación:** 

#### **Cuadro 76**

### **ESTADO DE COMUNlCACIÓN**

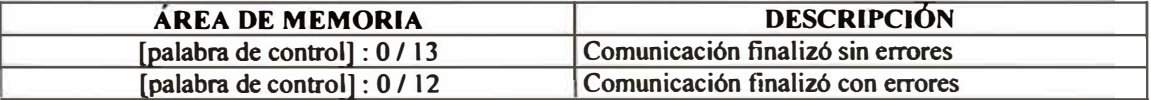

**Para generar menos tráfico en la red de comunicaciones las instrucciones MSG son ejecutadas una a una utili:zando para ello una instrucción Secuenciador (SQO). Esta instrucción requiere los siguientes parámetros:** 

- **a. Área de memoria de entrada** (Nl0:0)
- **b. Área de memoria de salida** (N9:0)
- **c. Palabra de control (R6:0)**
- **d. Cantidad de instrucciones MSG a utilizar**

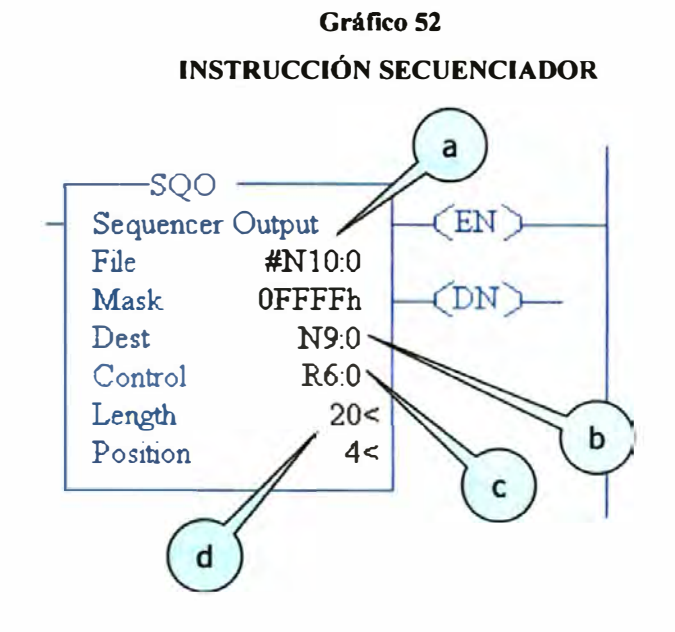

### **Descripción de sub-programa para lectura de datos Power Monitor II y 3000**

**La rutina "LAD 3-DATA\_PMO" realiza la adquisición de datos de los equipos Power Monitor II y 3000 desde el controlador SLC 5/05. Existen tres modos de operación: Configuración, Setpoint y Lectura / Escritura.** 

**Cada modo utiliza una instrucción Sequencer Output para procesar en orden las transferencias MSG requeridas. Para el modo Lectura/Escritura, el número de transferencias MSG procesadas por el secuenciador es variable.** 

**Durante el inicio del modo Lectura / Escritura, el archivo de entrada del secuenciador es cargado con el número correspondiente a la transferencia MSG a ser realizada.** 

**La velocidad con la cual el proceso realiza la transferencia MSG puede ser alterada cambiando el tarnafio del área de memoria a leer en la instrucción MSG. Sin embargo, la disponibilidad de nuevos valores de datos es controlada por la tasa de actualización de la tabla de memoria del Power Monitor.** 

**Se recomienda para controladores PLC o SLC configurar el canal de comunicaciones como:** 

- );;> **Message Connection Timeout - 15 seconds**
- );>, **Message Reply Timeout 1 O seconds**

## **Archivos de datos utilizados modo Lectura / Escritura**

**El archivo de entrada del secuenciador (NIO) contiene una lista de los bloques MSG requeridos para completar el modo Lectura / Escritura. La palabra reset para el secuenciador es NIO:l. El valor contenido en NIO:O debe ser igual que NIO:l.** 

# **Cuadro 77**

### **AREA DE DATOS OBTENIDOS DE PMO**

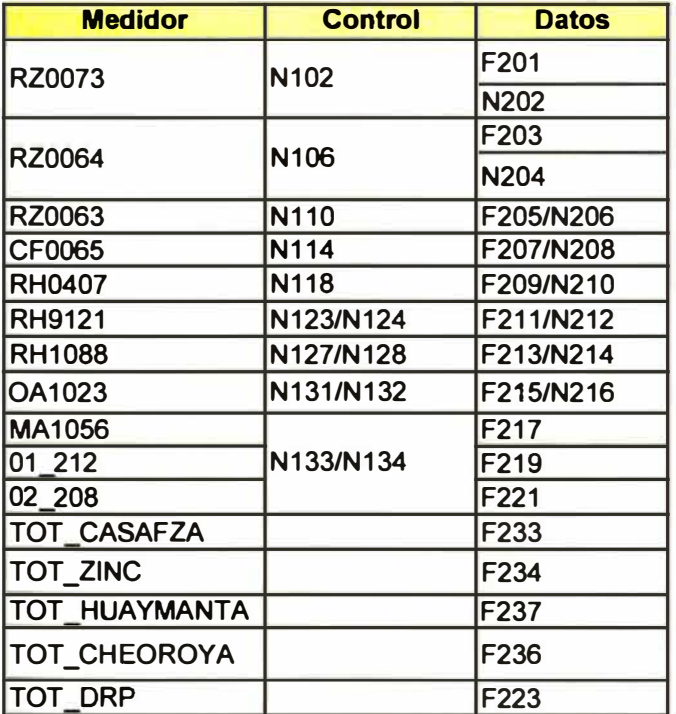

## **Valores iniciales del archivo NlO**

**Al ejecutar** el **programa ladder** el **archivo de inicio de secuencia (NIO) necesita ser cargado con el número que corresponde a la secuencia de transferencia MSG. Para la** 

aplicación desarrollada la secuencia correspondiente es la que se muestra en la siguiente figura:

| Offset        | Ū   |     | 2   | з   | 4   | 5   | $\epsilon$ |     | 8             | ۶            |                       |  |
|---------------|-----|-----|-----|-----|-----|-----|------------|-----|---------------|--------------|-----------------------|--|
| N10:0         | 101 | 101 | 102 | 103 | 104 | 105 | 106        | 107 | 108           | 109          | $\blacktriangle$      |  |
| N10:10        | 110 | 111 | 112 | 113 | 114 | 115 | 116        | 117 | 118           | 119          |                       |  |
| N10:20        | 120 | 121 | 122 | 123 | 124 | 0   | 0          | 0   | 0             | o            |                       |  |
| $\perp$       |     |     |     |     |     |     |            |     |               |              | $\blacktriangleright$ |  |
| <b>N10.0</b>  |     |     |     |     |     |     |            |     | Radic Decimal |              | $\blacktriangledown$  |  |
| <b>Symbot</b> |     |     |     |     |     |     |            |     |               | Columns 10 · |                       |  |
| Desc:         |     |     |     |     |     |     |            |     |               |              |                       |  |

**Gráfico 53 SECUENCIA DE TRANSFERENCIA MESSAGE** 

La instrucción secuenciador inicia tomando el primer número de secuencia del archivo Nl0:0 y lo escribe en el archivo N9:0. Una instruación de comparación **(EQU)** pregunta si el dato del archivo N9:0 es igual al número de secuencia del MSG analizado, si es igual, ejecuta la instrucción MSG.

Una vez finalizada la instrucción MSG se activan los bits de estado de comunicaciones que excitan al secuenciador y este asigna a N9:0 el siguiente número de secuencia repitiéndose el proceso. Cuando se llega al número de secuencia final el secuenciador asigna a N9:0 el primer número de secuencia.

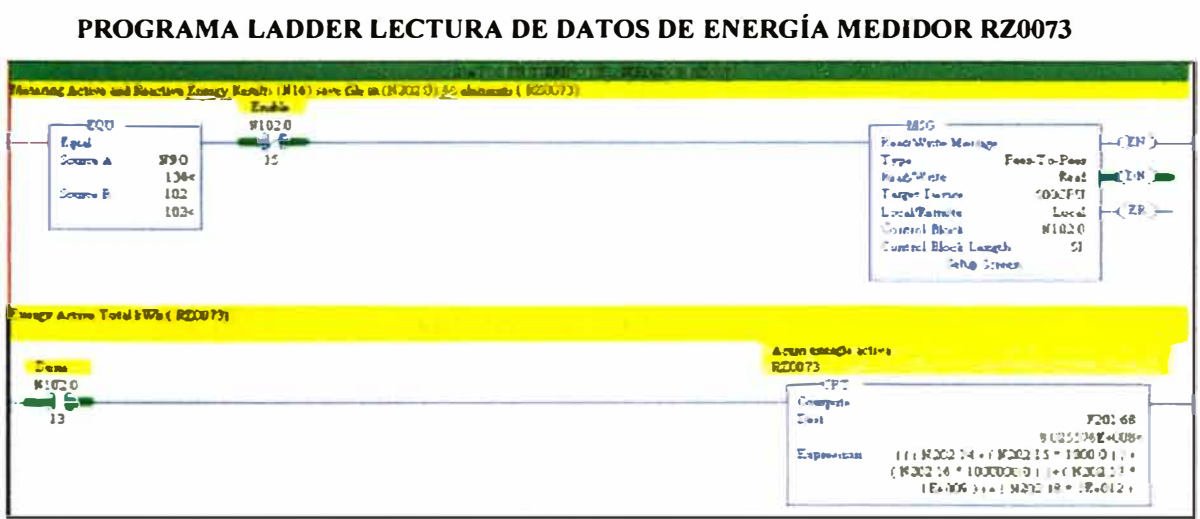

## **Descripción de sub-programa para lectura de datos Power Monitor 1400**

El área de memoria de los Power Monitor 1400 es leída utilizando las imágenes de entrada / salida del módulo scanner al cual están conectados.

El módulo scanner asigna una dirección lógica a cada medidor definiendo los parámetros de rack, grupo y slot.

La data de los medidores de energía es recuperada utilizando los archivos M0 y MI. El archivo M0 nos permite establecer la dirección lógica del medidor y nos informa del estado de la comunicación. El archivo MI contiene la información eléctrica a recuperar en tiempo real.

El programa desarrollado en Casa Fuerza presenta una subrutina por cada medidor 1400 de los 30 existentes, esto genera un aumento en el tiempo de respuesta del programa. Para optimizar el tiempo de respuesta se utilizó una instrucción secuenciador que permite ejecutar la lectura de un medidor a la vez.

**Gráfico 54** 

# **Archivos de datos utilizados**

**Utilizaremos como modelo de desarrollo al medidor CF1074. Para la lectura de datos** 

**del medidor modelo se requieren los siguientes archivos:** 

### **Cuadro 78**

## **ARCHIVO DE DATOS**

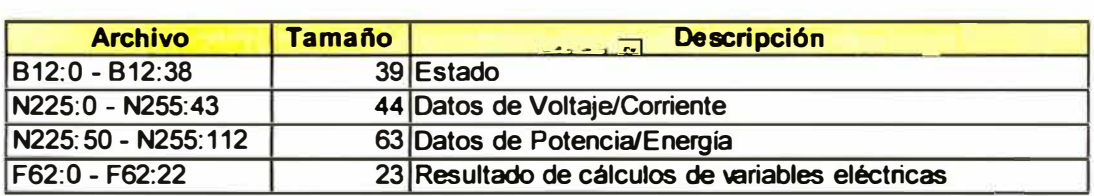

### **Cuadro 79**

### **PALABRA DE ESTADO**

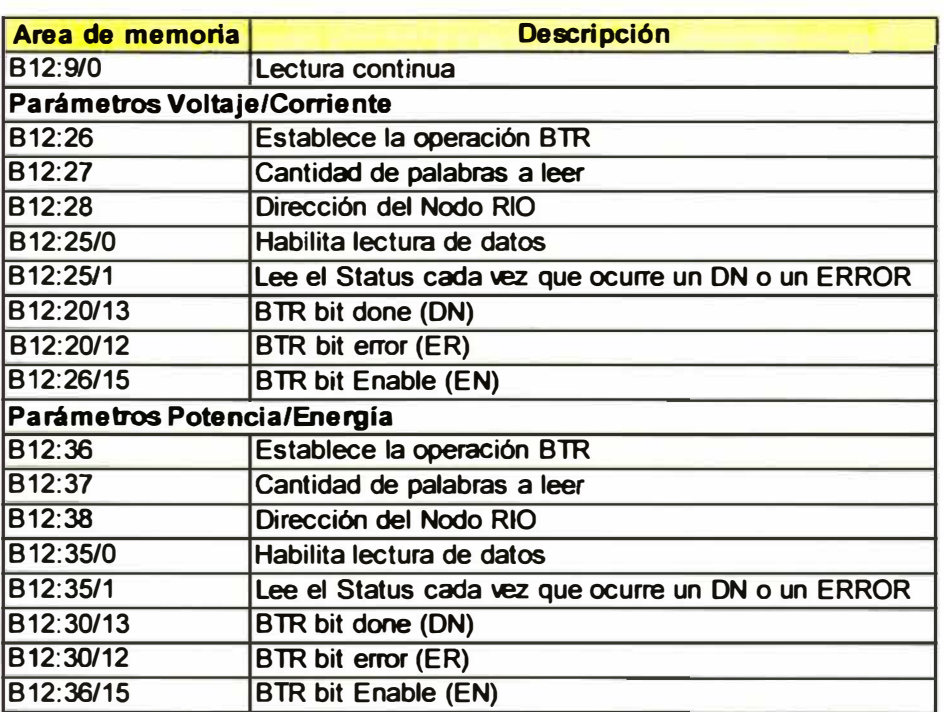

## **Lectura de datos**

**Los datos de voltaje, corriente, potencia y energía se almacenan en la siguientes áreas** 

**de memoria:** 

#### **Cuadro 80**

## **LECTURA DE VOLT AJE, CORRIENTE, POTENCIA Y ENERGÍA**

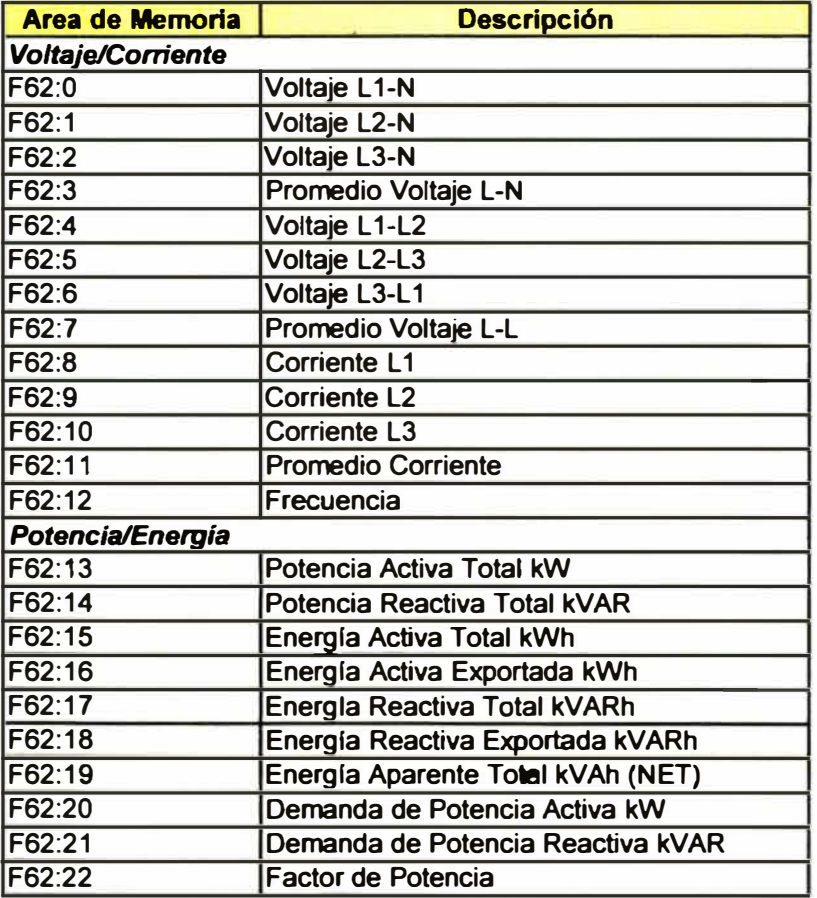

### **Transacciones de datos desde el SLC a una base de datos SOL**

El objetivo de esta rutina (LAD 7 - RSSQL\_CAL) es copiar los resultados obtenidos en las rutinas DEMANDA y ENERGIA hacia áreas determinadas de memoria para realizar su transacción hacia una base de datos SQL utilizando para ello el software RSSQL . Las transacciones se realizan en determinados horarios:

*)o"* **Transacción cada 15 minutos:** Permite alimentar la tabla "MEDIDOR" de la base de datos "DOERUNPERU" con datos de demanda y energía tomados de los medidores de comparación cada 15 minutos. A continuación se definen las áreas de memoria utilizadas en la transacción:

#### **Cuadro 81**

### **ÁREAS DE MEMORIA PARA REALIZAR LAS TRANSACCIONES CADA 15 MINUTOS**

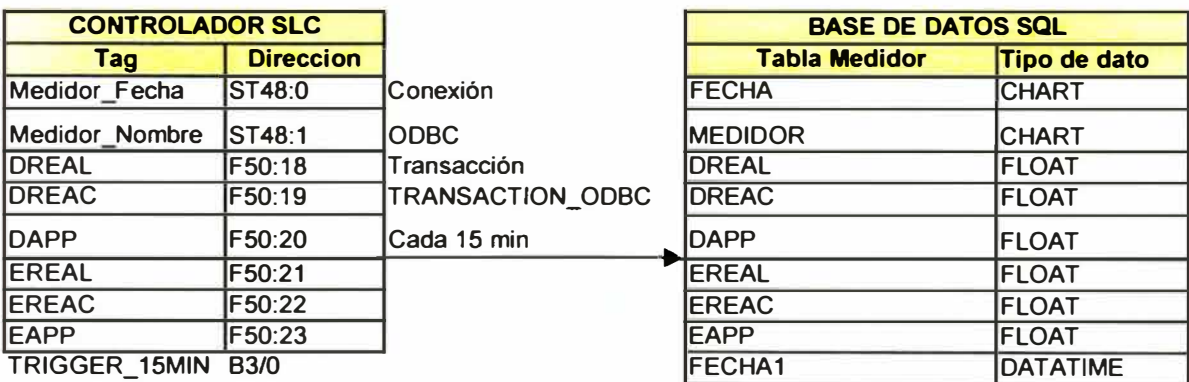

# **Estructura del programa CASAFZA en el SLC de Tablero Casa Fuerza**

**El programa esta estructurado en las siguientes rutinas:** 

### **Cuadro 82**

## **ESTRUCTURA DEL PROGRAMA CASAFZA**

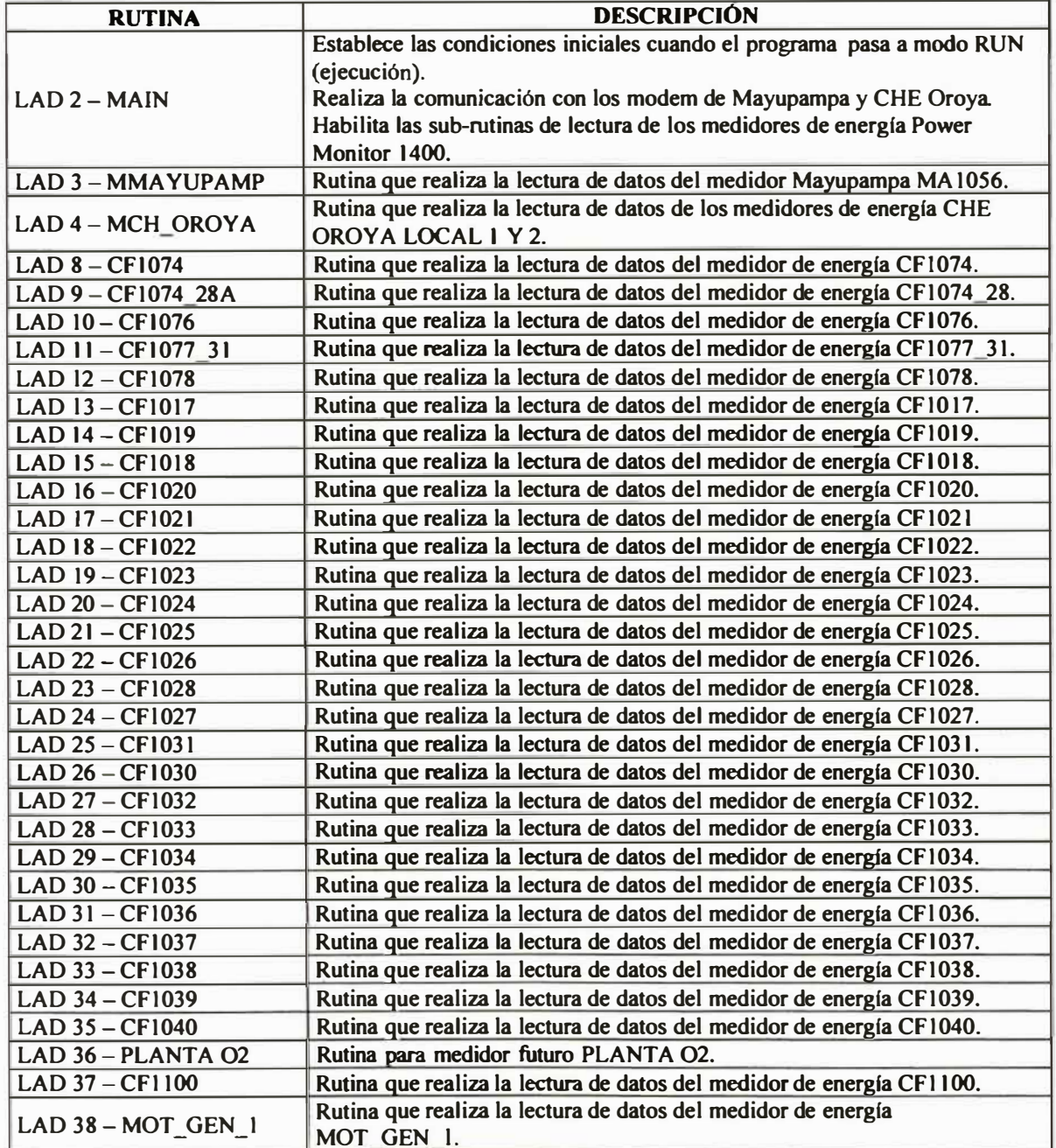
# **Estructura del programa ZINC en el SLC de Tablero Zinc**

**El programa esta estructurado en las siguientes rutinas:** 

#### **Cuadro 83**

# **ESTRUCTURA DEL PROGRAMA ZINC**

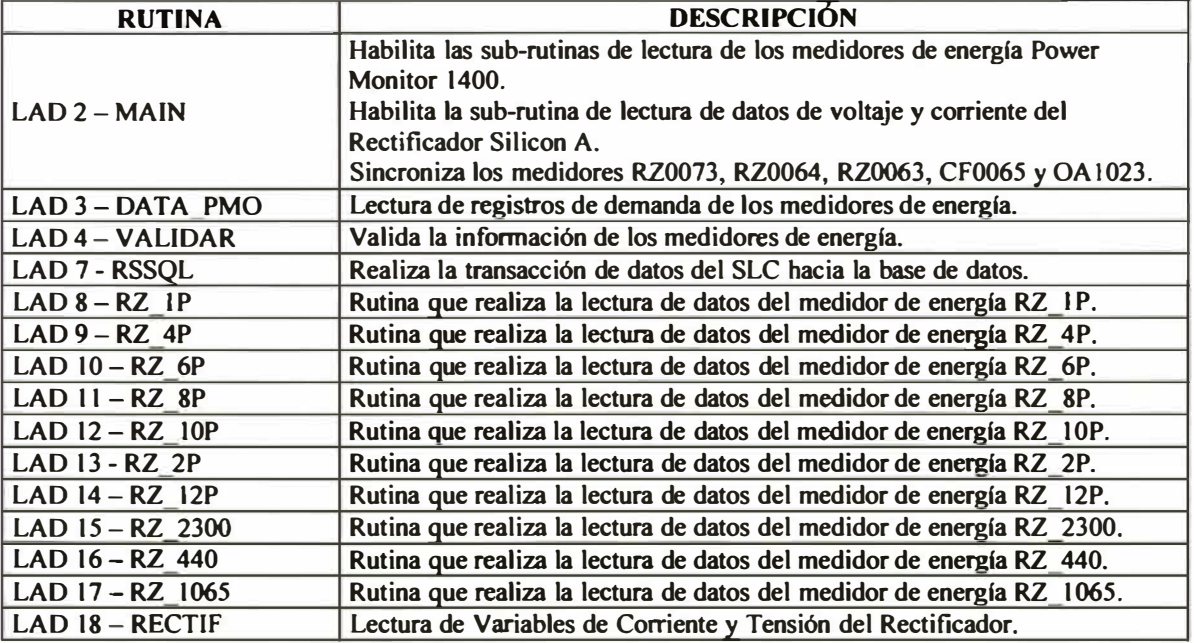

# **Estructura del programa CUPB en el SLC de Tablero Huaymanta**

El programa esta estructurado en las siguientes rutinas:

# **Cuadro 84**

#### **ESTRUCTURA DEL PROGRAMA CUPB**

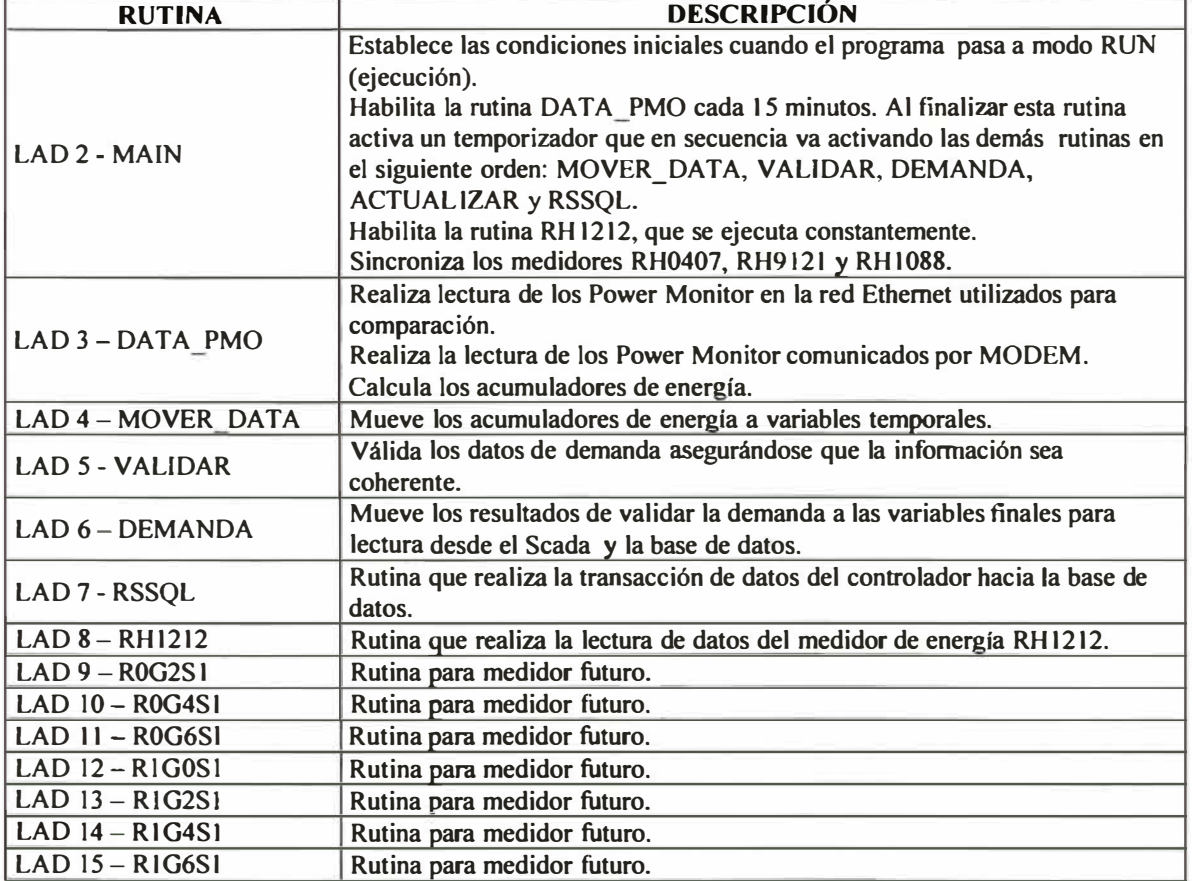

#### **4.7.2 Desarrollo de la arquitectura de comunicaciones**

**El procedimiento de planificación y configuración de la red Ethernet debe consistir en los siguientes pasos:** 

# **Determinar el tipo de aplicación (información o control)**

**La arquitectura de medición y control pertenece al tipo control. La información a manejar consiste en variables eléctricas obtenidos por los medidores de energía, la información es presentada en las estaciones de supervisión y es considerada crítica para el control de máxima demanda.** 

# **Determinar si se requiere medios físicos sellados (IP67)**

**Los medidores de energía por estar instalados en tableros eléctricos no requieren conectores de red sellados con alto grado de protección.** 

#### **Consideraciones previas a la instalación de la red Ethernet**

**Para instalar satisfactoriamente la red Ethernet se debe proceder a:** 

}.> **Determinar la ubicación de los componentes principales.** 

- *»* **Determinar la distancia de cada conexión, es posible que la ubicación de los interruptores requiera ajustarse para cumplir el límite de segmento de 100 metros de Ethernet y para incluir los dispositivos.**
- *»* **Determinar los requisitos ambientales como temperatura, presencia de productos químicos, requisitos de protección, niveles de ruido y encaminamiento de cables.**
- *»* **Seleccionar y realizar el pedido de materiales según los requisitos anteriores.**

### **Instalación del sistema**

Se procede al montaje de los equipos de comunicación, tendido del cable de **comunicaciones y configuración de los equipos de medición y control.** 

# **Verificación del sistema**

Se realizan pruebas de comunicación entre las estaciones de trabajo y los equipos de **medición y control.** 

### **Asignación de Direcciones 1P utilizadas en el desarrollo Scada**

**Las tablas siguientes nos muestran las direcciones IP usadas:** 

| Cuadro 85 |  |
|-----------|--|
|-----------|--|

**DlRECCIONES 1P - MEDIDORES DE ENERGÍA** 

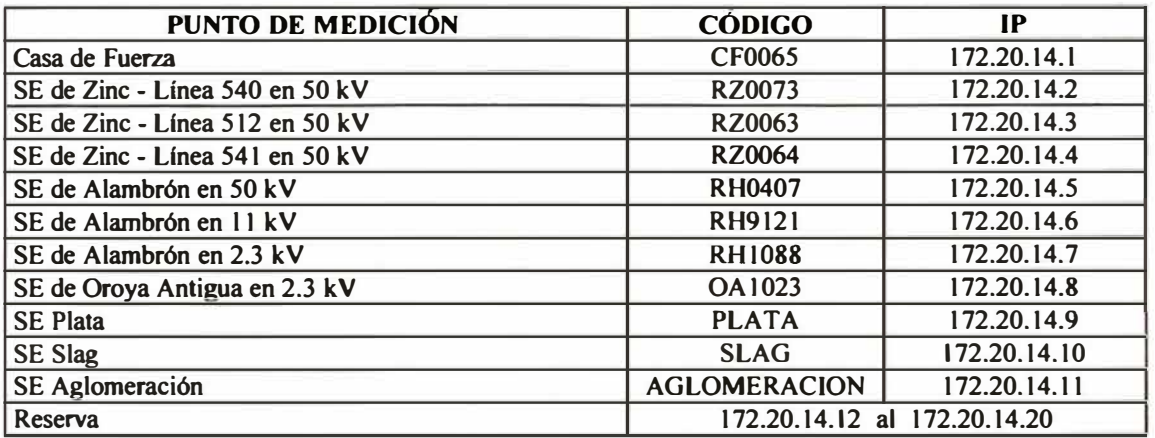

#### **Cuadro 86**

# **DlRECCIONES 1P - EQUlPOS DE CONTROL**

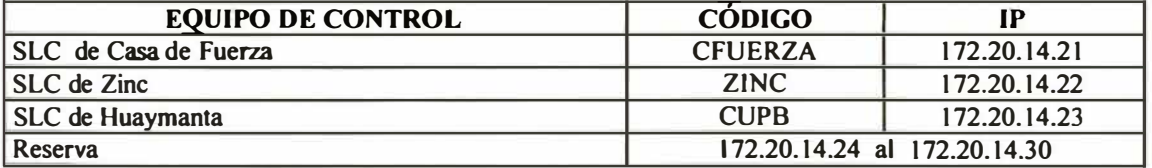

### **Cuadro 87**

### **DIRECCIONES IP - SERVIDORES Y ESTACIONES DE SUPERVISIÓN**

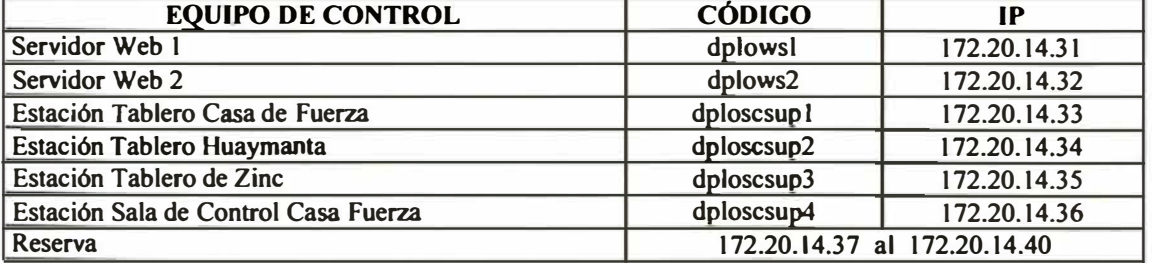

#### 4.7.2.1 Configuración del software de comunicación industrial

El software de comunicación industrial es el encargado de establecer comunicación e intercambio de datos con los equipos de control y los medidores de energía. Sirve de puente de datos entre estos y los sistemas de supervisión.

Se ha seleccionado el software de comunicación industrial RSLinx por su compatibilidad con los equipos de control marca Allen Bradley.

Esta sección describe las principales tareas que se debe realizar para configurar el software RSLinx:

#### Configure un controlador (también llamado driver)

Un controlador es la interfase de software al dispositivo de hardware que será usado para comunicarse entre RSLinx y su procesador. Para configurar un controlador en RSLinx, seleccione "Comunications" seguido de "Configure Drivers".

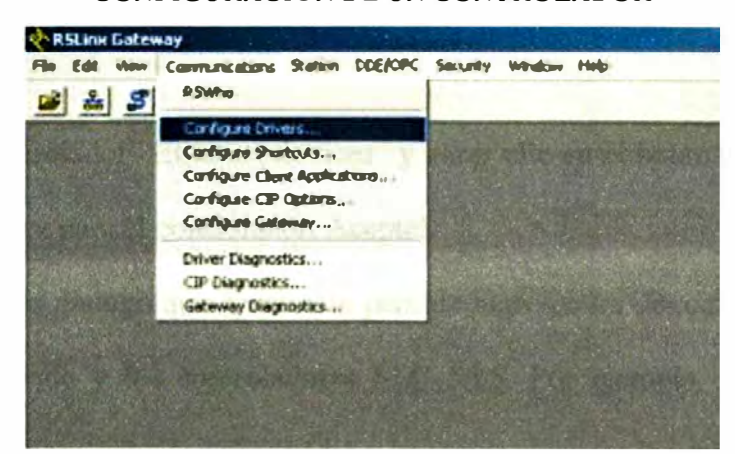

Gráfico 55 **CONFIGURACIÓN DE UN CONTROLADOR** 

El cuadro de diálogo "Configure Drivers" se usa para añadir, editar o eliminar controladores, aparece en pantalla. Seleccione el controlador que va a configurar de la lista de controladores disponibles y complete la información requerida en el cuadro de diálogo de configuración de controlador que aparece en la pantalla. El cuadro de diálogo de configuración de controlador varía dependiendo del controlador que seleccione.

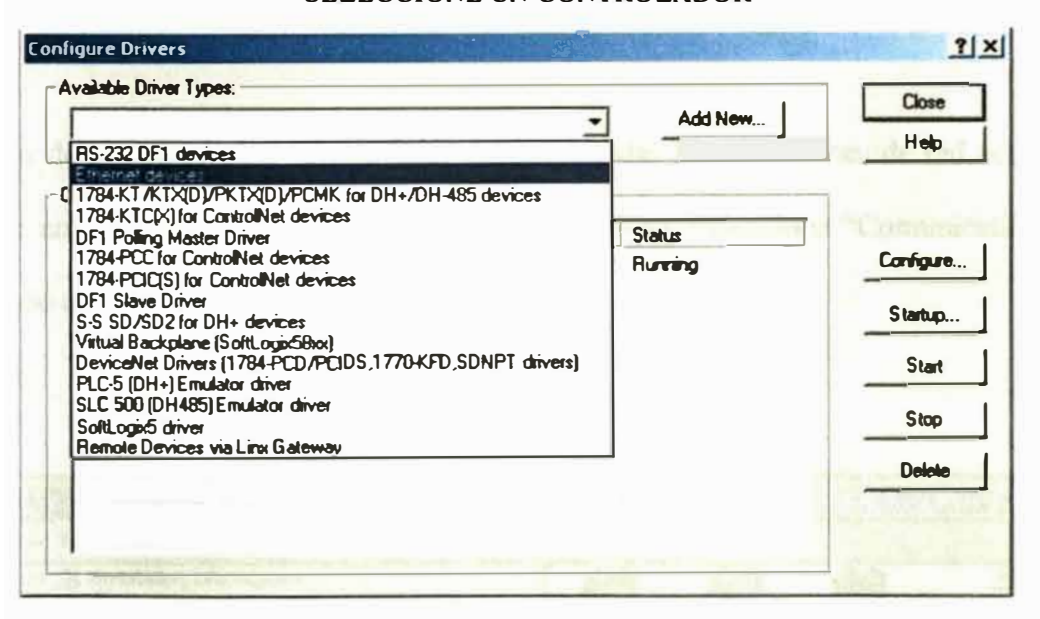

Gráfico 56 **SELECCIONE UN CONTROLADOR** 

Seleccionar el controlador "Ethernet devices" y hacer clic en el botón "Add New" le solicitará un nombre para el controlador. Acepte!.

Luego, el cuadro de dialogo que aparece le permite ingresar las direcciones IP de los medidores de energía y los controladores SLC 5/05. Por ejemplo, ingresemos la dirección del medidor CF0065: 172.20.14.1 y hagamos clic primero en OK.

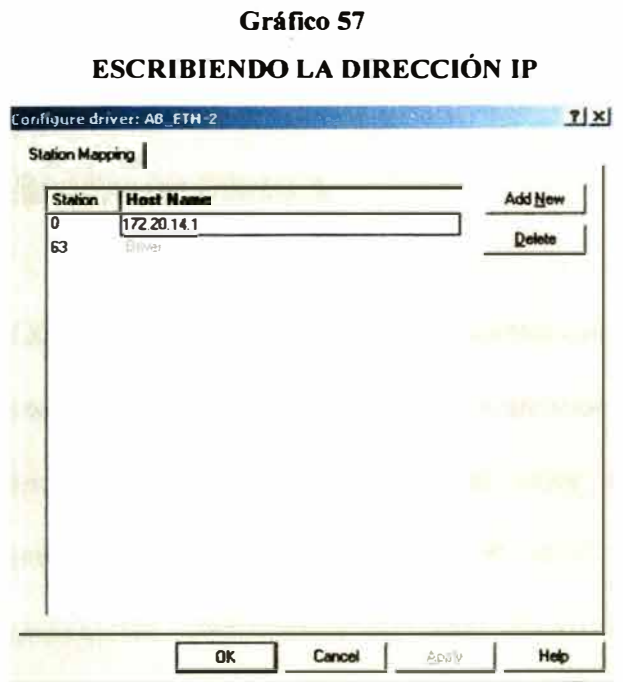

Luego de configurar los drivers, para observar todas las conexiones de red activas desde una sola pantalla se utiliza la interface RSWho. Seleccione "Comunications" seguido de "RSWho"

#### RSWho-1  $|D| \times$ **V** Autobrowse  $A_n$ Browsing - node 172.20.14.6 found Refresh **B Morkstation, DPLOSCSLP4**  $\hat{\phantom{a}}$ 63 El as Linx Gateways, Ethernet 33 नग AB\_ETH-1, Ethernet 172.20.14.2 172.20.14.21<br>1403-NENET CASAFZA 172.20.14.1 172.20.14.1, 1403-NENET<br>172.20.14.2, 1403-NENET 1403-NENET  $\overline{4}$  172.20.14.2, 1403-NENET<br>  $\overline{4}$  172.20.14.21, SLC-5/05, CASAFZA<br>  $\overline{4}$  172.20.14.22, SLC-5/05, ZINC<br>  $\overline{4}$  172.20.14.23, SLC-5/05, CUPB П.  $\mathsf{L}$ ru 172.20.14.22 172.20.14.23 172.20.14.3 ZINC **CUPB** 1403-NENET 172.20.14.3, 1403-NENET 172.20.14.4, 1403-NENET × 172.20.14.5, 1403-NENET 63 ┱ 172.20.14.6, 1404-xx Ethernet 172.20.14.4 172.20.14.5 172, 20, 14, 6 172.20.14.7, 1404-xx Ethernet 1403-NENET 1403-NENET  $1404 - x x ...$ 172.20.14.8, 1404-xx Ethernet E 33 AB\_ETH-2, Ethernet<br>172.20.14.1, 1403-NENET ILN H. 172.20.14.7 172.20.14.8 1404-xx ...  $1404 - x \times \ldots$ ٠

# Gráfico 58 **PANTALLA RSWHO**

#### **4.7.3 Desarrollo de las estrategias de control**

#### **Filosofía de Control Rectificador Silicón A**

**El rectificador SILICON A presenta las funciones de referencia digital (DIG\_REF) para el control de la corriente. Cuando el rectificador es iniciado por primera vez la corriente automáticamente se incrementará de O al valor del registro R250 (R\_PRESE1). Actualmente la corriente permanece en el valor "O Amp" hasta que reciba una señal de incrementar / decrementar ingresada del teclado o keypad por el operario.** 

**El objetivo es manejar la referencia de corriente desde un equipo de control externo, de forma que la demanda total de la refinería no exceda la contratada en horario punta.** 

**Se plantea que el rectificador opere en dos modos:** 

**Modo automático: el Setpoint de corriente será función de la demanda total de la refinería (no debe exceder la potencia contratada) y los requerimientos de producción.** 

**Modo manual: El Setpoint de corriente será variado por el operario independientemente del control de la demanda total de la refinería.** 

**La selección del modo de trabajo será mediante un interruptor fisico ubicado en el Panel de Control del Rectificador.** 

#### **Funciones de Referencia Digital**

Referencia Digital: La referencia digital de corriente DIG REF es incrementada o disminuida por los registros O237 (REF R) y O238 (REF L) respectivamente **cuando los tiristores son disparados** y **los jumper de software SJAUTO** y **SJDREF son seteados a verdadero. De otra forma DIG\_REF permanecerá en O. Si DIG\_REF alcanza el valor más alto (registro REFUL), esto será indicado por el programa en el registro 1233 (DREF\_UL).** 

Preset de Referencia Digital: Cuando los tiristores son disparados (asumiendo **SJAUTO y SJDREF son seteados a verdadero), DIG\_REF automáticamente incrementará su valor desde** O **hasta el valor preset del registro** R250 **(R \_ PRESET).**  La **corriente permanecerá en el valor predefinido hasta que reciba una señal de incrementar/ decrementar ingresada del teclado o keypad por el operario.** 

#### **Estrategia de Control**

**Para conseguir el objetivo utilizaremos la estrategia "Regulación de lazo externo lento".** 

### **Regulación de Lazo Externo Lento**

**Opera de la siguiente manera La retroalimentación deseada es alimentada por la entrada análoga #7 y restada de un registro de referencia** R249 **(R \_ OLREF). Este** 

**resultado es entonces comparado con los valores positivos y negativos de los límites de banda muerta DBLIM. Si está dentro de estos límites, DIG\_REF mantendrá su valor presente. Sin embargo, cuando está fuera de los límites de banda muerta, entonces DIG\_REF se incrementará o decrementará dependiendo de cual límite fue excedido.** 

**Alternativamente, una señal análoga puede ser usada como la referencia en lugar del registro R249. Este señal debe ser alimentada por la entrada análoga #8 y el registro**  0241 **(OL\_ANREF) debe ser energizado.** 

**Está función podría ser usada para controlar o limitar los k W de salida mientras queda operando con los reguladores de corriente principal.** 

**R249 = 1000 (sugerido escala de 1 pu)** 

**R249 esta limitado entre O y 1200** 

**En resumen, para desarrollar la "Regulación de Lazo Externo Lento" se procederá de la siguiente forma:** 

- }ii;> **Setear los jumper SJAUTO y SJDREF a verdadero**
- }ii;> **Setear** 0240 **(OUTLP) a verdadero**
- }ii;> **Setear** 0241 **(OL\_ANREF) a verdadero**
- }ii;> **Configurar la entrada análoga #7 como corriente de retroalimentación deseada.**
- }ii;> **Configurar la entrada análoga #8 como la referencia de corriente deseada.**

# **Señales de control**

**Se requieren las siguientes señales de control en el SLC:** 

### **Cuadro 88**

# **SEÑALES DE CONTROL EN EL SLC**

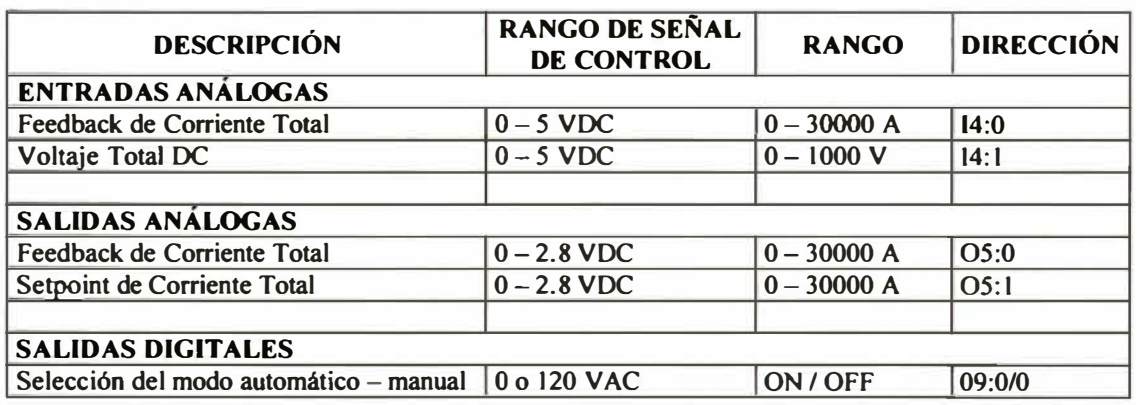

**En el rectificador se requieren configurar las siguientes señales de control:** 

#### **Cuadro 89**

#### **SEÑALES DE CONTROL EN EL RECTIFICADOR**

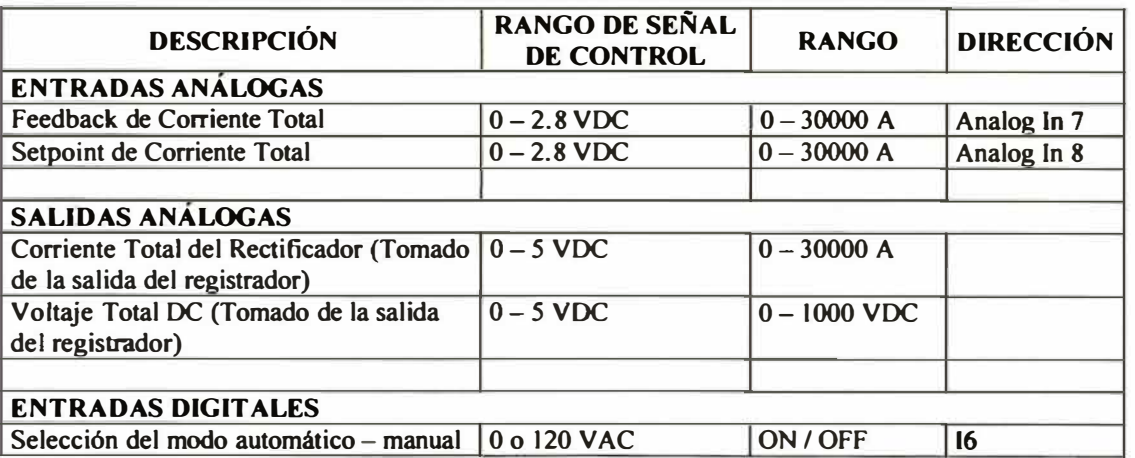

#### **4.7.4 Desarrollo del sistema de supervisión**

Dentro de la ingeniería de detalle, el grupo de supervisión se encargó de la elaboración de las pantallas del Sistema Scada y su respectiva configuración, de tal forma que pueda recibir la información de los medidores, hacer cálculos y mostrar los resultados en las pantallas de supervisión, tendencias históricas y alarmas.

#### **4.7.4.1 Configuración del sistema de supervisión**

El sistema de supervisión ha sido desarrollado con el software RSView32, está compuesto por subprogramas que permiten la visualización del proceso, señalización de alarmas, almacenamiento de datos, etc.

Toda la estructura del sistema de supervisión es analizada desde la ventana de administración del proyecto. Esta ventana se divide en dos secciones:

- � **Modo Edición o Work:** Aquí se configura todas las opciones del sistema de suOpervisión.
- � **Modo Ejecución o Run:** Aquí se ejecutan todas las aplicaciones desarrolladas.

La estructura de la ventana de administración del proyecto es similar a la del explorador de Windows.

RSVIEW ENERG-001-SCADA-Project **Edit Mode Run Mode** System<br>|- "I" Channel OPERLOGO  $\blacktriangle$  $\Box$ ō OPERLOG1 雲 Node D OPERLOG2 D Scan Clas **OPEROUT** Tag Databa D SHUTDOWN ◢  $D$  STARTUP **S** Tag Monitor  $\overline{D}$  Trendlon **User Accounts** m Security Codes Activity Log Setup Activity Log Vi Startup **P.J. Command Line** Graphics Display **Exp** Library **Paramet B** Recipe Alarms All Alam Setup Alam Log Vs Alarm Summary بجا **4** Suppressed List **B** Data Loo **B** Data Log Setup Logic and Control Derived Tags  $5.25$  Events Films

A continuación, se procederá a revisar los principales componentes del sistema de supervisión:

# Configuración de canales:

Los canales de comunicación permiten establecer el nexo de comunicación entre el sistema de supervisión y los dispositivos de campo. En la mayoría de los casos el canal de comunicación es usado por los driver del propio proveedor.

Se tiene un canal configurado en el sistema de supervisión:

TCP/IP: Es utilizado para la conexión de todos los equipos que utilicen la red Ethernet sobre el protocolo TCP/IP.

Gráfico 59 **VENTANA ADMINISTRADOR DE PROYECTOS** 

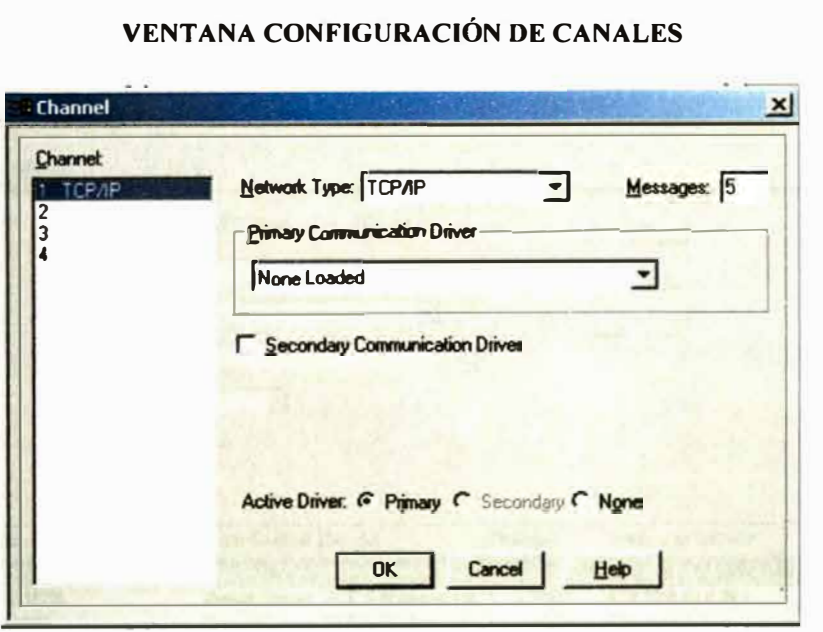

# **Configuración de nodos:**

Los nodos representan los grupos de equipos que conforman una red. Para el caso de una red de PLC's cada PLC representa un nodo. Para el caso de los medidores de energía PMO II y PMO 3000 en Ethernet, cada PMO representa un nodo de la red. En tal sentido se tiene que especificar la dirección 1P de cada uno de los nodos.

En total se tiene 18 nodos configurados en todo el sistema.

**Importante:** Todos los medidores en Ethernet se comportan como si fueran un SLC 5/05 en la red. Todos los medidores PMO 1400 en RIO se conectan a los SLC 5/05, con una rutina desarrollada en el programa, el SLC obtiene los datos de los PMO1400 y los coloca en su área de memoria. Esta información es recién leída por el sistema de supervisión. Es por ello que los medidores PMO 1400 no son declarados como nodos del sistema.

**Gráfico 60** 

#### Gráfico 61

#### **VENTANA CONFIGURACIÓN DE NODOS**

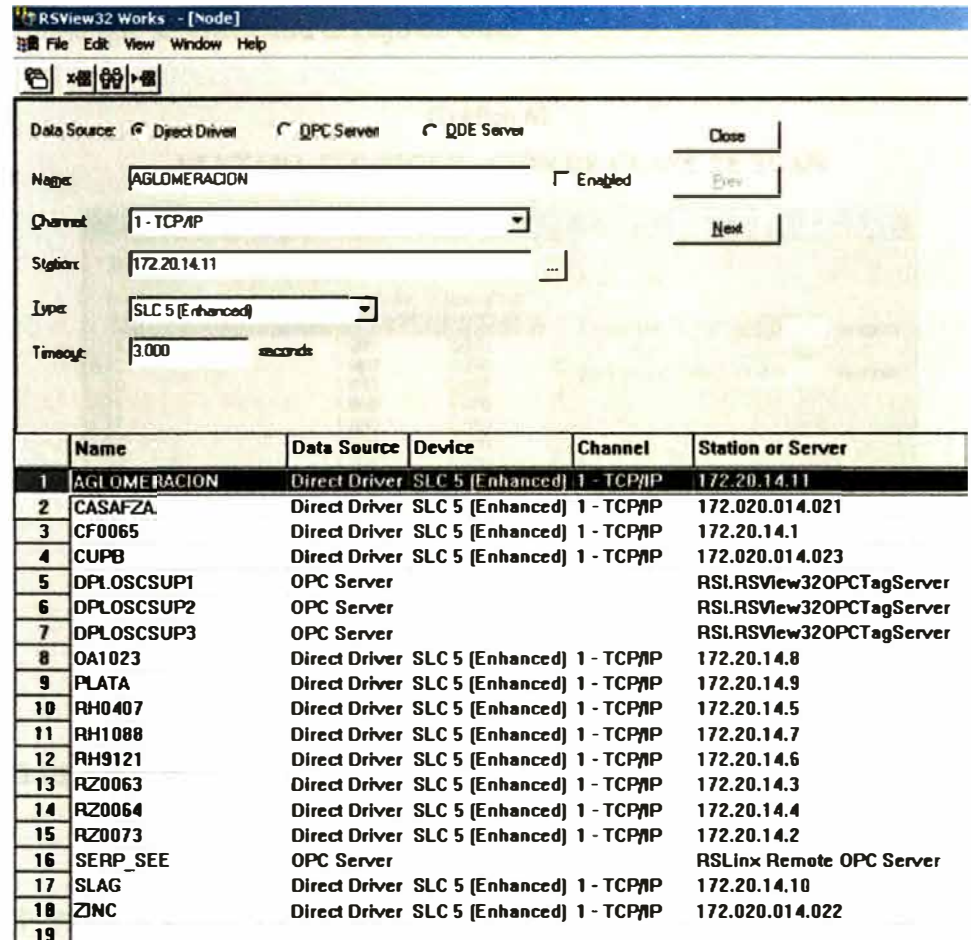

# Configuración de la frecuencia de actualización de los tag's

Cada tag de la base de datos es asignados con un "Scan Class" que corresponde a su frecuencia de actualización. Es necesario, a fin de evitar saturar el sistema con la actualización de todos los datos al mismo tiempo.

La actualización en "Foreground" se refiere cuando el dato a ser actualizado está en

una pantalla que se encuentra encima de otras.

La actualización en "Backgound" se refiere cuando el dato a ser actualizado está en una pantalla que se encuentra debajo de otra.

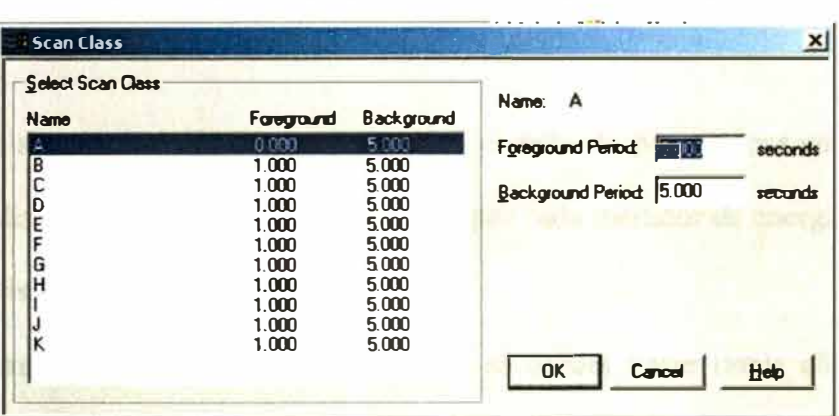

### Gráfico 62

VENTANA CONFIGURACIÓN DE CLASE DE SCAN

# Niveles de usuario

Corresponde a la configuración de los distintos usuarios del sistemas y qué niveles de

acceso tienen dentro del sistema.

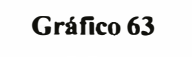

# VENTANA CONFIGURACIÓN DE CUENTAS DE USUARIO

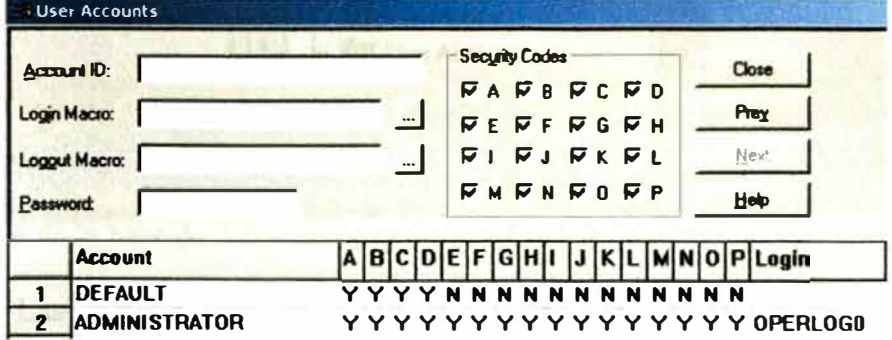

Si un usuario del sistema no se declara con un nombre de los que aparece en la pantalla, tendrá las opciones mínimas de navegación del sistema.

## **Elaboración de la base de datos de tag's**

La base del sistema ha sido diseñada para ser distribuida por equipos en planta. Es así, que el diseño considera el uso de carpetas por cada medidor de energía instalado a ser supervisado desde el Rsview32.

Para ingresar a la base de datos del sistema se deberá hacer doble clic desde la ventana de administración del proyecto en la opción "Tag Database".

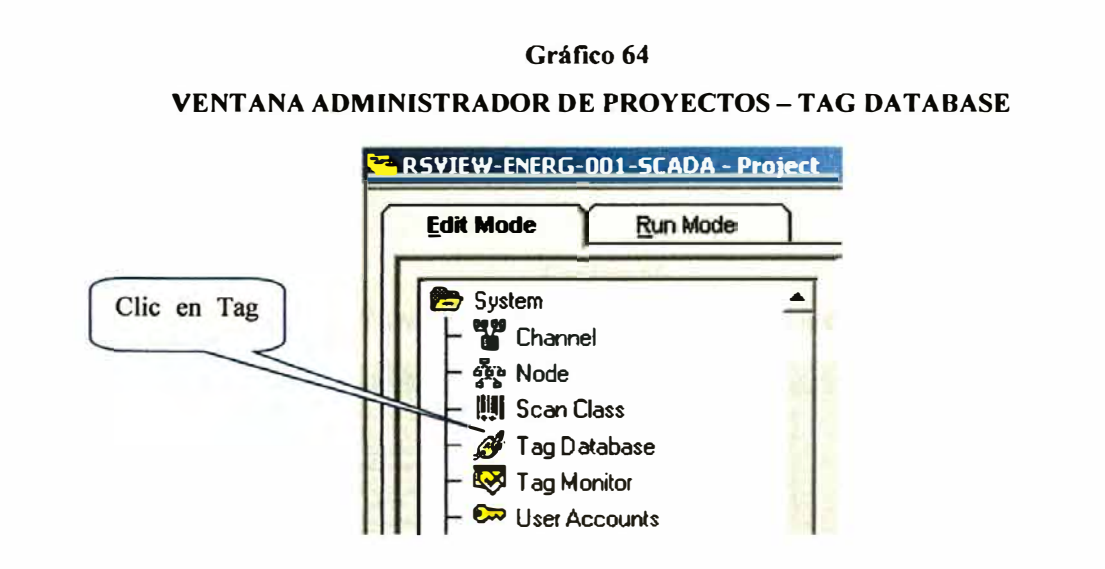

La ventana de la base de datos muestra todas las carpetas de la que está compuesta el proyecto. Las carpetas están divididas en carpetas para los medidores de energía, carpetas del sistemas y carpetas de apoyo.

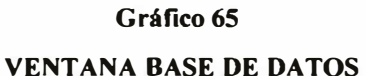

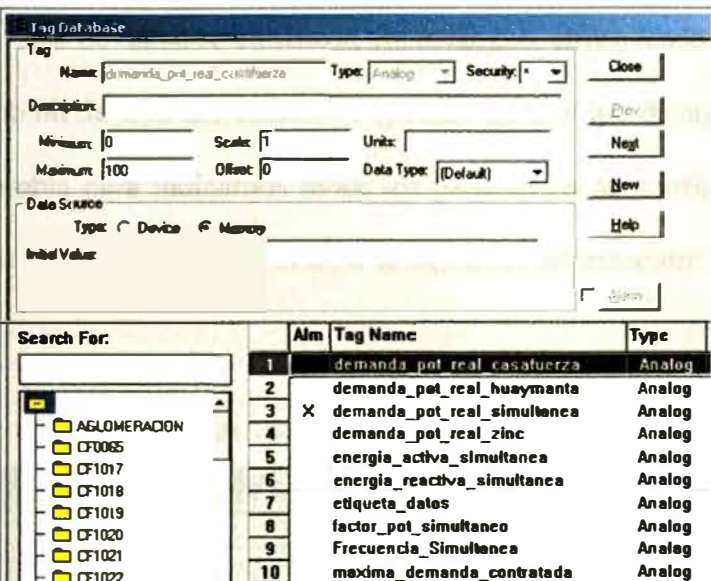

En el gráfico anterior se puede apreciar la carpeta del medidor CF0065 correspondiente a Casa de Fuerza. Al hacer doble clic sobre la carpeta se muestran los tag's que contiene esa carpeta.

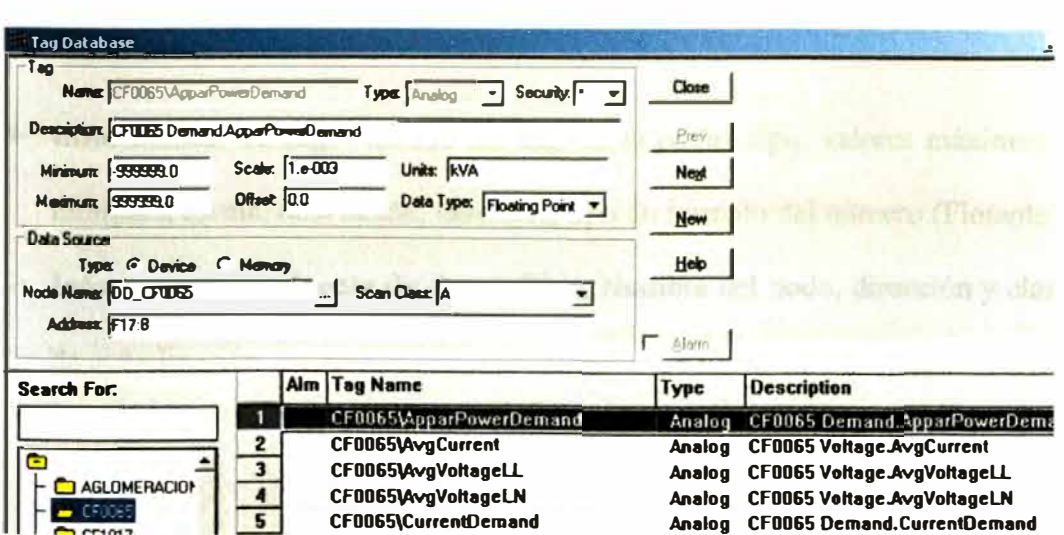

# Gráfico 66 **VENTANA BASE DE DATOS - CARPETA CF0065**

**La carpeta CF0065 contiene variables, denominadas tag's, que cubren todos los parámetros del medidor de energía de Casa Fuerza.** 

**Los tag's de la base de datos se clasifican en: análogos, string (cadena de caracteres) y digitales o tipo bit de sólo dos estados. Dependiendo del tipo de tag seleccionado la información cambia para indicamos todos los parámetros de configuración del tag. Por ejemplo un tag análogo deberá mostrar la siguiente información:** 

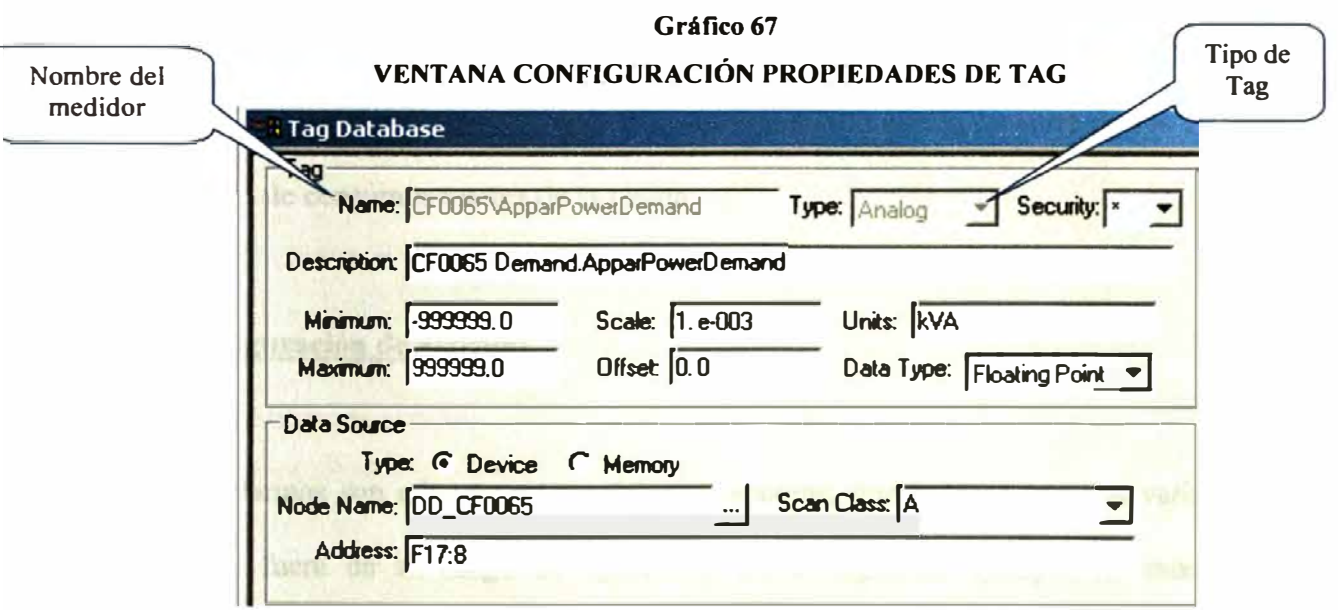

- **� Información de tag: Nombre del tag, descripción, tipo, valores máximos y mínimos, escala, desviación, unidades, tipo de formato del número (Flotante).**
- **� Información de Fuente de datos: Tipo, Nombre del nodo, dirección y clase de actualización.**

Sobre la fuente de alimentación de datos se tiene de dos tipo:

- $\triangleright$  Fuente tipo dispositivo: El cual es asociado a un nodo de la red o dispositivo de campo. Se deberá definir la dirección de memoria de donde se obtiene el dato.
- $\triangleright$  Fuente tipo memoria: El tag es usado en forma interna por el propio sistema de supervisión. Mayormente es usado con la aplicación conocida de tag's derivados que a partir de dos o más tag's del tipo dispositivo se obtiene un tercer tag. Los tag's memoria son la mayoría son la mayoría de los cálculos de consumos totales de la planta.

### Configuración de alarmas

Las alarmas son advertencias, gráficas o sonoras, que indican que una variable ha salido fuera de su rango de operación. En el siguiente ejemplo, se muestra la configuración de alarma de la demanda activa.

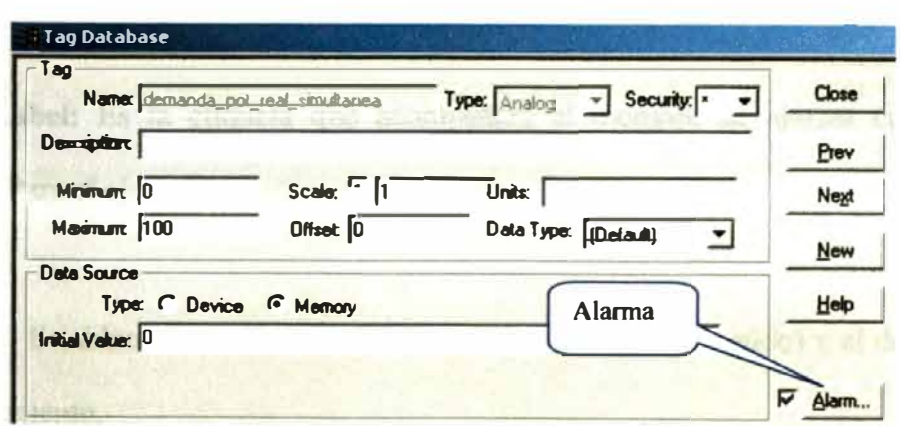

# Gráfico 68 **ACCEDER A CONFIGURACIÓN DE ALARMAS**

Al presionar sobre el botón "Alarm" la siguiente ventana "Analog Alarm" se mostrará:

#### Gráfico 69

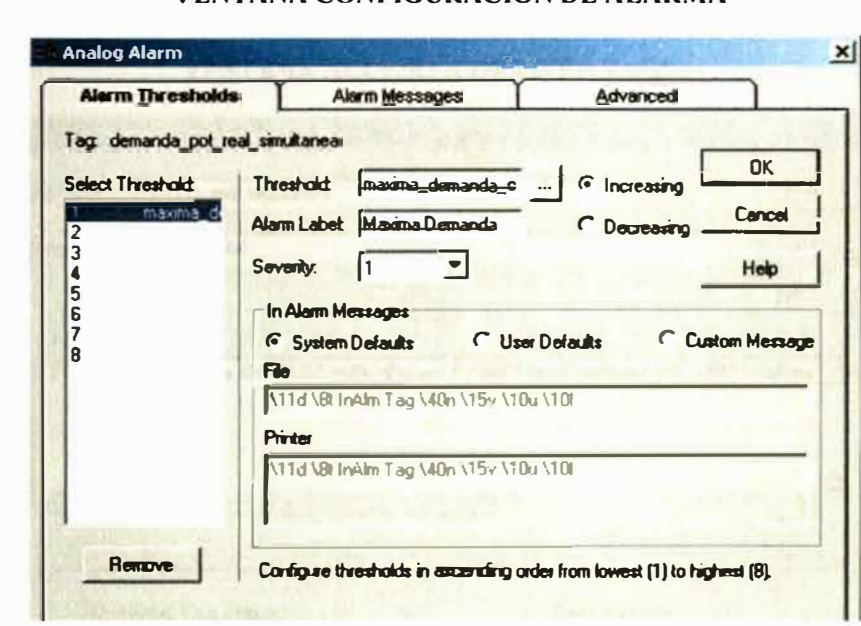

### VENTANA CONFIGURACIÓN DE ALARMA

Aquí se configura los siguientes parámetros:

Threshold: Representa el límite con que será comparada la variable para lanzar la alarma. La condición de la alarma se presentará si el tag "demanda activa" es mayor al tag "máxima demanda contratada".

Alarm Label: Es la etiqueta que acompañará al mensaje de alarma cuando se presente. Para el ejemplo, la etiqueta es "Máxima Demanda".

Severity: Establece como será anunciada la alarma (tipo de sonido) y el destino de almacenamiento.

# Elaboración de los tag's derivados (tag's fórmulas)

Los tag's derivados son obtenidos a partir de operaciones matemáticas de otros tag's.

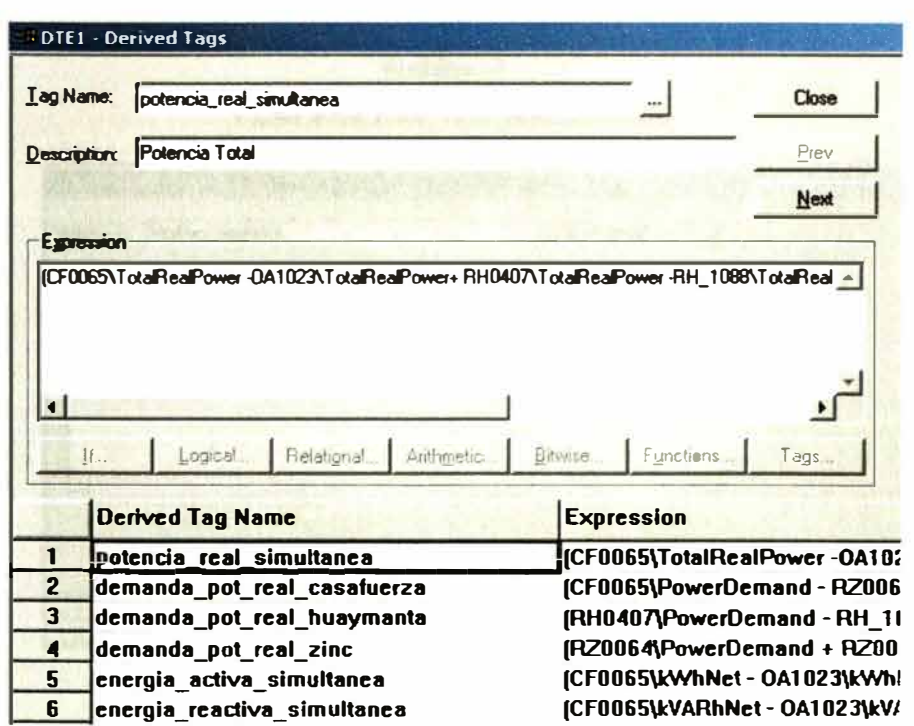

Gráfico 70 **VENTANA ACCESO A DERIVED TAGS** 

# Configuración de eventos

Los eventos son condiciones de tiempo o cambio en los valores de las variables, que

desencadenan la ejecución de una determinada tarea.

En el Sistema Scada, el evento "Sincroniza" tiene por finalidad ejecutar un programa en visual basic que se encarga de sincronizar los medidores de energía con el reloj de la estación de supervisión (se considera que el reloj de la estación de supervisión se va a encontrar actualizado con el dato de un GPS). La condición es de tiempo, el programa se ejecuta a horas 6:09 a.m

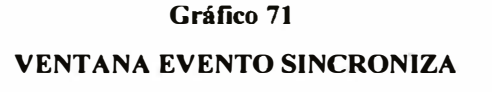

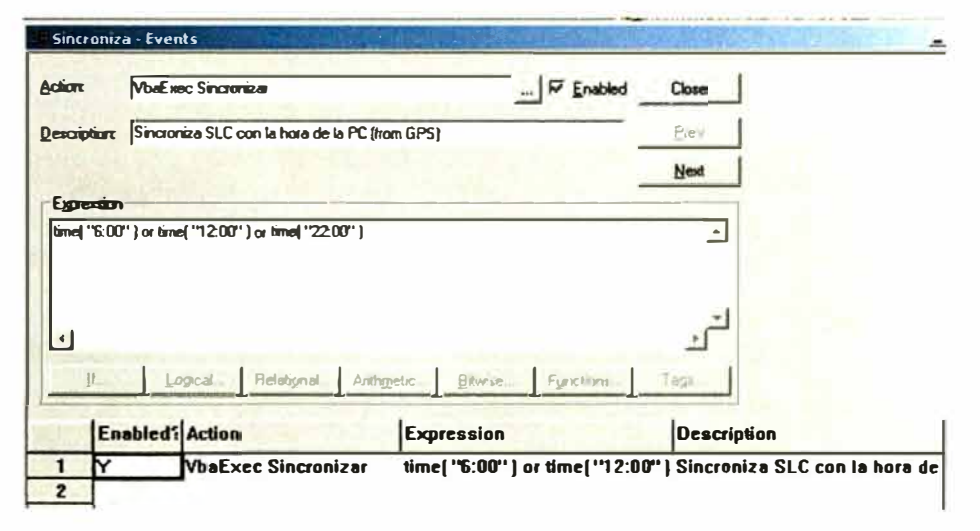

#### **Configuración de almacenamiento de datos (Data Log)**

El "Data Log" es una aplicación que permite el almacenamiento de las variables eléctricas a una frecuencia determinada Es necesario para llevar un registro histórico de los datos del Sistema Scada. Esta información podrá ser posteriormente analizada en forma gráfica o en forma numérica.

En el Data Log se configuran los siguientes parámetros:

- $\triangleright$  Descripción
- $\triangleright$  Formato de almacenamiento
- $\triangleright$  Fecha y hora de creación de archivos de almacenamiento
- $\triangleright$  Tiempo de borrado de archivos
- $\triangleright$  Frecuencia de almacenamiento
- $\triangleright$  Variables a almacenar

En el Sistema Scada se han configurado los siguientes Data Log's:

### **Cuadro 90**

# **RELACIÓN DE DATA LOGS**

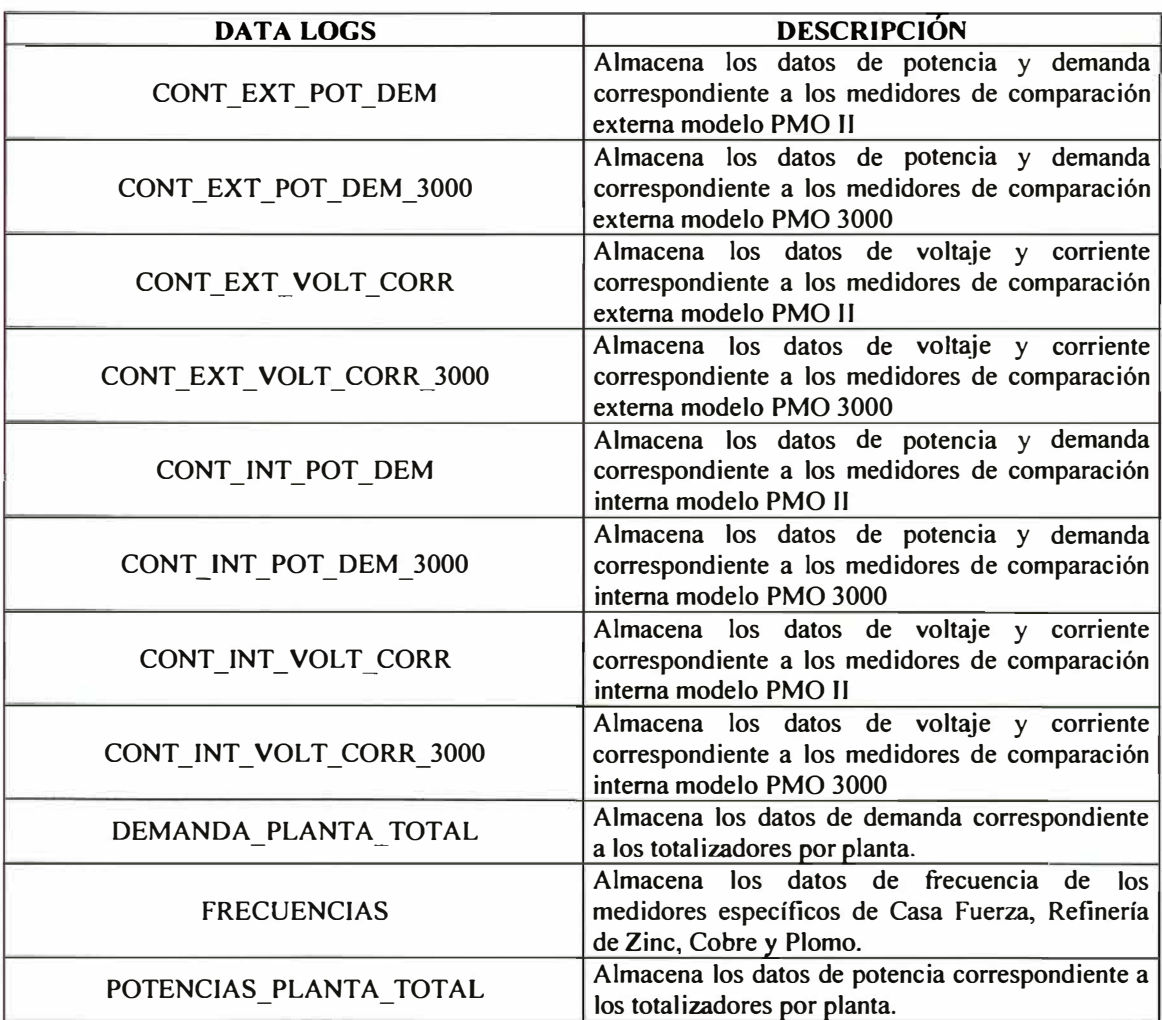

En el siguiente gráfico se indica las variables almacenadas en el Data Log "Potencia Planta Total":

Gráfico 72

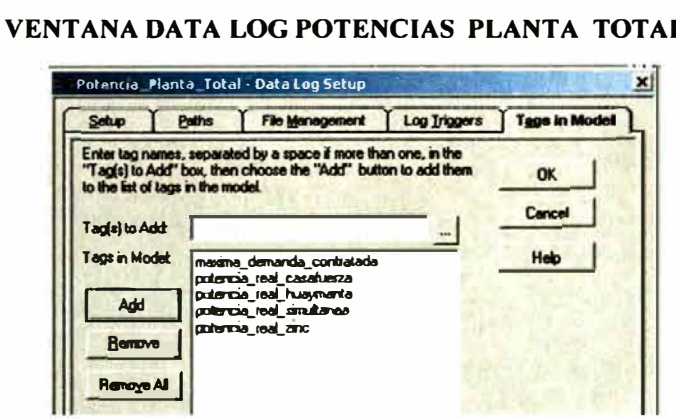

### 4.7.4.2. Elaboración de las pantallas de operador

# Pantalla principal

La pantalla principal es la encargada de administrar la información de los medidores de energía, utlizando para ello diagramas de unifilares eléctricos, iconos de medidores con menu deplegable, botones de acceso a pantallas de históricos, alarmas y cambio de operador. Presenta la siguiente estructura:

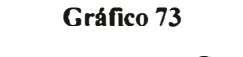

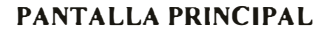

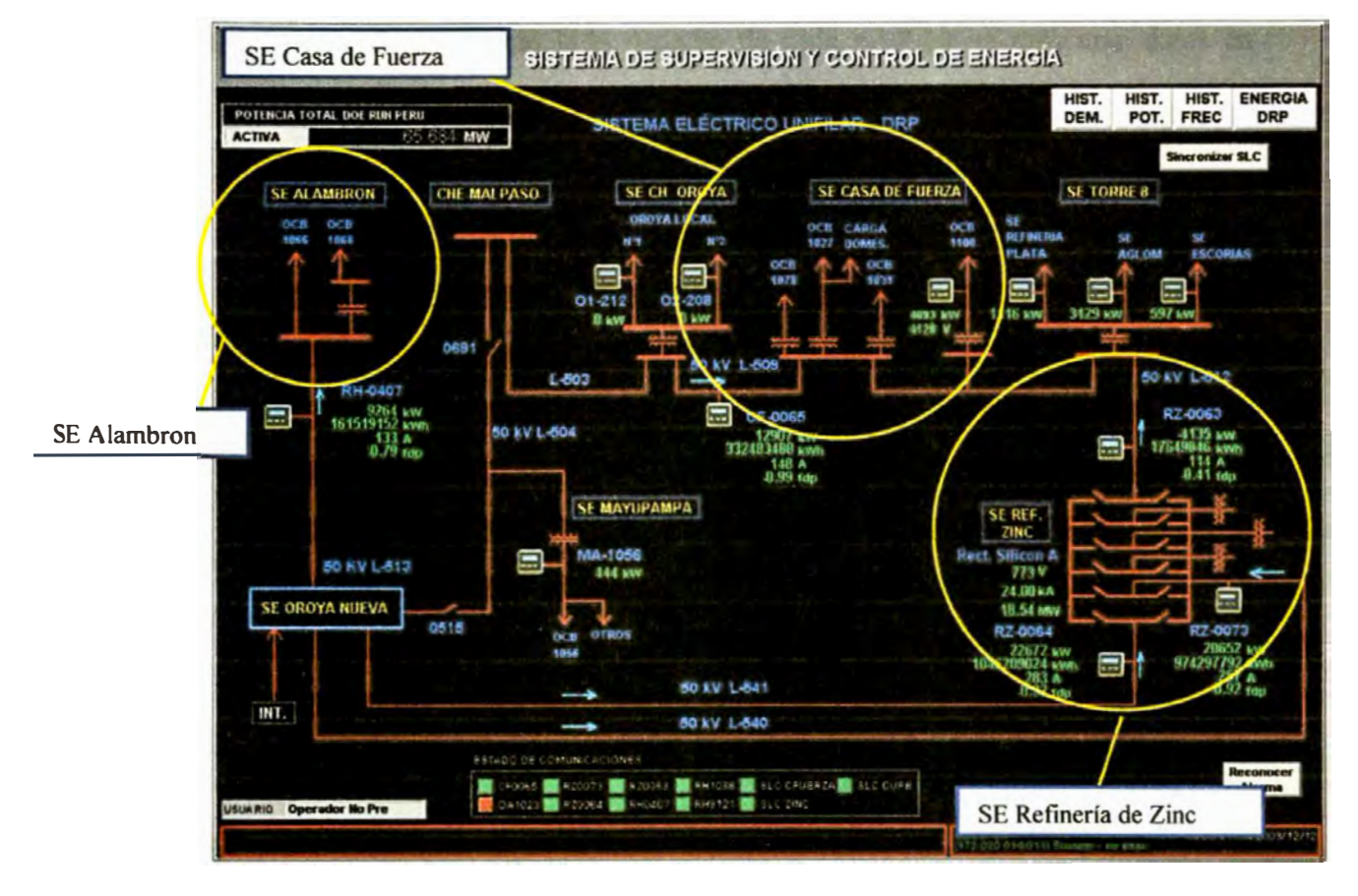

**Esta pantalla presenta el diagrama unifilar principal de 50 kV, indicando las subestaciones principales. En la parte superior se muestra la Potencia Activa Total consumida por la refinería. Observamos al lado derecho botones que nos llevaran a los Históricos de Tendencias ya sean de demanda, potencia, frecuencia y energía.** 

### **Diagrama Unifilar Principal del Sistema Eléctrico**

**El diagrama unifilar nos muestra como están distribuidos los medidores de energía y a que líneas de tensión pertenecen (L-509, L-513, etc.), este es un esquema eléctrico**  **general de todo lo que se va a monitorear. El Sistema Scada consta de tres bloques principales: SE de Alambrón, SE Casa de Fuerza, y SE Refinería de Zinc.** 

**Como se puede observar al lado derecho de cada medidor se presentan datos en tiempo real, estos datos representan parámetros eléctricos, los que se pueden contrastar con los reportes del RSPower.** 

# **Cuadro 91 PARÁMETROS ELÉCTRICOS**

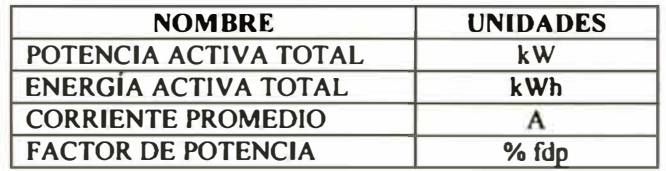

### **Cambio de Usuario**

**Esta opción sólo tienen acceso personas autorizadas ya que sólo ellas pueden entrar al sistema, tomar datos y realizar cambios.** 

**Los supervisores y operarios son los únicos que pueden acceder al sistema de supervisión. Los supervisores son los únicos que pueden hacer modificaciones ya sea en la máxima demanda contratada, cambio de hora o apagar el sistema, los operarios sólo pueden tomar datos de los reportes sacar impresiones y navegar por el sistema.** 

### **Histórico de la Demanda Total de la Refinería**

**En esta gráfica se muestran las líneas de tendencia de la demanda para los medidores mencionados anteriormente. La longitud de tiempo de esta gráfica es de 2 horas con la opción de desplazarse utilizando las flechas.** 

### **Histórico de la Potencia Activa Total de la Refinería**

**La Potencia Total Instantánea se obtiene de la suma de la potencia activa de Casa Fuerza, Zinc y Huaymanta. Esta suma no deberá de pasar los 70.50 MW de potencia** 

#### **Menús desplegables**

**Los menús desplegables permiten acceder a los reportes de cada medidor y a los gráficos de tendencias. El menú que aparecerá en cada medidor es el siguiente.** 

#### **Gráfico 74**

### **MENÚ DESPLEGABLE**

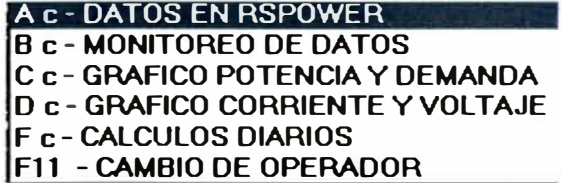

# Datos en RSPower

El software RSPower permite monitorear **y** configurar los datos de los medidores de energía Power Monitor pertenecientes a la red Ethernet.

#### **Gráfico 75**

### **VENTANA RSPOWER**

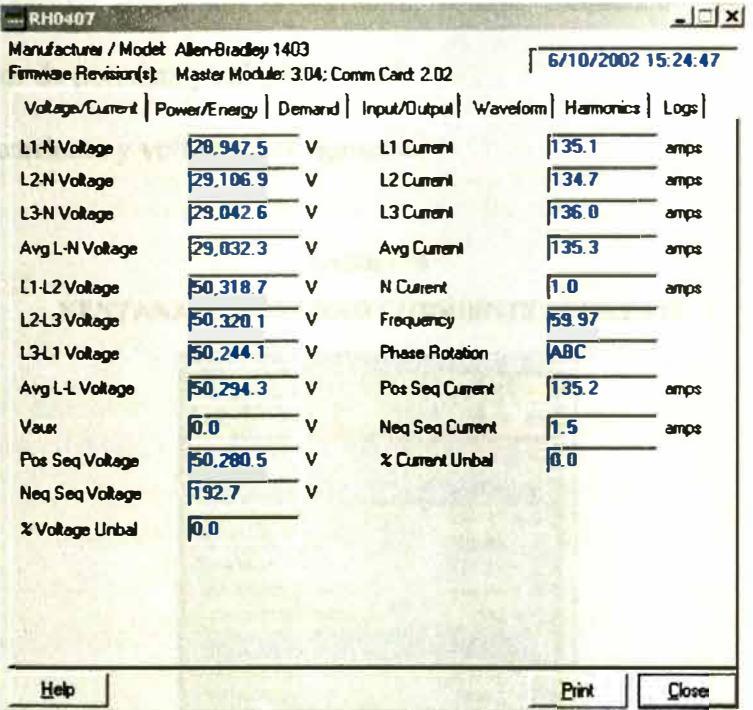

Permite monitorear los siguientes datos:

- );.,, Voltaje **y** corriente por línea **y** por fase
- );.,, Potencia **y** energía activa, reactiva **y** aparente.
- );.,, Demanda activa, reactiva **y** aparente.
- );.,, Estado de entradas **y** salidas del medidor
- > Formas de onda de voltaje y corriente, cálculo de armónicos.
- $\triangleright$  Almacenamiento de datos en el medidor.

### Monitoreo de datos

Esta opción nos permite ver tres reportes, uno a la vez, en donde vemos datos de los parámetros eléctricos como son la corriente, voltaje, frecuencia, potencia, energía demanda, factor de potencia y calidad.

El reporte de corriente y voltaje es el siguiente:

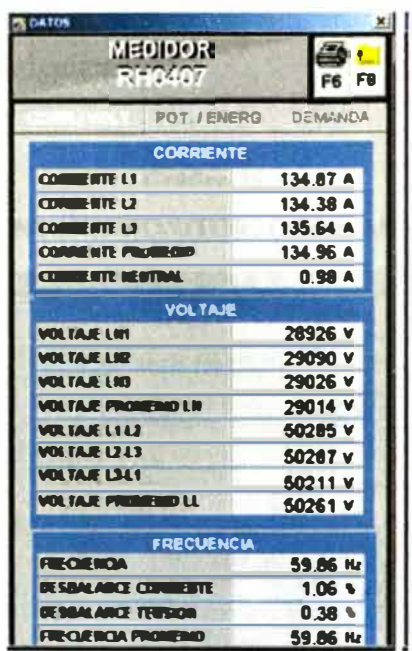

# Gráfico 76 **VENTANA MONITOREO CORRIENTE / VOLTAJE**

El reporte de potencia y energía es el siguiente:

Gráfico 77 VENTANA MONITOREO POTENCIA / ENERGIA **75 DATO MEDIDER** G. m F6 F8 CORR / VOLT DEMANDA POTENCIA 2986.44 KW POTENCIA ACTIVA L1 **POTENCIA ACTIVA LZ** 3032.07 KW POTENCIA ACTIVA L3 3028.92 KW POTENCIA ACTIVA TOTAL 9047.58 KW POTENCIA REACTIVA LT 2491 29 KVAR **POTENCIA REACTIVA L2** 2455.41 KVAR **Street** POTENCIA NEACTIVA L3 2496.77 KVAR POT. REACTIVA TOTAL 7455.69 KVAR POT. APARENT TOTAL 11809.3 KVA

ENERGIA

40036160 KW

40036168 KW

30207132 KWh

30207132 KWW

50153420 KWN

 $0 \,$  kWh

O KWN

ACTIVA FORRIARD

ACTIVA REVERSE

**REACTIVA FORWARD** 

**GEACTIVA REVERSE** 

**REACTIVA TOTAL** 

APARENTE TOTAL

ACTIVE TOTAL

El reporte de demanda es el siguiente:

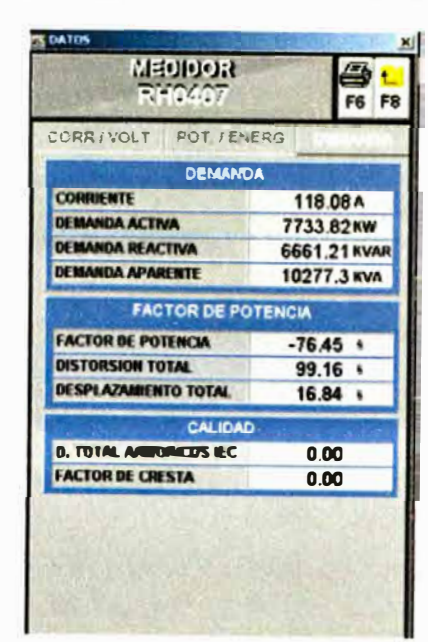

Gráfico 78 **VENTANA MONITOREO DEMANDA** 

# Gráfico de Potencia y Demanda

En esta gráfica podemos observar la tendencia histórica que genera la potencia y la demanda en tiempo real, en la parte inferior se tienen los botones de desplazamiento en el tiempo, permitiendo ver datos de hasta 40 días pasados.

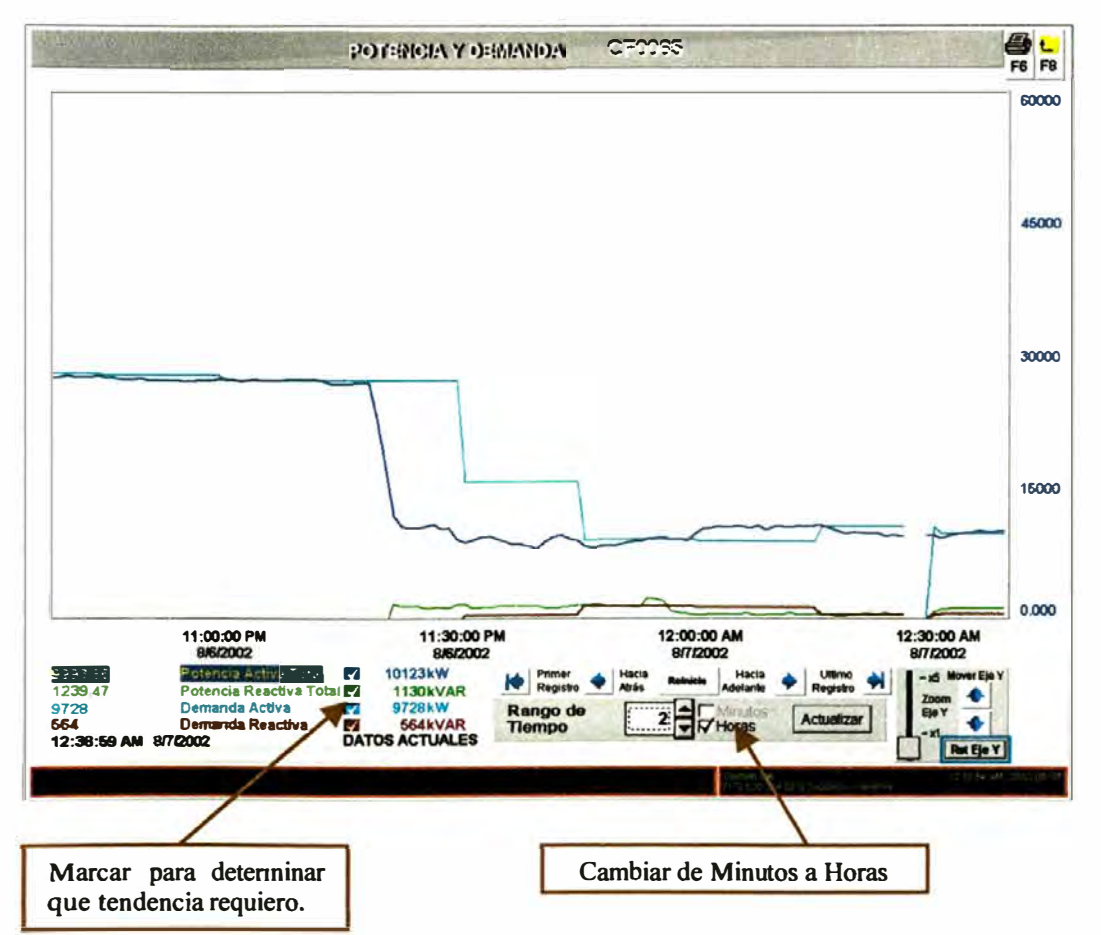

Gráfico 79 TENDENCIA HISTÓRICA DE POTENCIA Y DEMANDA

#### Gráfica de Corriente y Voltaje

En esta gráfica podemos observar la tendencia histórica que genera la corriente y el voltaje en tiempo real, en la parte inferior se tienen los botones de desplazamiento en el tiempo, permitiendo ver datos de hasta 40 días pasados.

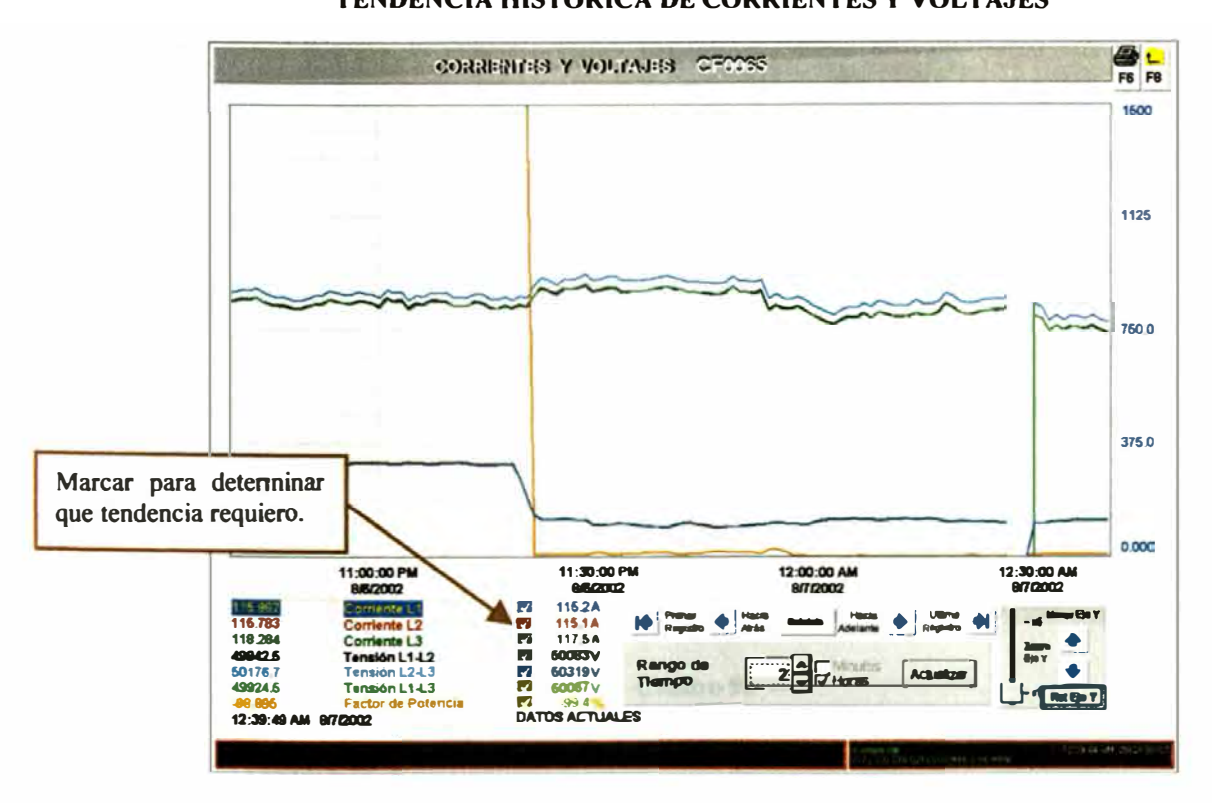

Gráfico 80 TENDENCIA HISTÓRICA DE CORRIENTES Y VOLTAJES

## **Pantallas Secundarias**

pantallas secundarias están diagramados los unifilares internos En las correspondientes a los anillos de 11, 2.3 y 0.44 kV y sus respectivos medidores de energía. A las pantallas secundarias se accede desde la pantalla principal.

El Sistema Scada presenta tres pantallas secundarias en la SE Casa de Fuerza, 2 en la

SE de Zinc y una en la SE Huaymanta.

# **Sub Estación Casa de Fuerza**

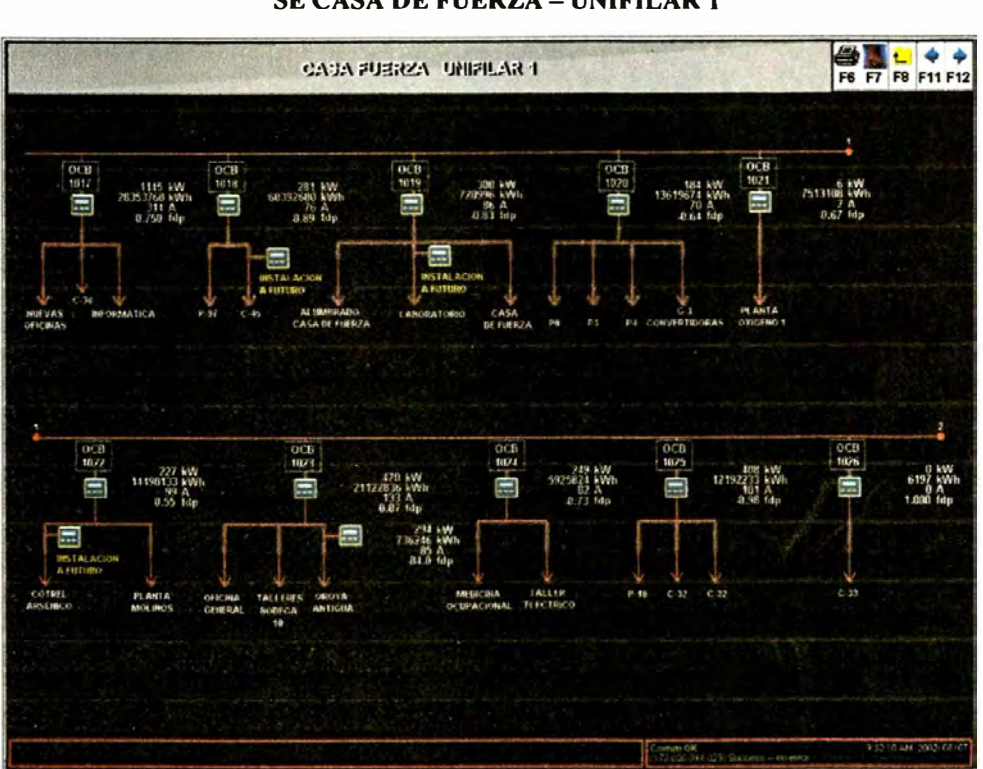

# **Gráfico 81 SE CASA DE FUERZA - UNIFILAR 1**

#### Cuadro 92

#### **MEDIDORES SE CASA DE FUERZA - UNIFILAR 1**

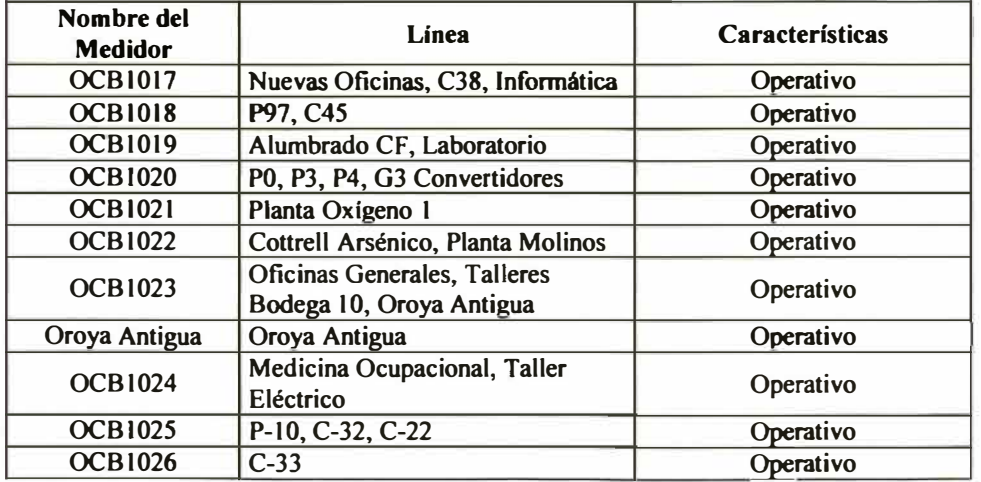

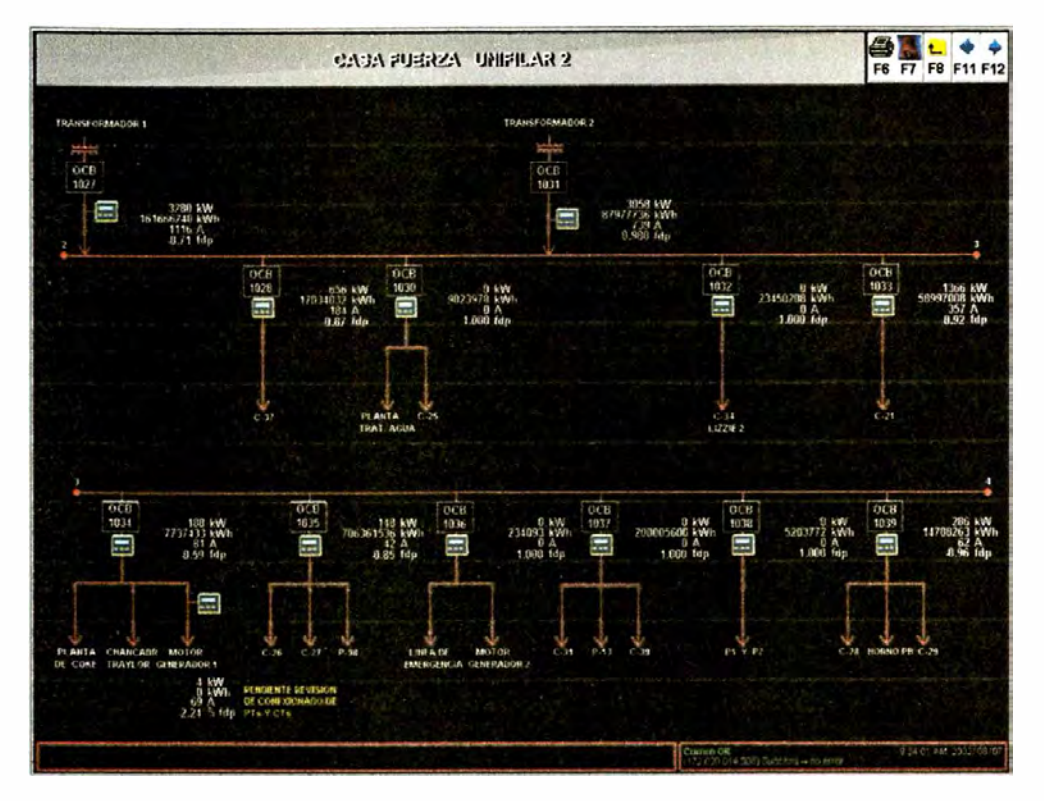

**Gráfico 82 SE CASA DE FUERZA- UNlFILAR 2** 

#### **Cuadro 93**

**MEDIDORES SE CASA DE FUERZA- UNlFILAR 2** 

| Nombre del<br><b>Medidor</b> | Línea                                               | <b>Características</b> |
|------------------------------|-----------------------------------------------------|------------------------|
| <b>OCB1027</b>               | Transformador 1                                     | Operativa              |
| <b>OCB1028</b>               | C <sub>37</sub>                                     | Operativo              |
| <b>OCB1030</b>               | Planta Tratamiento Agua, C25                        | Operativo              |
| <b>OCB1031</b>               | <b>Transformador 2</b>                              | Operativo              |
| <b>OCB1032</b>               | C-34, Lizzie 2                                      | Operativo              |
| <b>OCB1033</b>               | $C-21$                                              | Operativo              |
| <b>OCB1034</b>               | Planta Coke, Chancador Taylor,<br>Motor Generador 1 | Operativo              |
| <b>OCB1035</b>               | C <sub>26</sub> , C <sub>27</sub> , P <sub>98</sub> | Operativo              |
| <b>OCB1036</b>               | Línea de Emergencia, Motor<br>Generador 2,          | Operativo              |
| <b>OCB1037</b>               | C <sub>31</sub> , P <sub>13</sub> , C <sub>39</sub> | Operativo              |
| <b>OCB1038</b>               | P1 y P2                                             | Operativo              |
| <b>OCB1039</b>               | C <sub>28</sub> , Hornos PB, C <sub>29</sub>        | Operativo              |
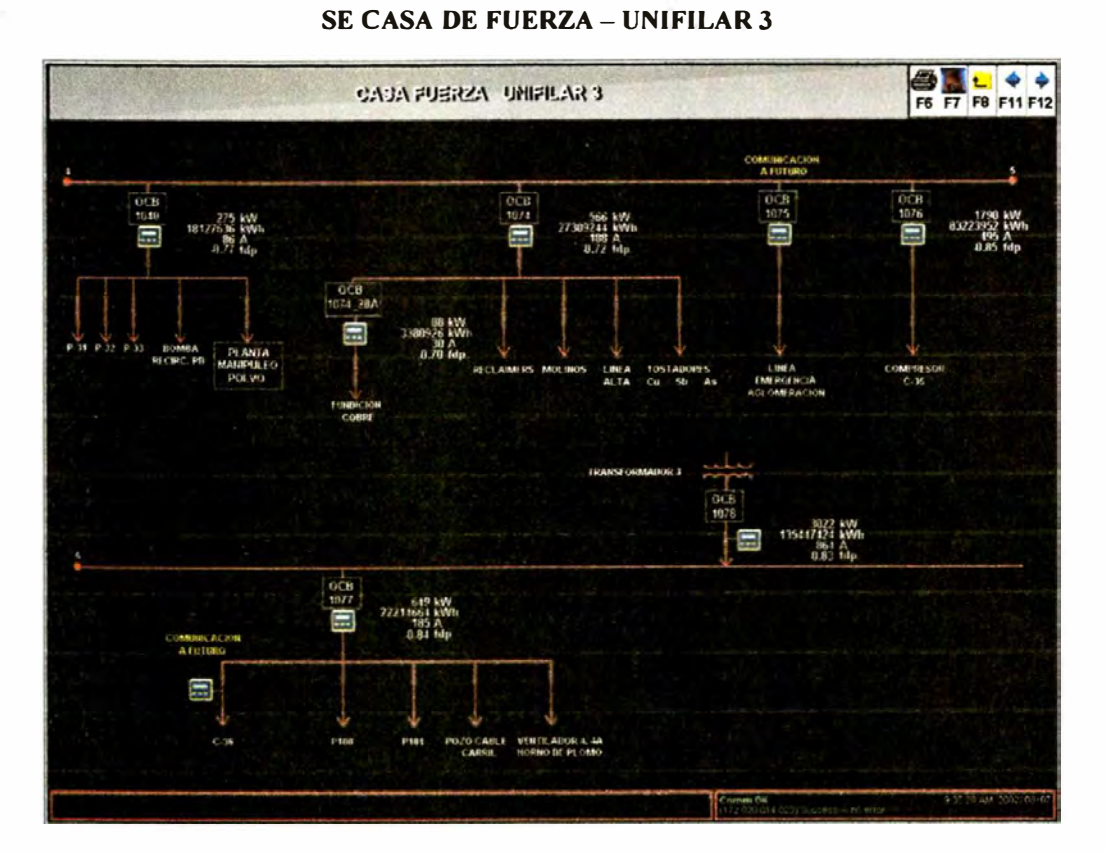

# **Gráfico 83**

#### **Cuadro 94**

#### **MEDIDORES SE CASA DE FUERZA - UNIFILAR 3**

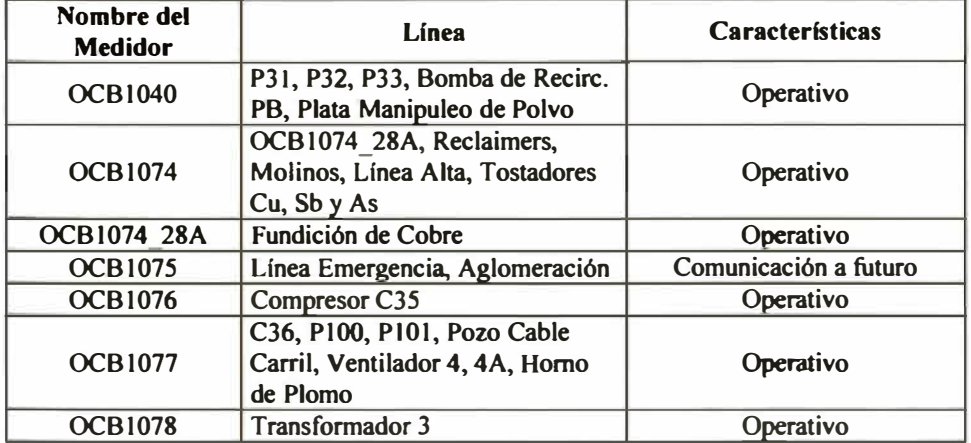

## **Sub Estación Refinería de Zinc**

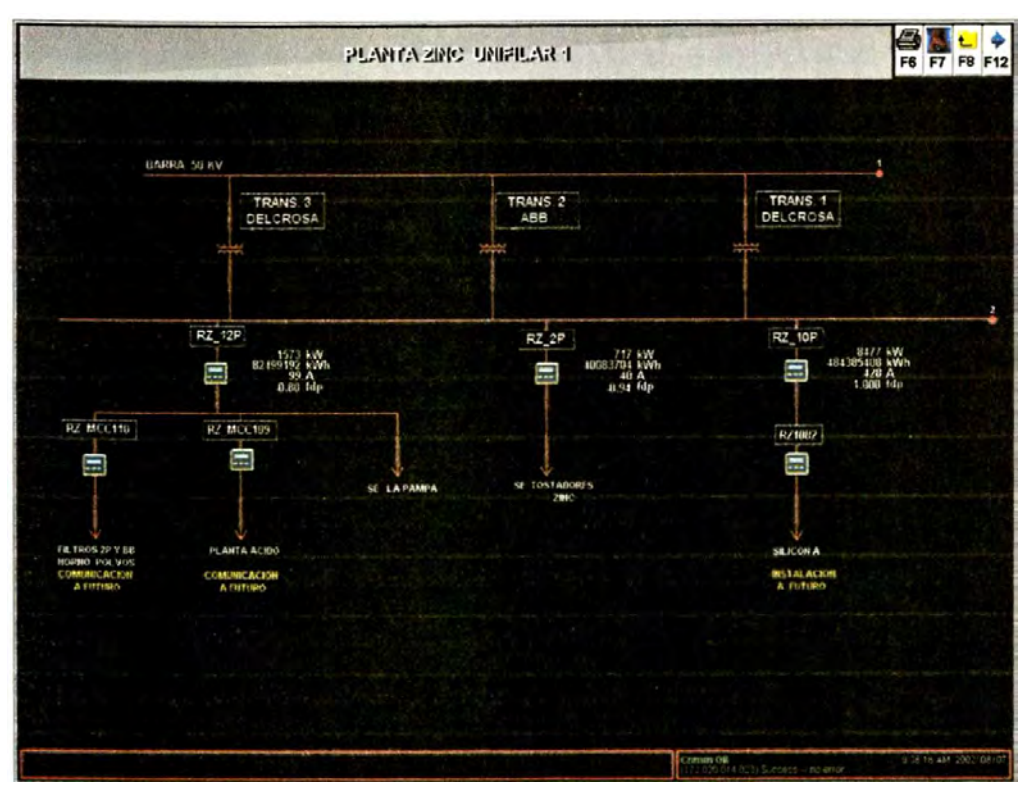

**Gráfico 84** 

**SE ZINC - UNIFILAR 1** 

#### **Cuadro 9S**

#### **MEDIDORES SE ZINC - UNIFILAR 1**

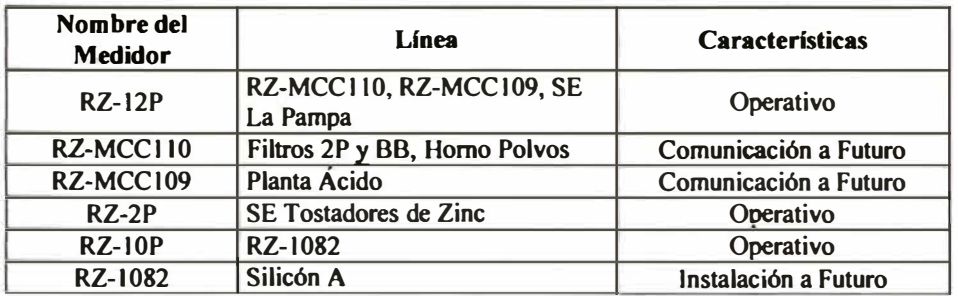

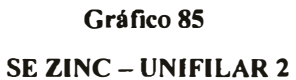

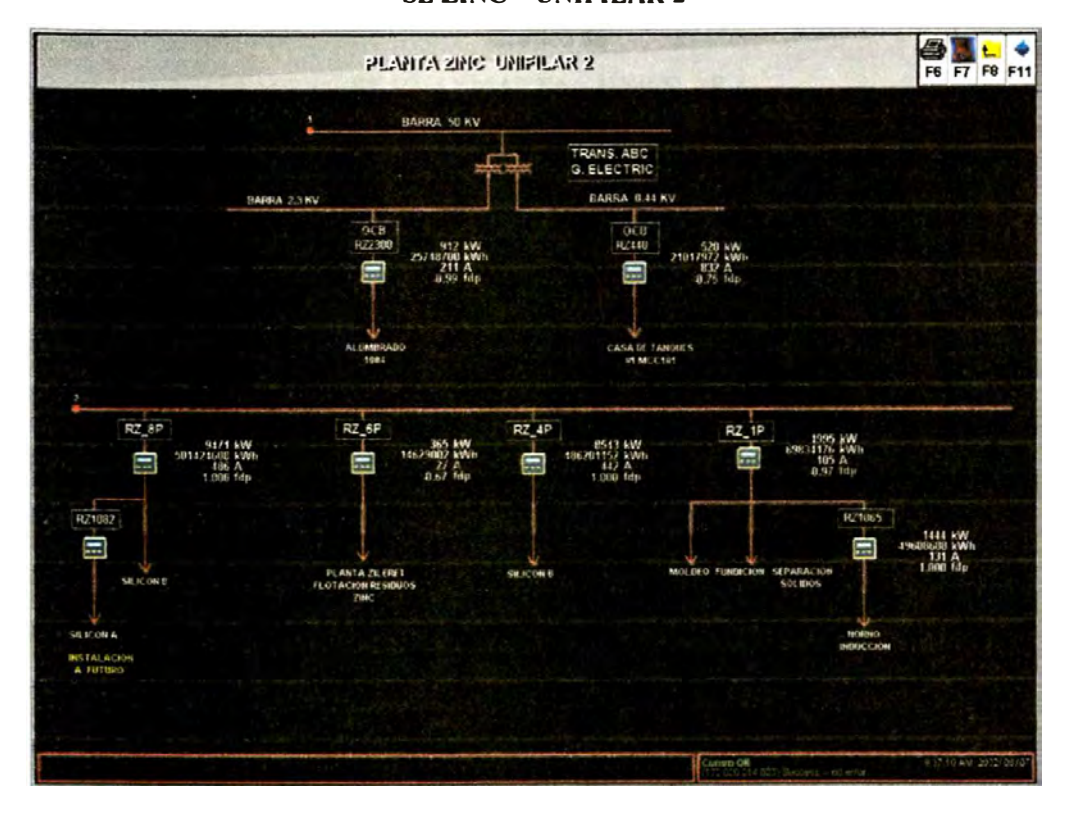

#### **Cuadro 96**

**MEDIDORES SE ZINC - UNIFILAR 2** 

| Nombre del<br><b>Medidor</b> | Línea                                                | <b>Características</b> |
|------------------------------|------------------------------------------------------|------------------------|
| <b>OCB RZ2300</b>            | Alumbrado 1004                                       | Operativo              |
| OCB RZ440                    | Casa de Tanques                                      | Operativos             |
| RZ 8P                        | Silicón B                                            | Operativo              |
| <b>RZ1082</b>                | Silicón A                                            | Inst. a futuro         |
| RZ 6P                        | Planta Zileret, Flotación Residuos<br>Zinc           | Operativo              |
| RZ 4P                        | Silicón B                                            | Operativo              |
| RZ IP                        | RZ 1065, Moldeo, Fundición,<br>Separación de Sólidos | Operativo              |
| RZ 1065                      | Horno Inducción                                      | Operativo              |

## **Sub Estación Alambrón**

E L **HUAYALARTA UNIFILARI** *HAHHA SILKY*  $180$ O. **RANSFORMADO** TRANSPORMAZIOR  $\blacksquare$  contain: **ED** COMBRE COMMON ALUM<br>FLECTA m **CONTINUES** 

## **Gráfico 86**

**SE HUAYMANTA-UNIFILAR 1** 

#### **Cuadro 97**

#### **MEDIDORES SE HUA YMANTA -- UNIFILAR 1**

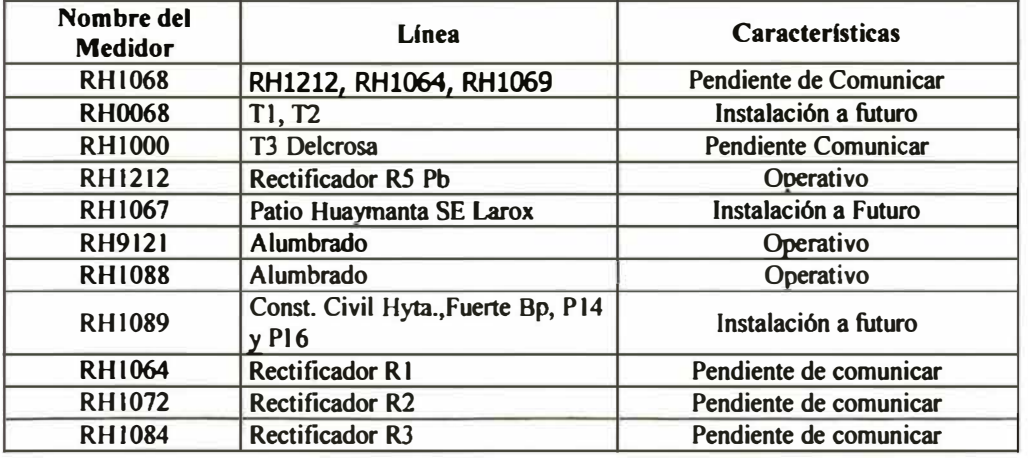

#### **4.8 RESULTADOS**

- **1. El Scada de Energía Eléctrica tiene la capacidad de supervisar, en tiempo real, la potencia activa total de la refinería. Realizando una comparación continua con la potencia contratada. Esta comparación se realiza a través de la pantalla principal del sistema.**
- **2. El Scada de Energía Eléctrica tiene la capacidad de monitorear el consumo interno de cada una de las plantas existentes en la refinería, en los siguientes parámetros: potencia activa, potencia reactiva, energía activa, energía reactiva, corriente por fase, tensión y factor de potencia.**

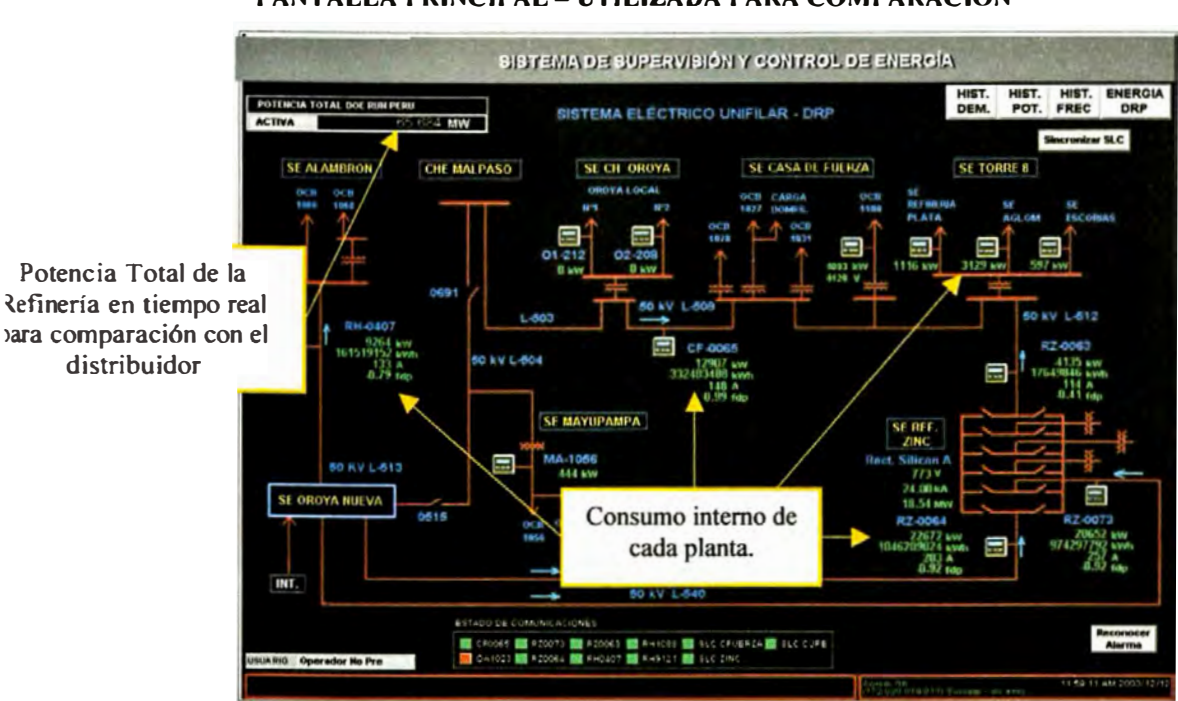

### **Gráfico 87 PANTALLA PRINCIPAL- UTILIZADA PARA COMPARACIÓN**

3. Utilizando los registros históricos del Scada de Energía Eléctrica se determinan el mayor consumo de potencia y el horario en que se produce.

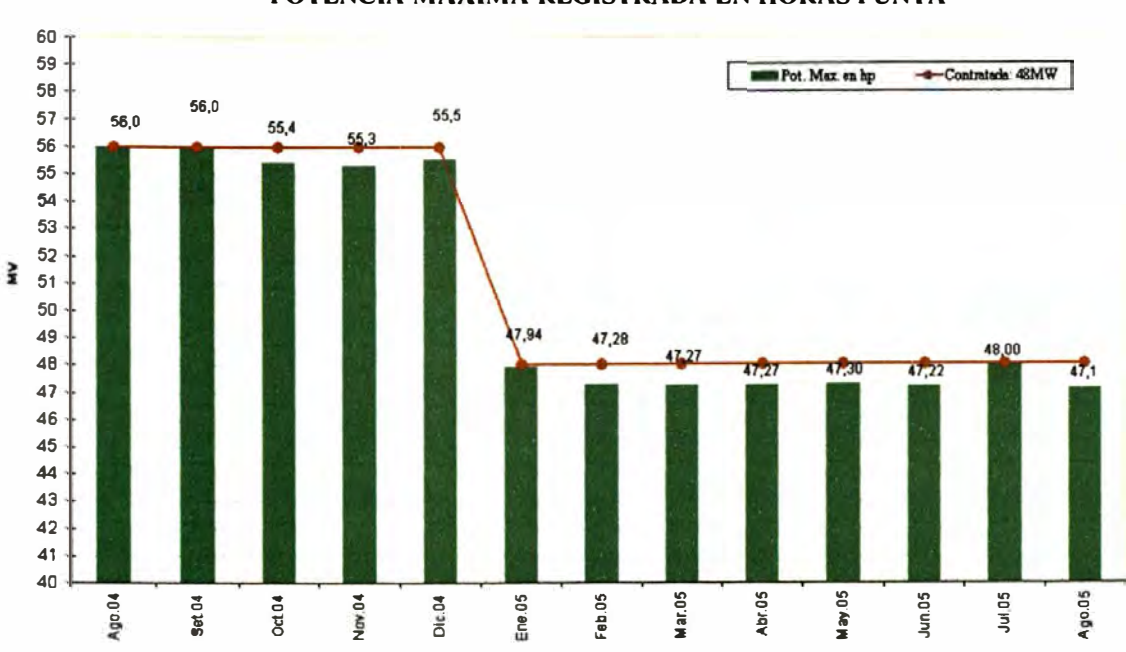

## Gráfico 88

POTENCIA MÁXIMA REGISTRADA EN HORAS PUNTA

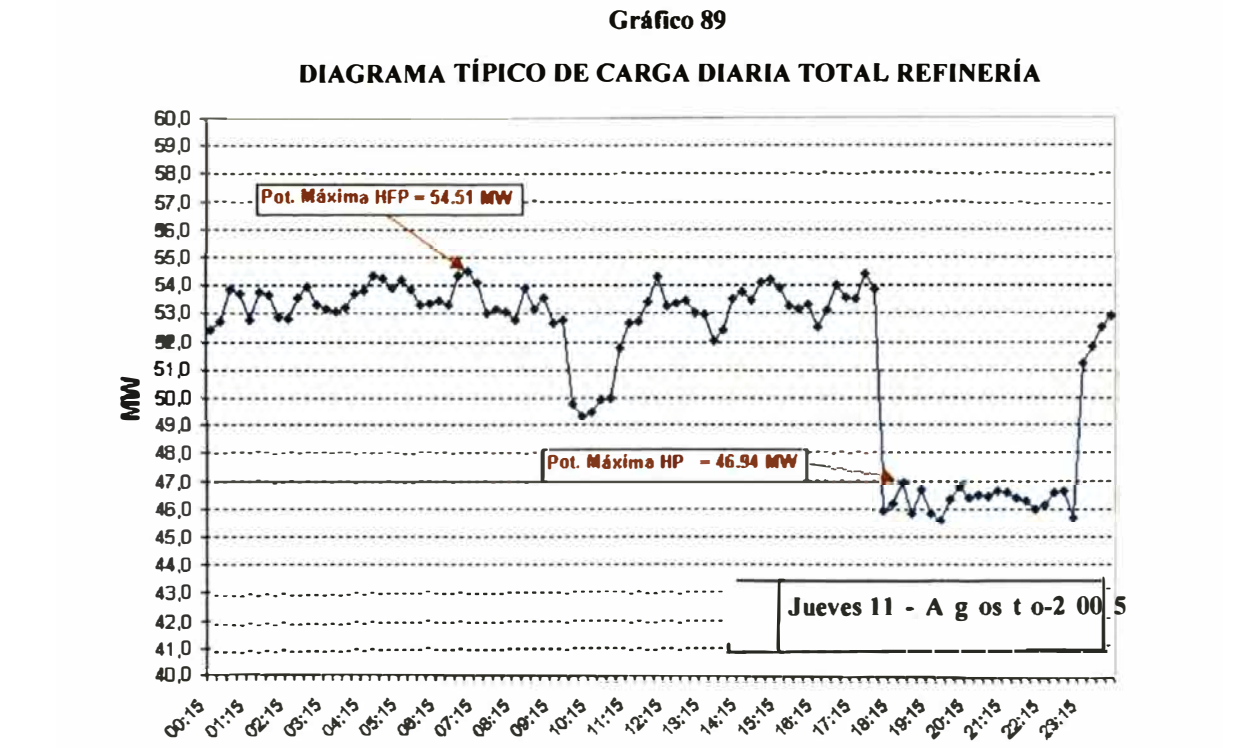

73.15 15

4. El Scada de Energía Eléctrica permite evaluar la calidad de suministro eléctrico, debido a que presenta registros históricos de voltaje y frecuencia, así como presenta un análisis en tiempo real de los armónicos presentes en la red.

## Gráfico 90 HISTÓRICO DE FRECUENCIAS - MEDIDOR RZ0073

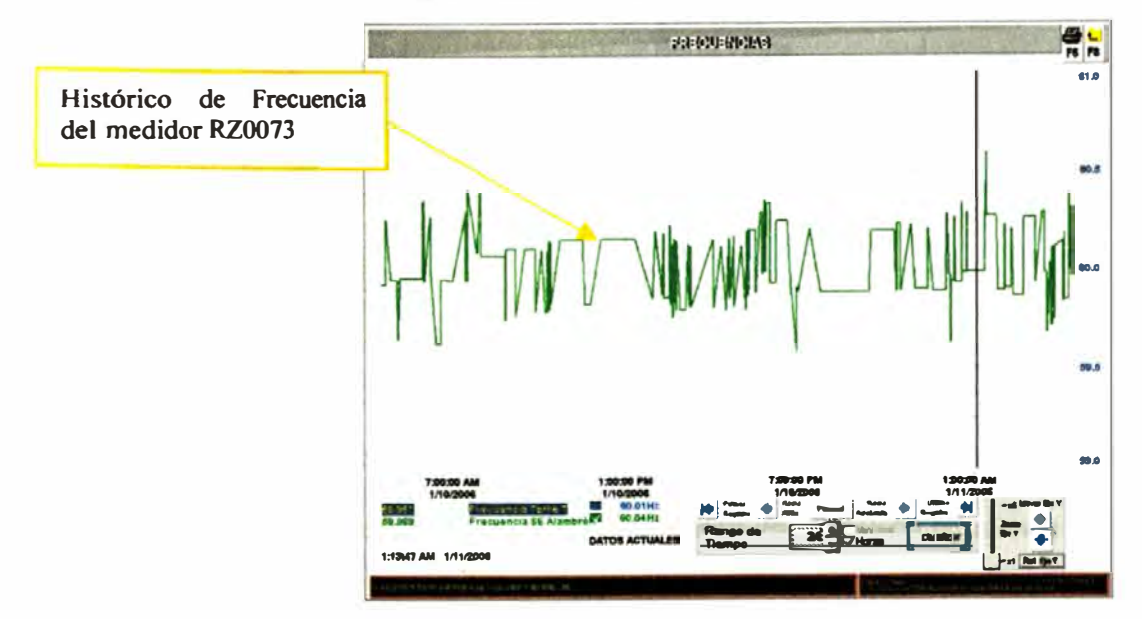

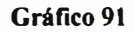

FORMAS DE ONDA VOLTAJE / CORRIENTE - MEDIDOR RZ0073

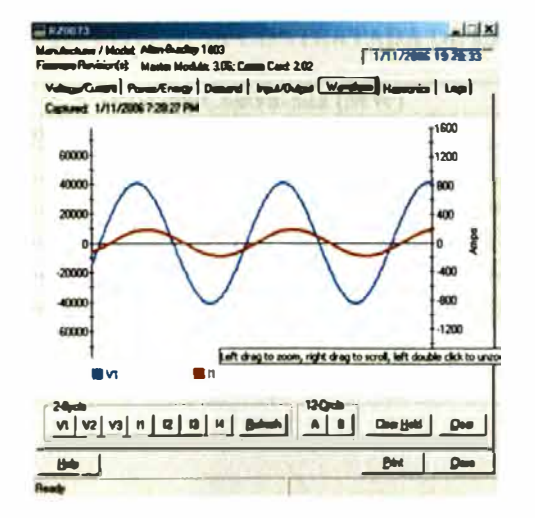

5. El Sistema Scada de Energía Eléctrica ha permitido minimizar el pago de penalidades por exceder el límite de potencia contratada en horario punta. En el siguiente cuadro se aprecia la evolución de los costos:

#### Cuadro 98

#### **EVOLUCIÓN DE LOS COSTOS POR EXCESO DE LA POTENCIA CONTRATADA**

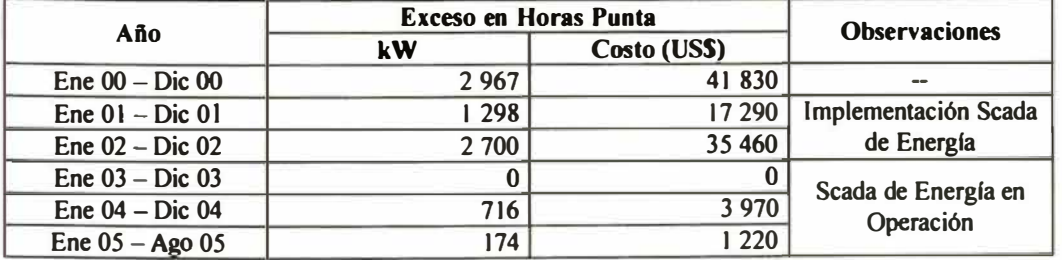

6. La potencia contratada de la refinería ha sido modificada de acuerdo a las metas anuales de producción, la puesta en operación de nuevas plantas y la tendencia histórica de potencia del Sistema Scada de Energía Eléctrica, observar el siguiente cuadro:

#### **Cuadro 99**

 $\cdot$ 

#### **EVOLUCIÓN DE LA POTENCIA CONTRATADA DE LA REFINERÍA**

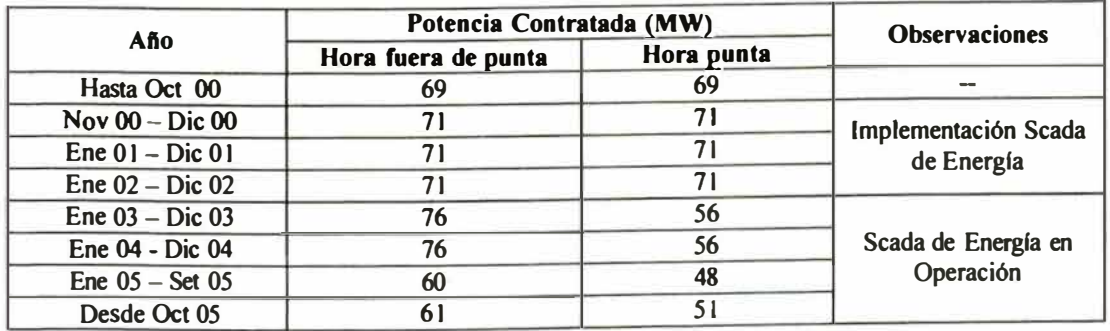

- **7. Cuando la potencia total de la refinería se aproxima a la potencia contratada ,con un margen de 0,5 MW, el sistema lanza una alarma, valor que previene para tomar una acción preventiva como disminuir carga en los Rectificadores.**
- **8. El Scada de Energía Eléctrica representa una herramienta indispensable de información para la evaluación y diagnóstico de eventos, utilizada por las áreas de operaciones, mantenimiento y asuntos ambientales.**
- **9. En cuanto a la evaluación del sistema operativo de la refinería con miras a disminuir la demanda de potencia, la cantidad de carga ha disminuir en los rectificadores Silicon y Robicon es actualmente calculable debido a que se conoce la potencia total de la refinería y por tanto el exceso respecto a la potencia contratada. Ver el siguiente gráfico.**

#### Gráfico 92

#### HISTÓRICO DE POTENCIAS EN UN DÍA TÍPICO

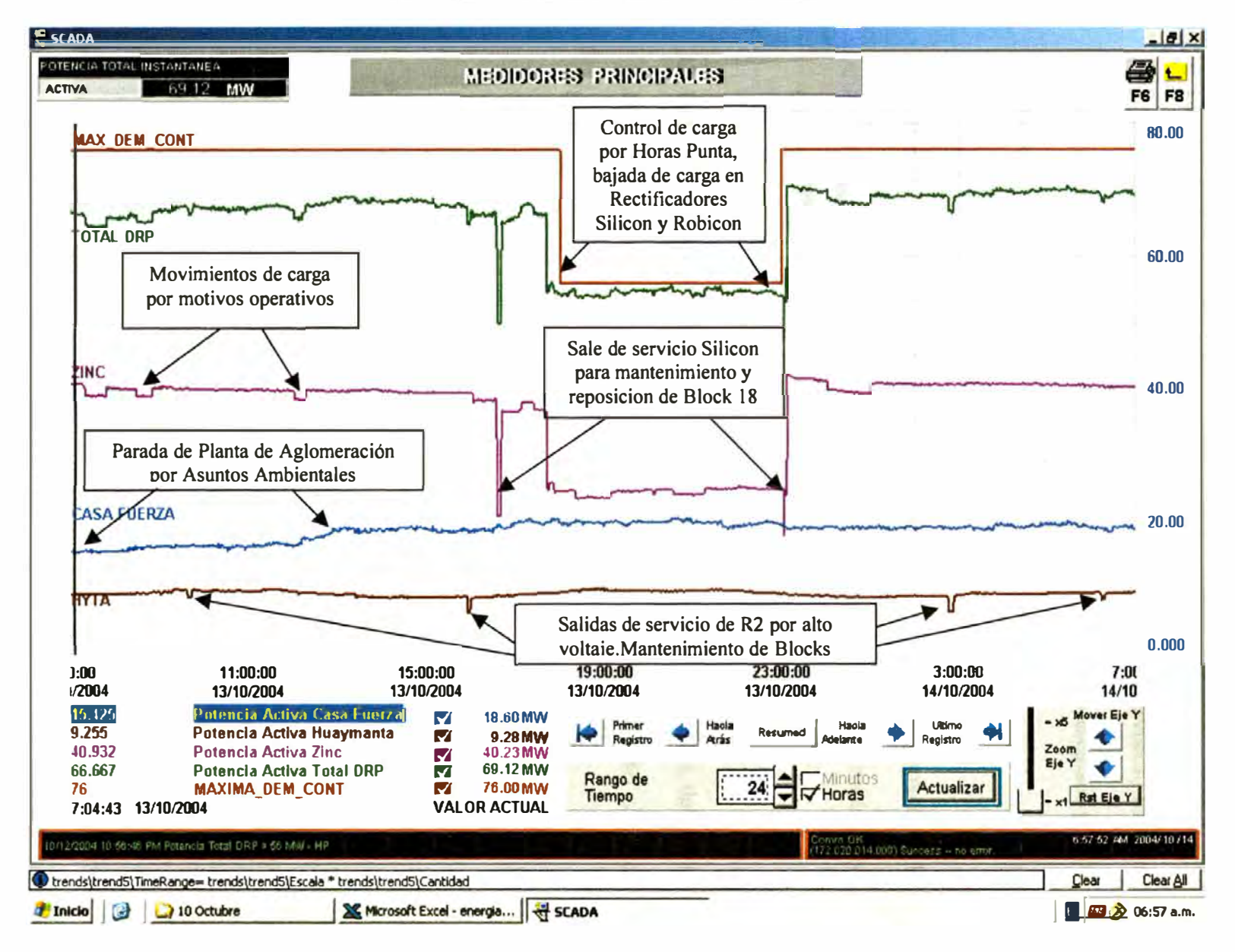

- 10. La pérdida de comunicación entre los medidores de energía Power Monitor y el sistema de adquisición de datos (PC con software de supervisión) ha sido resuelto en su totalidad, lo que garantiza que la información presentada por el sistema scada sea confiable y en tiempo real.
- 11. El tiempo de actualización de datos para los medidores de comparación del suministro es de tres segundos y de cinco segundos para los medidores utilizados en plantas y circuitos internos.
- 12. Las estaciones de supervisión se encuentran actualmente operativos, debido a la no presencia de mensajes de error en la ventana activity log del sistema scada.

#### **CONCLUSIONES**

- **1. Desde la puesta en operación del Sistema Scada de Energía Eléctrica, los costos por concepto de exceder la potencia contratada en horario punta han sido reducidos de US\$ 94 580 durante el periodo Ene 2000 - Die 2002 a US\$ 5 190 en el periodo Ene 2003 - Ago 2005.**
- **2. El Scada de Energía Eléctrica tiene la capacidad de supervisar, en tiempo real, la potencia activa total de la refinería, con lo cual, se detennina el mayor consumo de potencia y el horario en que se produce.**
- **3. El Scada de Energía Eléctrica tiene la capacidad de calcular el consumo interno de cada planta miembro de la refinería expresado en unidades de potencia y energía activa.**
- **4. La gráfica de la potencia activa total del Scada de Energía Eléctrica, genera la información necesaria para la modificación de la potencia contratada por la**

**refinería, en función a las metas anuales de producción, el ingreso al sistema de nuevas plantas y/o la salida de otras plantas.** 

- **5. El Scada de Energía Eléctrica permite evaluar la calidad del suministro eléctrico, debido a que presenta registros históricos de voltaje y frecuencia, así como, un análisis en tiempo real de los armónicos presentes en la red.**
- **6. El Scada de Energía Eléctrica representa una herramienta indispensable de información para la evaluación y diagnóstico de eventos, utilizada por las diversas áreas de una industria en particular, como son las áreas de operaciones, mantenimiento y asuntos ambientales.**
- **7. La comunicación entre los medidores de energía y el sistema de adquisición de datos representan un punto crítico del sistema. Los criterios de diseño utilizados para la implementación del Scada de Energía garantizan un sistema confiable en comunicación y en tiempo real, respaldado en el uso de herramientas de diagnóstico de comunicaciones.**
- **8. El Scada de Energía Eléctrica tiene alarmas para la potencia total de la planta, asegurando que el personal operativo ejecute el control de carga en los rectificadores antes de alcanzar la potencia contratada.**

## **BIBLIOGRAFÍA**

- 1. "Automatización de Subestaciones: Redes Locales y Comunicaciones" Rodolfo Pellizzoni Sao Paulo - Brasil Septiembre del 2002.
- 2. "Electricidad Anuario 2004" Dirección General de Electricidad Lima - Perú 2004
- 3. "Estudio Proyecto Scada de Energía" Consultoría Control Total Lima - Perú 2002
- 4. "El modelo OSI y los protocolos de red" Información Técnica
- 5. "Memoria 2004" Banco Central de Reserva del Perú Lima - Perú 2004
- 6. "Modernización de los Centros de Control de Energía en el Mercado Abierto de América Latina" Consultor Renato Céspedes, Consultor David Cáceres
- 7. Norma "Opciones Tarifarias y Condiciones de Aplicación de las Tarifas a Usuario Final" **Osinerg** Lima - Perú Noviembre 2005
- 8. "Sistemas Scada Guía de Aplicación" Rockwell Automation Agosto 1996
- 9. "Uso Racional de Energía. Eficiencia Energética y Energías Renovables Manual para Consultores y Expertos" Ing. Victor Arroyo, Ing. Britta Buchholz, Ing. Martin Cames, Ing. Hans-Dieter Hermes, Ing. Anke Herold Lima - Perú Diciembre 1999

#### **PLANOS**

**La arquitectura de los equipos de medición y control está fundamentada en la red Ethernet y el protocolo de comunicación abierto TCP/IP. Se ha desarrollado los siguientes planos:** 

- **};;,, SMCEE-01: Arquitectura Sistema Scada.**
- $\triangleright$  SMCEE-02: Arquitectura de Medición y Control Casa de Fuerza.
- **};;,, SMCEE-03: Arquitectura de Medición y Control Tablero de Zinc.**
- **};;,, SMCEE-04: Arquitectura de Medición y Control Tablero Huaymanta.**

**En el plano "Arquitectura Sistema Scada" se detalla el arreglo general de los equipos de medición y control para monitorear y controlar la Potencia Total de la Refinería.**  En el plano "Arquitectura de Medición y Control Casa de Fuerza" se detalla el **arreglo de los equipos de medición y control para monitorear las cargas internas del área Casa de Fuerz.a.** 

**En el plano "Arquitectura de Medición y Control Tablero de Zinc" se detalla el arreglo de los equipos de medición y control para monitorear las cargas internas del área Refinería de Zinc.** 

**En el plano "Arquitectura de Medición y Control Tablero Huaymanta" se detalla el arreglo de los equipos de medición y control para monitorear las cargas internas del área Refinería Huaymanta.** 

 $\mathcal{L} \subset \mathcal{L}$ 

-

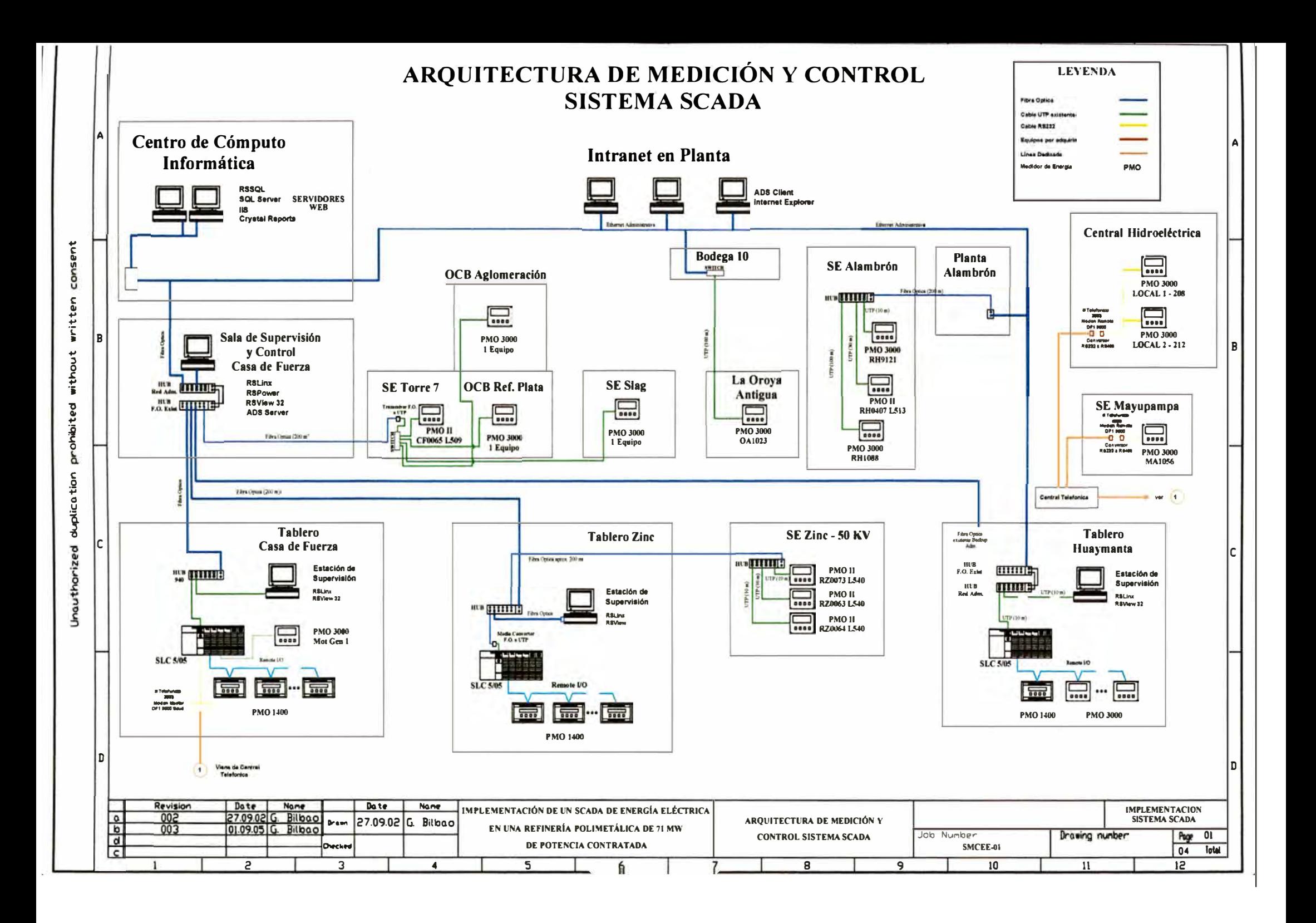

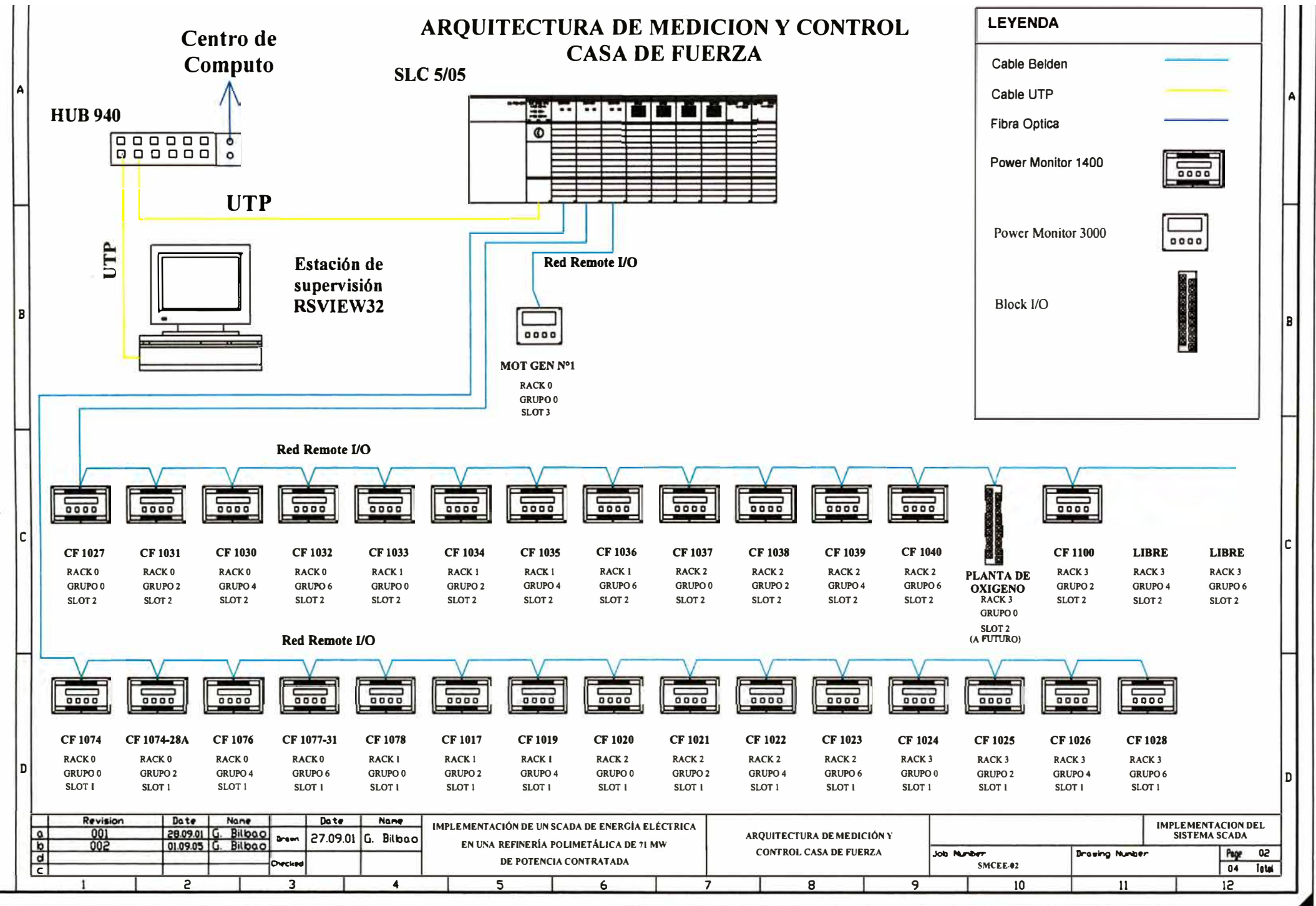

consent written without prohibited duplica tion Unauthorized

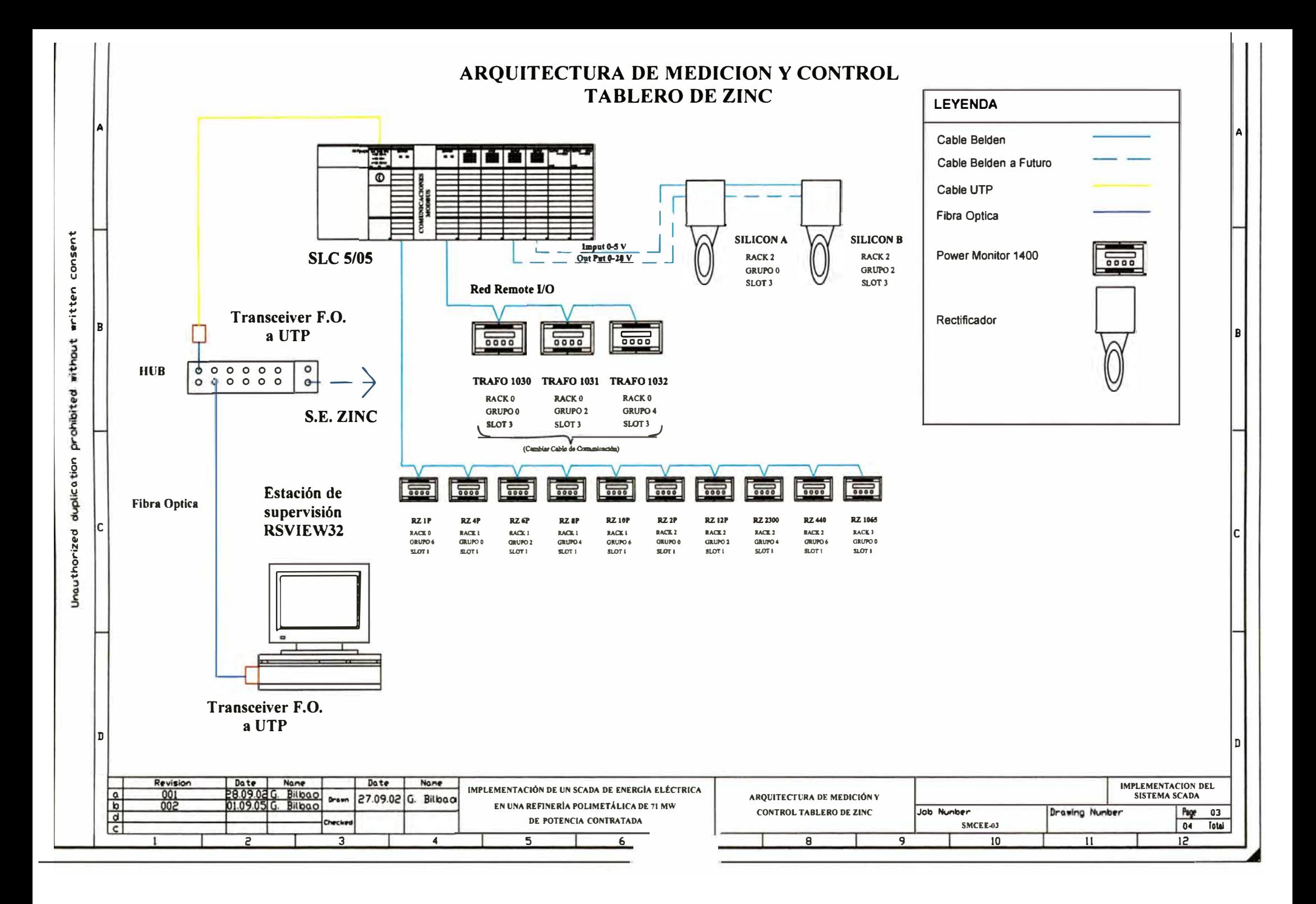

ARQUITECTURA DE MEDICION Y CONTROL **TABLERO HUAYMANTA** 

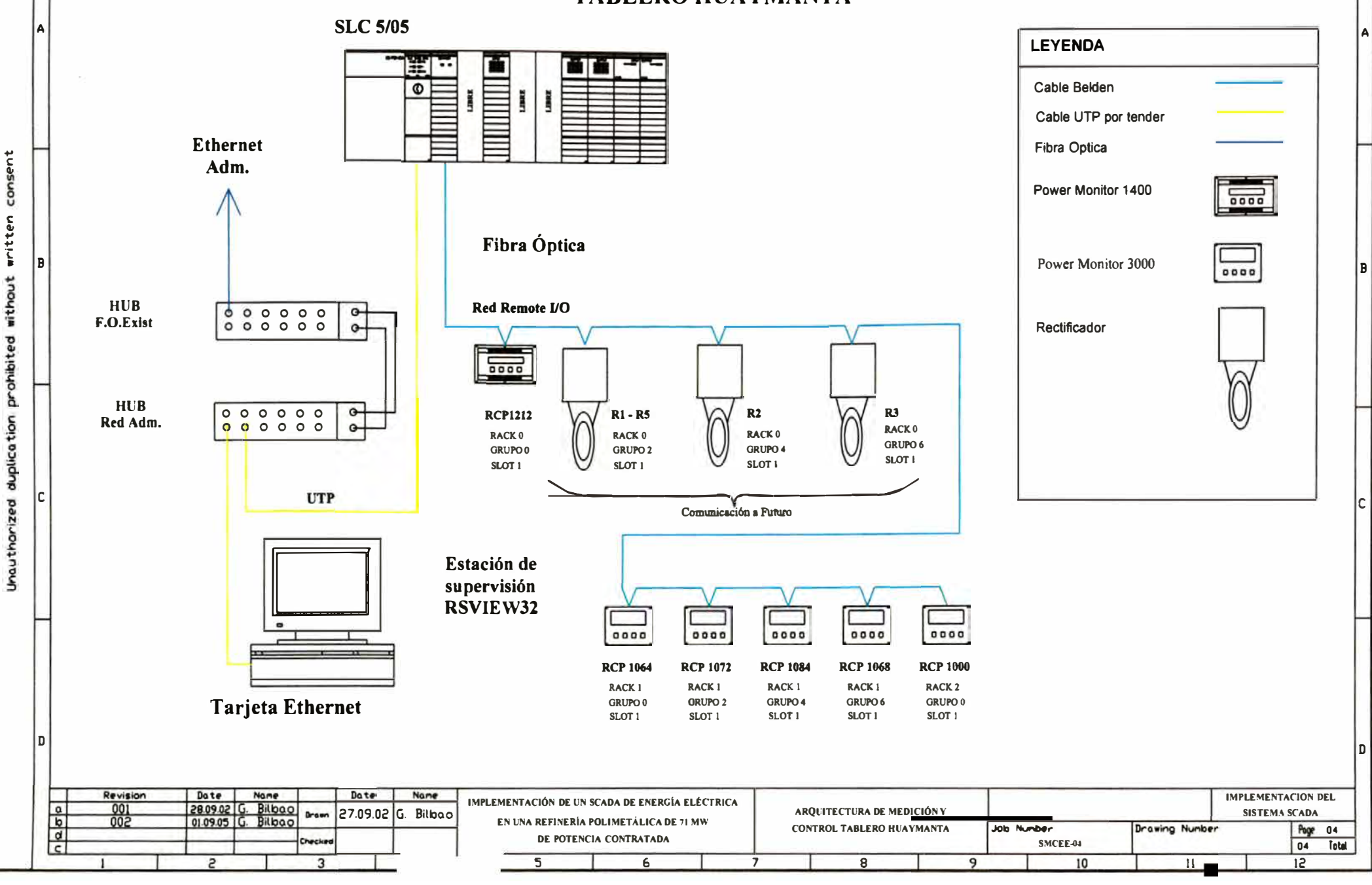

**APÉNDICE A** 

# **Norma**

# **"Opciones Tarifarias y Condiciones de Aplicación de las Tarifas a Usuario Final"**

**Organismo Supervisor de la Inversión en Energía Gerencia Adjunta de Regulación Tarifaria** 

#### **Exposición de Motivos**

El Organismo Supervisor de la Inversión en Energía (OSINERG), de conformidad a lo dispuesto por su Reglamento General aprobado por Decreto Supremo N <sup>º</sup>054-2001-PCM, tiene el encargo de normar y regular las tarifas de distribución eléctrica aplicables a los usuarios del servicio público de electricidad.

El OSINERG mediante Resolución N ° 1908-2001 OS/CD, aprobó la norma "Opciones Tarifarías y las Condiciones de Aplicación de las Tarifas a Usuario Final", vigente desde el 01 de noviembre de 2001.

El OSINERG ha identificado, a través de su función de aplicación y control de norma citada, identificó diversos aspectos que deberán ser mejorados para facilitar su interpretación y aplicación.

Por otra parte, este organismo ha identificado la necesidad de incorporar nuevas opciones tarifarías que brinden, tanto a los suministradores como al mercado, mejores señales económicas para permitir el uso eficiente de la energía eléctrica.

Como complemento de lo indicado, se ha efectuado una encuesta a los agentes del mercado del sector eléctrico, las instituciones públicas, las organizaciones de usuarios y los grandes usuarios referente a distintos aspectos relacionados con la experiencia acontecida en la aplicación de la citada norma. Como resultados generales de la encuesta efectuada se destacan los siguientes aspectos:

la mayoría de los encuestados considera que deben ser revisados los puntos de la norma relacionados con las definiciones y las condiciones de aplicación generales y especificas.

Existe un consenso generalizado respecto de la introducción de una nueva opción tarifaría para usuarios con medidor prepago.

Con relación a las Condiciones de Aplicación, los principales problemas identificados por los encuestados se relacionan con la clasificación de los usuarios y la definición de la potencia contratada.

En lo que respecta a la experiencia recogida por el OSINERG, las diferentes gerencias del organismo han detectado aspectos que generan inconvenientes en la aplicación de la norma tales como la definición de los días hábiles para considerar la demanda en horas de punta y pago de remanente por la disminución de la potencia contratada antes del vencimiento del contrato de suministro.

De la evaluación de los consumos mensuales registrados de los usuarios pertenecientes a los Sectores de Distribución Típicos Urbano-rural (4) y Rural (5), se ha encontrado que sus registros se mantienen casi sin variación relevante, lo que amerita se reformule la forma de facturación de los cargos fijos, de modo que estos sean leídos cada seis meses y se efectúe una facturación promedio mensual en base a los consumos registrados, lo que contribuirá a mejorar la eficiencia técnica y económica del sistema de facturación, con importantes ahorros de costos para los usuarios así como para la empresa distribuidora de electricidad.

Por otra parte en vista de la evolución de las transacciones de potencia entre generadores y distribuidoras, es necesario la separación del cargo de potencia vigente en los componentes de generación y distribución, con el fin de trasladar correctamente a los usuarios finales el costo de potencia (pass through). Esto se basa en el principio general de cálculo de las tarifas de distribución, donde la transferencia de los costos de compra a los usuarios finales debe ser lo más neutra posible, es decir que la distribuidora no incurra en ganancias ni en pérdidas por efecto de la transferencia de estos costos de compra.

Se visualiza, tanto desde el punto de vista del OSINERG, como desde el de los restantes agentes y organizaciones, como ampliamente conveniente la implementación de una opción tarifaria mediante medidor prepago ya que ésta facilitará el acceso al consumo de energía eléctrica para varias categorías de usuarios, principalmente para los usuarios residenciales de bajos y aleatorios ingresos económicos. Esta opción les permitirá adecuar su consumo a sus ingresos, pudiendo adquirir fracciones variables de energía eléctrica en la oportunidad y periodicidad que les resulte más conveniente.

La Resolución OSINERG **N <sup>º</sup>**097-2005-OS/CD dispuso la publicación del documento "Proyecto de Norma de las Opciones Tarifarias y Condiciones de Aplicación de las Tarifas a Usuario Final" en cumplimiento a lo dispuesto en el Reglamento General de OSINERG aprobado por D.S. Nº 054-2001-PCM y con el objeto que los interesados remitan por escrito sus observaciones y/o comentarios a la Gerencia Adjunta de Regulación Tarifaria del OSINERG (GART).

A consecuencia de la publicación del documento mencionado se recibieron observaciones y comentarios de diversas empresas de distribución eléctrica y usuarios, los mismos que han sido analizados por la GART;

Como resultado de los análisis realizados se ha preparado la Norma "Opciones Tarifarias y Condiciones de Aplicación de las Tarifas a Usuario Final", el mismo que establece las opciones tarifarias y sus condiciones de aplicación;

La aprobación de la Norma señalada reemplazará, a partir del primero de noviembre de 2005, las Opciones Tarifarias y Condiciones de Aplicación de las Tarifas a Usuario Final que fueran aprobadas mediante Resolución OSINERG **N <sup>º</sup>**1908-2001-OS/CD

### **Norma**

## **"Opciones Tarifarias y Condiciones de Aplicación de las Tarifas a Usuario Final"**

#### **CAPÍTULO PRIMERO ASPECTOS GENERALES**

#### **Artículo 1 º .- Objeto**

La presente Norma tiene por objeto establecer las Opciones Tarifarias y Condiciones de Aplicación de las Tarifas a Usuario Final.

#### **Artículo 2 ° .-Alcance**

Están comprendidos dentro del alcance de la presente Norma, las empresas distribuidoras de electricidad y los usuarios del servicio público de electricidad.

#### Artículo 3 ° .- **Base Legal**

- 3.1.- Decreto Ley **N <sup>º</sup>**25844, Ley de Concesiones Eléctricas.
- 3.2.- Reglamento de la Ley de Concesiones Eléctricas, aprobado por Decreto Supremo **N <sup>º</sup>**009-93-EM.
- 3.3.- Resolución del Consejo Directivo del OSINERG **N <sup>º</sup>**142-2003-OS/CD del 20 de agosto de 2003, que fija los presupuestos máximos y cargos mensuales de reposición y mantenimiento de la conexión eléctrica.
- 3.4.- Decreto Supremo **N <sup>º</sup>**020-97-EM, Norma Técnica de Calidad de los Servicios Eléctricos.

#### **Artículo 4 ° .- Definiciones**

Las definiciones señaladas se utilizan únicamente para los fines de aplicación de las opciones tarifarias y condiciones de aplicación de las tarifas aplicables a usuario final.

#### **4.1.- Usuarios en Media Tensión (MT) y Baja Tensión (BT)**

Son usuarios en media tensión {MT) aquellos que están conectados con su empalme a redes cuya tensión de suministro es superior a 1 kV {kV = kilovoltio) y menor a 30 kV.

Son usuarios en baja tensión {BT) aquellos que están conectados a redes cuya tensión de suministro es igual o inferior a 1 kV.

En caso no cuenten con la medición adecuada en media tensión, los usuarios en MT podrán solicitar la medición de sus consumos en baja tensión. En este caso, se considerará un recargo por pérdidas de transformación, equivalente a un 2% para el sector típico 1 y de 2,5% para los otros sectores, aplicable al monto total consumido en unidades de potencia y energía. La empresa distribuidora podrá proponer a OSINERG un valor de recargo por pérdidas de transformación promedio distinto al indicado, el cual deberá sustentarse con el promedio de las mediciones de todos sus clientes de Media Tensión que se encuentran medidos en Baja Tensión, para un periodo mínimo de un año.

#### **4.2.- Usuarios con Tensiones de Suministro superiores a Media Tensión**

Las tarifas para aquellos usuarios del servicio público de electricidad, cuyos suministros se efectúen en tensiones iguales o superiores a 30 kV, se obtendrán con la metodología y criterios regulados para los precios en barra según la resolución vigente del OSINERG.

#### **4.3.- Usuarios Prepagos del Servicio Eléctrico**

Se define como usuarios prepagos del servicio eléctrico a aquellos usuarios conectados en Baja Tensión que contando con un equipo de medición con características especiales para este fin, realizan el pago del servicio eléctrico con anterioridad a su uso.

A estos efectos, el usuario procederá a adquirir en las oficinas comerciales de la empresa distribuidora o donde ésta lo disponga, de una cantidad de energía, la cual podrá ser consumida por éste, con las limitaciones indicadas referente al consumo de potencia máxima.

La cantidad de energía adquirida por el usuario para su uso posterior, será facturada por la empresa distribuidora en función al valor del cargo tarifario correspondiente a esta opción tarifaria, el descuento por compra anticipada y los impuestos aplicables.

La cantidad de energía adquirida por el usuario para su uso posterior no tendrá fecha de vencimiento.

Una vez agotada la cantidad de energía adquirida en forma anticipada por el usuario prepago, el equipo de medición instalado en el punto de suministro interrumpirá el servicio hasta que el usuario adquiera una nueva cantidad de energía. Esta situación de interrupción del servicio no podrá ser invocada por el usuario como una interrupción en el servicio eléctrico a los efectos del cálculo de las compensaciones previstas en la normativa para el control de la calidad del servicio eléctrico.

#### **4.4.- Horas de Punta (HP) y Horas Fuera de Punta (HFP)**

a) Se entenderá por horas de punta (HP), el período comprendido entre las 18:00 y las 23:00 horas de cada día de todos los meses del año.

Si el equipo de medición correspondiente a la opción tarifaria elegida por el usuario lo permite o si el usuario acondiciona su sistema de medición, se exceptuará en la aplicación de las horas de punta, los días domingos, los días feriados nacionales del calendario regular anual y los feriados nacionales extraordinarios programados en días hábiles. En el caso que la medición sólo permita programar los feriados con antelación sólo se considerarán los domingos y los feriados nacionales del calendario regular anual, en caso contrario se considerará además los feriados nacionales extraordinarios programados en días hábiles, según se señala en las condiciones específicas de cada opción tarifaria.

b) Se entenderá por horas fuera de punta (HFP), al resto de horas del mes no comprendidas en las horas de punta (HP).

#### **4.5.- Demanda Máxima Mensual y Demanda Máxima Mensual en Horas de Punta**

a) Se entenderá por demanda máxima mensual, al más alto valor de las demandas integradas en períodos sucesivos de 15 minutos, en el periodo de un mes.

**Opciones Tarlfarlas y Condiciones de Apllcaclón de las Tarifas a Usuario Flnal** Péglna **4 de** 27

- b) Se entenderá por demanda máxima mensual en horas de punta, al más alto valor de las demandas integradas en períodos sucesivos de 15 minutos, en el periodo de punta a lo largo del mes.
- c) Se entenderá por demanda máxima mensual fuera de punta, al más alto valor de las demandas integradas en períodos sucesivos de 15 minutos, en el periodo fuera de punta a lo largo del mes.

#### **4.6.- Período de Facturación**

El período de facturación es mensual y no podrá ser inferior a veintiocho (28) días calendario ni exceder los treinta y tres (33) días calendario. No deberá haber más de 12 facturaciones en el año. Excepcionalmente para la primera facturación de un nuevo suministro, podrá aplicarse un período de facturación no mayor a 45 días, ni menor a 15 días.

En el caso de los sistemas eléctricos de los Sectores de Distribución Típicos 4 (Urbanorural ) y 5 (Rural), la facturación se realizará a través de lecturas semestrales. En éste caso, la empresa distribuidora de electricidad estimará los montos correspondientes a las facturas mensuales, en base a su historial de consumo, y las enviará al usuario semestralmente. Una vez que se realice la siguiente lectura, la distribuidora calculará la diferencia entre los kW.h consumidos y los kW.h facturados en el período anterior, y el saldo respectivo de cantidad de unidades de energía serán valorizados al pliego tarifario vigente, las que serán incluidas en forma proporcional en las siguientes facturas mensuales del usuario. Excepcionalmente, la empresa distribuidora de electricidad podrá realizar la refacturación correspondiente, dentro del período comprendido de lecturas semestrales, en el caso de una variación mensual de la facturación por consumo de energía a los usuarios mayor a 10 %, por efecto de la variación del pliego tarifario dentro de dicho período.

#### **CAPÍTULO SEGUNDO OPCIONES TARIFARIAS**

#### **Artículo 5 ° .- Opciones Tarifarias**

las opciones tarifarías para usuarios en media tensión **(MT)** *y* baja tensión (BT) son las siguientes:

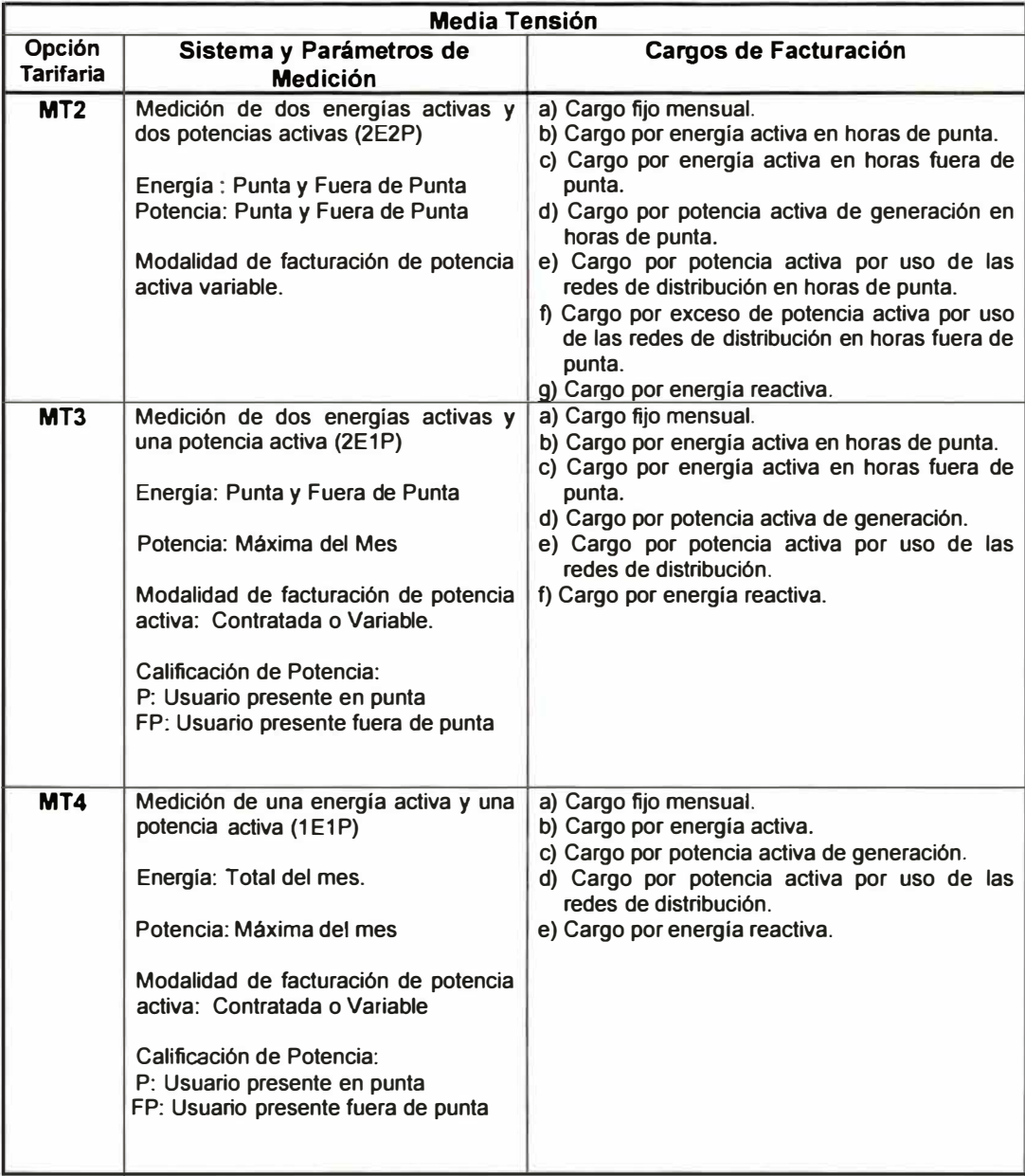

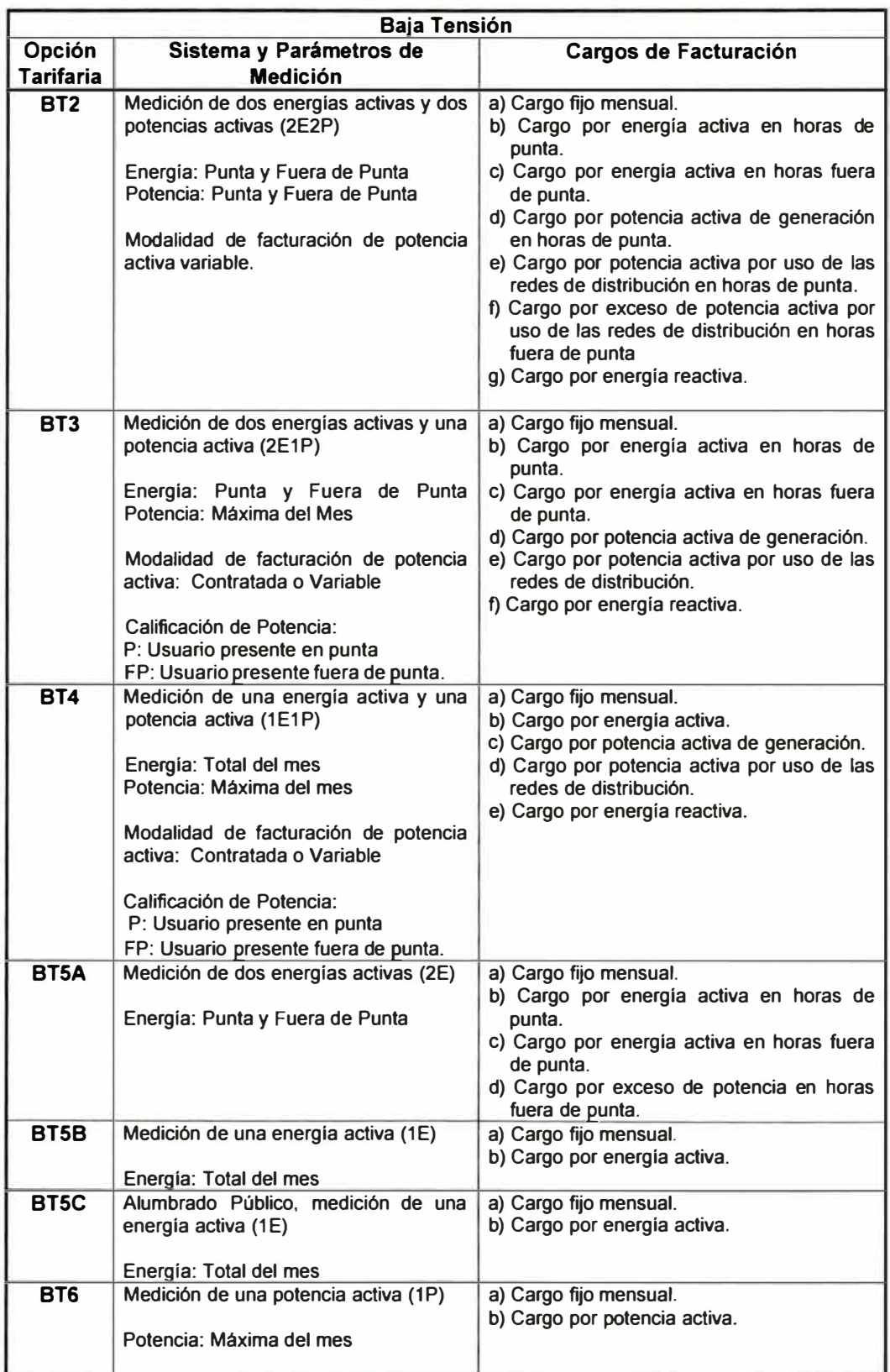

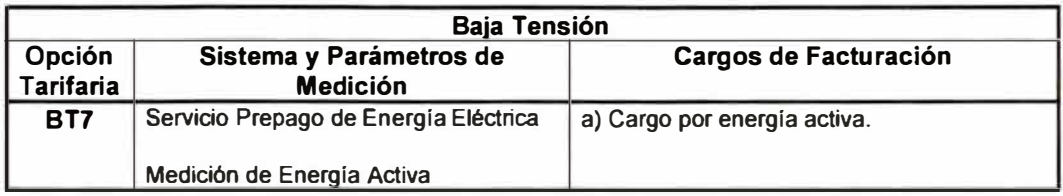

#### **CAPÍTULO TERCERO CÁLCULO DE LOS CARGOS TARIFARIOS**

#### **Artículo 6 º .- Definición de Parámetros**

- **6.1.- A** continuación se definen los parámetros empleados en las fórmulas tarifarías para el cálculo de los cargos tarifarios:
- 6.2.- Los cargos tarifarios para las distintas opciones tarifarias se obtendrán según las fórmulas tarifarias siguientes:

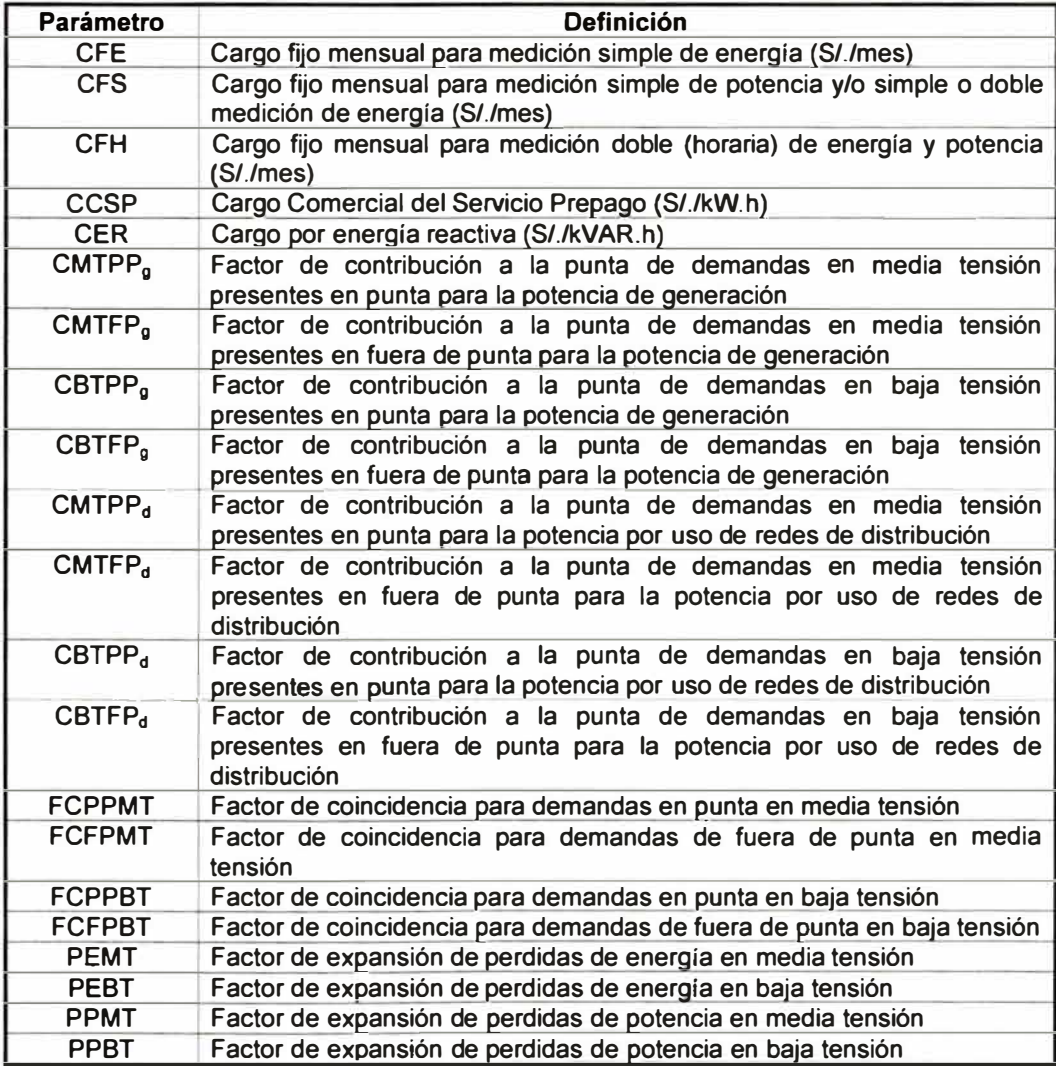

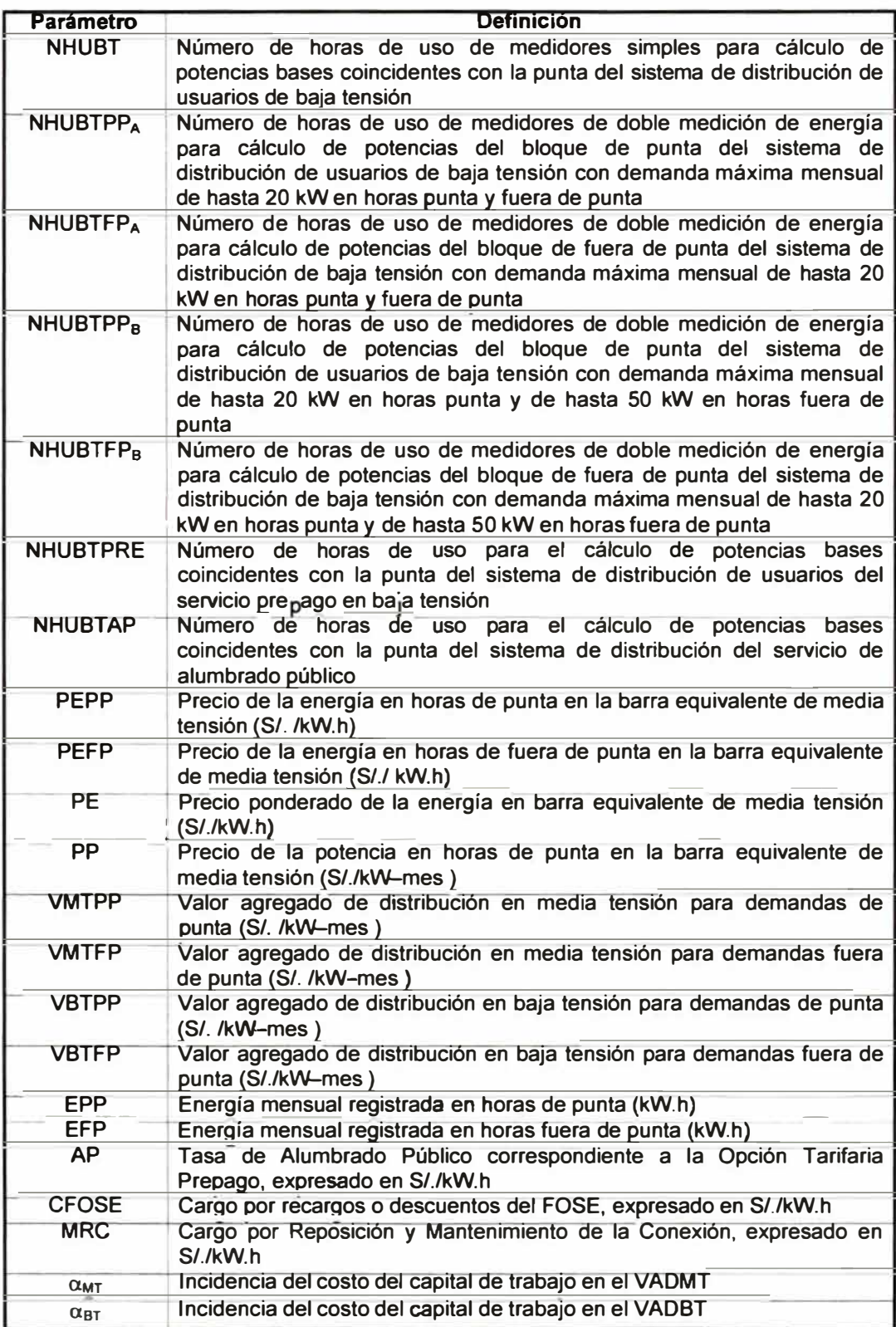

#### **6.2.1.- Opción Tarifaria MT2**

**A) Cargo Fijo Mensual (S/./mes)**

**CFH** 

- **B) Cargo por Energía Activa (S/. /kW.h)**
- **B.1) En horas de Punta**

**PEMT x PEPP** 

**B.2) En horas fuera de Punta**

**PEMT x PEFP** 

- **C) Cargos por Potencia Activa (S/. /kW-mes)**
- **C.1) Para la facturación de la potencia activa de generación en horas de punta**

#### **PPMT x PP x FCPPMT**

**C.2) Para la facturación de la potencia activa por uso de las redes de distribución en horas de punta** 

#### **VMTPP x FCPPMT**

**C.3) Para la facturación del exceso de potencia activa por uso de las redes de distribución en horas fuera de punta** 

#### **VMTFP x FCFPMT**

**D) Cargo por Energía Reactiva (S/./kVAR.h )**

**CER** 

#### **6.2.2.- Opción Tarifaria MT3**

**A) Cargo Fijo Mensual (S/./mes)**

**CFS** 

**B) Cargo por Energía Activa (S/./kW.h)**

**B.1) En horas de Punta**

**PEMT x PEPP** 

**B.2) En horas fuera de Punta** 

**PEMT x PEFP** 

- C) Cargos por Potencia Activa (S/./kW-mes)
- C.1) Para la facturación de la potencia activa de generación de usuarios calificados como presente en horas de punta

PPMT x PP x CMTPP<sub>a</sub>

C.2) Para la facturación de la potencia activa por uso de las redes de distribución de usuarios calificados como presente en horas de punta

VMTPP x CMTPP<sub>d</sub> + ( 1- CMTPP<sub>d</sub> ) x VMTFP x FCFPMT

C.3) Para la facturación de la potencia activa de generación de usuarios calificados como presente en horas fuera de punta

PPMT x PP x CMTFP<sub>9</sub>

C.4) Para la facturación de la potencia activa por uso de las redes de distribución de usuarios calificados como presente en horas fuera de punta

VMTPP x CMTFP<sub>d</sub> + ( 1- CMTFP<sub>d</sub> ) x VMTFP x FCFPMT

D) Cargo por Energía Reactiva (S/./kVAR.h )

**CER** 

#### **6.2.3.-** Opción Tarifaría MT4

A) Cargo Fijo Mensual (S/. /mes)

CFS

B) Cargo por Energía Activa (S/./kW.h)

PEMT x PE

- C) Cargos por Potencia Activa (S/./ kW-mes)
- C.1) Para la facturación de la potencia activa de generación de usuarios calificados como presente en horas de punta

PPMT x PP x CMTPP<sub>9</sub>

C.2) Para la facturación de la potencia activa por uso de las redes de distribución de usuarios calificados como presente en horas de punta

VMTPP x CMTPP<sub>d</sub> + ( 1 - CMTPP<sub>d</sub> ) x VMTFP x FCFPMT

C.3) Para la facturación de la potencia activa de generación de usuarios calificados como presente en horas fuera de punta

PPMT x PP x CMTFP<sup>g</sup>

• 1

C.4) Para la facturación de la potencia activa por uso de las redes de distribución de usuarios calificados como presente en horas fuera de punta

VMTPP  $\times$  CMTFP<sub>d</sub> + ( 1 - CMTFP<sub>d</sub>)  $\times$  VMTFP  $\times$  FCFPMT

O) Cargo por Energía Reactiva (S/./kVAR.h )

**CER** 

#### **6.2.4.- Opción Tarifaria BT2**

A) Cargo Fijo Mensual (S/./mes)

**CFH** 

- B) Cargo por Energía Activa (S/./kW.h)
- B.1) En horas de Punta
- PEMT x PEBT x PEPP

B.2) En horas fuera de Punta

PEMT x PEBT x PEFP

- C) Cargos por Potencia Activa (S/. /kW-mes)
- C.1) Para la facturación de la potencia activa de generación en horas de punta

PPMT x PPBT x PP x FCPPBT

C.2) Para la facturación de la potencia activa por uso de las redes de distribución en horas de punta

( VMTPP x PPBT + VBTPP ) x FCPPBT

C.3) Para la facturación del exceso de potencia activa por uso de las redes de distribución en horas fuera de punta

VBTFP x FCFPBT

D) Cargo por Energía Reactiva (S/./kVAR.h)

CER

#### **6.2.5.- Opción Tarifaria BT3**

A) Cargo Fijo Mensual (S/./mes)

CFS

B) Cargo por Energía Activa (S/./kW.h)

B. 1) En horas de Punta

PEMT x PEBT x PEPP

8.2) En horas fuera de Punta

PEMT x PEBT x PEFP

C) Cargos por Potencia Activa (S/. /kW-mes)

C.1) Para la facturación de la potencia activa de generación de usuarios calificados como presente en horas de punta

PPMT x PPBT x PP x CBTPP<sub>a</sub>

C.2) Para la facturación de la potencia activa por uso de las redes de distribución de usuarios calificados como presente en horas de punta

( VMTPP x PPBT + VBTPP ) x CBTPP $_d$  + ( 1- CBTPP $_d$  ) x VBTFP x FCFPBT

C.3) Para la facturación de la potencia activa de generación de usuarios calificados como presente en horas fuera de punta

PPMT x PPBT x PP x CBTFP**<sup>0</sup>**

C.4) Para la facturación de la potencia activa por uso de las redes de distribución de usuarios calificados como presente en horas fuera de punta

( VMTPP x PPBT + VBTPP ) x CBTFP $_d$  + ( 1- CBTFP $_d$  ) x VBTFP x FCFPBT

D) Cargo por Energía Reactiva (S/./kVAR.h )

CER

#### **6.2.6.- Opción Tarifaria BT4**

A) Cargo Fijo Mensual (S/./mes)

CFS

B) Cargo por Energía Activa (S/./kW.h)

PEMT x PEBT x PE

- C) Cargos por Potencia Activa (S/./kW-mes)
- C.1) Para la facturación de la potencia activa de generación de usuarios calificados como presente en horas de punta

PPMT x PPBT x PP x CBTPP<sub>a</sub>

C.2) Para la facturación de la potencia activa por uso de las redes de distribución de usuarios calificados como presente en horas de punta

( VMTPP x PPBT + VBTPP )  $\times$  CBTPP<sub>d</sub> + ( 1 - CBTPP<sub>d</sub>) x VBTFP x FCFPBT

C.3) Para la facturación de la Potencia activa de generación de usuarios calificados como presente en horas fuera de punta

PPMT x PPBT x PP x CBTFP<sub>a</sub>

C.4) Para la facturación de la potencia activa por uso de las redes de distribución de usuarios calificados como presente en horas fuera de punta

( VMTPP x PPBT + VBTPP )  $\times$  CBTFP<sub>d</sub> + ( 1 - CBTFP<sub>d</sub>) x VBTFP x FCFPBT

D) Cargo por Energía Reactiva ( S/./kVAR.h)

**CER** 

.--

#### **6.2.7.- Opción Tarifaria BTSA**

A) Cargo Fijo Mensual (S/./mes)

CFS

B) Cargo por Energía Activa (S/./kW.h)

- $B.1$ ) En horas de punta =  $X_{PA} + Y_{PA}$ 
	- B.1 .1) Para usuarios con derecho de demanda máxima mensual de hasta 20 kW en horas punta y fuera de punta

XpA = PEMT x PEBT x PEPP YPA = ( PPMT x PP8T x PP **+** VMTPP x PP8T + VBTPP) / NHU8TPP<sup>A</sup>

B .1.2) Para usuarios con derecho de demanda máxima mensual de 20 kW en horas punta y de hasta **50 kW** en horas fuera de punta

 $X_{PA}$  = PEMT x PEBT x PEPP  $Y_{PA}$  = ( PPMT x PPBT x PP + VMTPP x PPBT + VBTPP ) / NHUBTPP $_B$ 

 $B.2$ ) En horas fuera de punta = PEMT x PEBT x PEFP

C) Cargo por exceso de potencia en horas fuera de punta (S/./kW-mes )

V8TPP

El exceso de potencia se calculará de la siguiente forma:

C.1) Para usuarios con derecho de demanda máxima mensual de hasta 20 kW en horas punta y fuera de punta

$$
kW_{\text{EXCESO}} = \left[\frac{EFP}{NHUBTFP_A} - \frac{EPP}{NHUBTPP_A}\right]
$$

El exceso será aplicable solo cuando el resultado sea positivo

C.2) Para usuarios con derecho de demanda máxima mensual de 20 kW en horas punta y de hasta 50 kW en horas fuera de punta

$$
kW_{\text{EXCESO}} = \left[\frac{EFP}{NHUBTFP_B} - \frac{EPP}{NHUBTPP_B}\right]
$$

**El exceso será aplicable solo cuando el resultado sea positivo** 

#### **6.2.8.- Opción Tarifaria BTSB**

**A) Cargo Fijo Mensual (S/./mes)**

**CFE** 

```
B) Cargo por Energía Activa (S/./kW.h) = b1 + b2
```
**b1** = **PEMT x PEBT x PE b2** = **(PPMT x PPBT x PP** + **VMTPP x PPBT** + **VBTPP ) / NHUBT** 

#### **6.2.9.- Opción Tarifaria BTSC**

**A) Cargo Fijo Mensual (S/./mes)**

**CFE** 

**B) Cargo por Energía Activa (S/./kW.h)** = **b1** + **b2**

**b1** = **PEMT x PEBT x PE b2** = **(PPMT x PPBT x PP** + **VMTPP x PPBT** + **VBTPP ) / NHUBTAP** 

#### **6.2.10.- Opción Tarifaria BT6**

**A) Cargo Fijo Mensual (S/./mes)**

**CFE** 

**B) Cargo por Potencia Activa (S/./kW)** = **b1** + **b2** 

**b1** = **PEMT x PEBT x PE x NHUBT b2** = **PPMT x PPBT x PP** + **VMTPP x PPBT** + **VBTPP** 

#### **6.2.11.- Opción Tarifaria BT7**

**A) Cargo por energía activa (S/./kW.h)** = **b1 + b2 +b3 + b4 + b5**

**b1** = **PEMT x PEBT x PE b2** = ( **PPMT x PPBT x PP ) / NHUBTPRE**   $b3 = {$  **VMTPP** x  $[1 - (\alpha_{MT} / 100)]$  x PPBT + VBTPP x  $[1 - (\alpha_{BT} / 100)]$  } / NHUBTPRE  $b4 = CCSP$ **b5** = ( **AP + MRC + CFOSE )** 

#### **CAPÍTULO CUARTO CONDICIONES GENERALES DE APLICACIÓN**

## **Artículo 7 ° .- Elección de la Opción Tarifaría**

- **7 .1.- Los usuarios podrán elegir libremente cualquiera de las opciones tarifarías descritas en el Capítulo "Opciones Tarifarías", de la presente Norma, teniendo en cuenta el sistema de medición que exige la respectiva opción tarifaría, independientemente de su potencia conectada y con las limitaciones establecidas en las condiciones**  especificas para las opciones tarifarias BT5A, BT5B, BT6 y BT7, y dentro del nivel **de tensión que le corresponda. La opción tarifaría elegida por el usuario deberá ser aceptada obligatoriamente por la empresa de distribución eléctrica.**
- **7.2.- Para aquellos usuarios que no cuenten con acuerdos formales con relación al inicio de la elección de la opción tarifaría, ésta deberá computarse anualmente a partir del 1 º de mayo de cada año. Para aquellos usuarios que cuenten con contratos de suministro, la fecha de inicio para calcular la vigencia de la opción tarifaría, será la fecha que eligió su opción tarifaría.**
- **7.3.- Con el propósito de cumplir con el Decreto Legislativo N <sup>º</sup>716, las empresas de distribución eléctrica deberán proporcionar a los usuarios que lo soliciten, la información necesaria y suficiente para la selección de su opción tarifaría.**

## **Artículo 8 ° .- Vigencia de la Opción Tarifaría**

- **8.1.- La opción tarifaría elegida por el usuario regirá por un plazo de un año.**
- **8.2.- La empresa de distribución eléctrica informará al usuario con opción tarifaría binomia, la finalización de la vigencia de la opción tarifaría y la potencia contratada, con una antelación no menor de 60 días calendario.**
- **8.3.- Vencido el plazo de vigencia y si no existiera solicitud de cambio por parte del usuario con una anticipación no menor a 30 días calendarios, la opción tarifaría y, de ser el caso, las potencias contratadas y la modalidad de facturación de potencia activa, se renovará automáticamente por la distribuidora por períodos anuales, manteniéndose la opción tarifaría vigente.**

#### **Artículo 9 ° .- Cambio de la Opción Tarifaría**

- **9.1.- El usuario podrá cambiar de opción tarifaría solo una vez durante el período de vigencia de dicha opción tarifaría y cumpliendo los requisitos mínimos para la medición del consumo de la nueva opción tarifaría solicitada.**
- **9.2.- El usuario a los efectos que la empresa distribuidora realice las adecuaciones pertinentes tanto en el sistema de medición como de facturación, deberá notificar su decisión de cambio de opción tarifaría con una anticipación no menor a 30 días calendario. La empresa distribuidora de electricidad debe aplicar las respectivas valorizaciones de los consumos en los plazos y condiciones indicados en el numeral 7.1.3 literal c) de la Norma Técnica de Calidad de los Servicios Eléctricos, aprobada por Decreto Supremo N <sup>º</sup>020-97-EM.**
- **9.3.- El usuario deberá afrontar en caso que corresponda los eventuales costos de adecuación del sistema de medición, cuando se requiere la medición de mayores**
parámetros de energía y potencia, y/o para cumplir con las limitaciones de potencia de la opción tarifaria que solicita, para lo cual se debe considerar los valores de costo de materiales, equipos de medición y recursos que comprende el presupuesto de la conexión eléctrica respectiva fijada por el OSINERG. Asimismo, los cargos de reposición y mantenimiento serán de la correspondiente opción tarifaria.

**9.4.-** El cambio de la opción tarifaria no afecta el consumo histórico de la demanda para los efectos de cálculo de la potencia variable.

# **Artículo 10<sup>º</sup> .- Facturación Cargo Fijo Mensual**

- **10.1.-** El cargo fijo mensual es independiente del consumo y será incluido en la factura al usuario en cada periodo de facturación, inclusive si el consumo es nulo en el periodo.
- **10.2.-** El cargo fijo mensual está asociado al costo por la lectura del medidor y procesamiento, emisión, reparto y cobranza del recibo o factura.

# **Artículo 11° .- Facturación de Energía Activa**

La facturación por energía activa, se obtendrá multiplicando el o los consumos de energía activa, expresado en kilowatts-hora (kW.h), por el respectivo cargo unitario, según corresponda.

#### **Artículo 12<sup>º</sup> .- Modalidad de Facturación de Potencia Activa para la Remuneración de la Potencia Activa de Generación**

- **12.1.-** La facturación de potencia activa para la remuneración de la potencia activa de generación, se obtendrá multiplicando los respectivos kilowatts (kW) de potencia activa registrada mensualmente, por el precio unitario correspondiente al cargo por potencia activa de generación, según se señala en las condiciones específicas para cada opción tarifaria.
- **12.2.-** Sólo en el caso que no se cuente con el sistema de medición adecuado para el registro de la potencia activa, la facturación se efectuará considerando la potencia activa contratada por el uso de redes de distribución, según se señala en las condiciones específicas para cada opción tarifaría.

#### **Artículo 13<sup>º</sup> .- Modalidad de Facturación de Potencia Activa para la remuneración del uso de las redes de distribución**

- **13.1.-** La facturación de potencia activa para la remuneración del uso de las redes de distribución, se obtendrá multiplicando los respectivos kilowatts (kW) de potencia activa a facturar por el precio unitario correspondiente al cargo por potencia por uso de las redes de distribución, según se señala en las condiciones específicas para cada opción tarifaría. El cargo se facturará incluso si el consumo de energía es nulo.
- **13.2.-** La facturación de potencia para la remuneración del uso de las redes de distribución podrá ser efectuada según las siguientes modalidades:

#### **13.2.1.- Modalidad de facturación por Potencia Variable.**

Se aplica cuando el usuario dispone del sistema de medición adecuado para esta modalidad.

En esta alternativa la potencia activa a facturar se denomina potencia variable por uso de las redes de distribución y se procederá según lo definido en las condiciones de aplicación específicas. Esta modalidad de facturación estará vigente hasta el término de la opción tarifaría del usuario.

La potencia variable por uso de las redes de distribución será determinada como el promedio de las dos (2) mayores demandas máximas del usuario en los últimos seis meses, incluido el mes que se factura. Para usuarios con historial menor a los 6 meses, se emplearán el mes o los meses disponibles.

A efectos de que se reconozca el derecho de capacidad a que está autorizado a consumir el usuario, la máxima demanda facturada mensualmente, se tomará como equivalente de la potencia contratada del usuario.

#### **13.2.2.- Modalidad de facturación por Potencia Contratada**

Se aplica cuando el usuario no cuenta con el sistema de medición adecuado para el registro de potencia activa.

En esta alternativa la potencia a facturar se denomina potencia contratada y se facturará según el procedimiento definido en las condiciones especificas de aplicación.

Los usuarios deberán definir su potencia contratada, la cual tendrá vigencia hasta el término de la modalidad de facturación del usuario.

### **Artículo 14° .- Modificación de la modalidad de facturación de potencia por el uso de redes de distribución durante el periodo de vigencia.**

El usuario podrá cambiar la modalidad de facturación de potencia contratada a potencia variable, siempre y cuando cumpla con las condiciones mínimas requeridas para optar por esta modalidad. En caso de cambio, la nueva modalidad estará vigente hasta el término de la vigencia de la opción tarifaría.

#### **Artículo 15<sup>º</sup> .- Modificación de la potencia contratada durante el periodo de vigencia**

- **15.1.-** Durante el periodo de vigencia de la potencia contratada, los usuarios podrán modificar por una sola vez la potencia contratada. El nuevo valor regirá hasta el término del periodo de vigencia de la potencia contratada original.
- **15.2.-** Los usuarios deberán notificar a la empresa distribuidora de electricidad con una anticipación de treinta (30) días calendario, su decisión de modificar su o sus potencias contratadas.
- **15.3.-** En caso de una reducción y solo si se han desarrollado nuevas instalaciones o reforzado las existentes para dar el suministro a dicho usuario, éste se comprometerá al pago de un remanente por el uso del sistema de distribución. En dicho caso, la empresa de distribución eléctrica deberá sustentar la mencionada ampliación o reforzamiento con documentos probatorios.
- **15.4.- El remanente mensual por el uso del sistema de distribución, corresponderá a la potencia que se reduce por el valor del cargo de potencia por el uso de redes de distribución en horas fuera de punta correspondiente a la parte de inversión.**
- **15.5.- La resolución que fija el Valor Agregado de Distribución, publicará el porcentaje por concepto de inversión que se aplicará al cargo por potencia por el uso de las redes de distribución en horas fuera de punta del correspondiente pliego tarifaría aplicable al usuario.**
- **15.6.- El pago del remanente se realizará en forma mensual hasta el término del período de vigencia de la potencia contratada que se redujo.**
- **15.7.- La nueva potencia contratada reducida será empleada en la siguiente facturación al usuario.**

#### **Artículo 16<sup>º</sup> .- Derechos otorgados por la p otencia contratada**

**Los usuarios podrán utilizar la potencia contratada sin restricciones durante el período de vigencia de dicha potencia.** 

### **Artículo 17<sup>º</sup> .- Facturación de Energía Reactiva**

**La facturación por energía reactiva se incluirá en las opciones tarifarias MT2, MT3, MT4, BT2, BT3 y BT4 de acuerdo a lo siguiente:** 

**a) Consumo de energía reactiva inductiva hasta el 30% de la energía activa total mensual.**

**Sin cargo alguno.**

**b) Consumo de energía reactiva inductiva que exceda el 30% de la energía activa total mensual.**

**La facturación del exceso de la energía reactiva inductiva es igual al producto de dicho exceso por el costo unitario (expresado en S/./kVAR.h), según se muestra en las siguientes relaciones:**

**Factura <sup>=</sup>kVAR.h en exceso x CER CER = Cargo por energía reactiva, expresado en S/./kVAR.h**

**c) Inyección de Energía Reactiva Capacitiva**

**No está permitido la inyección de energía reactiva a la red. En todo caso la empresa de distribución eléctrica deberá coordinar con el usuario la forma Y plazos para corregir esta situación. De no cumplir con la corrección dentro de los plazos acordados entre las partes, la empresa de distribución eléctrica podrá fact� rar el t�tal del volumen de la energía reactiva capacitiva registrada por la misma tarifa definida para el costo unitario de la energía reactiva inductiva.**

# **Artículo 18<sup>º</sup> .- Facturación en un Mes con Dos o Más Pliegos Tarifarios**

**Cuando durante el período de facturación se presenten dos o más pliegos tarifarios, se \_ deberá calcular el monto a facturar, proporcionalmente a los días respectivos �e cada pliego considerando las tarifas vigentes en cada uno de ellos. Para ello se determinará un**  pliego tarifario con todos los cargos de la opción tarifaria ponderados en función al número de días de vigencia de cada pliego tarifario.

# **CAPÍTULO QUINTO CÁLCULO DE LA POTENCIA CONTRATADA**

# **Artículo 19<sup>º</sup> .- Determinación de la Potencia Contratada**

- **19.1.-** La potencia conectada del usuario es la potencia requerida por el mismo al momento de solicitar el suministro, de acuerdo a lo que se señala en los artículos 20° y 21° de la presente Norma.
- **19.2.-** Las potencias contratadas por el usuario a los efectos de la facturación de la potencia activa, no podrán ser mayores que la potencia conectada.

# **Artículo 20<sup>º</sup> .- Potencia Conectada en usuarios de BT**

- **20.1.-** Para el caso de los usuarios en BT, la potencia conectada podrá ser determinada por medio de la medición de la demanda máxima a través de los instrumentos adecuados o estimada en función del siguiente procedimiento:
	- **a)** A la potencia instalada en el alumbrado, se sumará la potencia del resto de los motores, artefactos y demás equipos eléctricos conectados, según la tabla siguiente:

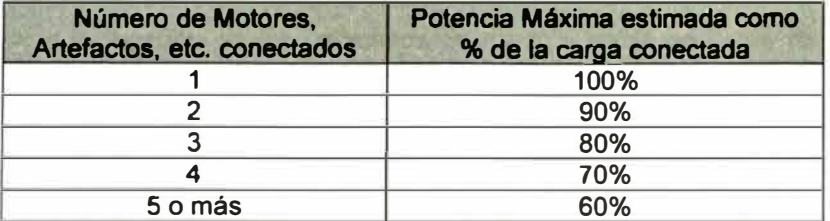

- b) Cada aparato de calefacción será considerado como un motor para efectos de aplicación en la tabla anterior.
- **20.2.-** Se entenderá como carga conectada de cada equipo (artefacto, motor, etc.), a la potencia nominal de estos (expresada en kW).
- **20.3.-** Los valores de la potencia conectada que resulten de aplicar la tabla anterior, deberán ser modificados si es necesario, a los efectos que la potencia estimada no sea en ningún caso menor que la potencia del motor o artefacto más grande o que el 90% de la potencia sumada de los dos motores o artefactos más grandes o que el 80% de la potencia sumada de los tres artefactos o motores más grandes.
- **20.4.-** Alternativamente el usuario podrá solicitar una potencia contratada menor a la potencia conectada determinada anteriormente (ya sea por medición de la demanda máxima o estimada en función de la tabla anterior), para lo cual la distribuidora podrá exigir al usuario la instalación de equipos !imitadores de potencia, los cuales serán a cargo del usuario.

# **Artículo 21<sup>º</sup> .- Potencia Conectada en usuarios de MT**

- **21.1.- Para el caso de los usuarios en MT, la potencia conectada será determinada por medio de la medición de la demanda máxima a través de los instrumentos adecuados.**
- **21.2.- Alternativamente el usuario podrá solicitar una potencia contratada menor a la potencia conectada determinada anteriormente, para lo cual la distribuidora podrá exigir al usuario la instalación de equipos !imitadores de potencia, los cuales serán a cargo del usuario.**
- **21.3.- Los equipos !imitadores de potencia podrán ser colocados en los circuitos de baja tensión del usuario.**

# **CAPÍTULO SEXTO CONDICIONES ESPECÍFICAS DE APLICACIÓN**

# **Artículo 22<sup>º</sup> .- Opciones Tarifarias MT2 y BT2**

**22.1.- Estas opciones tarifarias consideran precios diferenciados para la facturación de potencia según si ésta se efectúa en horas de punta o bien en horas fuera de punta.** 

### **22.2.- Facturación de la Energía Activa**

**Para la facturación de los consumos de energía activa en horas de punta, se exceptuará los días domingos, los días feriados nacionales del calendario regular anual y los feriados nacionales extraordinarios programados en días hábiles. En el caso que la medición sólo permita programar los feriados con antelación sólo se considerarán los domingos y los feriados nacionales del calendario regular anual, en caso contrario se considerará además los feriados nacionales extraordinarios programados en días hábiles, según se señala en las condiciones específicas de cada opción tarifaría.** 

### **22.3.- Facturación del cargo por potencia activa de generación**

**En estas opciones tarifarias, la potencia activa de generación está dada por la máxima potencia activa registrada mensual en horas de punta en el periodo de medición, expresada en kW. De esta manera la facturación de potencia activa para la remuneración de la potencia activa de generación, se obtendrá multiplicando la potencia activa a facturar, por el cargo mensual por potencia activa de generación en horas de punta.** 

# **22.4.- Facturación del cargo por potencia por uso de las redes de distribución**

**Para la remuneración del uso de las redes de distribución, estas opciones tarifarias consideran precios diferenciados para la facturación de la potencia, en la modalidad potencia variable, según si ésta es efectuada en horas de punta o bien en horas de fuera de punta, según se define a continuación:** 

#### **(i) Facturación de Potencia en horas de Punta**

**La facturación es igual al producto de la potencia a facturar en horas de punta por el cargo mensual de potencia activa por uso de las redes de distribución en horas de punta.**

### **(ii) Facturación por exceso de Potencia Activa**

**Esta facturación es igual al producto del exceso de potencia para la remuneración del uso de las redes, por el cargo mensual por exceso de potencia activa por uso de las redes de distribución en horas fuera de punta.**

**El exceso de potencia para la facturación del uso de las redes es igual a la diferencia entre la potencia a facturar en horas fuera de punta menos la potencia a facturar en horas de punta para la remuneración de las redes de distribución, siempre y cuando sea positivo. En caso contrario será igual a cero.**

# **Artículo 23º .- Opciones Tarifarias MT3, MT4, BT3 y BT4**

**23.1.- Estas opciones tarifarias consideran precios diferenciados para las facturaciones de potencia según si los usuarios se encuentran calificados como presentes en punta o presentes en fuera de la punta.** 

#### **23.2.- Facturación de la Energía Activa**

**Para la facturación de los consumos de energía activa en horas de punta de las opciones Tarifarias MT3 y BT3, se exceptuará los días domingos, los días feriados nacionales del calendario regular anual y los feriados nacionales extraordinarios programados en días hábiles. En el caso que la medición sólo permita programar los feriados con antelación sólo se considerarán los domingos y los feriados nacionales del calendario regular anual, en caso contrario se considerará además los feriados nacionales extraordinarios programados en días hábiles, según se señala en las condiciones específicas de cada opción tarifaria.** 

#### **23.3.- Calificación del Usuario**

**La calificación del usuario será efectuada por la empresa de distribución según el grado de utilización de la potencia en horas de punta o fuera de punta del usuario.** 

**El usuario será calificado como presente en punta cuando el cociente entre la demanda media del mismo en horas de punta y la demanda máxima es mayor o igual a 0,5. La demanda media en horas de punta se determina como el cociente entre el consumo de energía en horas de punta y el número de horas de punta consideradas en la determinación del consumo de energía en horas de punta. En la determinación del consumo en horas de punta, se exceptuará los días domingos, los días feriados nacionales del calendario regular anual y los feriados nacionales extraordinarios programados en días hábiles en el caso que el equipo de medición lo permita. En el caso que la medición sólo permita programar los feriados con antelación sólo se considerarán los domingos y los feriados nacionales del calendario regular anual, en caso contrario se considerará además los feriados nacionales extraordinarios programados en días hábiles, según se señala en las condiciones específicas de cada opción tarifaria.** 

**En caso contrario el usuario será calificado como presente en fuera de punta.** 

**Para aquellos usuarios que no cuenten con equipos de medición adecuados para efectuar la calificación, la distribuidora instalará a su costo los equipos de medición apropiados para efectuar los registros correspondientes por un periodo mínimo de siete (7) días calendarios consecutivos.** 

**Cualquier reclamo sobre calificación deberá ser efectuado de acuerdo con la Directiva de Reclamos vigente.** 

#### **23.4.- Vigencia de la Calificación del Usuario**

,--

## **23.4.1.-Suministros con Medición Adecuada de Potencia y Energía para Calificación**

**La calificación se realizará mensualmente de acuerdo a las lecturas y se actualizará automáticamente según lo definido en el numeral 23.3** 

# **23.4.2.-Suministros sin Medición Adecuada de Potencia y Energía para Calificación**

**El usuario, de acuerdo con la distribuidora, definirá el período de vigencia de la calificación, pero considerando que dicho período no podrá ser menor a 3 meses ni extenderse por un plazo mayor al de la vigencia de la opción tarifa ria.** 

**Antes de los 60 días calendario de cumplirse el período de vigencia de la calificación, la distribuidora comunicará al usuario si desea que se le efectué una nueva calificación, de no mediar respuesta en el término de quince (15) días calendario, la distribuidora asumirá que el usuario desea mantener su calificación. La distribuidora podrá efectuar las mediciones necesarias para modificar la calificación.** 

### **23.5.- Facturación del cargo por potencia activa de generación**

**Una vez calificado el usuario, la facturación de potencia activa para la remuneración de la potencia activa de generación, se obtendrá multiplicando la potencia activa a facturar, expresada en kW, por el cargo mensual por potencia activa de generación.** 

**La potencia activa de generación a facturar, está dada por la máxima potencia activa registrada mensual.** 

**En el caso que no se cuente con un sistema de medición adecuado para el registro de potencia, se considerará la potencia activa contratada por el uso de redes de distribución para la facturación de potencia.** 

#### **23.6.- Facturación del cargo por potencia por uso de las redes de distribución**

**Una vez calificado el usuario, la facturación de potencia activa para la remuneración del uso de las redes de distribución se obtendrá multiplicando la potencia activa a facturar, expresada en kW, por el cargo mensual por potencia activa por uso de las redes de distribución.** 

**La potencia activa a facturar queda definida en función a la modalidad de contratación de potencia elegida por el usuario, del modo siguiente:** 

#### **23.6.1.- Modalidad de facturación por Potencia Contratada**

**La facturación es igual al producto de la potencia contratada a facturar por el respectivo cargo mensual de potencia activa por uso de las redes de distribución.** 

# **23.6.2.- Modalidad de facturación por Potencia Variable**

**La facturación es igual al producto de la potencia variable por uso de las redes de distribución a facturar por el respectivo cargo mensual de potencia activa por uso de las redes de distribución.** 

# **Artículo 24° .- Opciones Tarifarias BT5A, BT5B, BT5C y BT6**

# **24.1.- Opción Tarifaria BT5A**

- **a) Solo podrán optar por esta opción tarifaría los usuarios alimentados en Baja Tensión (BT) con una demanda máxima mensual de hasta 20 kW en horas punta y fuera de punta, o con una demanda máxima mensual de hasta 20 kW en horas de punta y de hasta 50 kW en horas fuera de punta.**
- **b) El costo de conexión y el cargo por reposición y mantenimiento para los usuarios de la opción tarifaria BT5A con potencia mayor a 20 kW en horas fuera de punta, será equivalente al costo de conexión y de reposición y mantenimiento de la opción tarifaría BT3.**
- **c) Para la facturación del consumo de energía activa, a solicitud del usuario, y siempre y cuando éste asuma los costos de inversión correspondientes a una medición adicional, se podrán exceptuar los días domingos, los días feriados nacionales del calendario regular anual y los feriados nacionales extraordinarios programados en días hábiles. En el caso que la medición sólo permita programar los feriados con antelación sólo se considerarán los domingos y los feriados nacionales del calendario regular anual, en caso contrario se considerará además los feriados nacionales extraordinarios programados en días hábiles, según se señala en las condiciones específicas de cada opción tarifaría.**
- **d) En el caso de usuarios que posean equipos de medición instalados tales que permitan la lectura de las potencias activas en horas de punta y fuera de punta, la empresa distribuidora de electricidad calculará el exceso de potencia en horas fuera de punta con los datos de potencias activas registradas en horas de punta y fuera de punta, del mencionado equipo de medición, y con el cargo por exceso de potencia en horas fuera de punta señalado en el numeral 6.2.7, literal C), de la presente Norma. El exceso de potencia será aplicable, sólo cuando la diferencia entre la potencia registrada en horas fuera de punta y la potencia registrada en horas de punta sea mayor que cero.**

### **24.2.- Opción Tarifaria BT5B**

**Sólo podrán optar por esta opción tarifaría los usuarios alimentados en baja tensión (BT) con una demanda máxima mensual de hasta 20kW o aquellos usuarios que instalen un !imitador de potencia de 20 kW nominal o un !imitador de corriente equivalente en horas de punta. En éste último caso, la empresa podrá**  **exigir la instalación de una conexión con la capacidad para registrar adecuadamente el consumo de energía en las horas fuera de punta.** 

#### **24.3.- Opción Tarifaria BT5C**

**En materia alumbrado público, las empresas distribuidoras de electricidad sólo aplicarán a los usuarios finales esta opción tarifaria dentro de los límites establecidos en el artículo 184<sup>º</sup>del Reglamento de la Ley de Concesiones Eléctricas.** 

**En los casos de iluminación especial de parques, jardines, plazas** *y* **demás instalaciones de alumbrado adicional a cargo de las municipalidades. ésta podrá elegir entre esta opción tarifaria** *y* **cualquier otra opción tarifaria binomia señalada en la presente Norma.** 

# **24.4.- Opción Tarifaria BT6**

**Solo podrán optar por esta opción tarifaria los usuarios alimentados en Baja Tensión (BT) con una alta participación en las horas de punta o con demanda de potencia** *y* **consumo predecible, tales como avisos luminosos, cabinas telefónicas** *y* **similares, no comprendiéndose el uso residencial. La demanda máxima mensual para acceder a esta opción tarifaria es de 20kW.** 

**La empresa podrá solicitar al usuario que instale un !imitador de potencia o un !imitador de corriente equivalente con la finalidad de garantizar que su demanda no exceda el límite de la potencia contratada.**

# **CAPÍTULO SÉPTIMO CONDICIONES ESPECÍFICAS DE APLICACIÓN PARA LOS USUARIOS DEL SERVICIO PREPAGO**

# **Artículo 25º .- Opción Tarifaria BT7**

- **25.1.- Solo podrán optar por la opción tarifaria BTT, aquellos usuarios del servicio eléctrico en Baja Tensión que reúnan las siguientes condiciones:** 
	- **a) Que posean un equipo de medición con las características especiales requeridas por el servicio prepago.**
	- **b) Que su demanda máxima de potencia sea de hasta 20kW.**
	- **c) Que el punto de suministro se encuentre comprendido en las zonas determinadas por la empresa distribuidora para la prestación del servicio público de electricidad en la modalidad de prepago.**
- **25.2.- Las características especiales del equipo de medición requerido para prestar el servicio de prepago, serán establecidas por la distribuidora con acuerdo del OSINERG.**
- **Artículo 26º .- Facturación de energía activa a usuarios prepago del servicio eléctrico**
- **26.1.- En función de las propias características del servicio prepago no existirá una facturación tradicional a los usuarios prepago del servicio eléctrico, sino que los**

Opciones Tarifarlas y Condiciones de Aplicación de las Tarifas a Usuario Final Página 25 de 27

mismos adquirirán un monto de energía para su uso posterior, en los lugares habilitados para tal fin por la empresa distribuidora. Posteriormente los usuarios habilitarán en el equipo de medición instalado en su domicilio el importe de energía adquirido.

**26.2.-** El monto de energía adquirido por el usuario prepago, será facturado en función a la suma de dinero que el usuario dispone y el valor del cargo tarifario por energía activa correspondiente a la opción tarifaria prepaga, según la siguiente fórmula:

$$
EA = \frac{S_U}{CEA^*(1 + IGV)}
$$

Donde:

- EA : Es la energía activa adquirida por el usuario en forma anticipada, en kW.h.
- CEA : es el cargo por energía activa , en S/. /kW.h
- $S_{U}$  : Es la suma de dinero que el usuario dispone, expresado en nuevos soles
- IGV : Tasa del Impuesto General a las Ventas aplicable al suministro eléctrico expresada en **%**

# **Artículo 27<sup>º</sup> .- Cálculo del Cargo por Energía Activa de la Opción Tarifaría BT7**

Los cargos fijos, tasas de alumbrado público, cargo de reposición y mantenimiento, cargo comercial del servicio prepago y recargos o descuentos del Fondo de Compensación Social Eléctrica (FOSE), deberán ser variabilizados en función de un consumo promedio, el cual será revisado anualmente por el OSINERG, a los efectos de la determinación de los componentes que intervienen en el cálculo del Cargo por Energía Activa de la opción tarifaria **BT7** (Cargo Comercial del Servicio Prepago, la Tasa de Alumbrado Publico, el Cargo por Mantenimiento y Reposición de la Conexión y el recargo o descuento del FOSE).

A efectos de la aplicación del FOSE, la opción tarifaria **BT7** se considera equivalente a la opción tarifaria **BTSB.** 

# **Artículo 28<sup>º</sup> .- Compensaciones por calidad de servicio**

- **28.1.-** En el caso que al usuario prepago le correspondan compensaciones por una inadecuada calidad del servicio eléctrico, de acuerdo a lo establecido en las normativas emitidas por el OSINERG a tales efectos, las mismas serán acreditadas al usuario prepago como un monto de energía adicional a la energía comprada por el mismo en forma anticipada, en la oportunidad de la primera compra efectuada por el usuario a posterioridad de la fecha efectiva de aplicación de la compensación.
- **28.2.-** La cantidad de energía adicional a compensar al usuario prepago, estará dada por el cociente entre la compensación económica determinada y el cargo tarifario correspondiente a esta opción tarifaria vigente al momento de la compra por parte del usuario.
- **28.3.-** A los efectos del cálculo de los indicadores y compensaciones previstos en las normativas emitidas por el OSINERG para el control de la calidad de servicio, en lo referente a las interrupciones, la distribuidora considerará solo a aquellos usuarios de la opción tarifaria prepaga que en el período correspondiente a las compensaciones hayan adquirido montos de energía para su uso posterior

Opclones Tarifarias y Condiciones de Aplicación de las Tarifas a Usuario Final **Página 26 de 27** 

# **Artículo 29<sup>º</sup> .- Valores que representan la incidencia del Costo de Capital de Trabajo**

La resolución que fija el Valor Agregado de Distribución publicará los valores  $\alpha_{\text{MT}}$  y  $\alpha_{\text{BT}}$  que representan la incidencia del costo del capital de trabajo en el VADMT y en el VADBT correspondiente a cada sector típico.

# **DISPOSICIONES TRANSITORIAS**

### **Primera.- Contratos de usuarios con Régimen de Consumo Estacional**

Las cláusulas de los contratos de suministro eléctrico sobre opciones tarifarias *y* condiciones de aplicación, o acuerdos sobre dichos rubros, entre la empresa de distribución eléctrica *y* los usuarios con régimen de consumo estacional, continuarán rigiéndose por sus términos hasta que concluya su régimen, el que en ningún caso podrá exceder de un año.

La renovación de dichas cláusulas o acuerdos deberá adaptarse a la presente Norma.

En caso que el usuario con régimen de consumo estacional, concluido su régimen no comunique la nueva opción tarifaría elegida, la empresa distribuidora de electricidad aplicará la opción tarifaría MT2 o BT2, según corresponda, con la modalidad de potencia variable.

#### **Segunda.- Usuarios con opción tarifaria BT5A**

Aquellos usuarios de la opción tarifaria BT5A, cuya potencia fuera de punta supera el límite establecido en la presente Norma (50 kW), podrán seguir utilizándola hasta la terminación de la vigencia de dicha opción tarifaría.

### **Tercera.- Usuarios con modalidad de potencia contratada que cuentan con medición de potencia**

Aquellos usuarios que al inicio de la vigencia de esta Norma se encuentren con la modalidad de Potencia Contratada, *y* cuenten con el sistema de medición adecuado para el registro de la potencia activa, continuarán rigiéndose por los términos de la respectiva opción tarifaría hasta que concluya su vigencia, el que en ningún caso podrá exceder de un año.

Una vez finalizada la vigencia de la mencionada opción tarifaría, pasará automáticamente al régimen de potencia variable.

#### **Cuarta.- Servicio prepago**

Dentro del plazo de ciento ochenta (180) días calendario contados desde la fecha de publicación de la presente Norma, el OSINERG establecerá los criterios *y* procedimientos para efectos de que las empresas de distribución de electricidad presenten sus propuestas de tarifas del servicio prepago.